# 3D from Volume: Part II

Francesco Banterle, Ph.D. [francesco.banterle@isti.cnr.it](mailto:francesco.banterle@isti.cnr.it)

## The Processing Pipeline

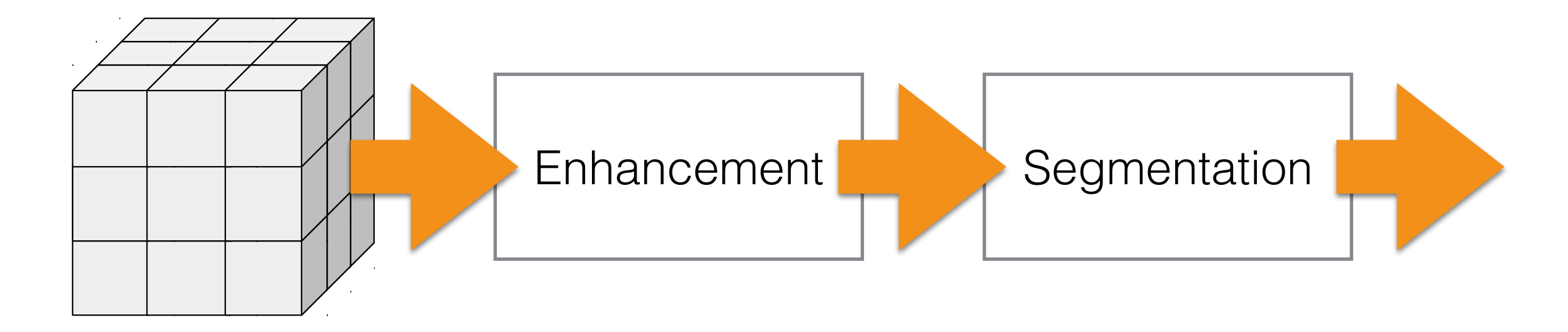

RAW Volume

## The Processing Pipeline

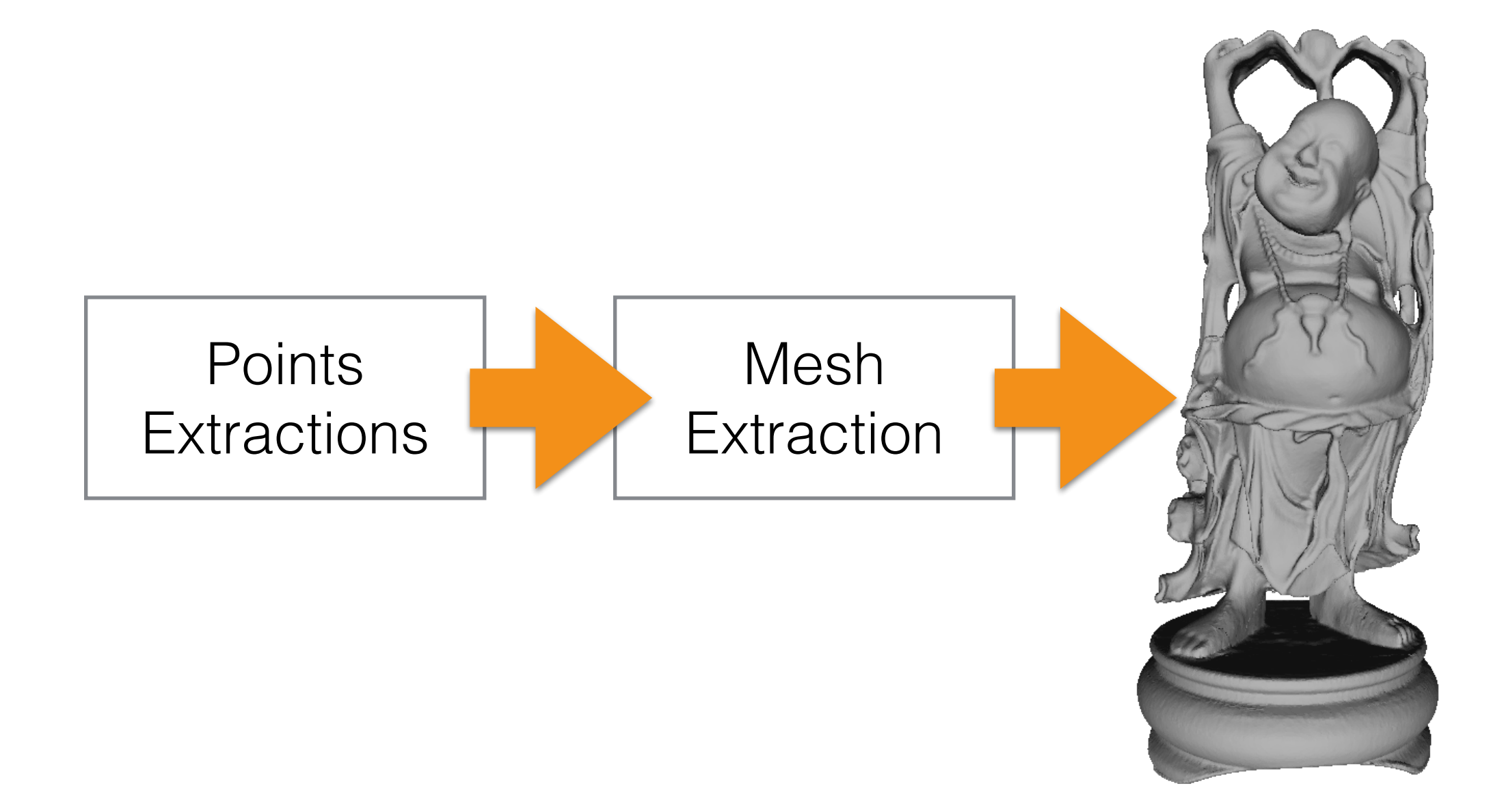

3D Mesh

## The Processing Pipeline

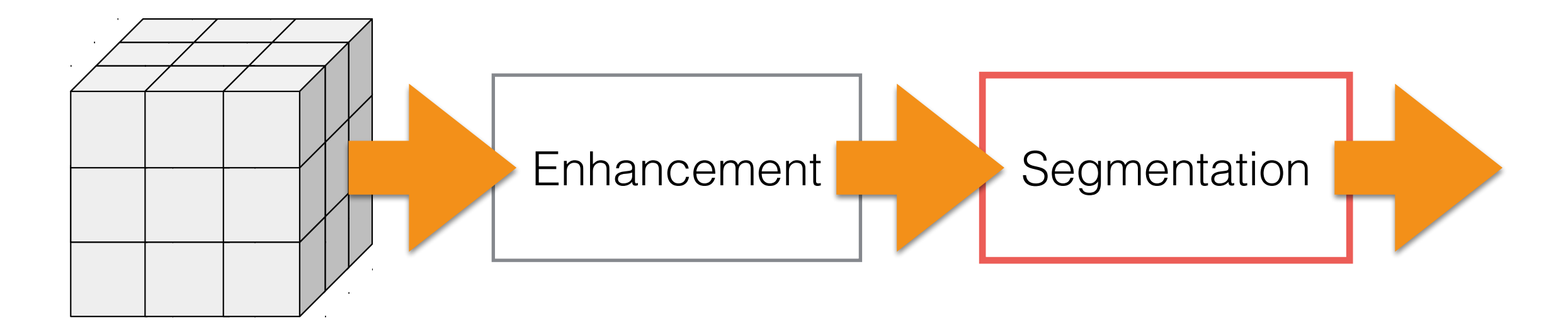

RAW Volume

2D/3D Segmentation

# Segmentation

- Segmentation is a process after which we obtain a mask of a structure in an/a image/volume.
- A mask is binary image/volume; i.e., its values can be only either 0 or 1.
- 1 —> the pixel/voxel belongs to a structure of our interest
- 0 —> the pixel/voxel does not!

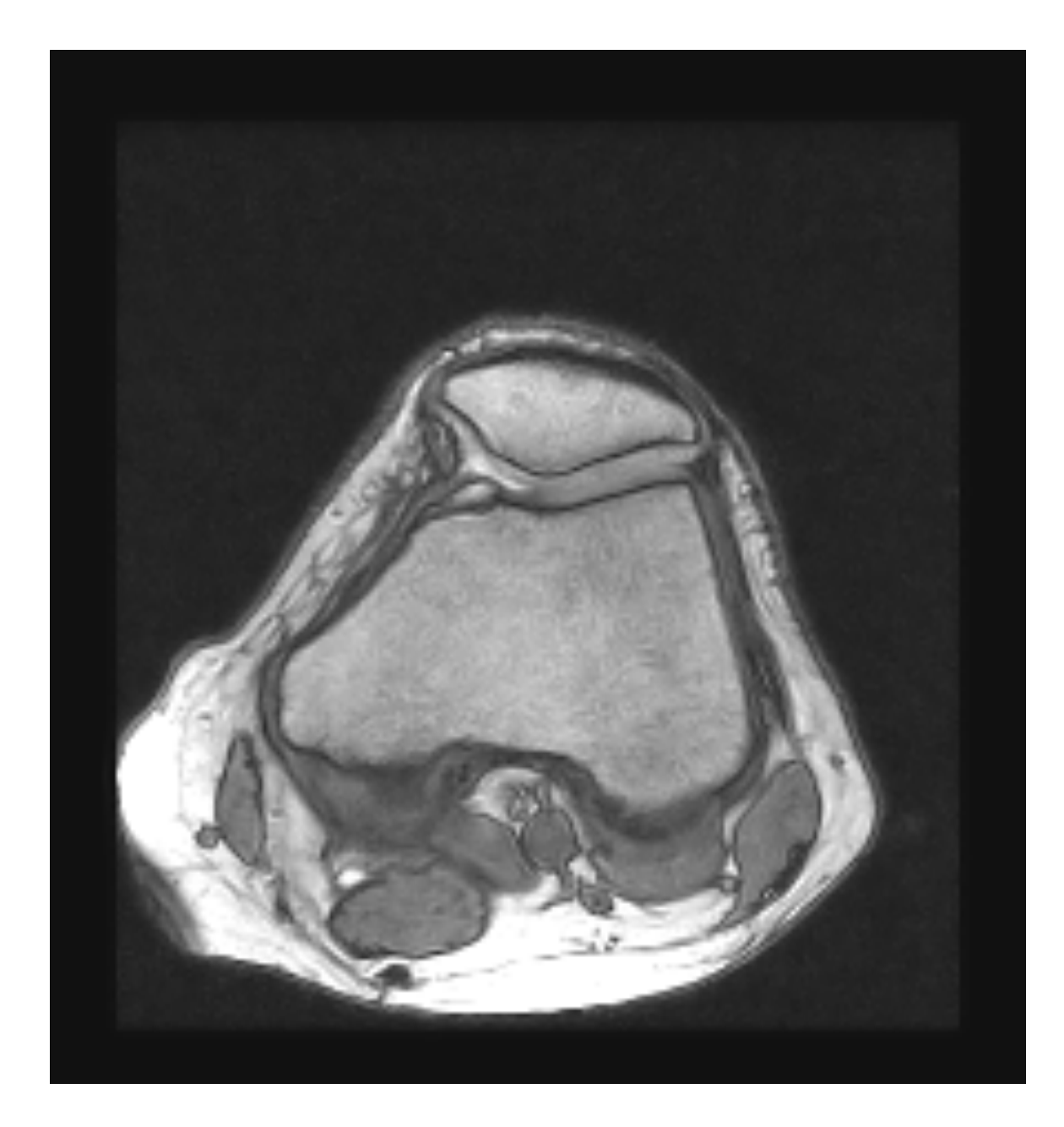

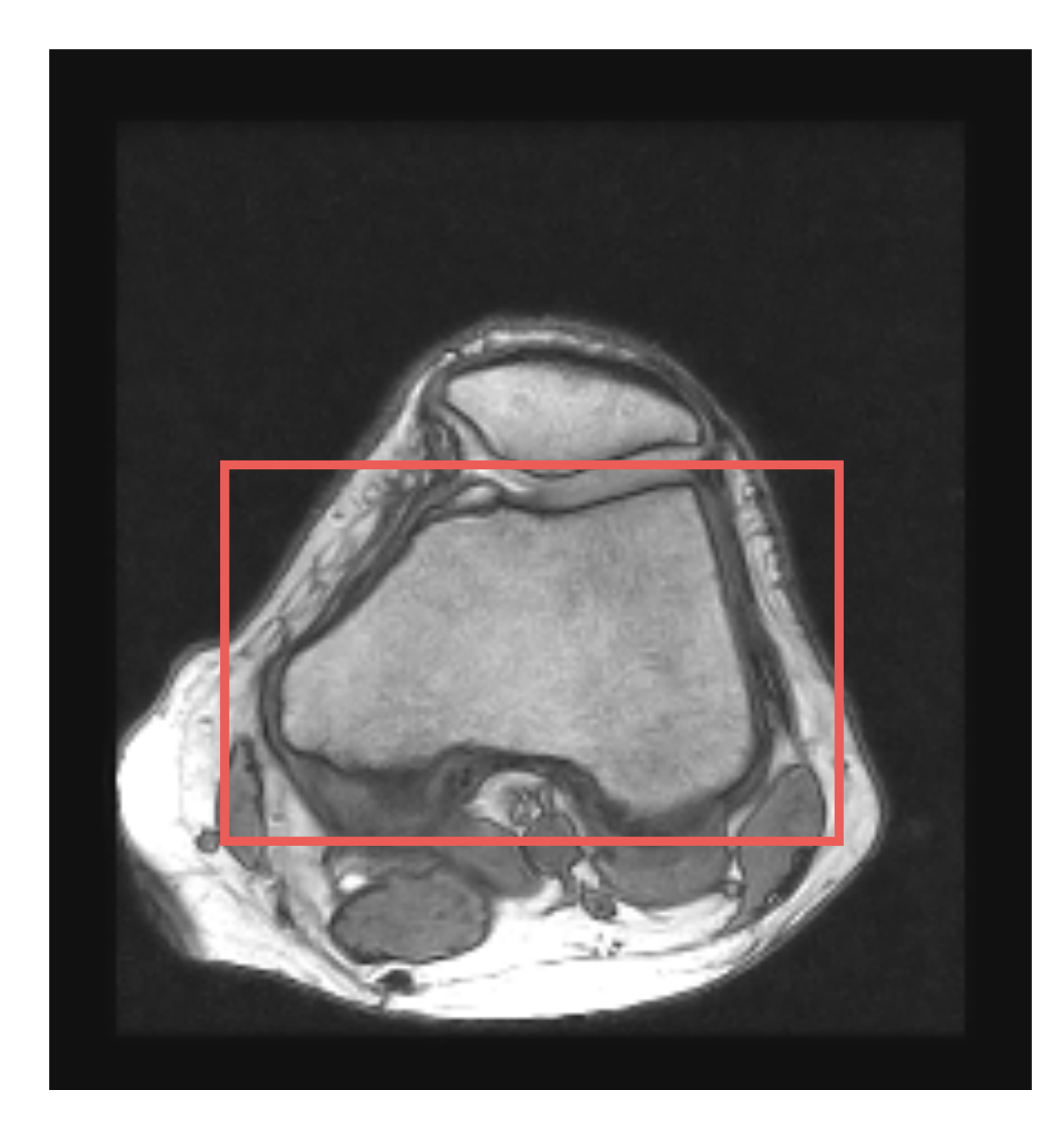

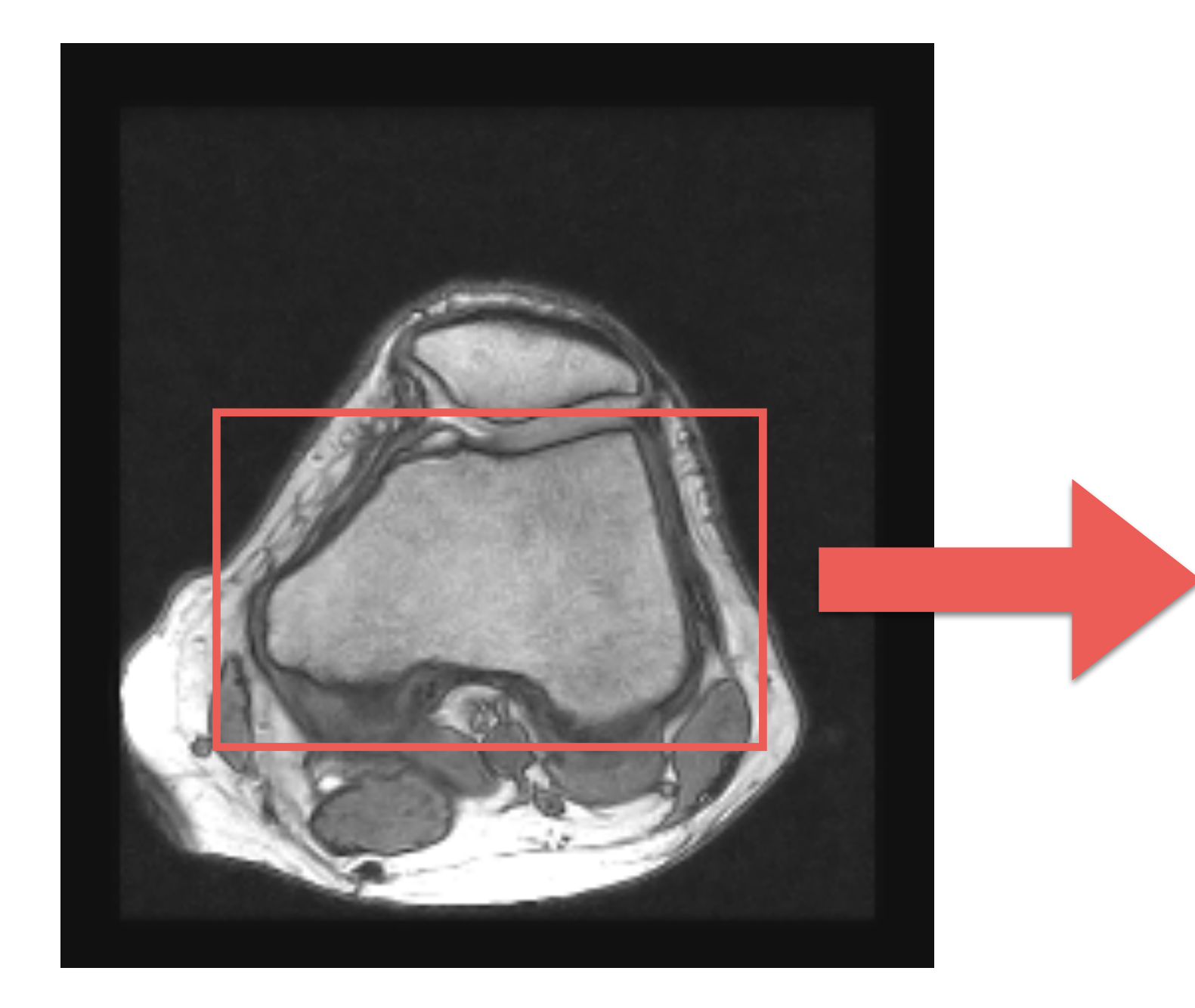

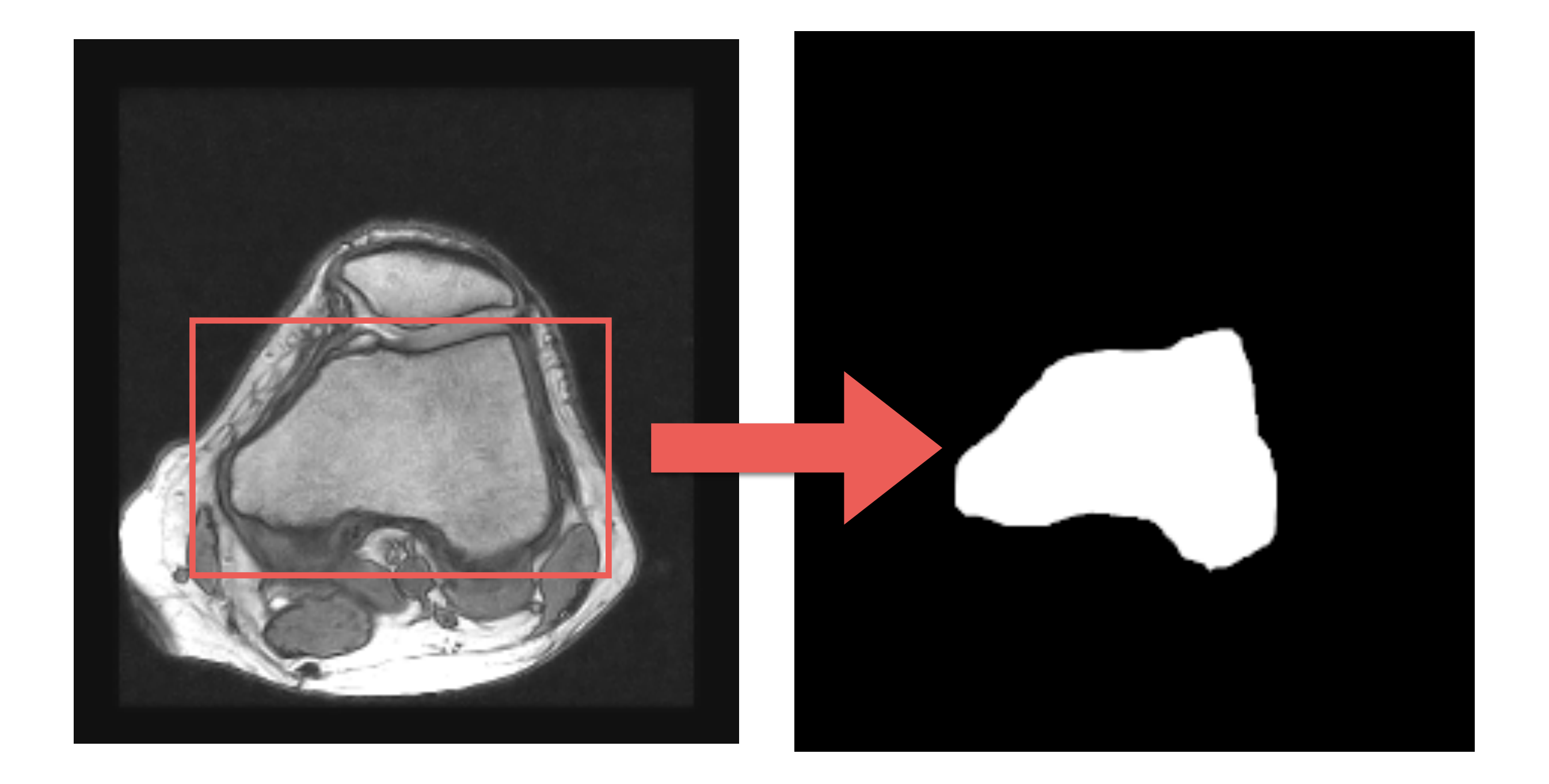

# Segmentation

- Obviously, if we need to segment  $k$  objects in the image/volume we have two ways to proceed:
	- 1. We create  $k$ -masks, one for each object.
	- 2. We create an **unsigned integer** mask in which each object as label a number in  $\left[1,\!k\right]$ . Background is always 0!

# 3D Segmentation

- There are typically two approaches:
	- 2D segmentation for each slice
	- 2D segmentation of a slice and propagation of the segmentation

## Manual Segmentation

### Manual Segmentation: Painting Approach

- We manually paint the mask using a GUI.
- Obviously, the segmentation mask is created in a different layer and not on the input image!

#### Manual Segmentation: Painting Approach

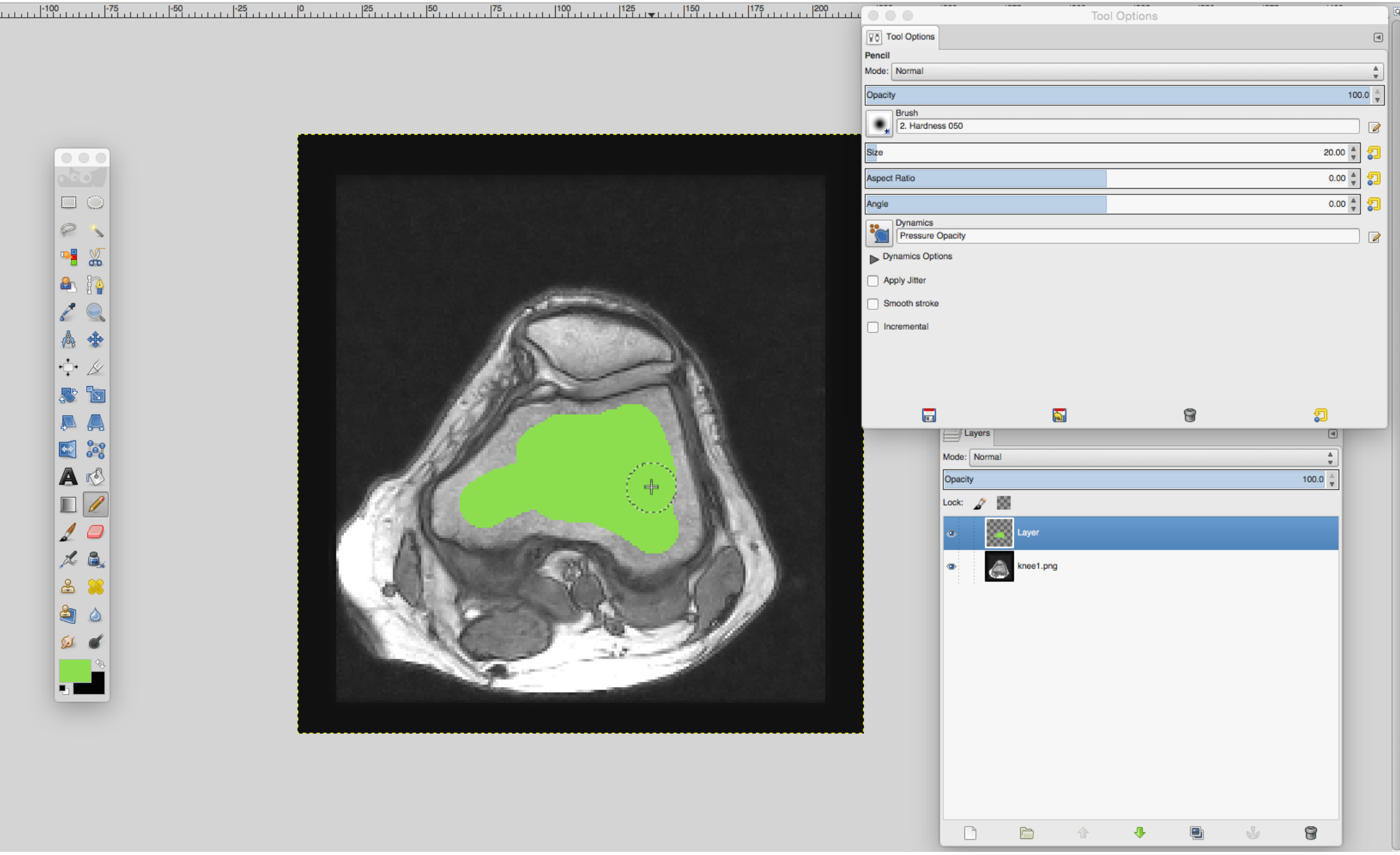

#### Manual Segmentation: Painting Approach

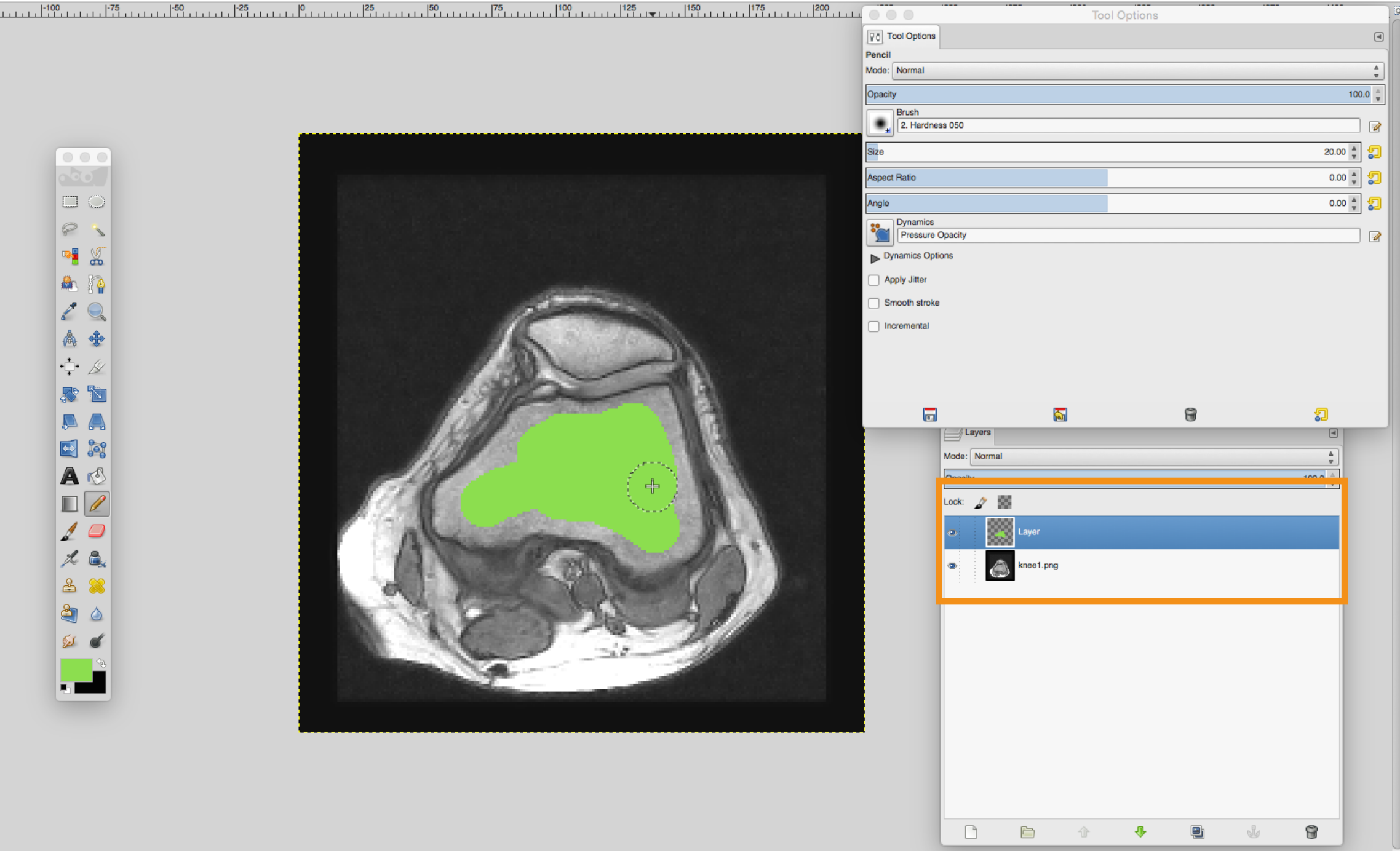

#### Manual Segmentation: Boundary Definition

- We manually define the mask boundary using a GUI (e.g., GIMP, Adobe PhotoShop, etc.).
- We either define it using polygons or free-hand.
- We can use image gradients and Laplacian to stick polygons to our object of interest.

#### Manual Segmentation: Boundary Definition

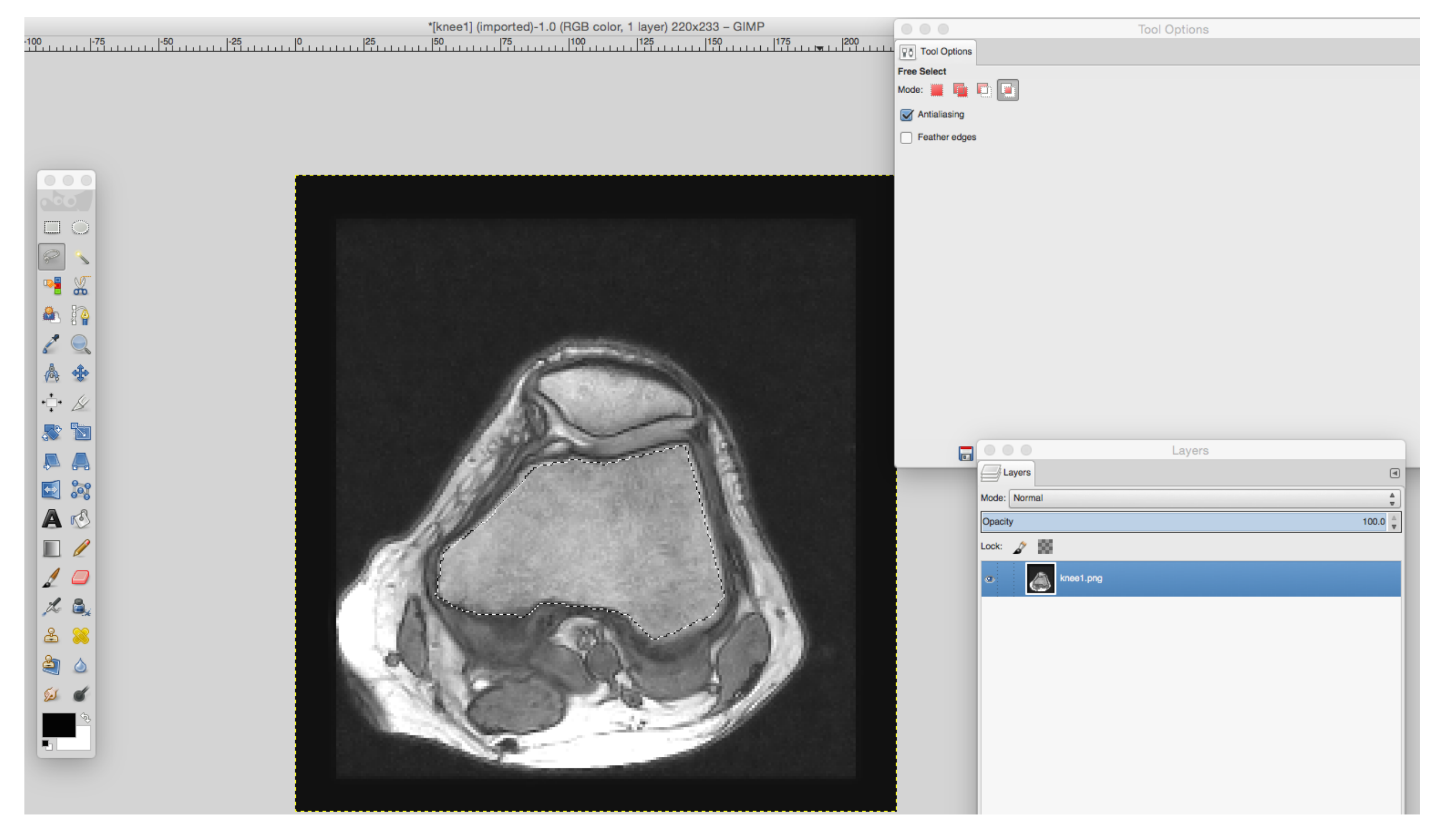

#### Manual Segmentation: Boundary Definition

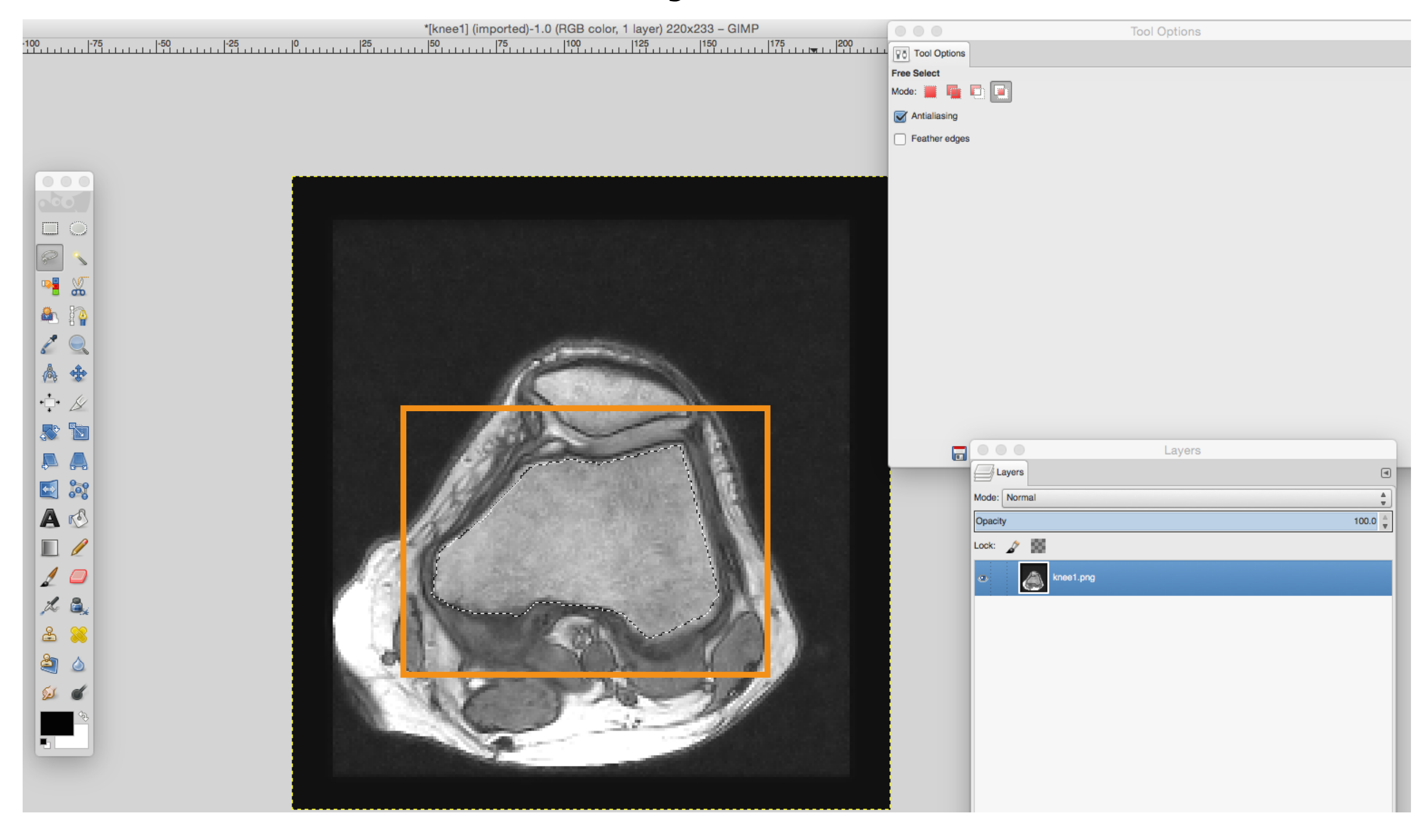

• We assume that each object in an image/volume has a unique intensity value

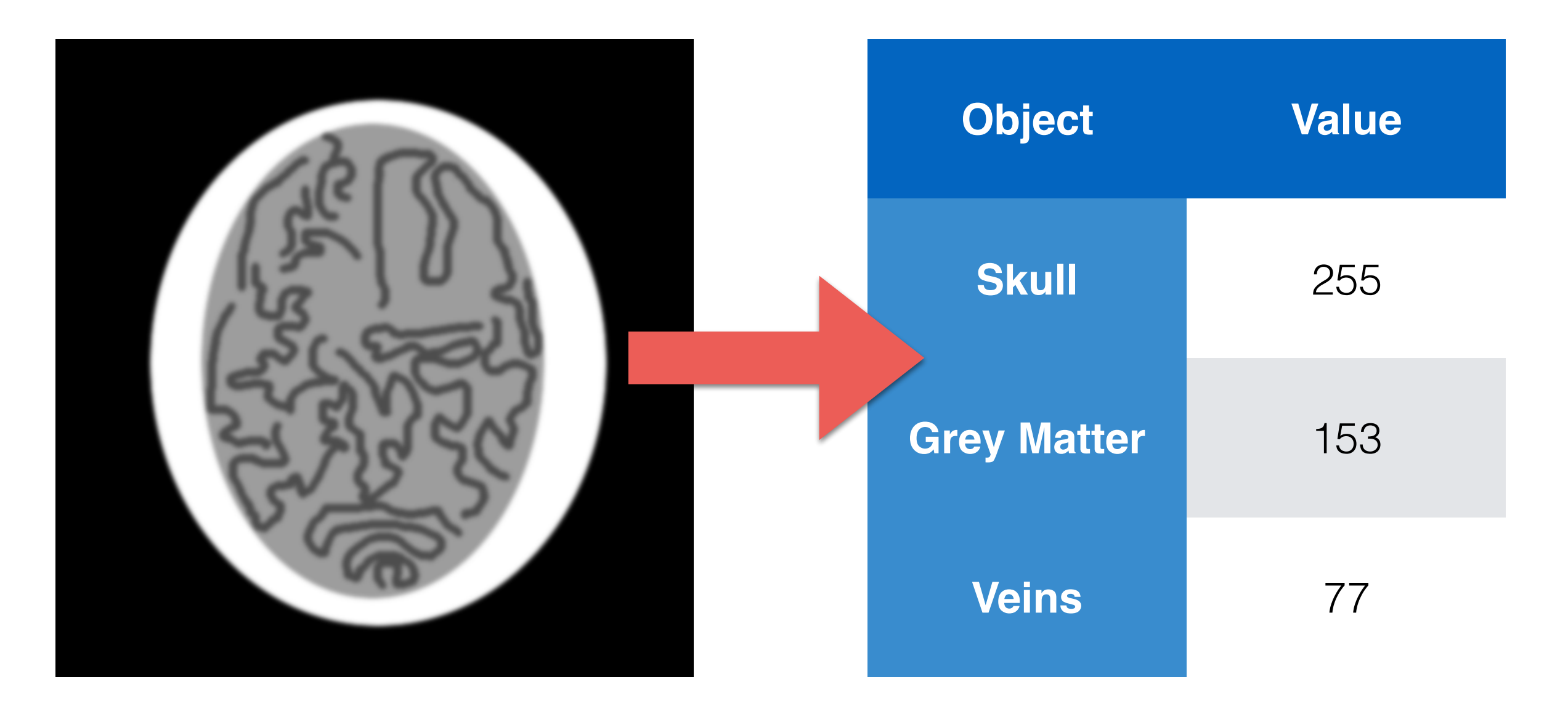

• This means:

$$
M(i,j) = \begin{cases} 1 & \text{if } d(I(i,j), I_t) < t \\ 0 & \text{otherwise} \end{cases}
$$

• We can have different distance functions:

$$
d(x, y) = |x - y|
$$
  

$$
d(x, y) = (x - y)^2
$$
  

$$
d(x, y, \sigma) = \exp\left(-\frac{(x - y)^2}{2\sigma^2}\right)^2
$$

- This means:  $M(i,j) = \begin{cases} 1 & \text{if } i \in (1,1/2), j \neq i \\ 0 & \text{otherwise} \end{cases}$ 1 if  $d(I(i, j), I_i) < t$ 0 otherwise Reference Value
- We can have different distance functions:

$$
d(x, y) = |x - y|
$$
  

$$
d(x, y) = (x - y)^2
$$
  

$$
d(x, y, \sigma) = \exp\left(-\frac{(x - y)^2}{2\sigma^2}\right)^2
$$

- This means:  $M(i,j) = \begin{cases} 1 & \text{if } i \in (1,1/2), j \neq i \\ 0 & \text{otherwise} \end{cases}$ 1 if  $d(I(i, j), I_i) < t$ 0 otherwise **Threshold** Reference Value
- We can have different distance functions:

$$
d(x, y) = |x - y|
$$
  

$$
d(x, y) = (x - y)^2
$$
  

$$
d(x, y, \sigma) = \exp\left(-\frac{(x - y)^2}{2\sigma^2}\right)^2
$$

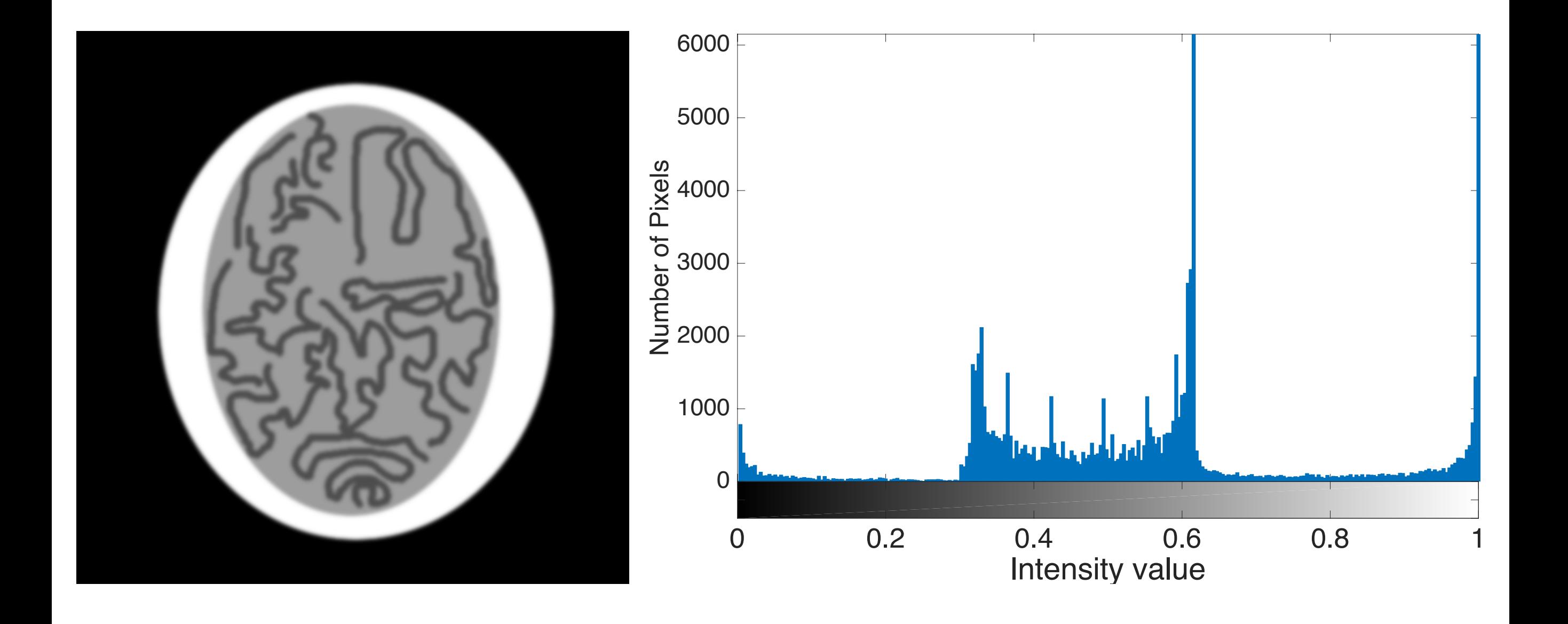

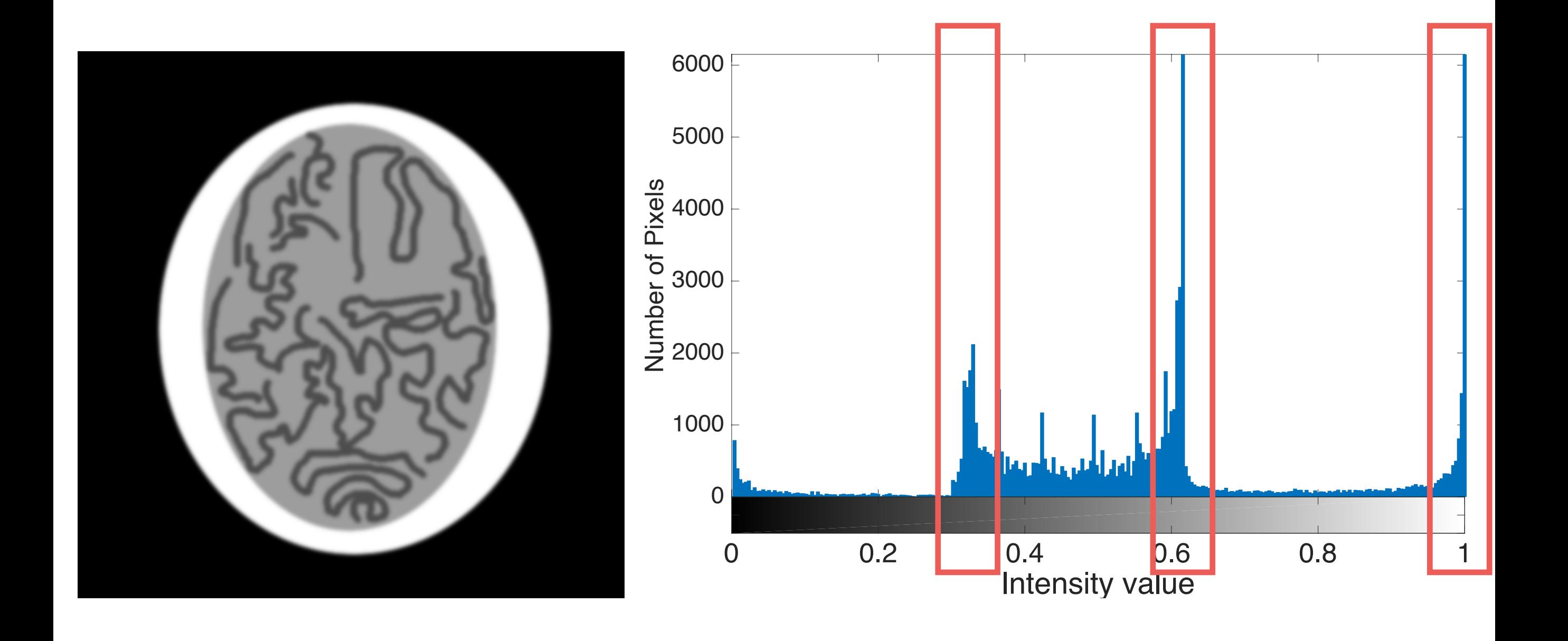

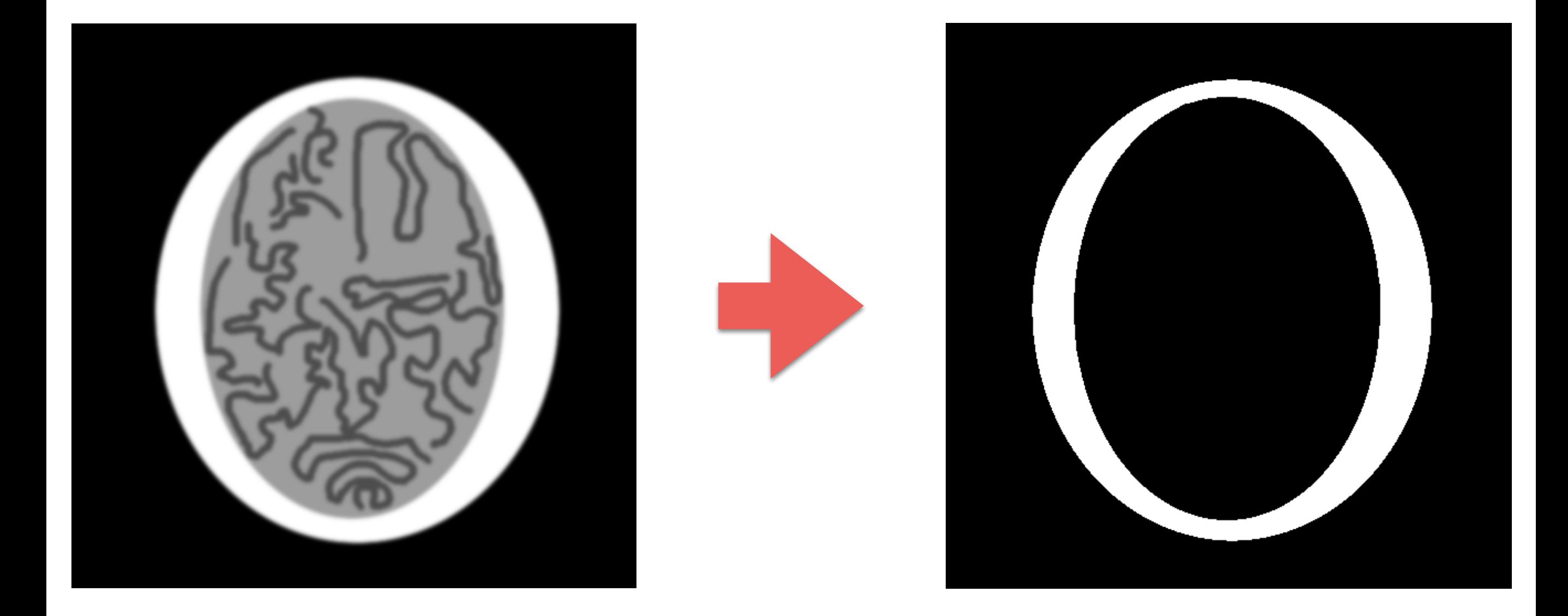

 $I_t = 1$   $t = 0.1$ 

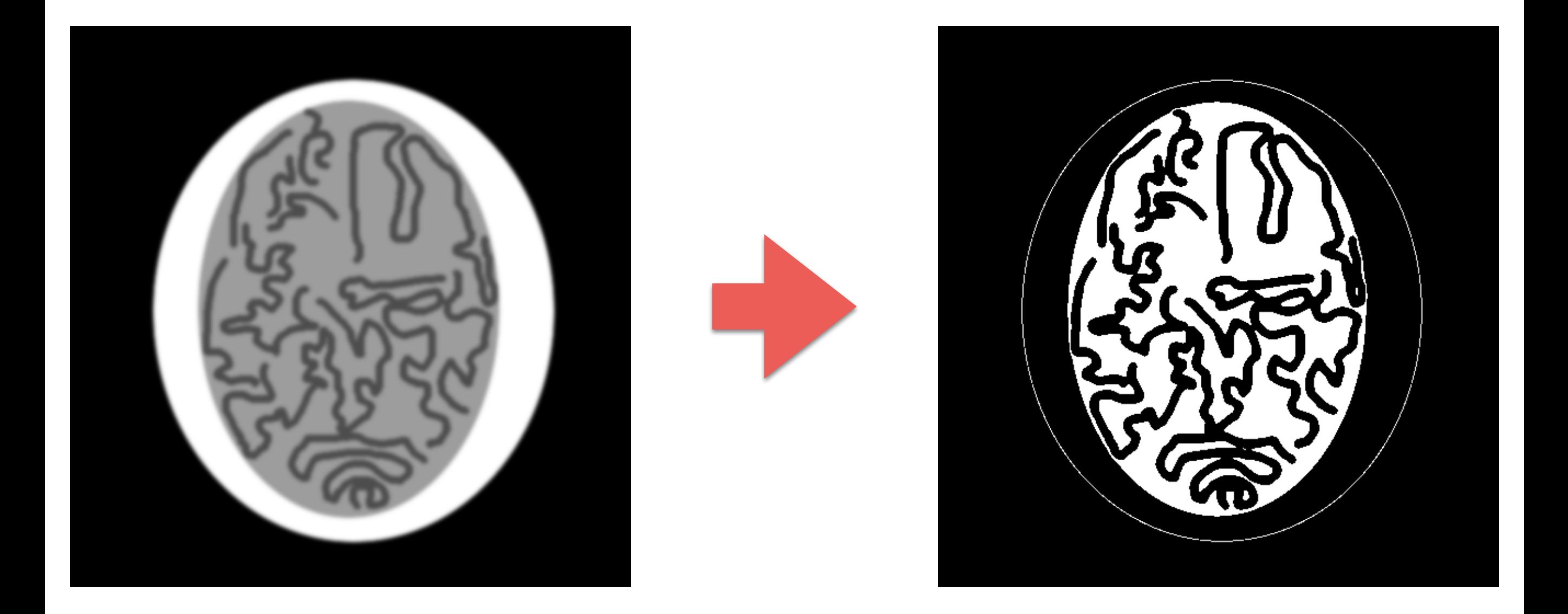

 $I_t = 0.6$   $t = 0.1$ 

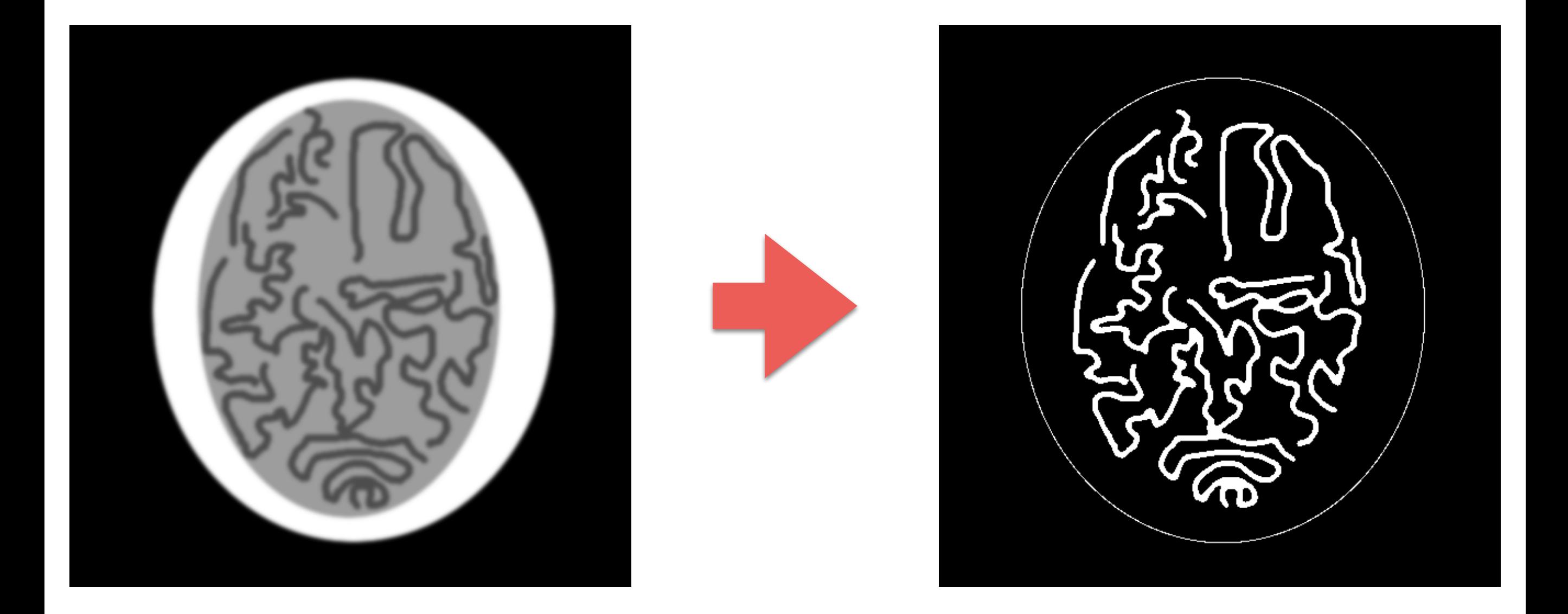

 $I_t = 0.6$   $t = 0.1$ 

• After segmentation we may end up with different pieces that are not connected.

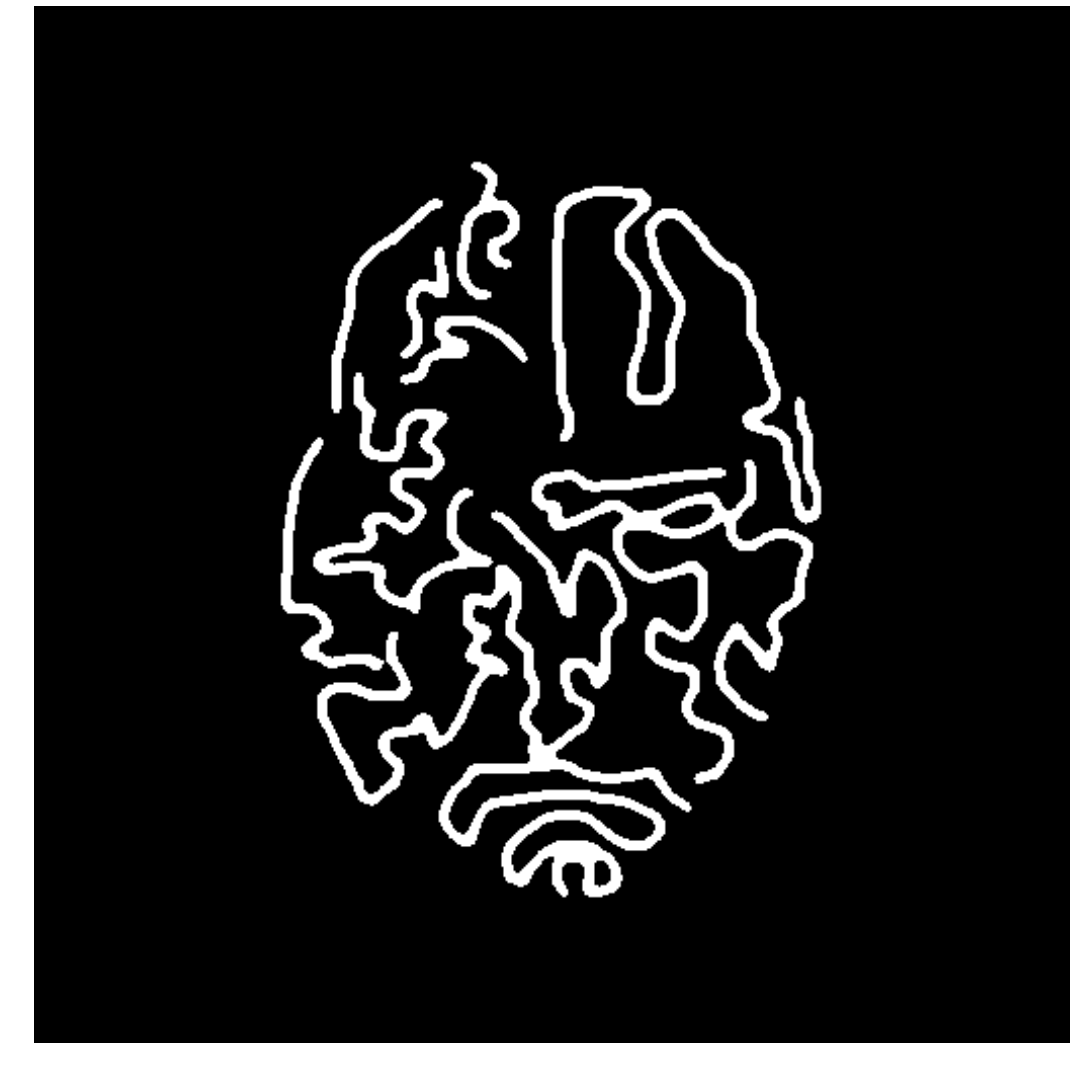

- A two-pass algorithm that works in scan order (from left to right and from top to bottom).
- 1-Pass: it creates labels to groups of pixel.
- 2-Pass: it merges groups that are connected.

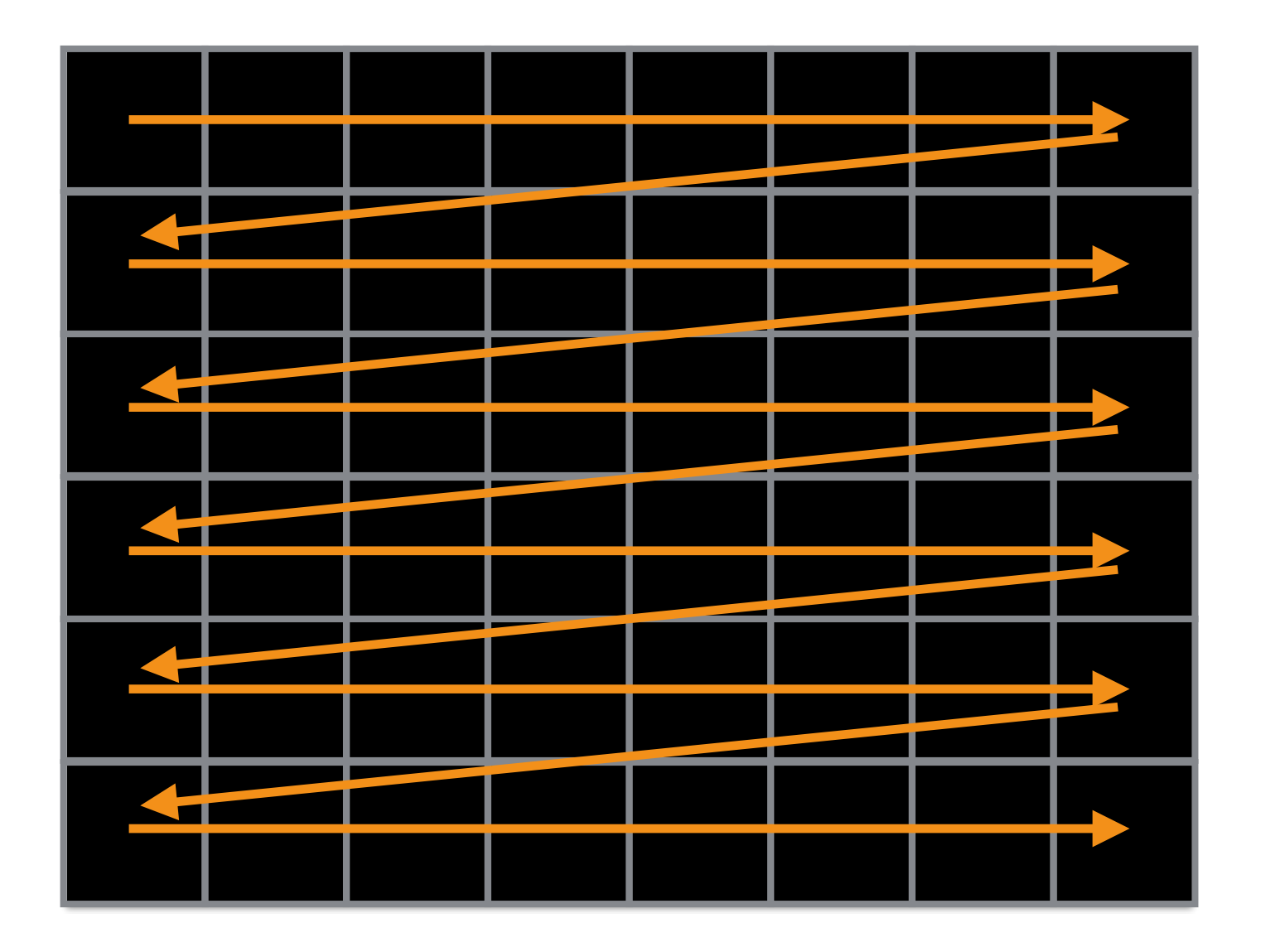

Scan order

First Pass

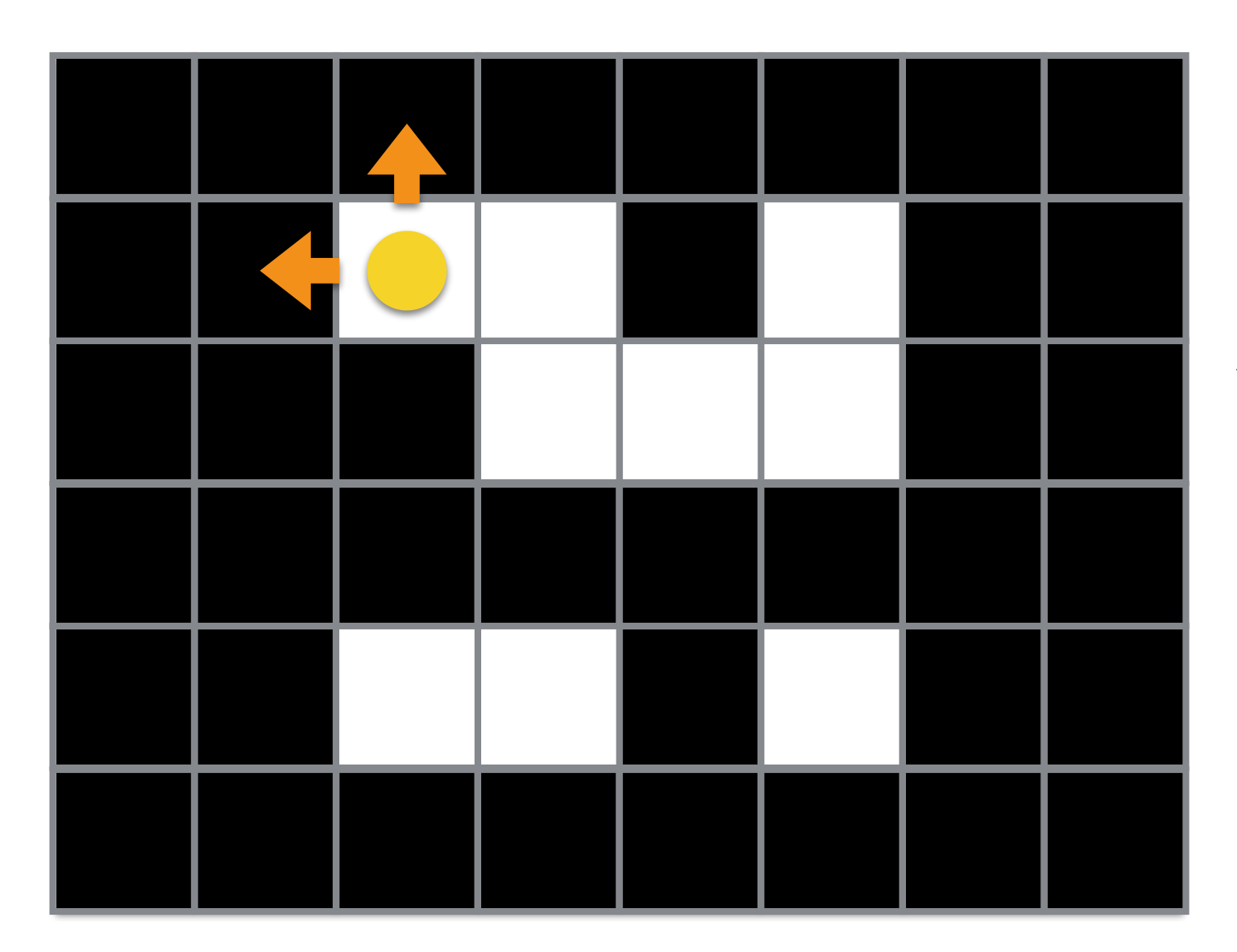

We check up and left neighbors to see if they have a label.

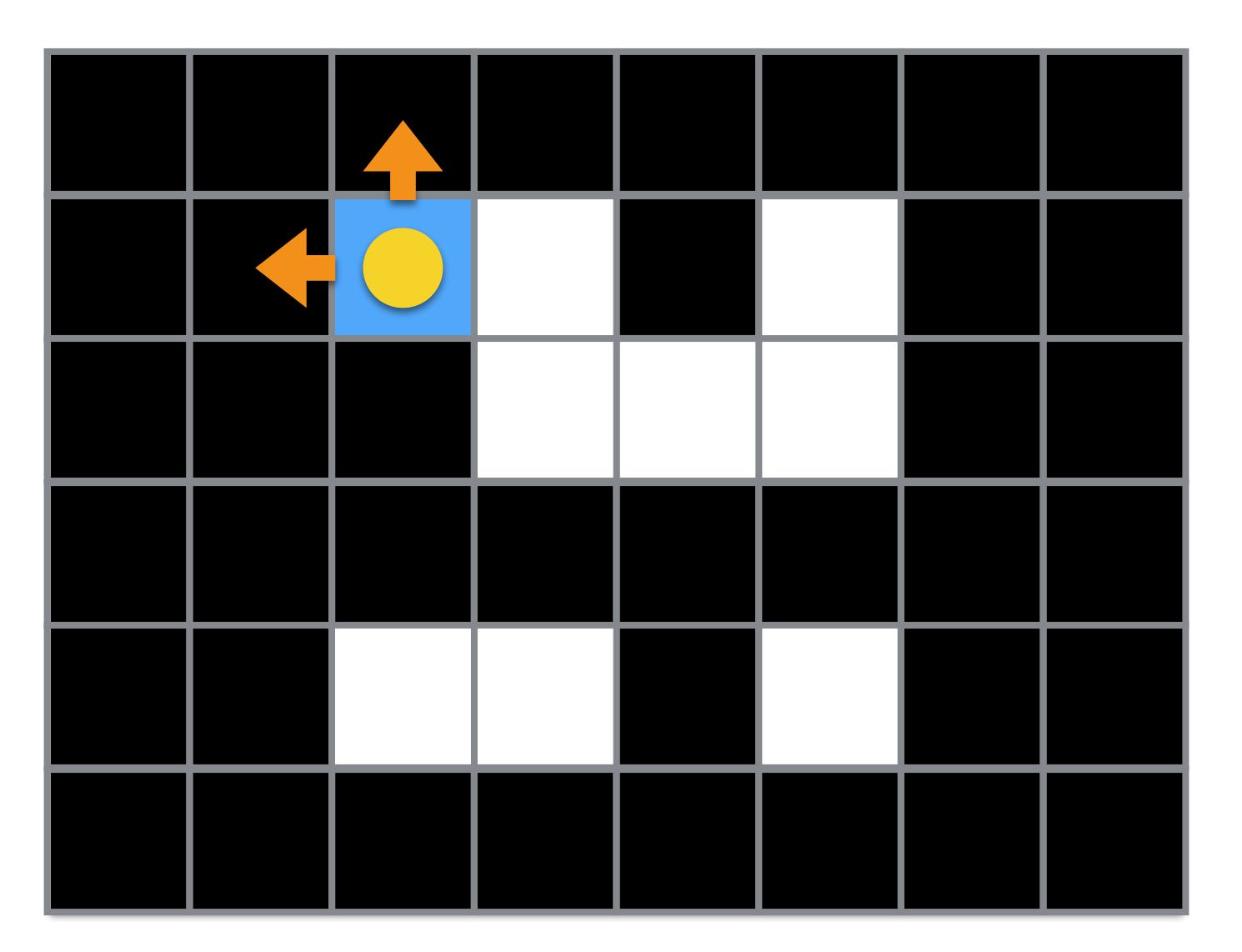

If not we create a new one.

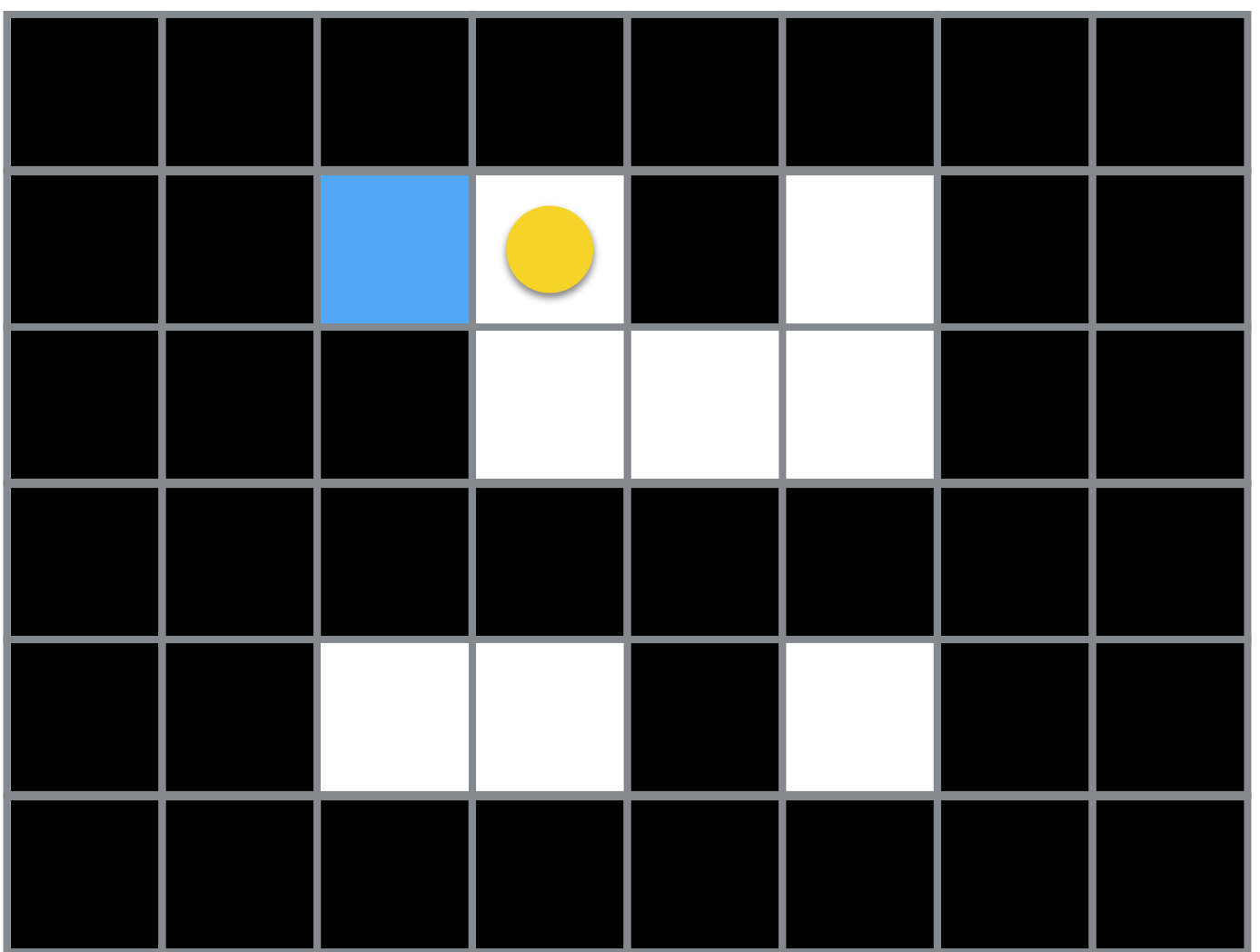

Then, we move right, and we repeat the process.
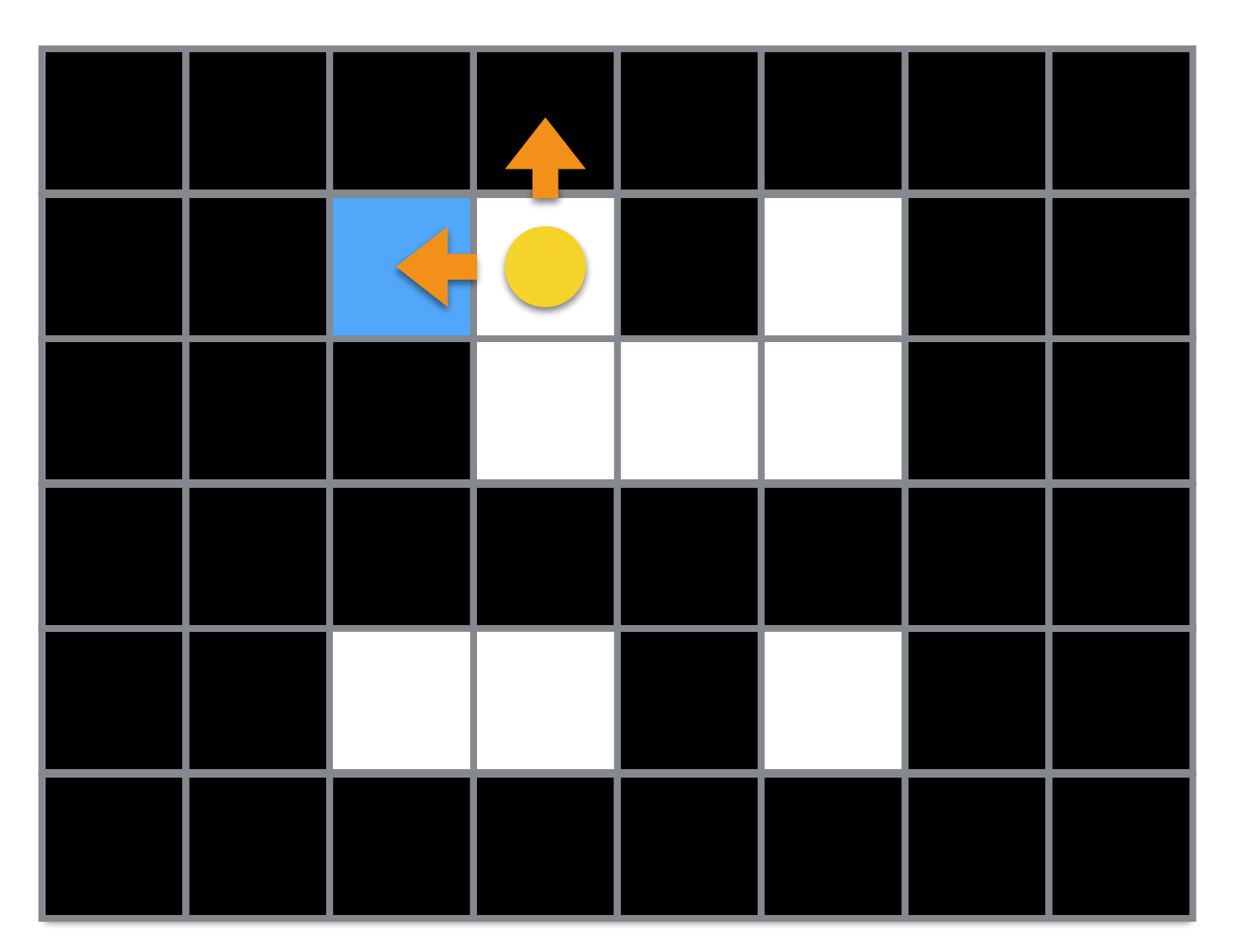

In this case, the left neighbor has a label, so we reuse it.

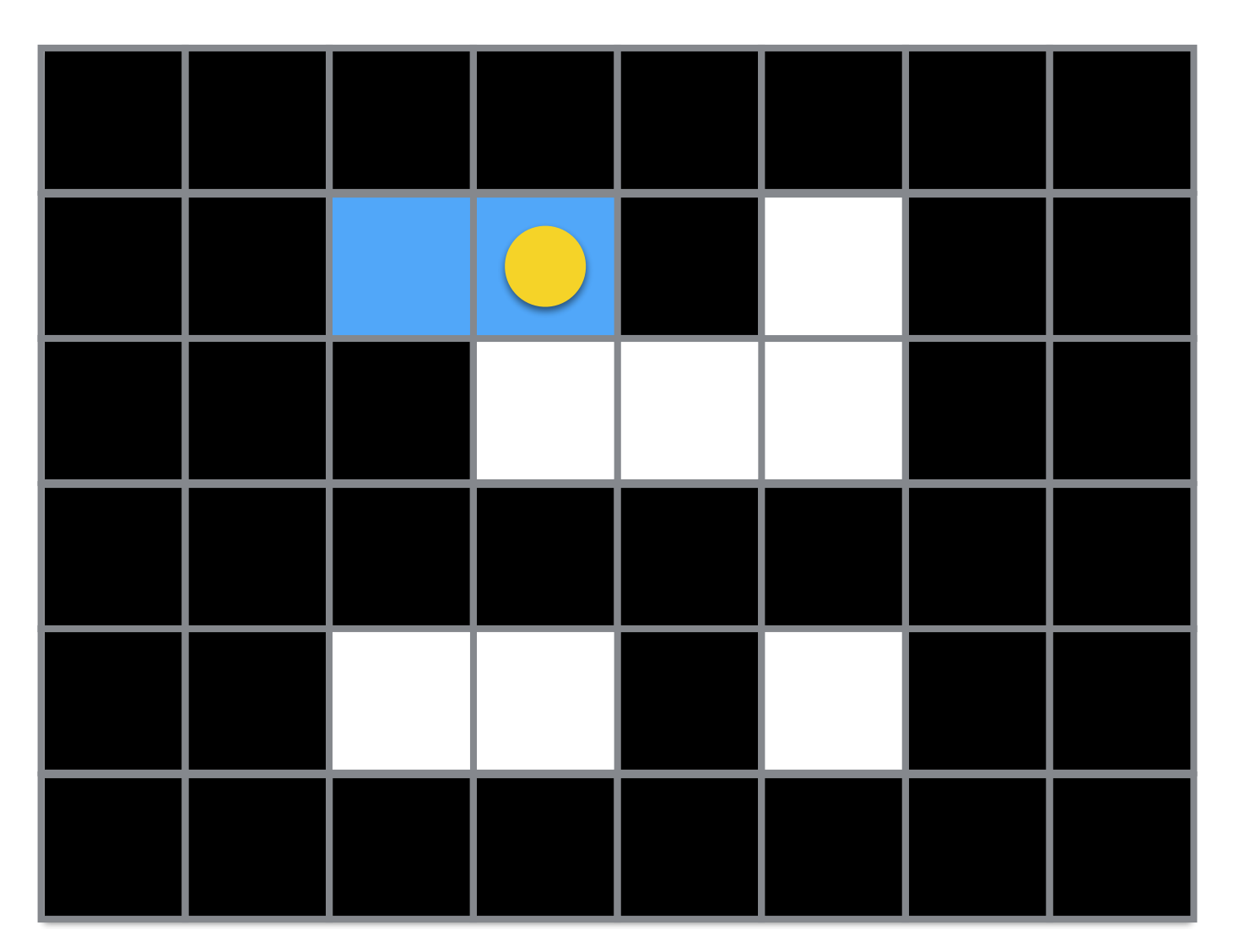

In this case, the left neighbor has a label, so we reuse it.

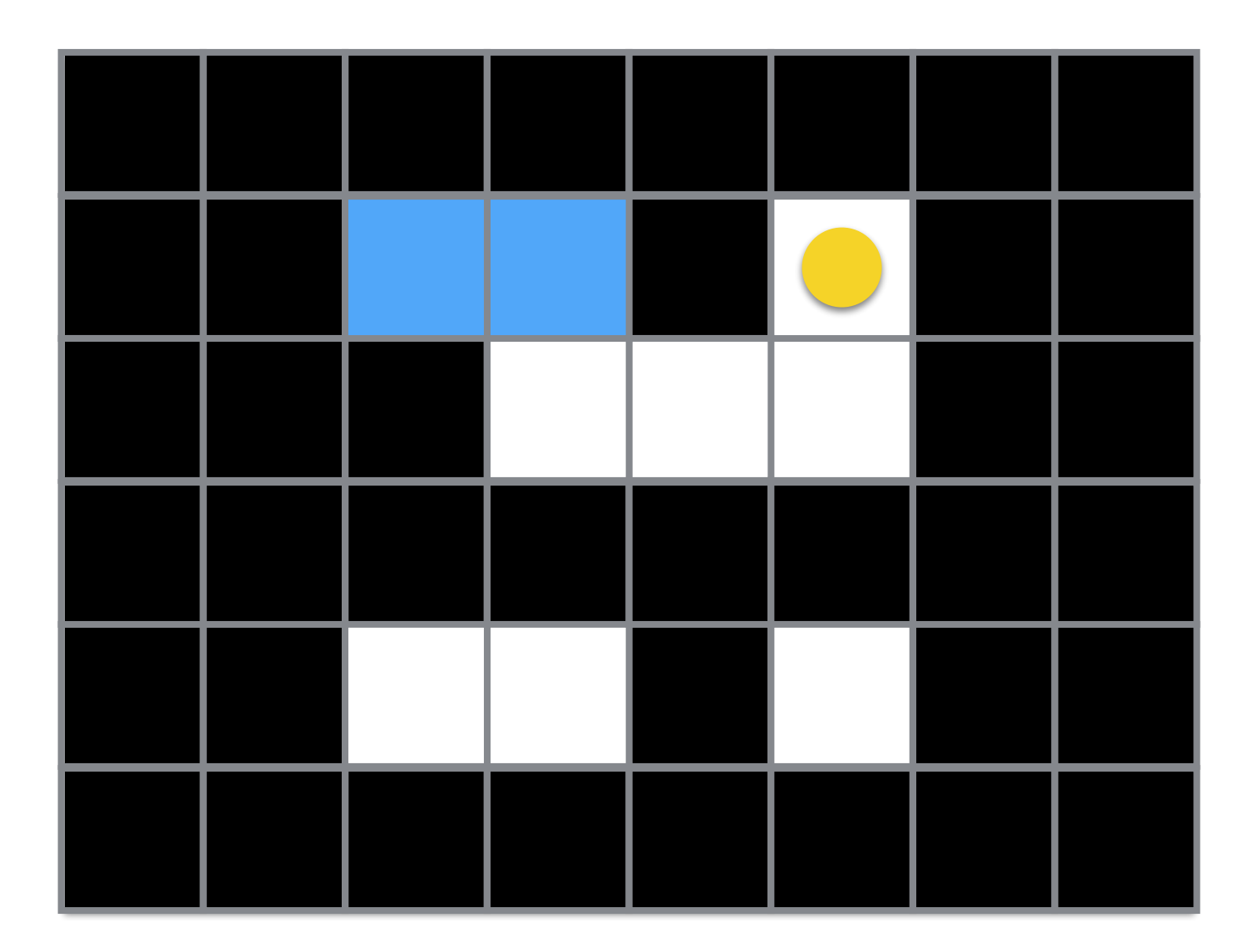

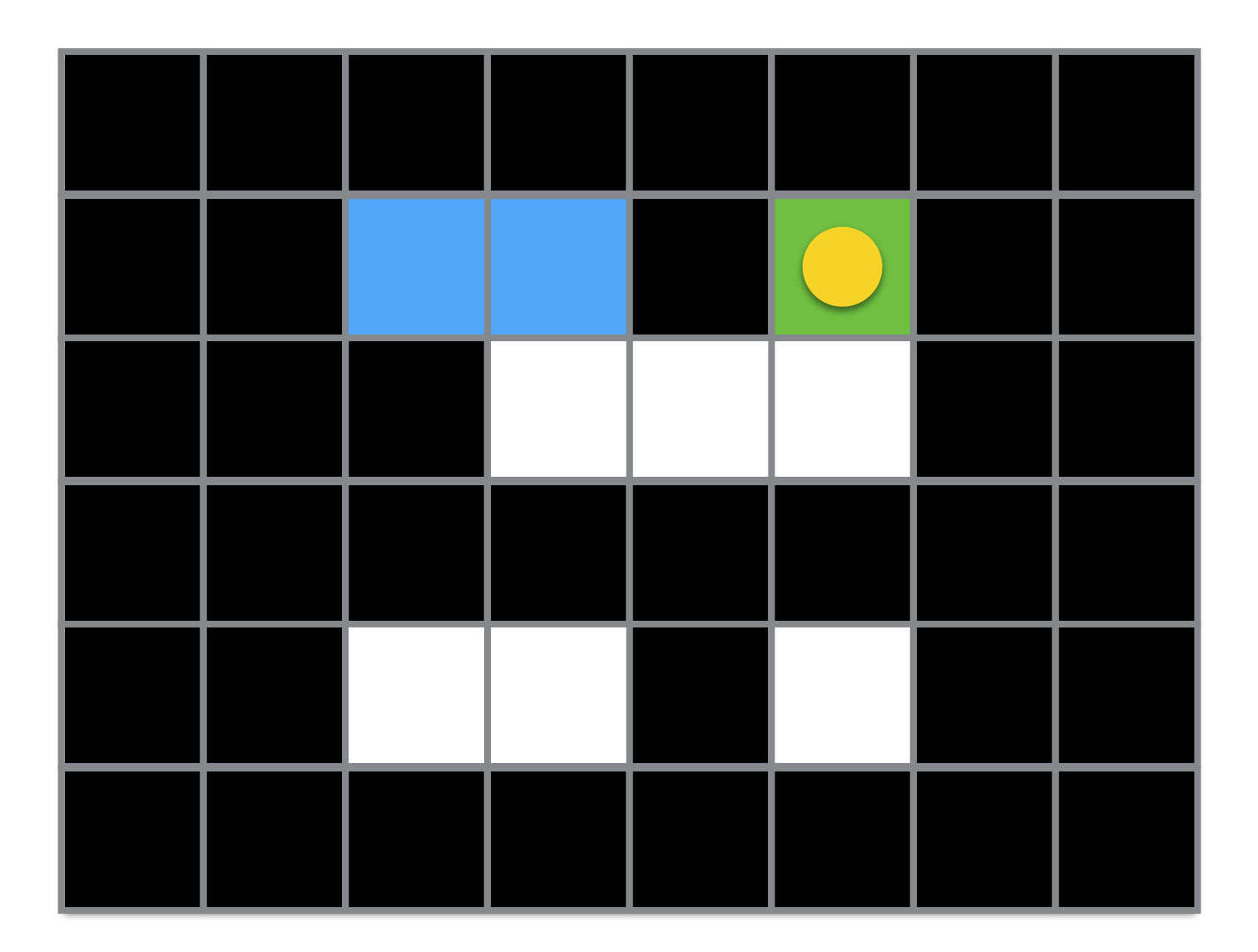

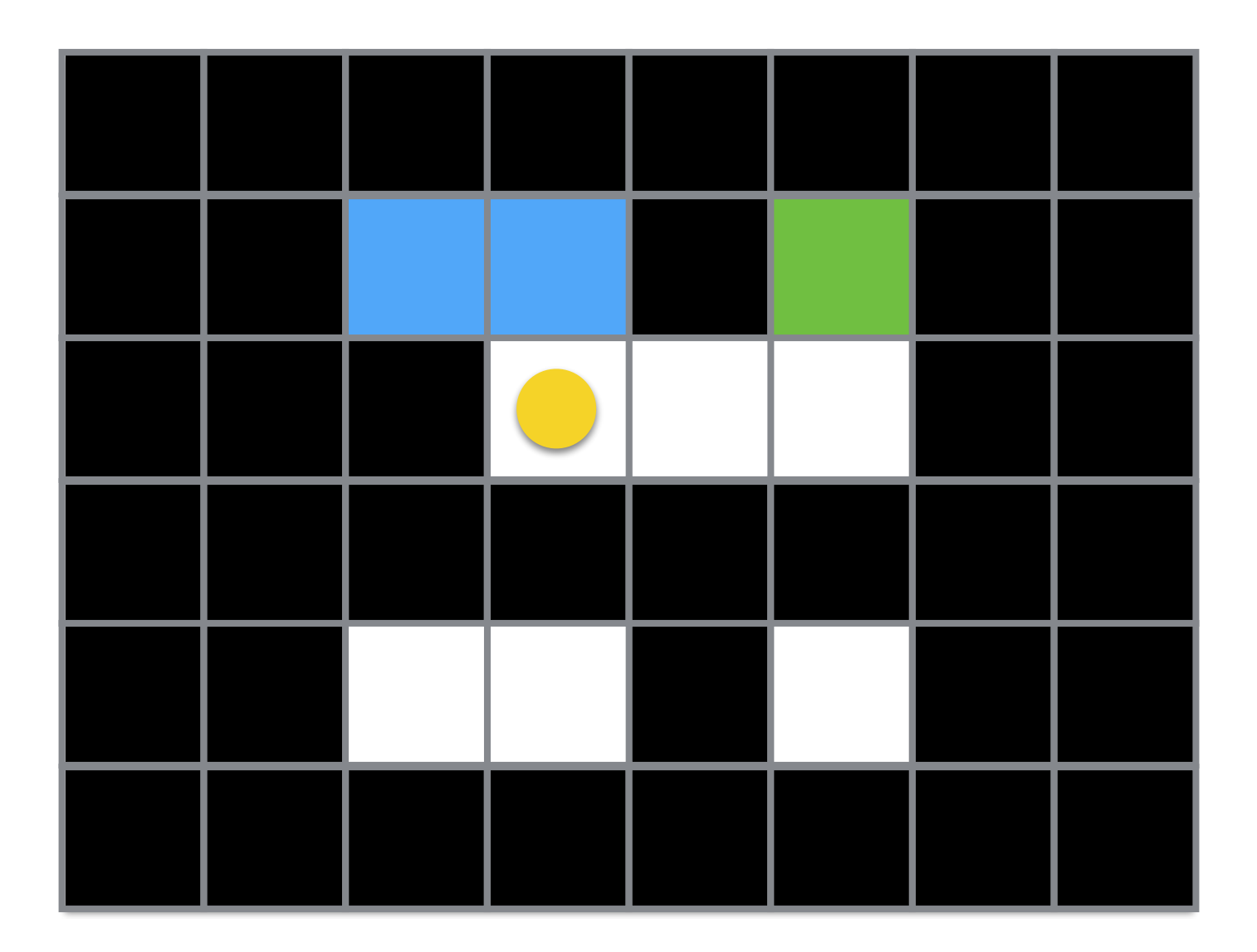

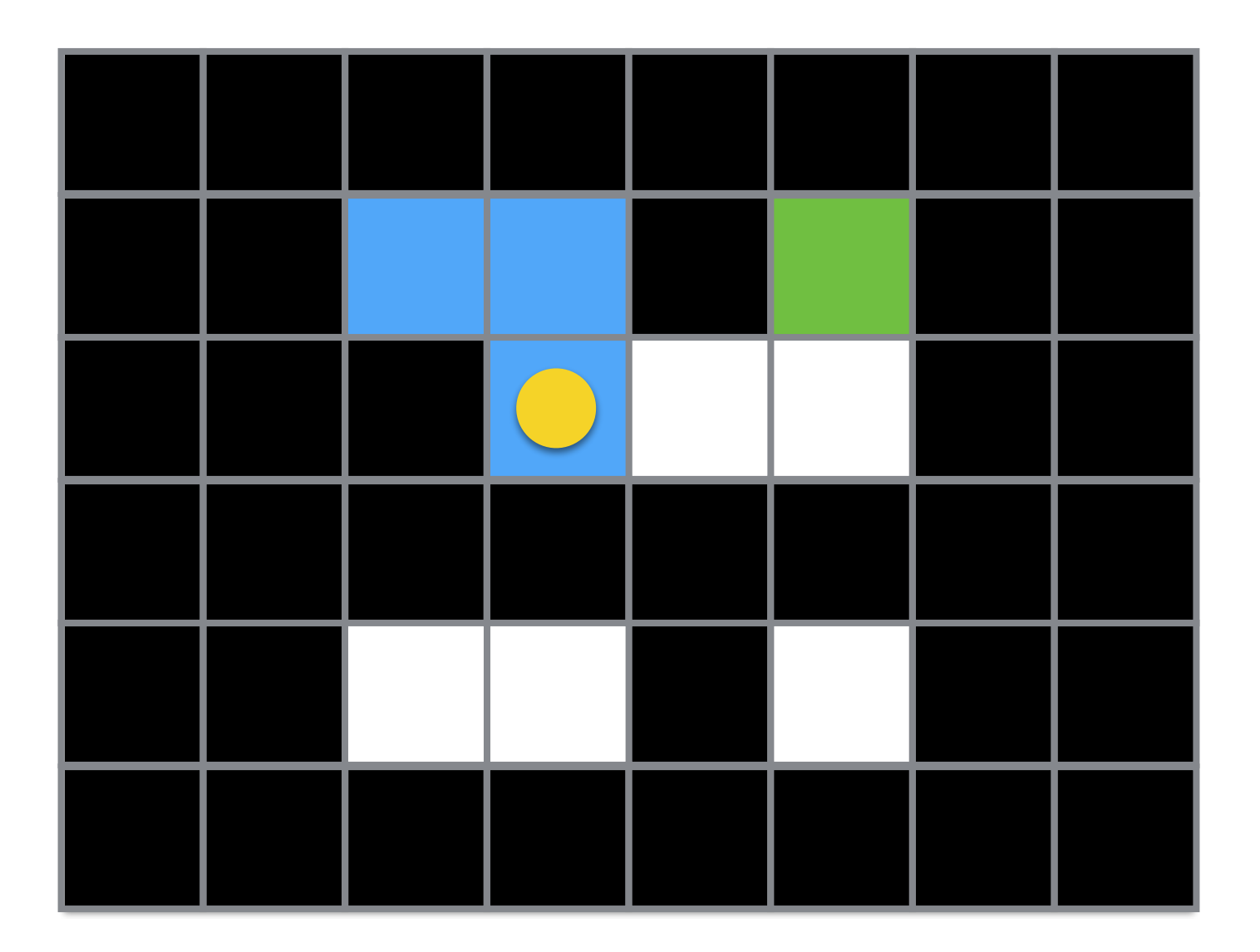

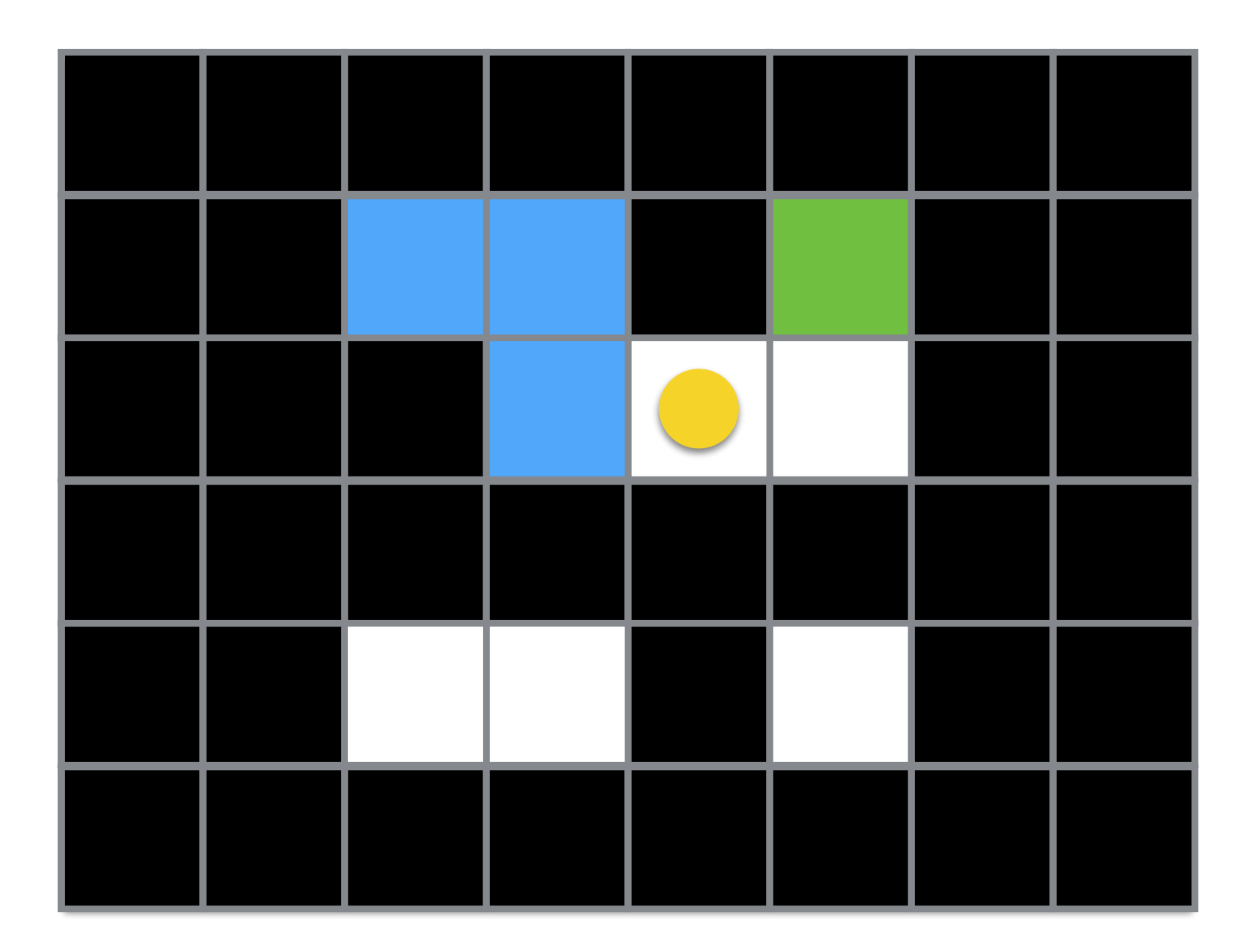

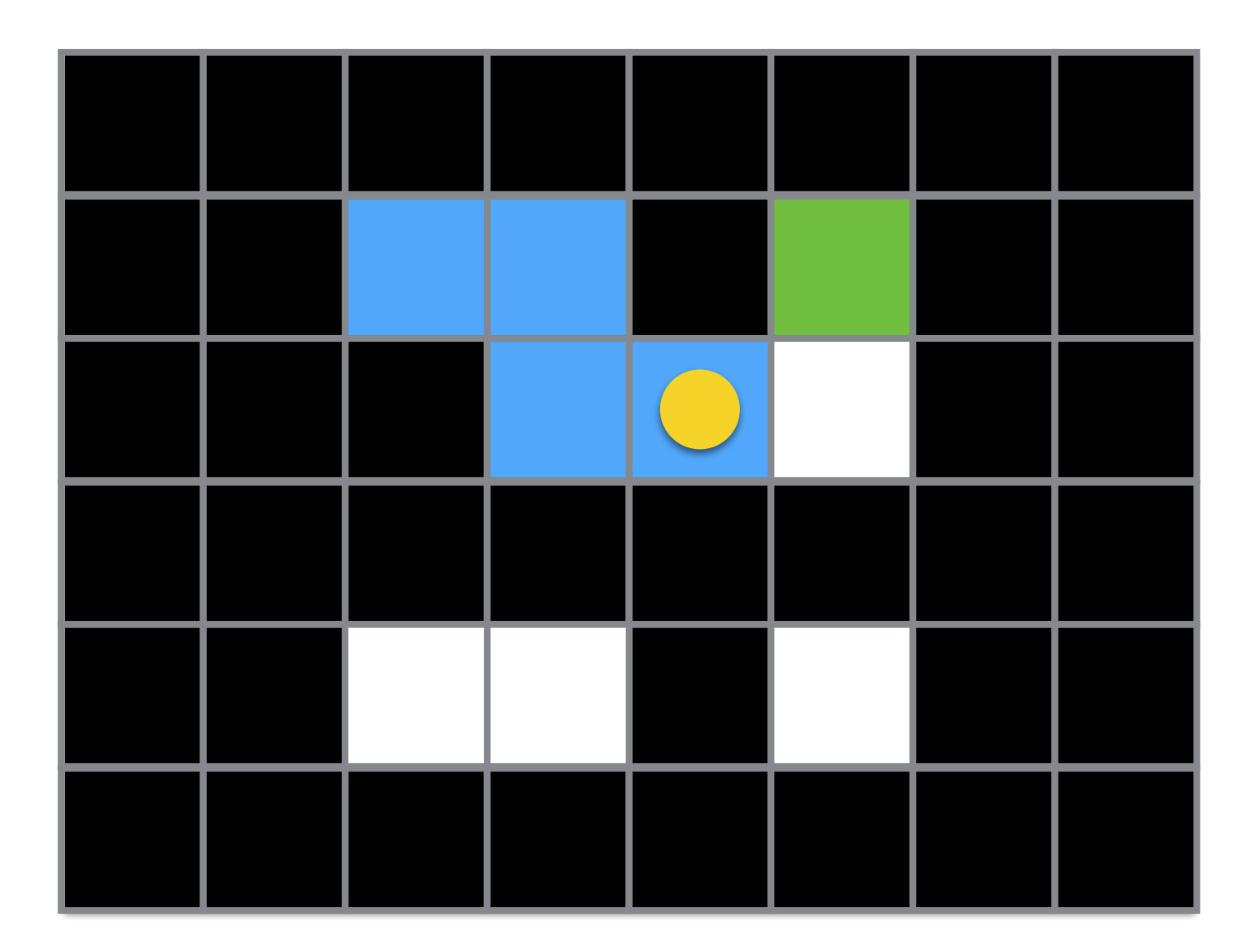

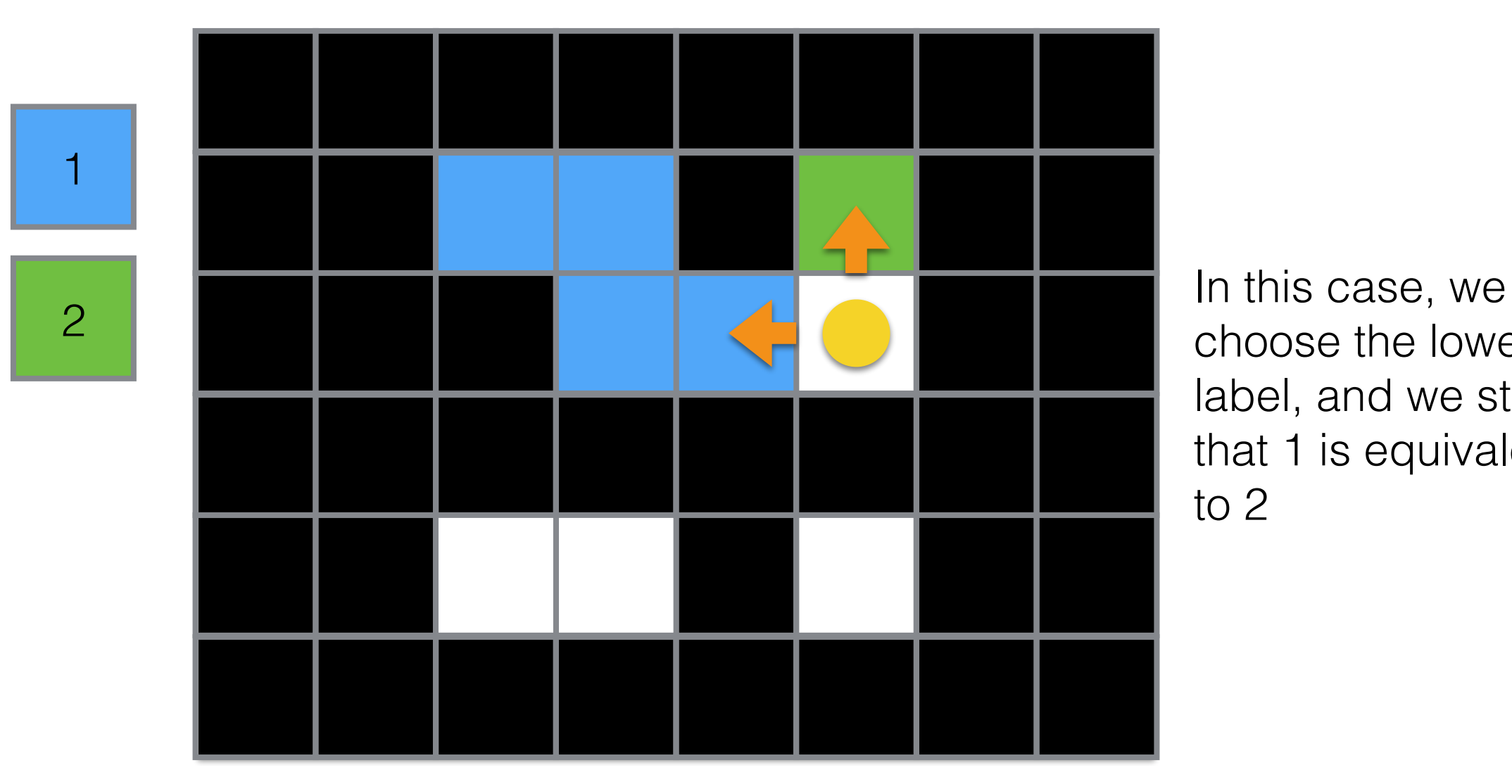

choose the lowest label, and we store that 1 is equivalent to 2

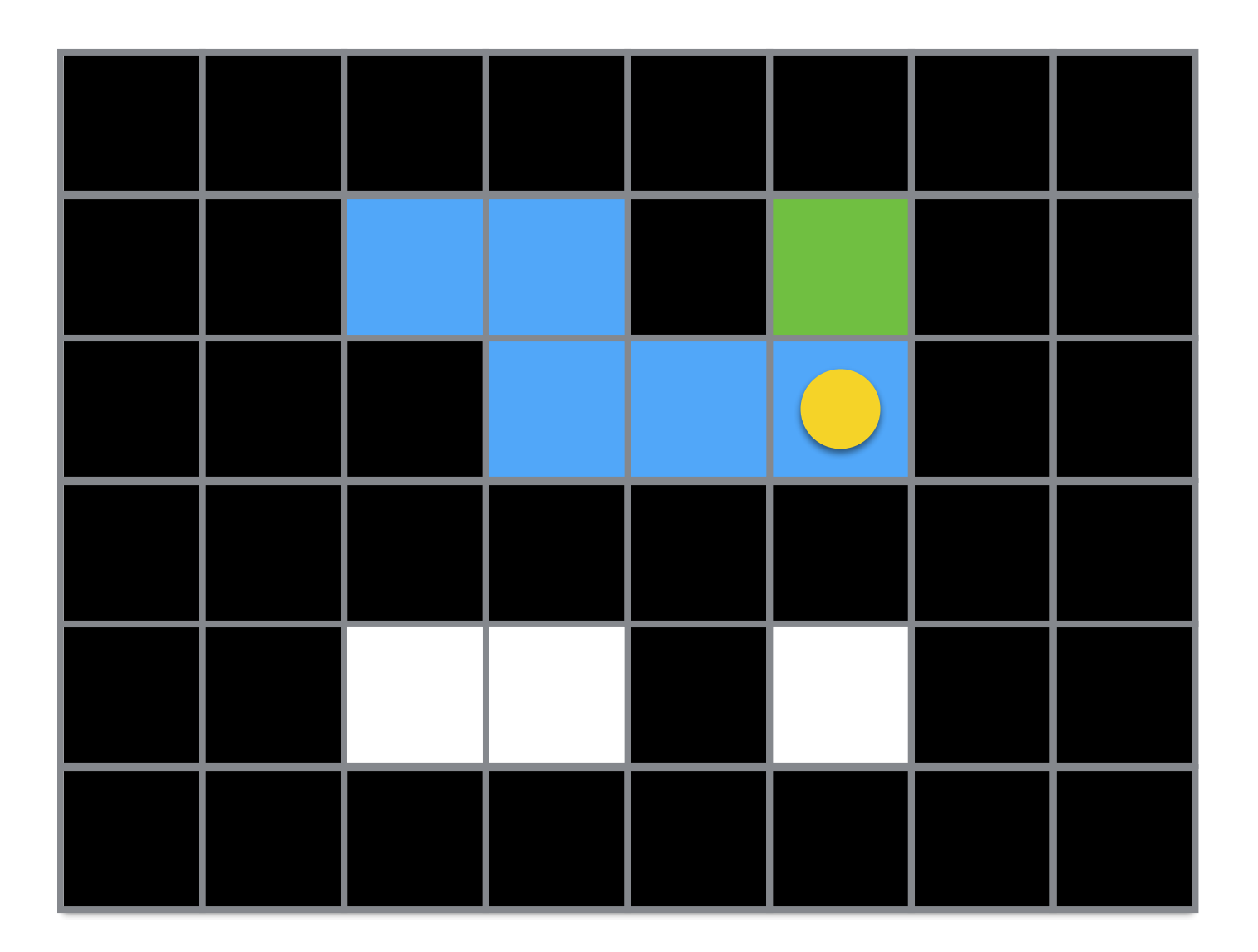

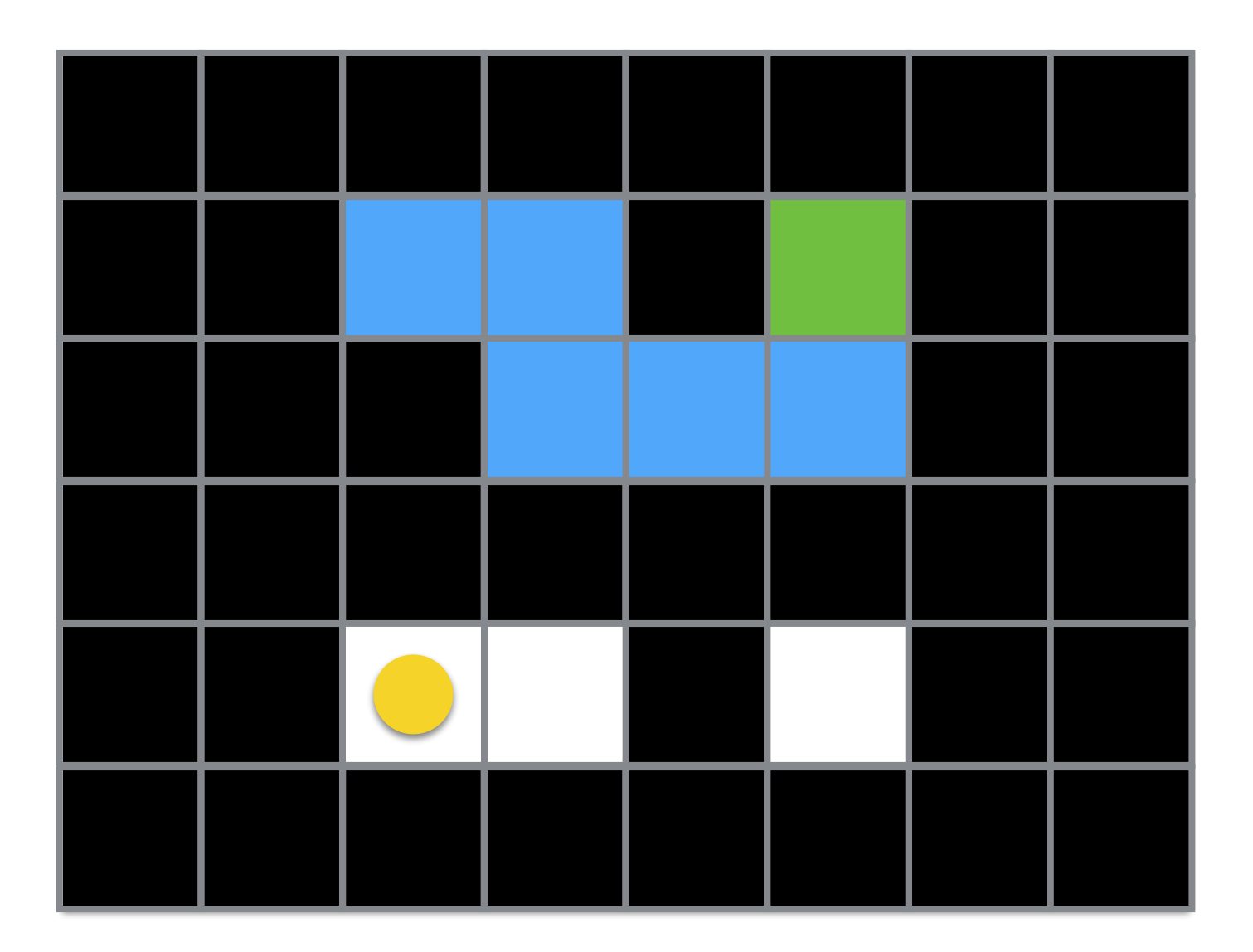

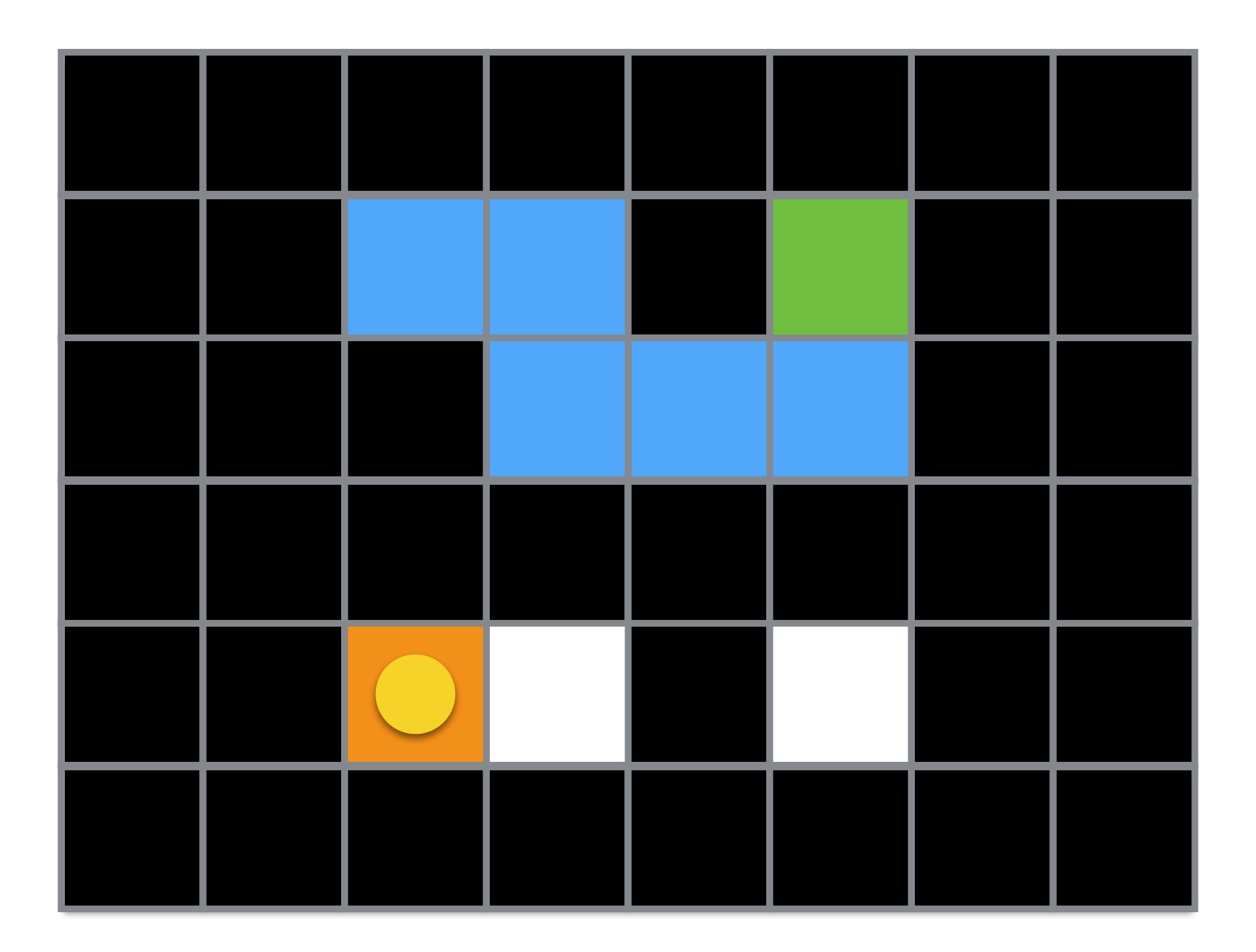

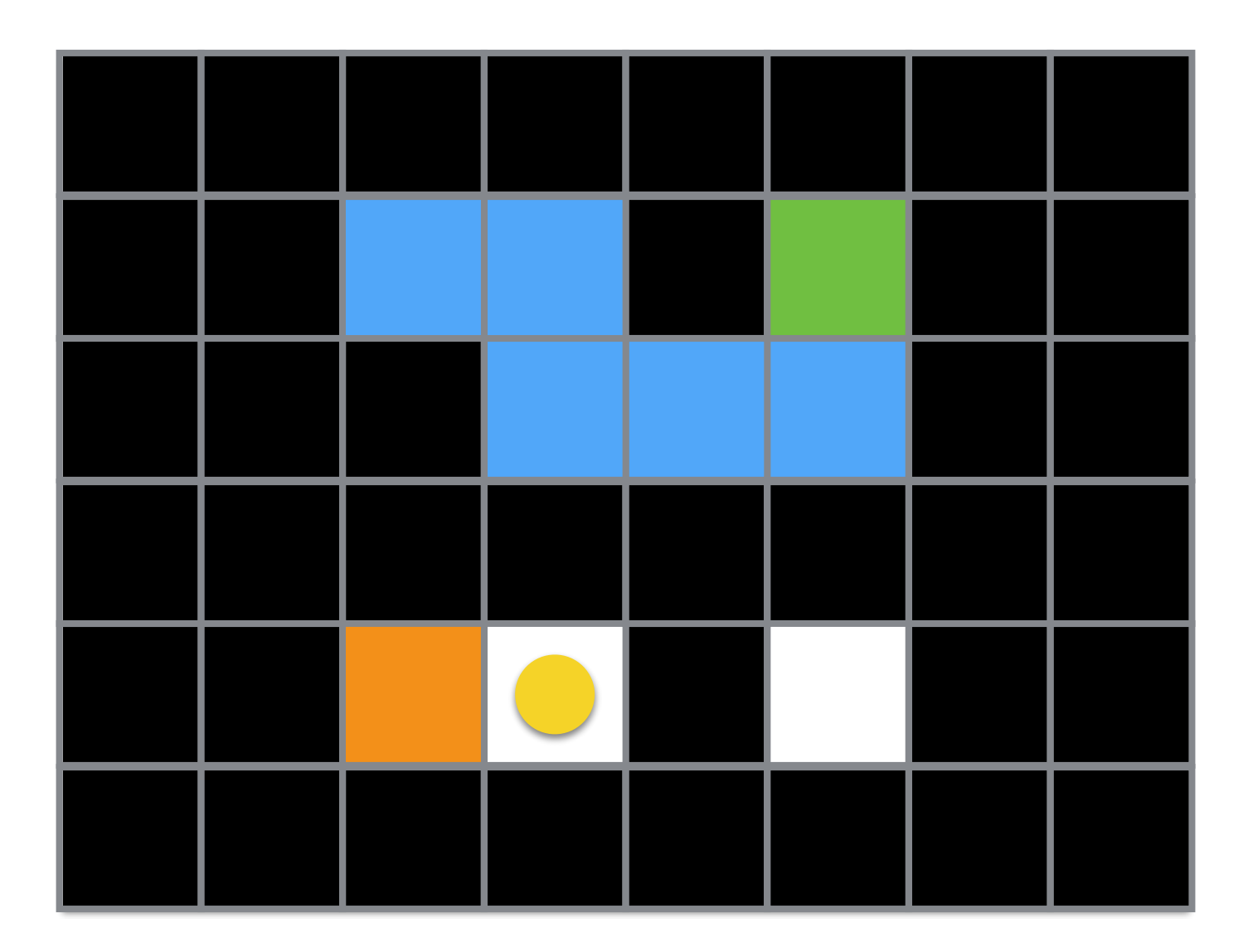

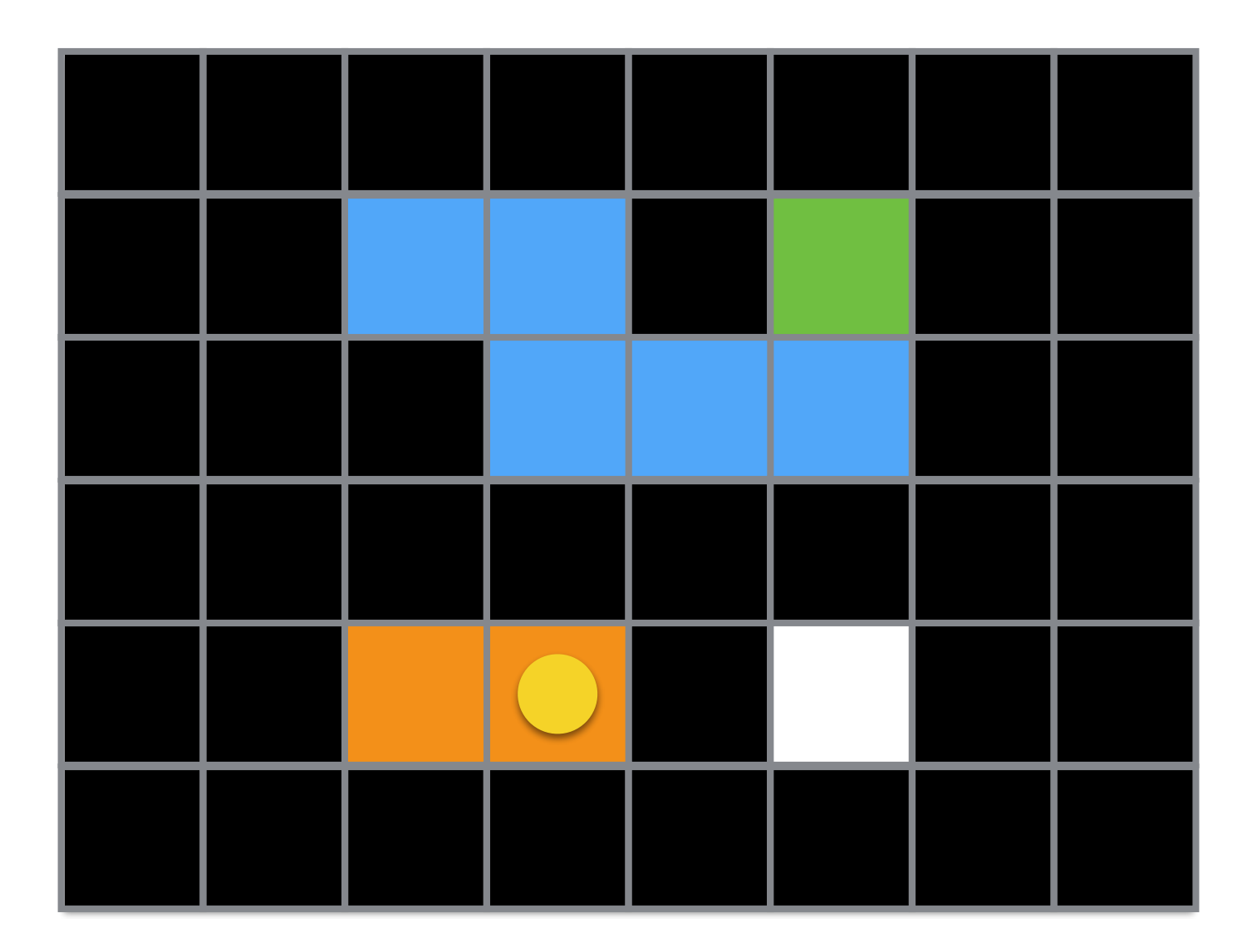

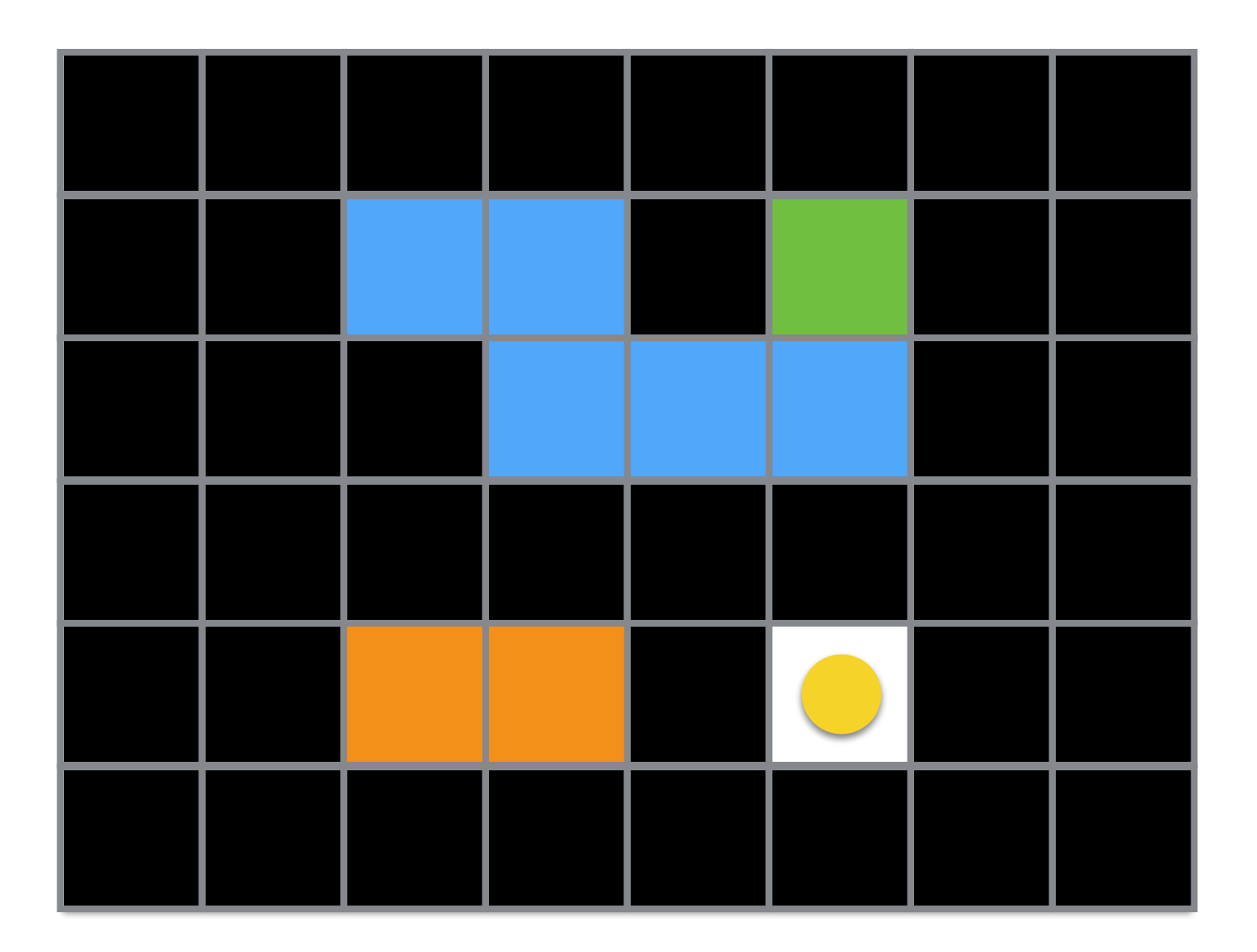

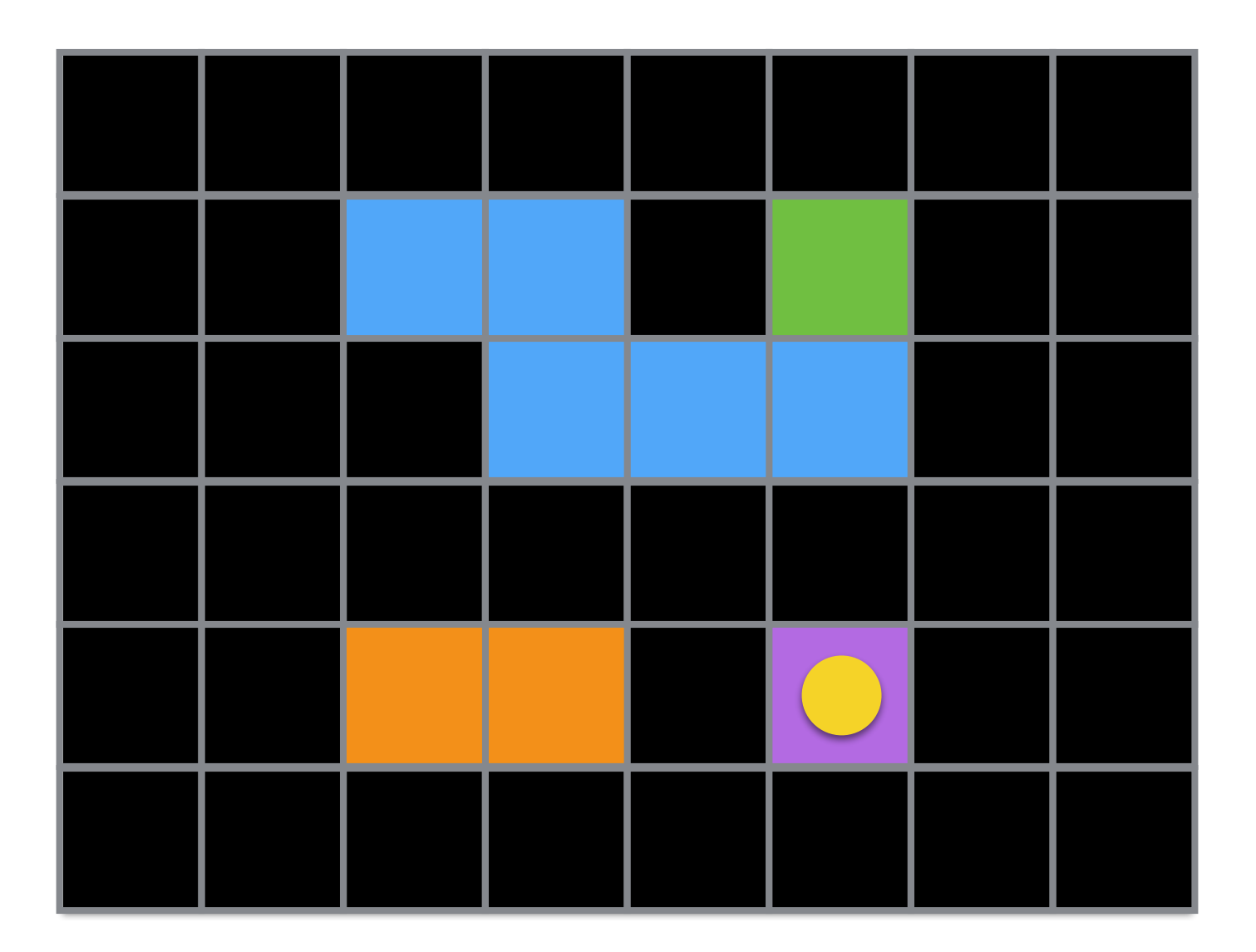

#### Second Pass

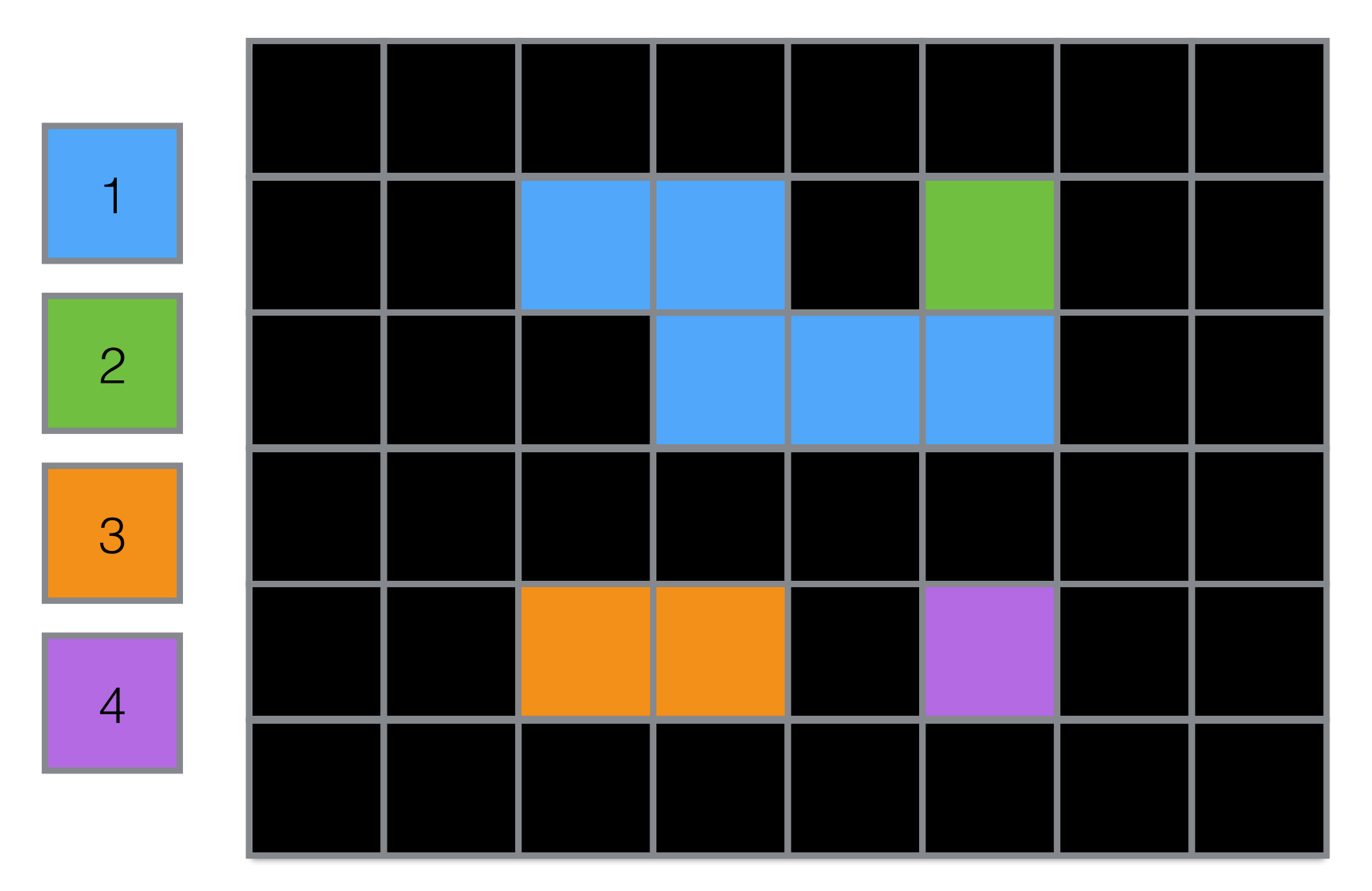

We go through all pixels. For each pixel we set the value of lowest equivalent.

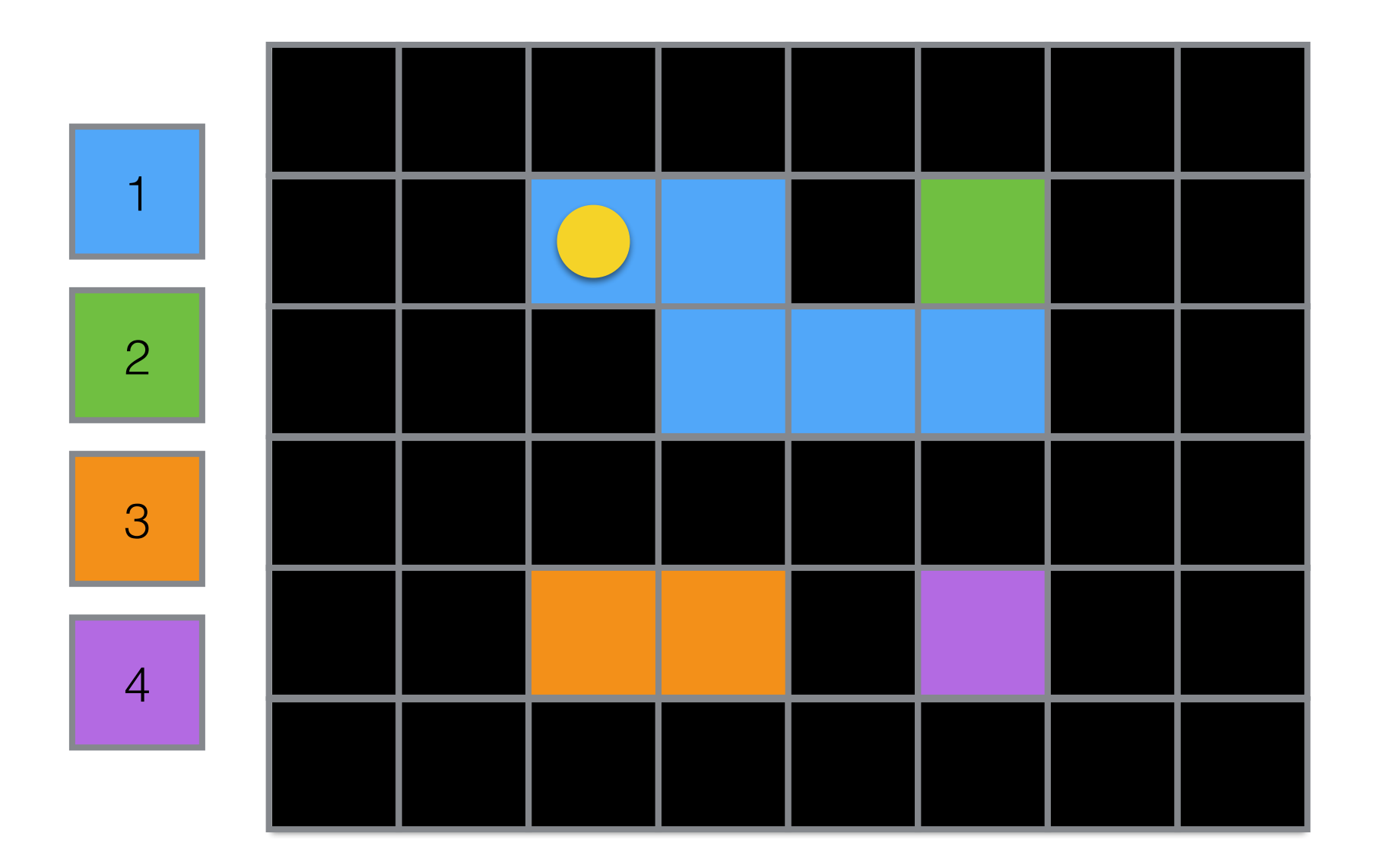

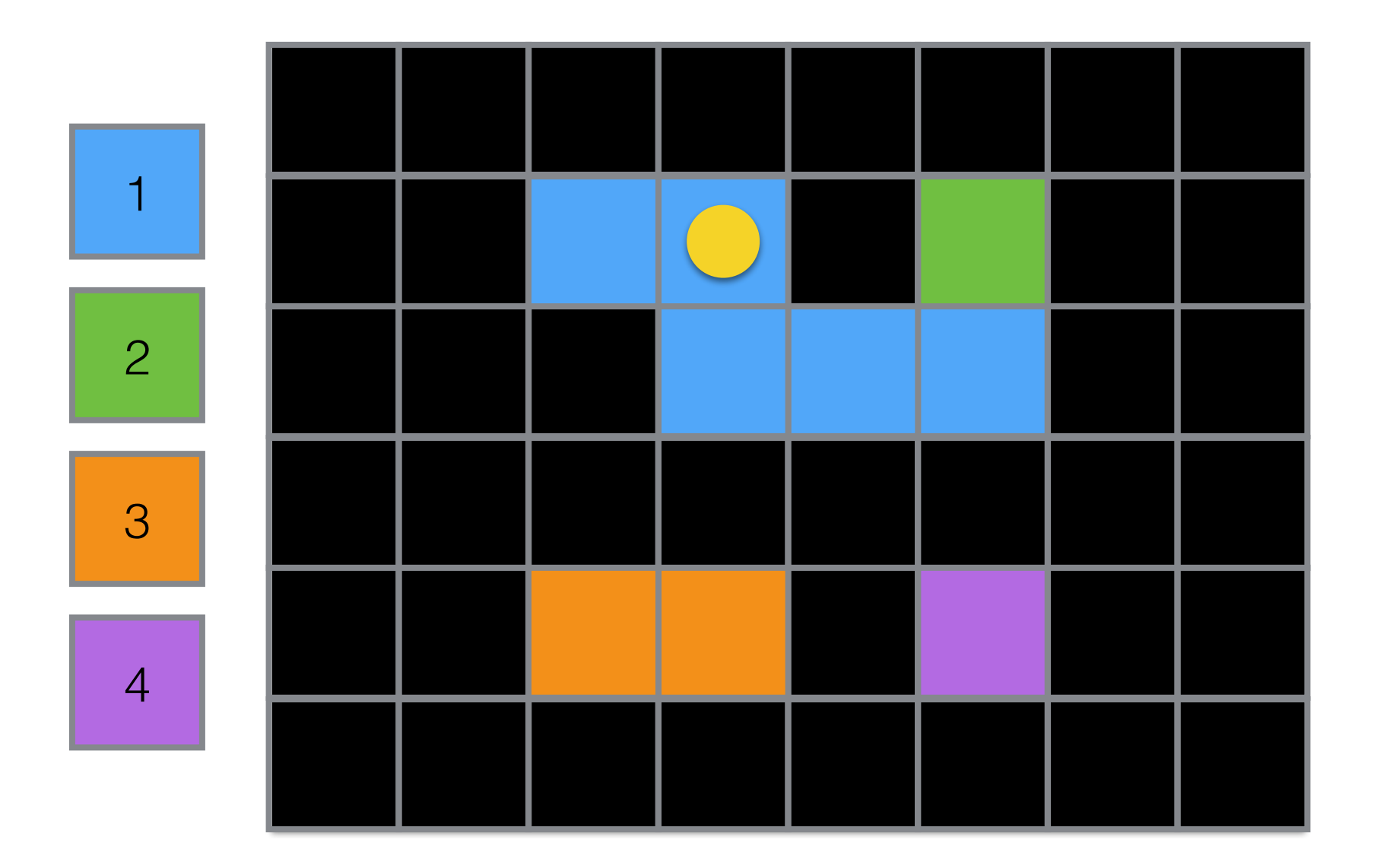

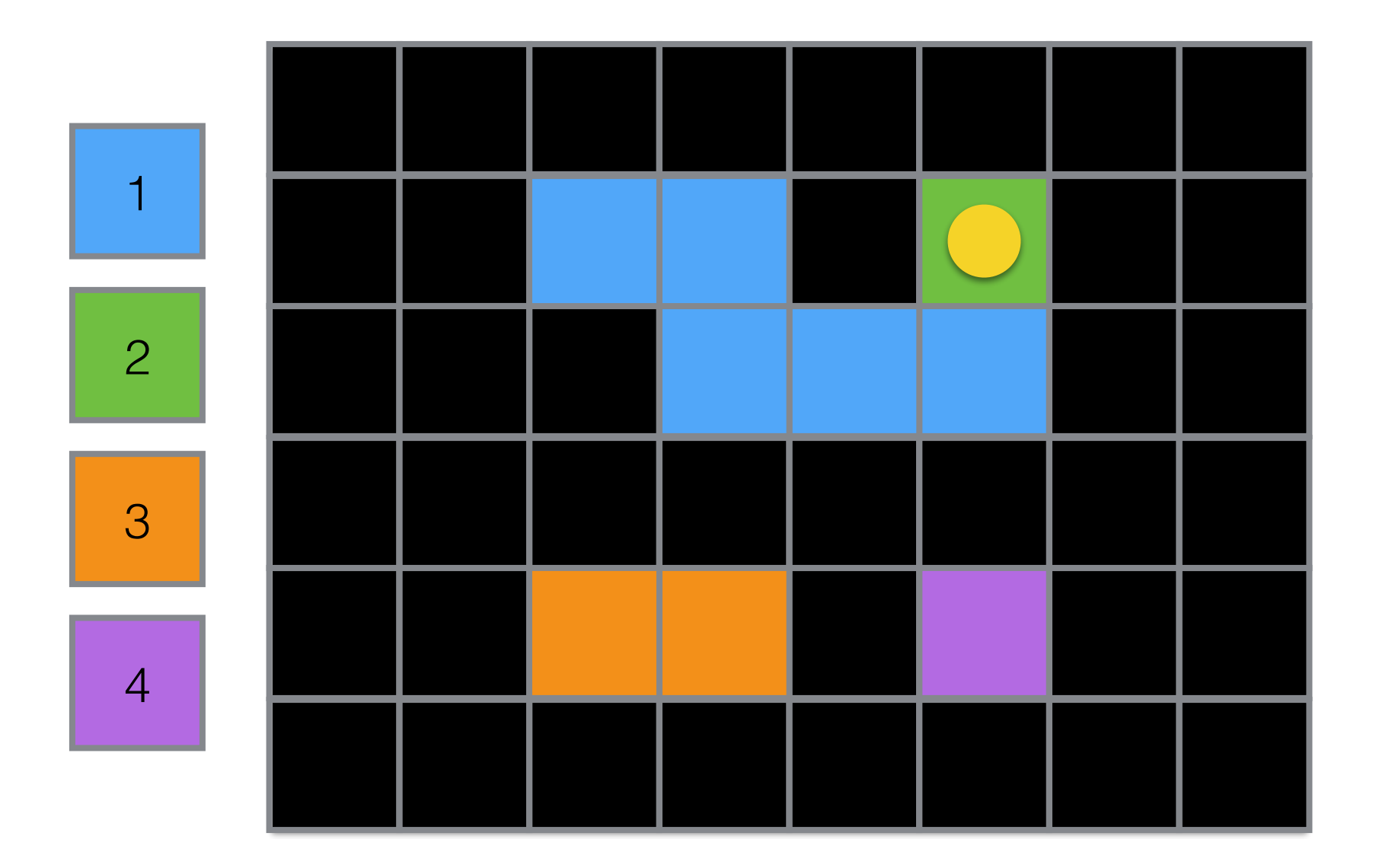

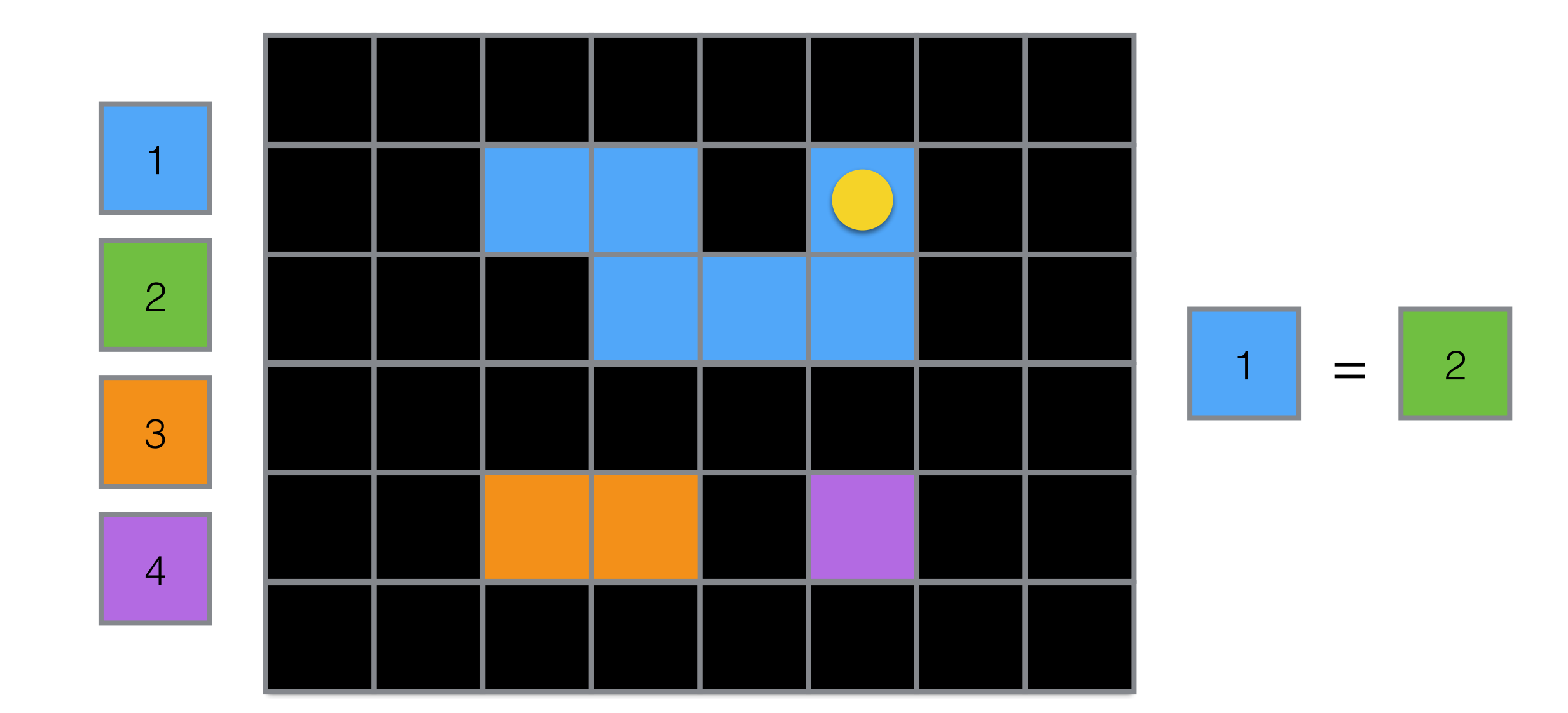

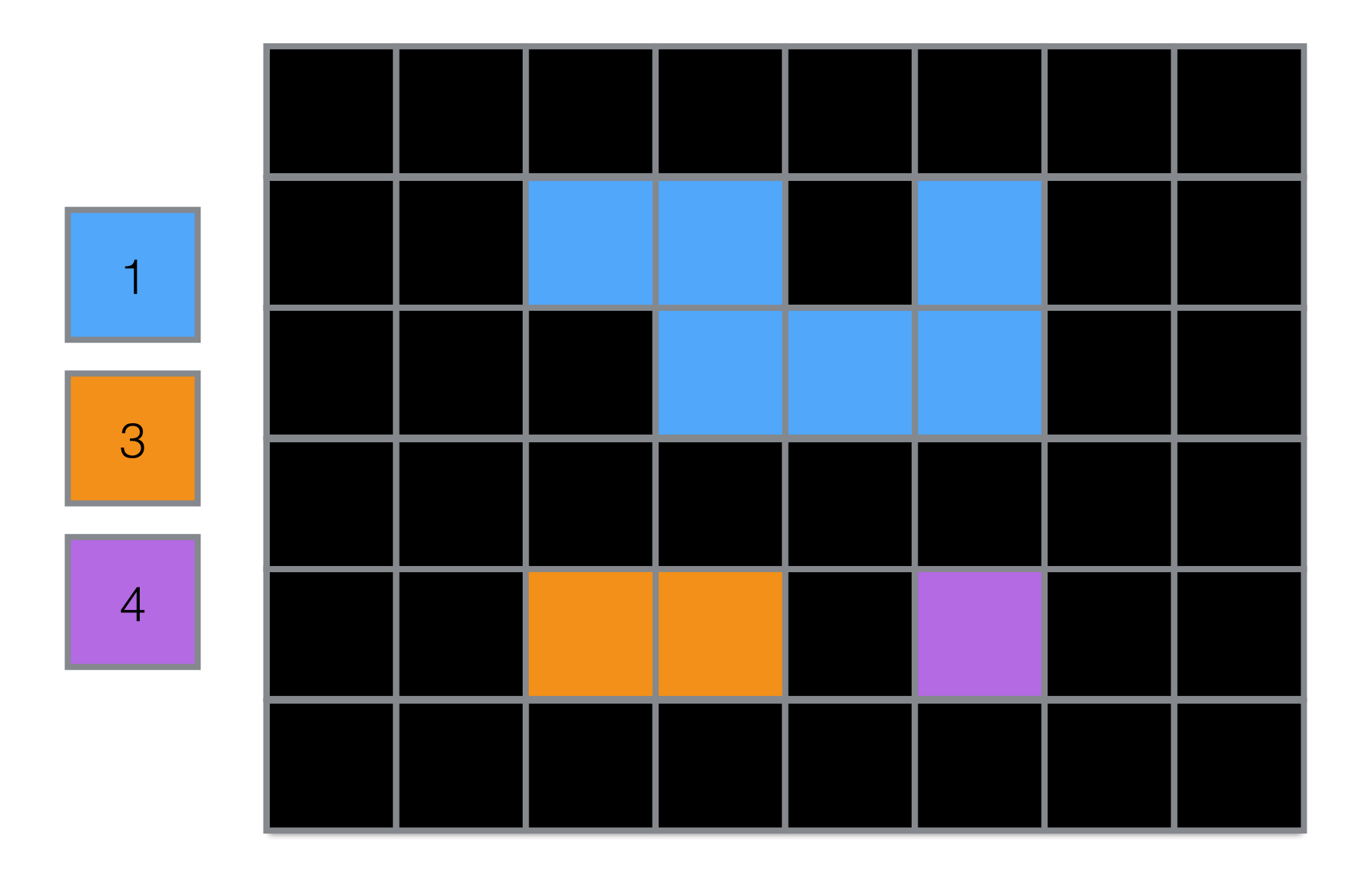

#### Thresholding: Connected Components Example

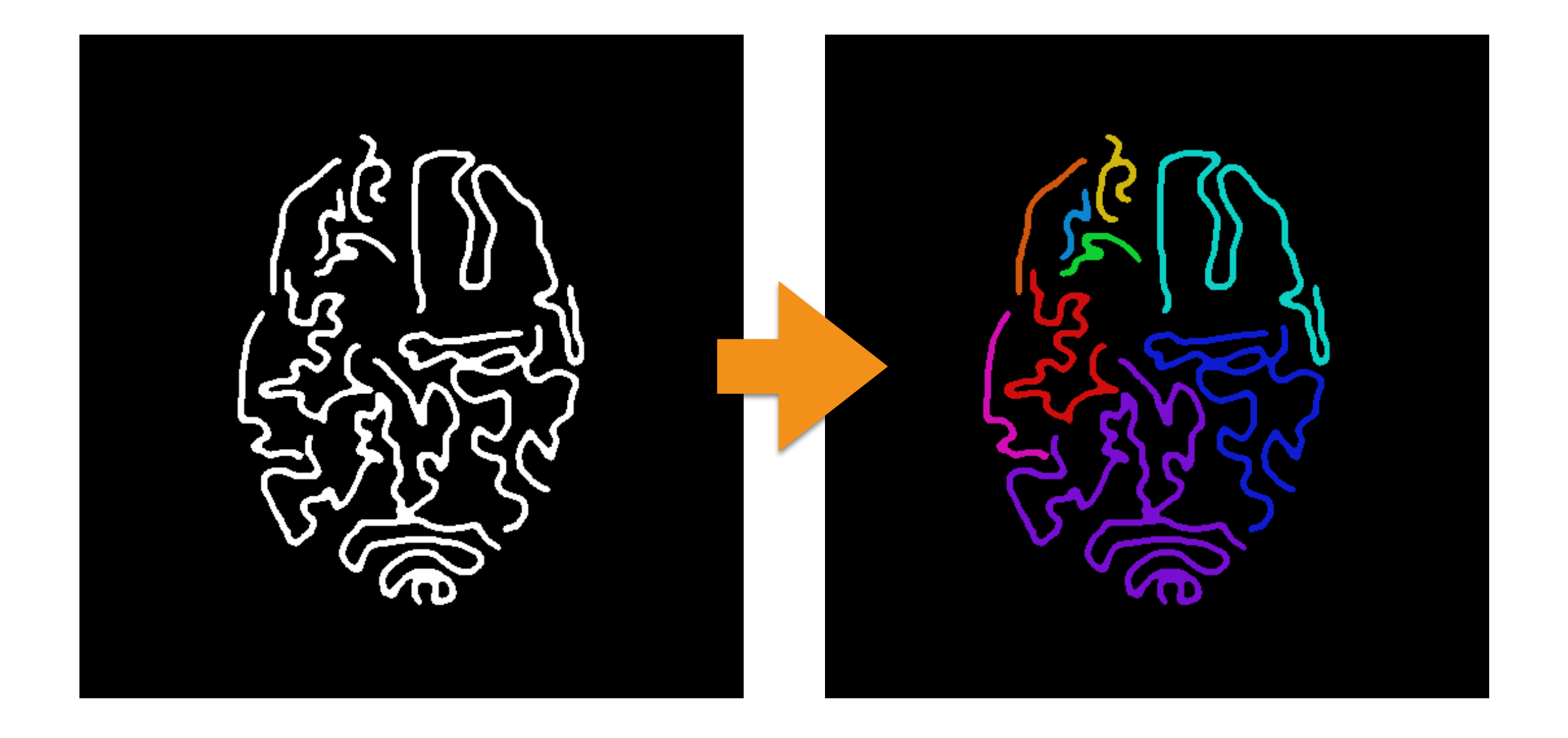

# Thresholding

- It works if each object has a unique intensity value/ color; this is a very limiting constraint!
	- However, it could be used as a starting point for other algorithms.
- The user needs to set the threshold!
	- The *I<sub>t</sub>* value for each class may be inferred by analyzing the histogram of the input image.
- Its 3D extension is trivial!

### *k*-Means

### *k*-Means

- $\bullet$  *k*-means is a clustering algorithm for clustering n-D vectors/points in an  $n$ -D space:
	- A pixel with position  $(x, y)$  and intensity  $l$  is a 3D vector:  $\langle x, y, l \rangle$
	- A voxel with position  $(x, y, z)$  and intensity  $l$  is a 4D vector: < *x*, *y*,*z*, *l* >
- Let's assume we have  $k$  objects in the image.
- So we have to determine  $k$ -clusters.

### *k*-Means: How it Works

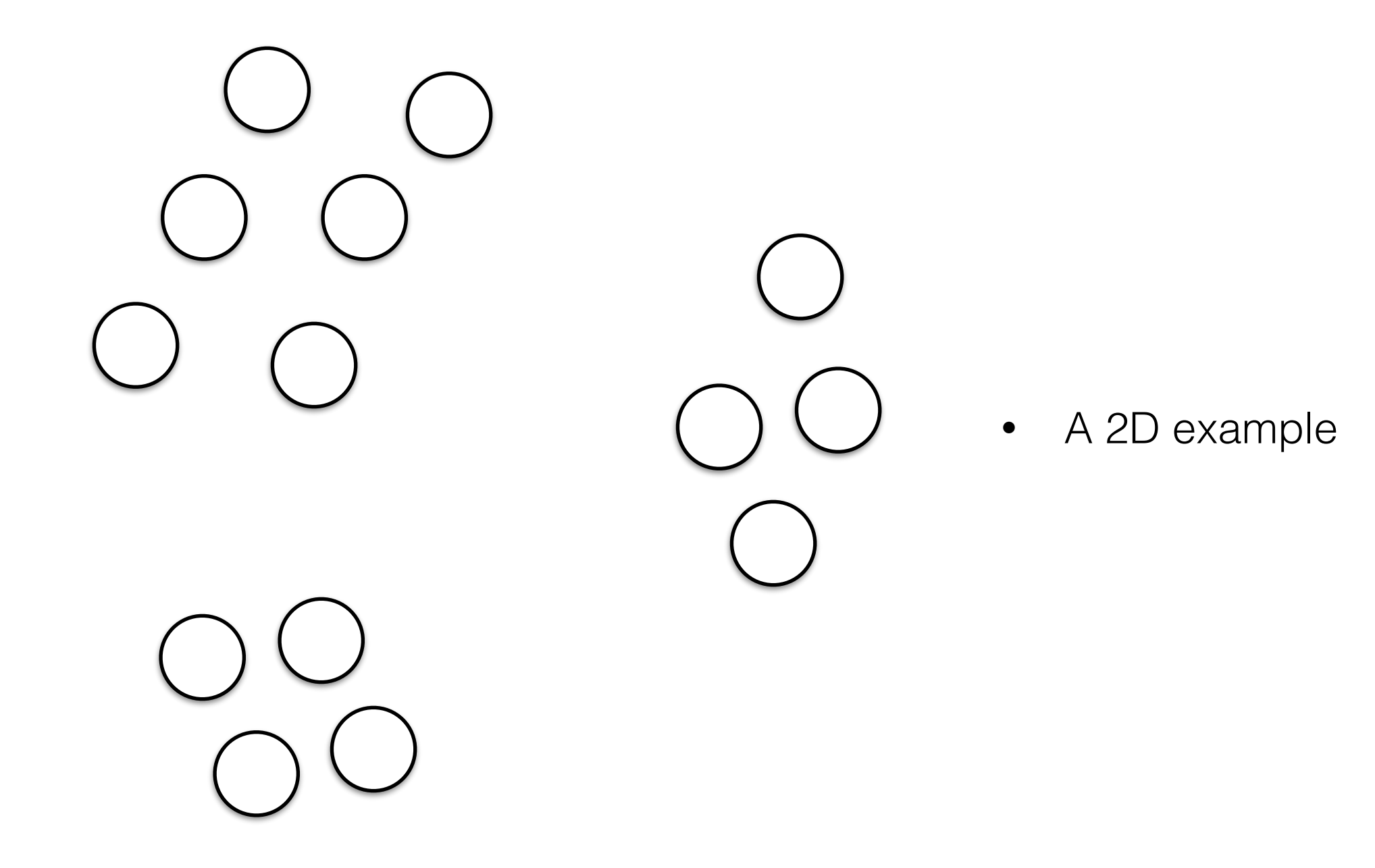

## *k*-Means: Initialization

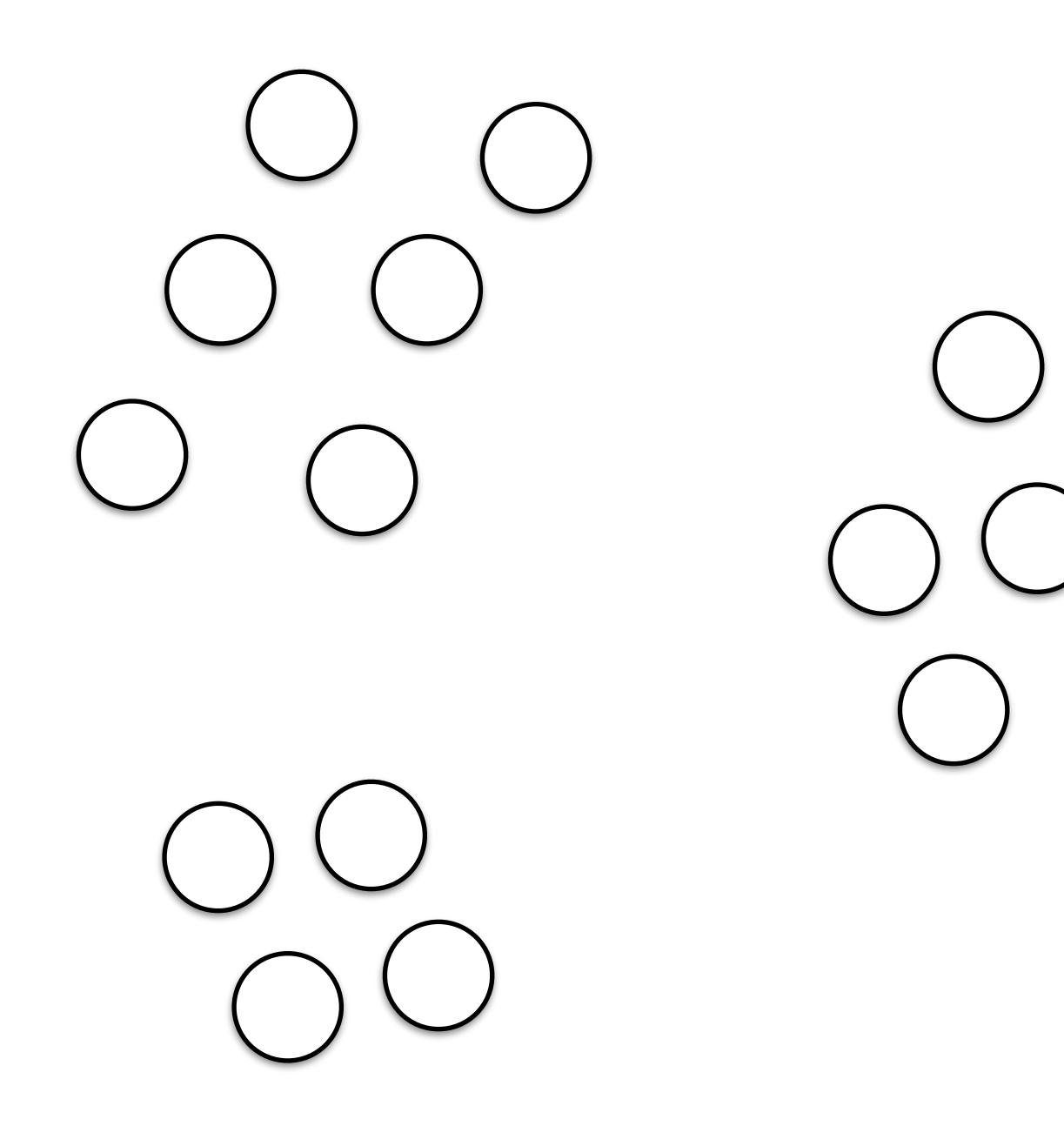

- Let's assume  $k=3$
- We make a random guess on the  $k$ -centroids; i.e., the stars.

## *k*-Means: Initialization

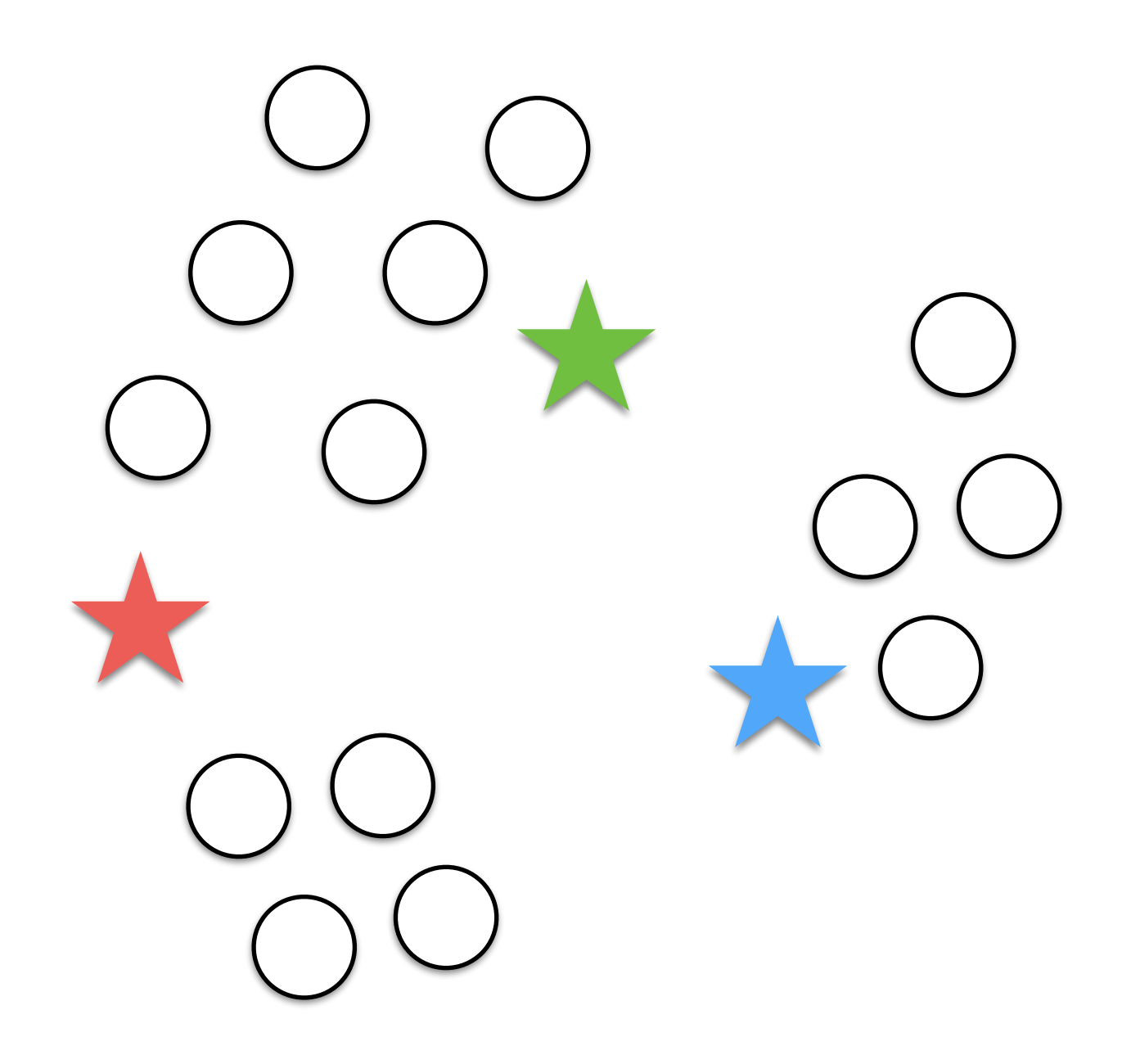

- Let's assume  $k=3$
- We make a random guess on the  $k$ -centroids; i.e., the stars.

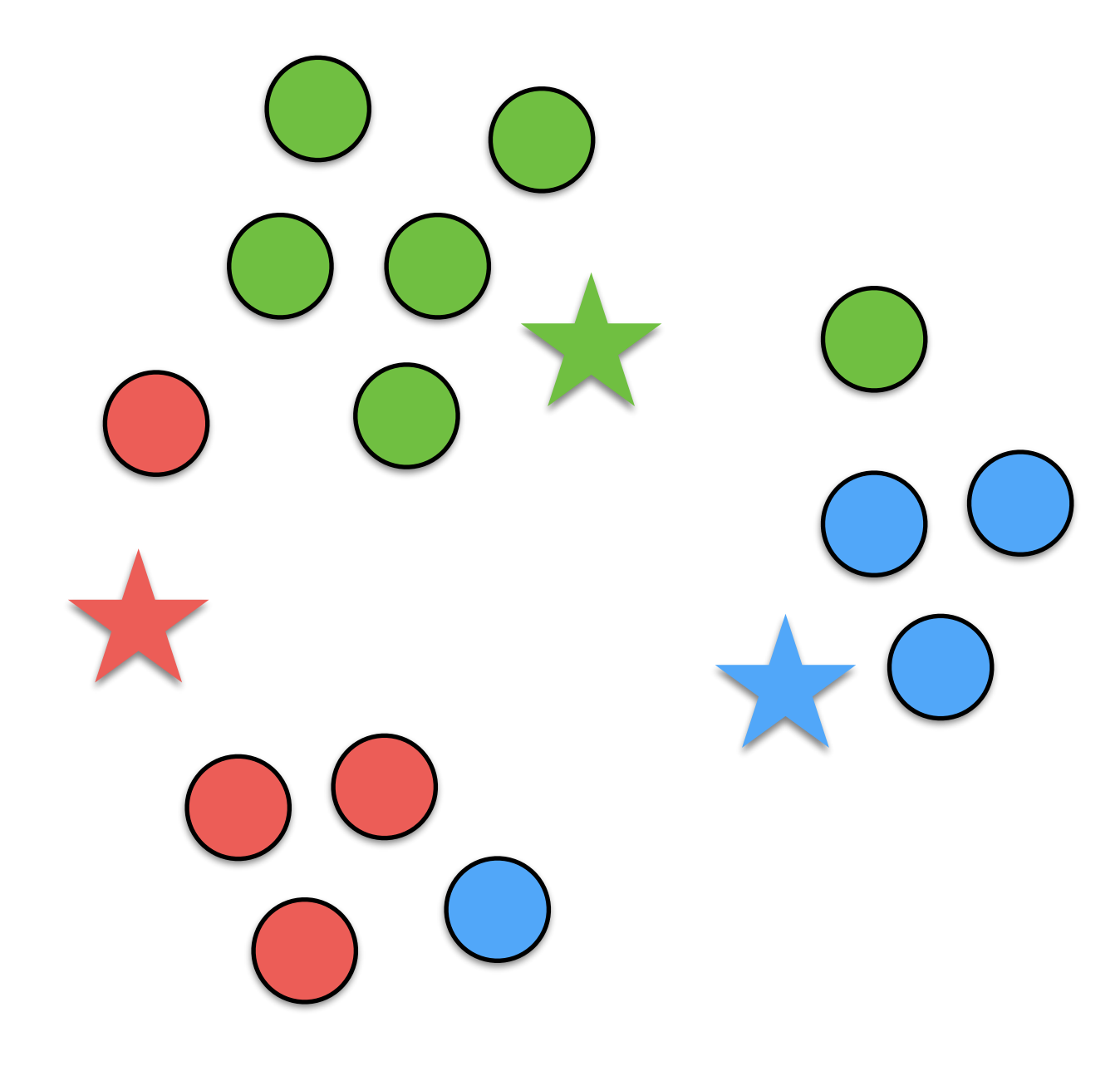

We now assign a sample to a cluster if the distance (L1, L2, etc.), between a centroid is the minimum.

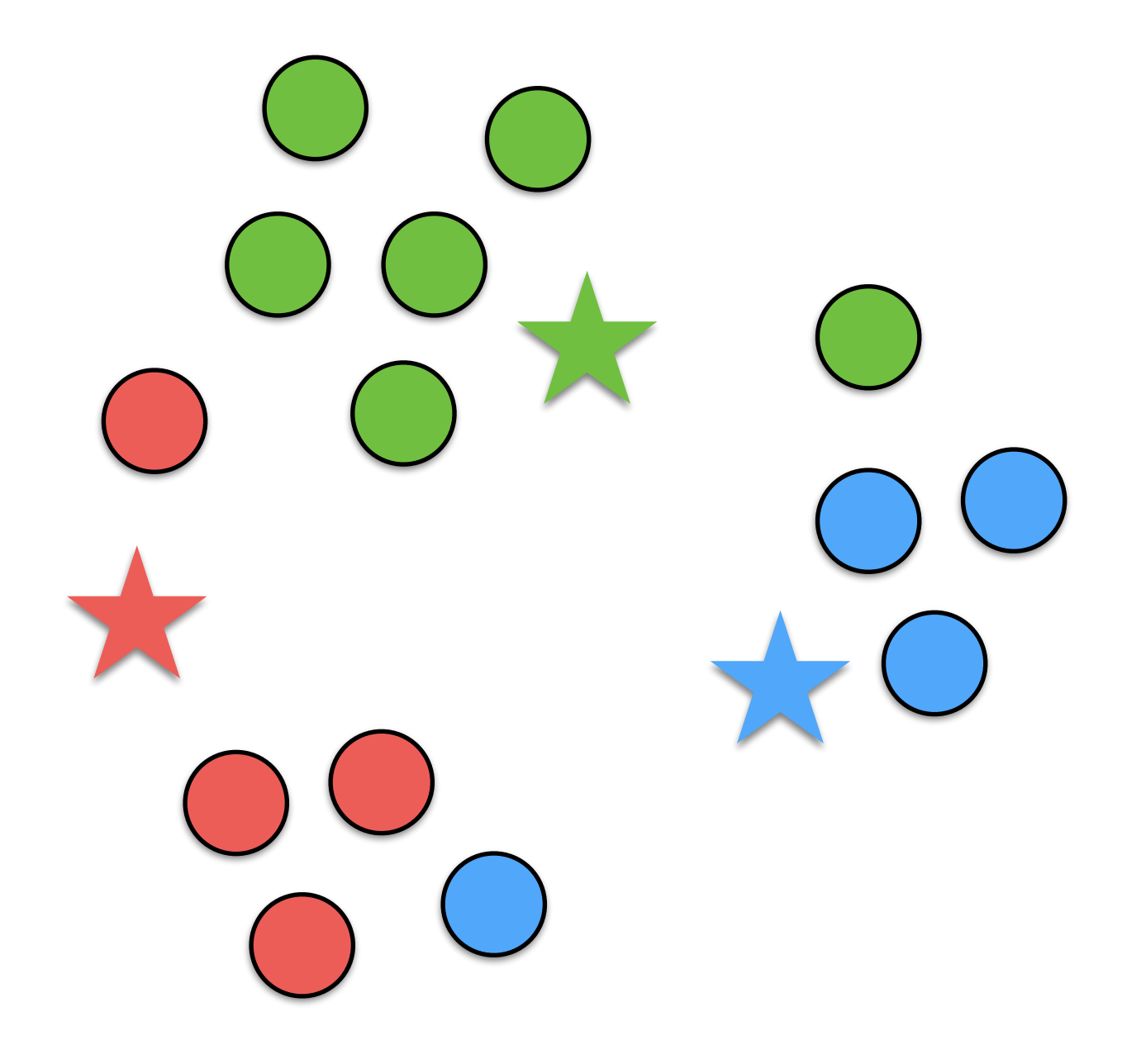

• We re-compute the centroid as the mean of samples of a cluster.

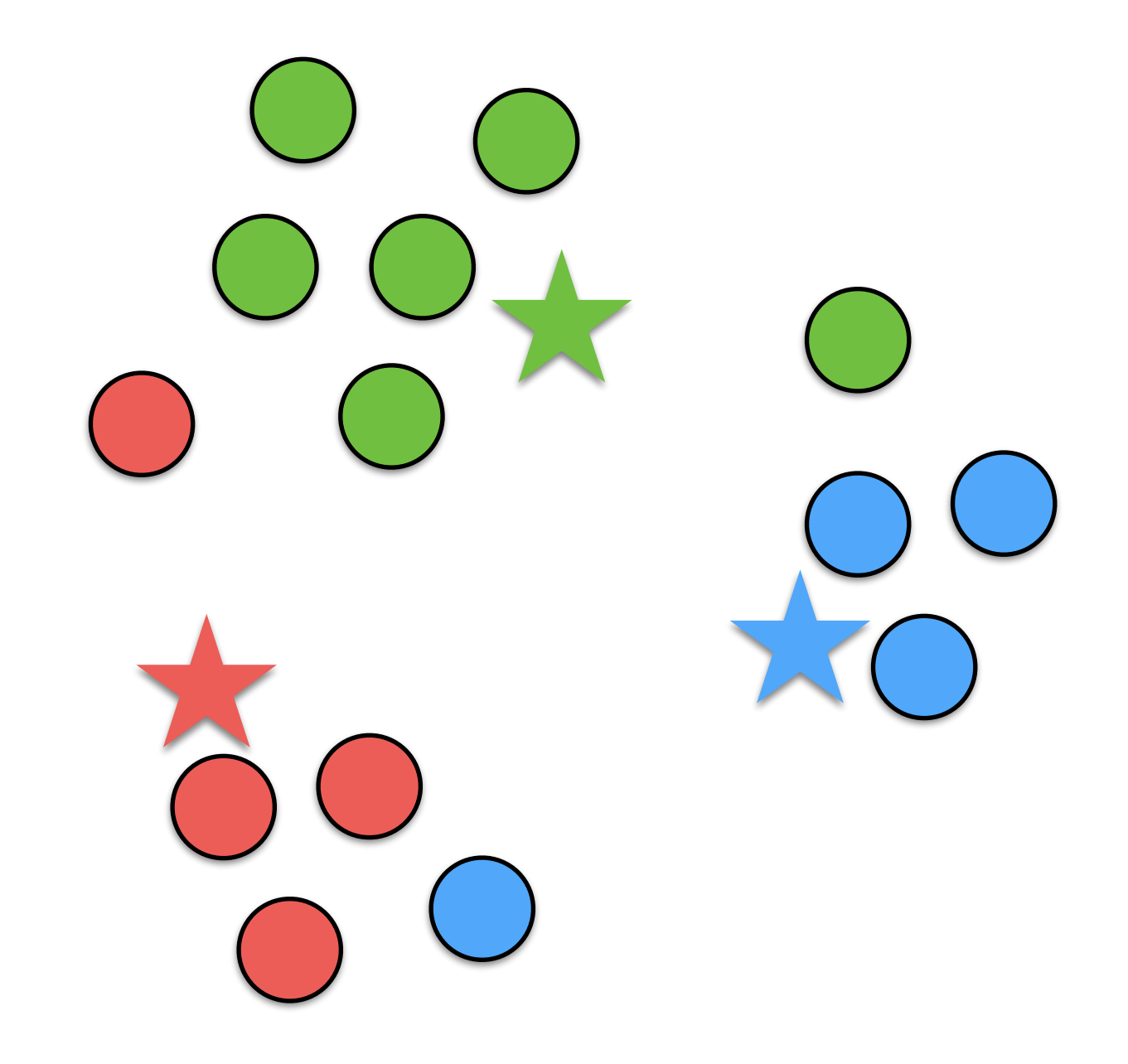

• We repeat the process until convergence (no more changes) or after *m* iterations.

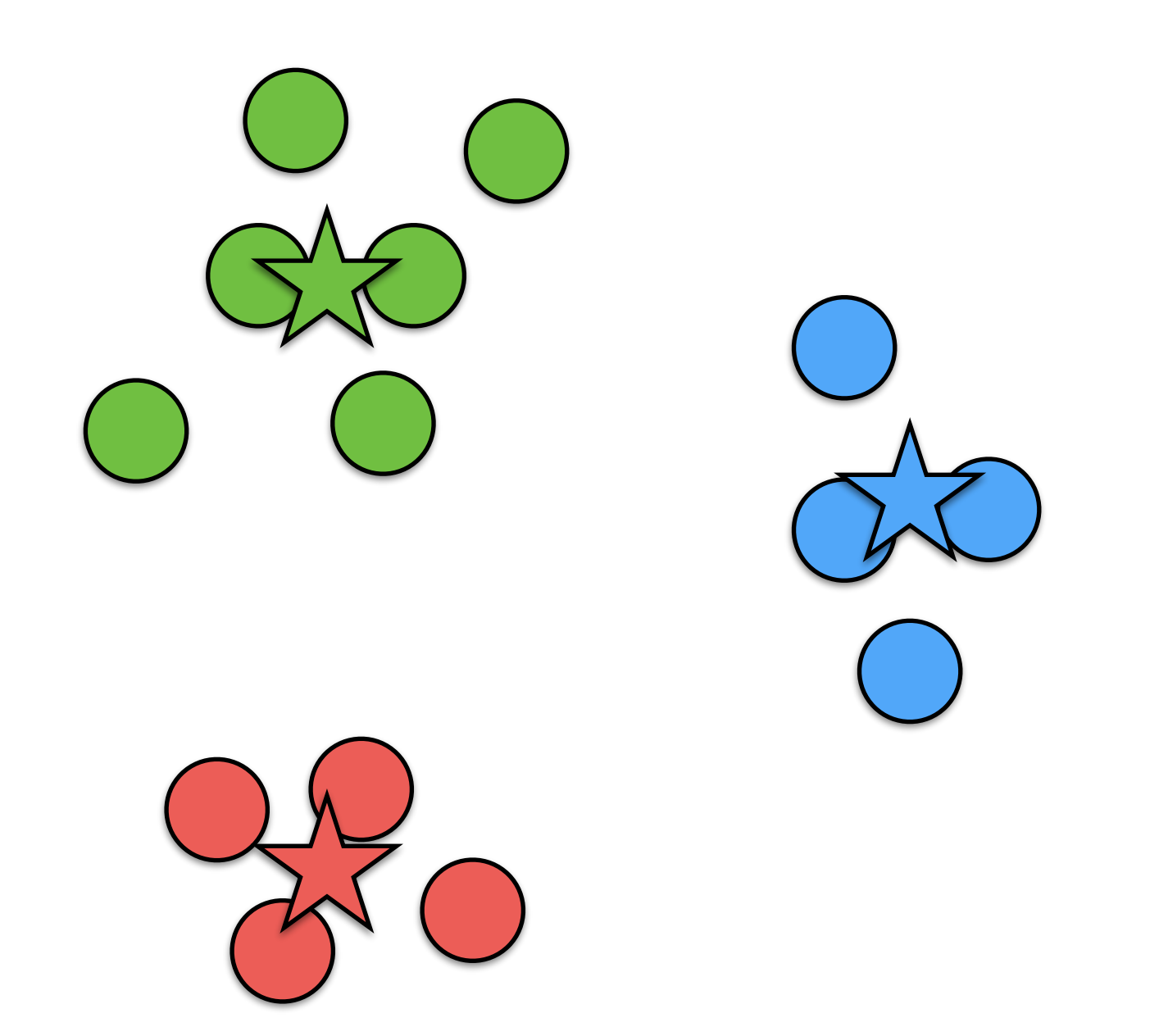

• We repeat the process until convergence (no more changes) or after *m* iterations.

### *k*-Means Example

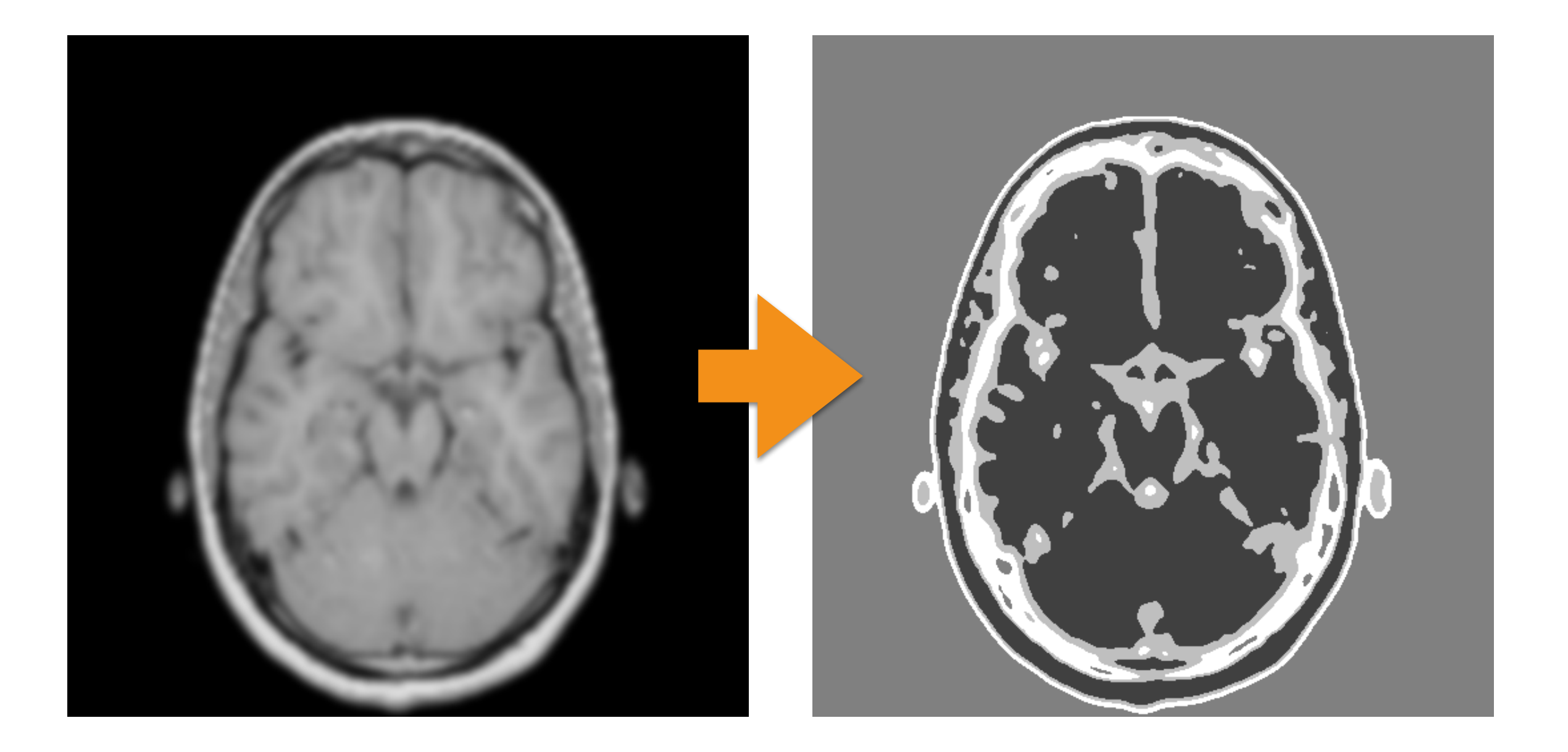

### *k*-Means: Outliers

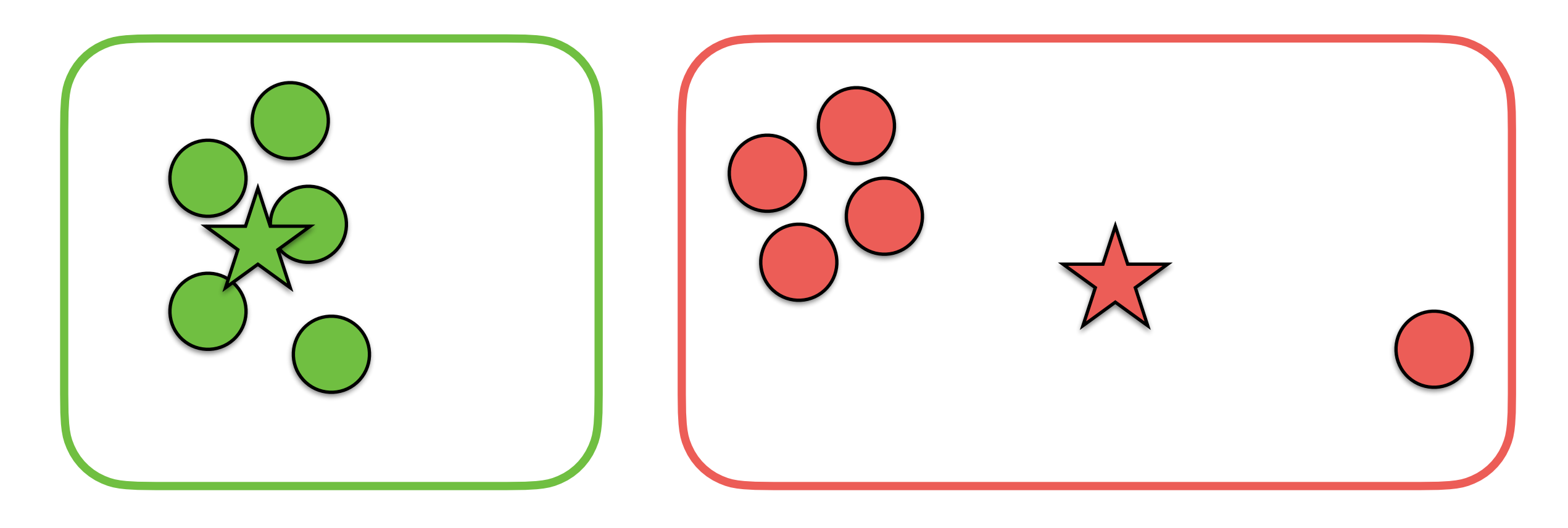

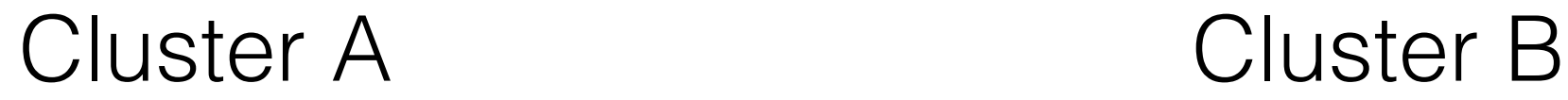

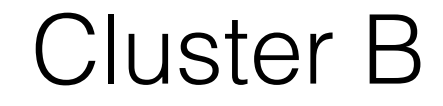
#### -Means: Outliers *k* Solution 1

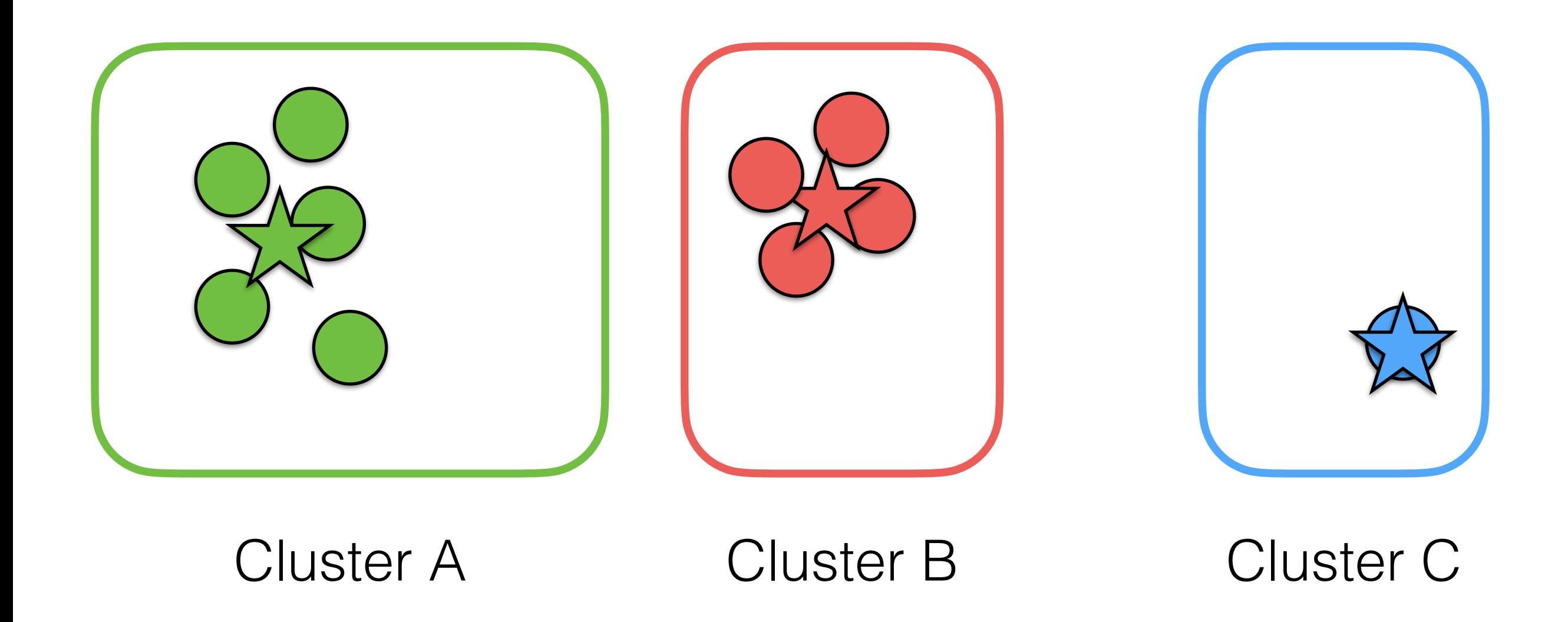

#### -Means: Outliers *k* Solution 2

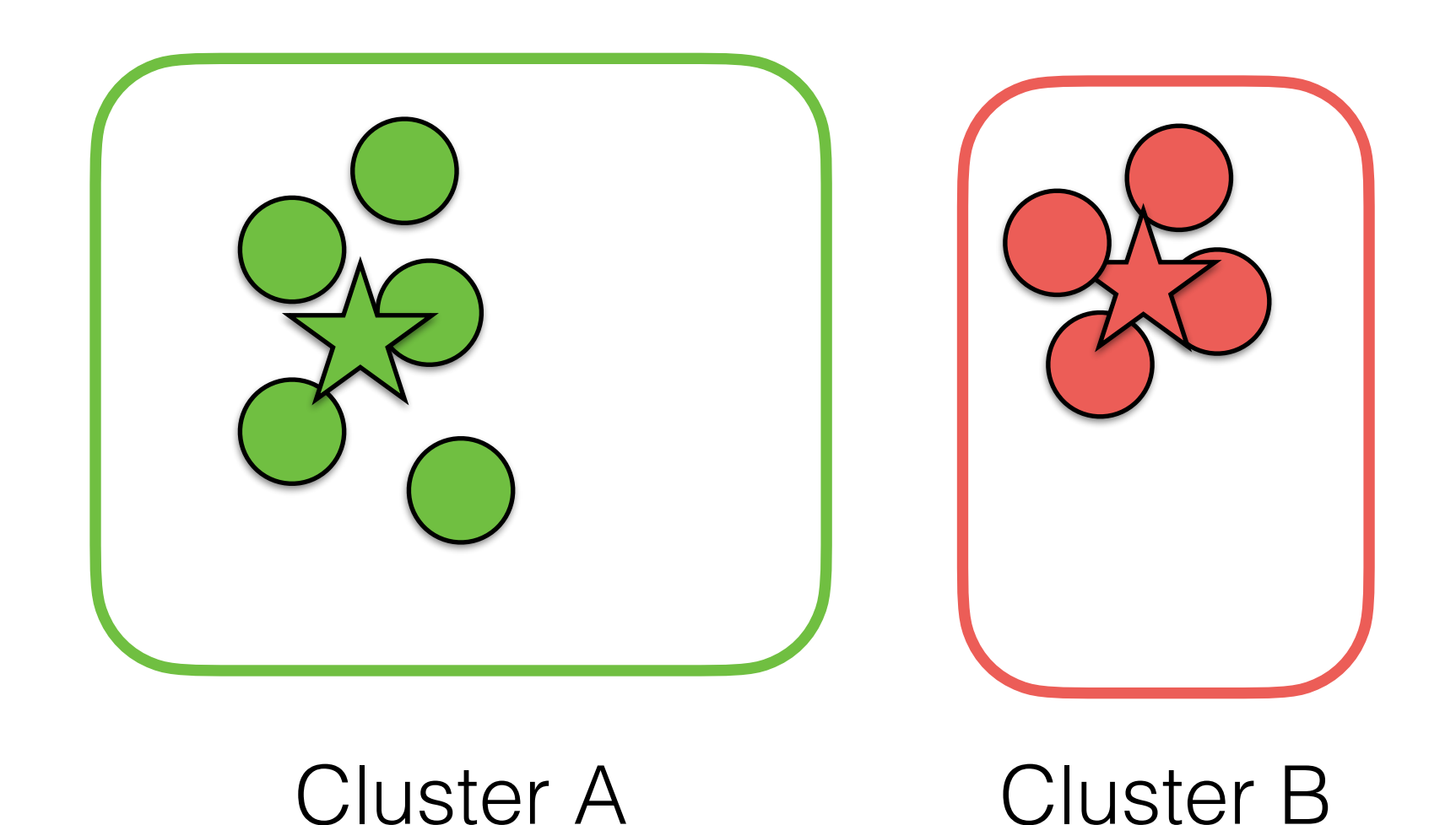

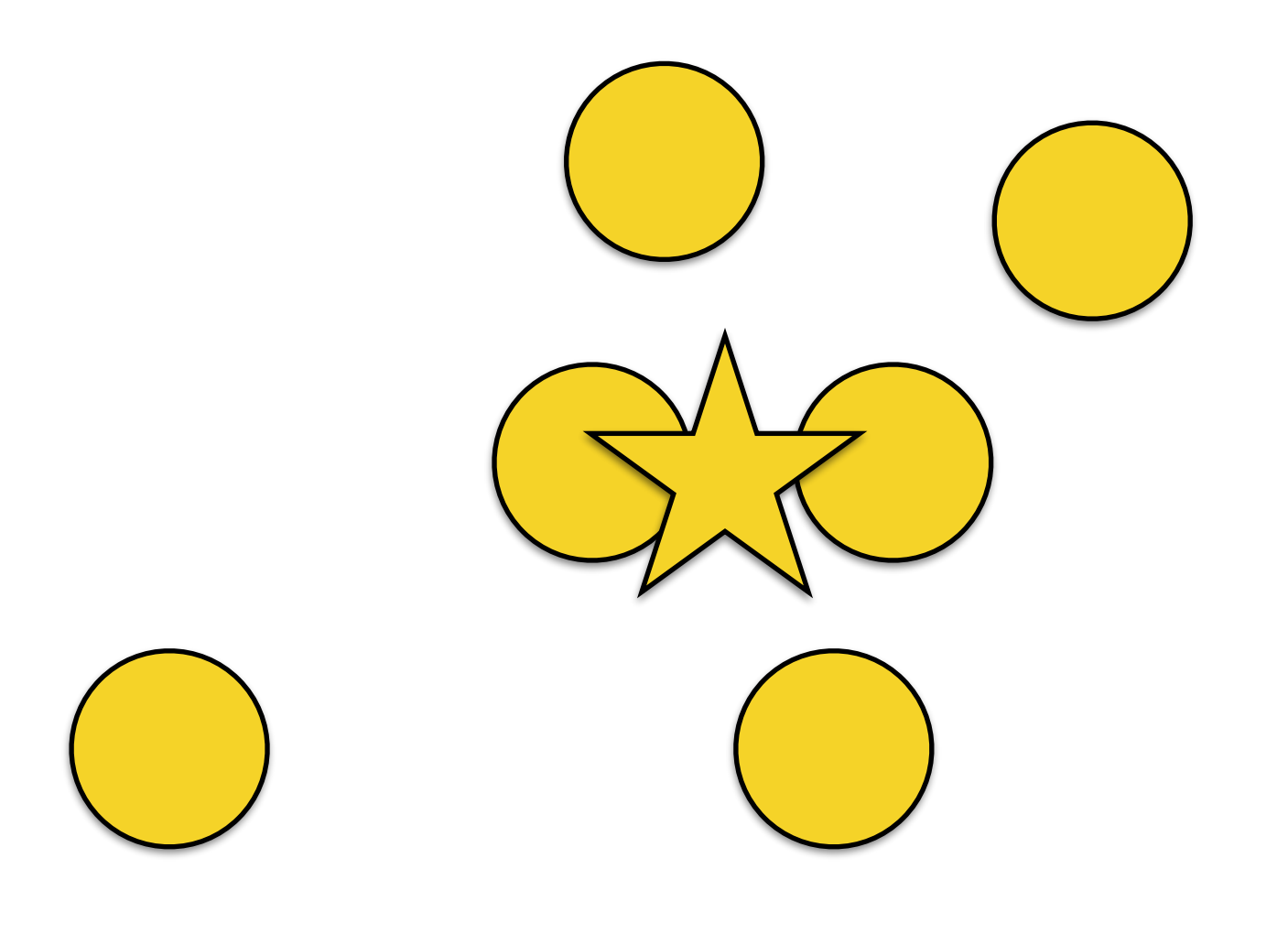

Even Iteration

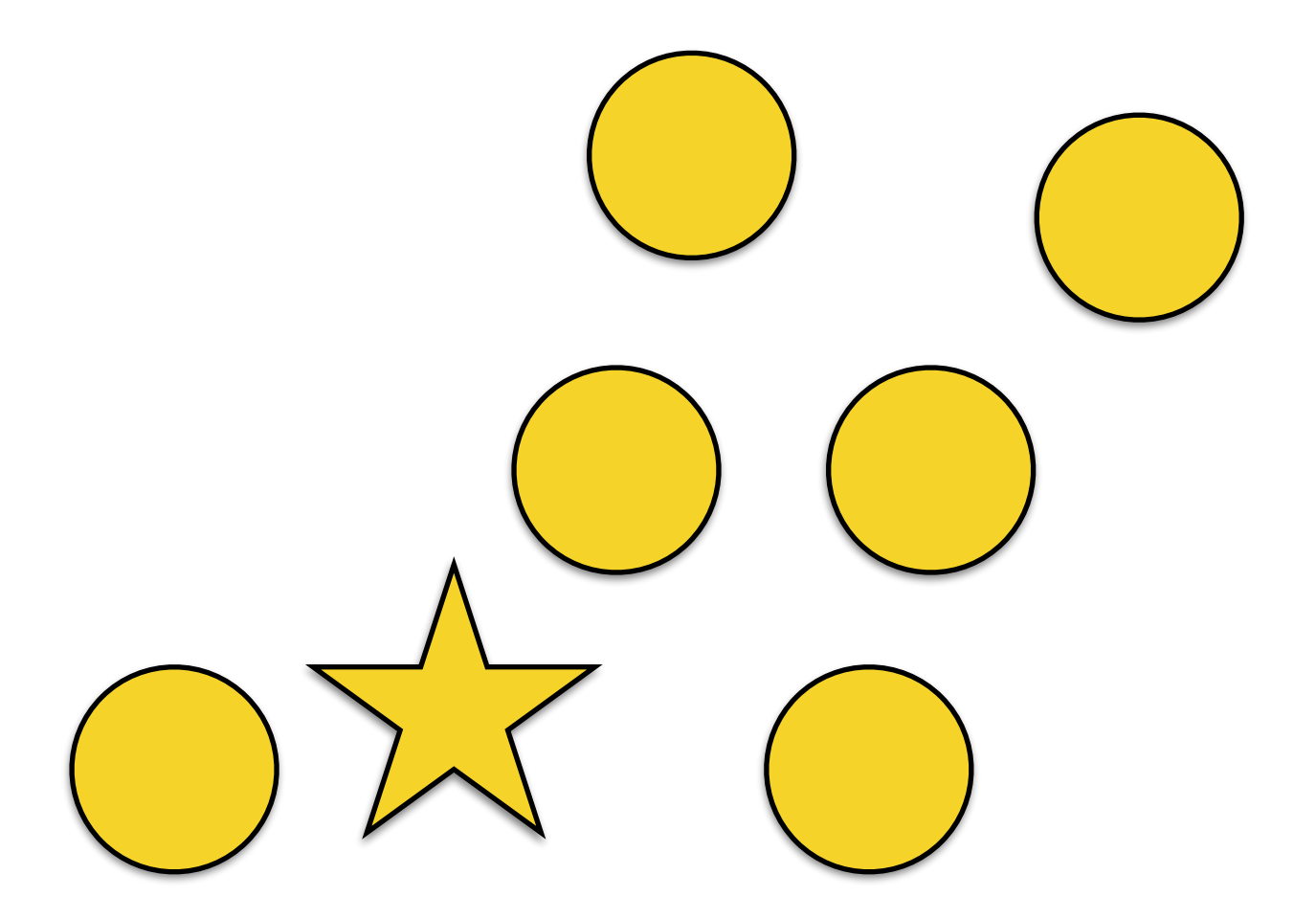

Odd Iteration

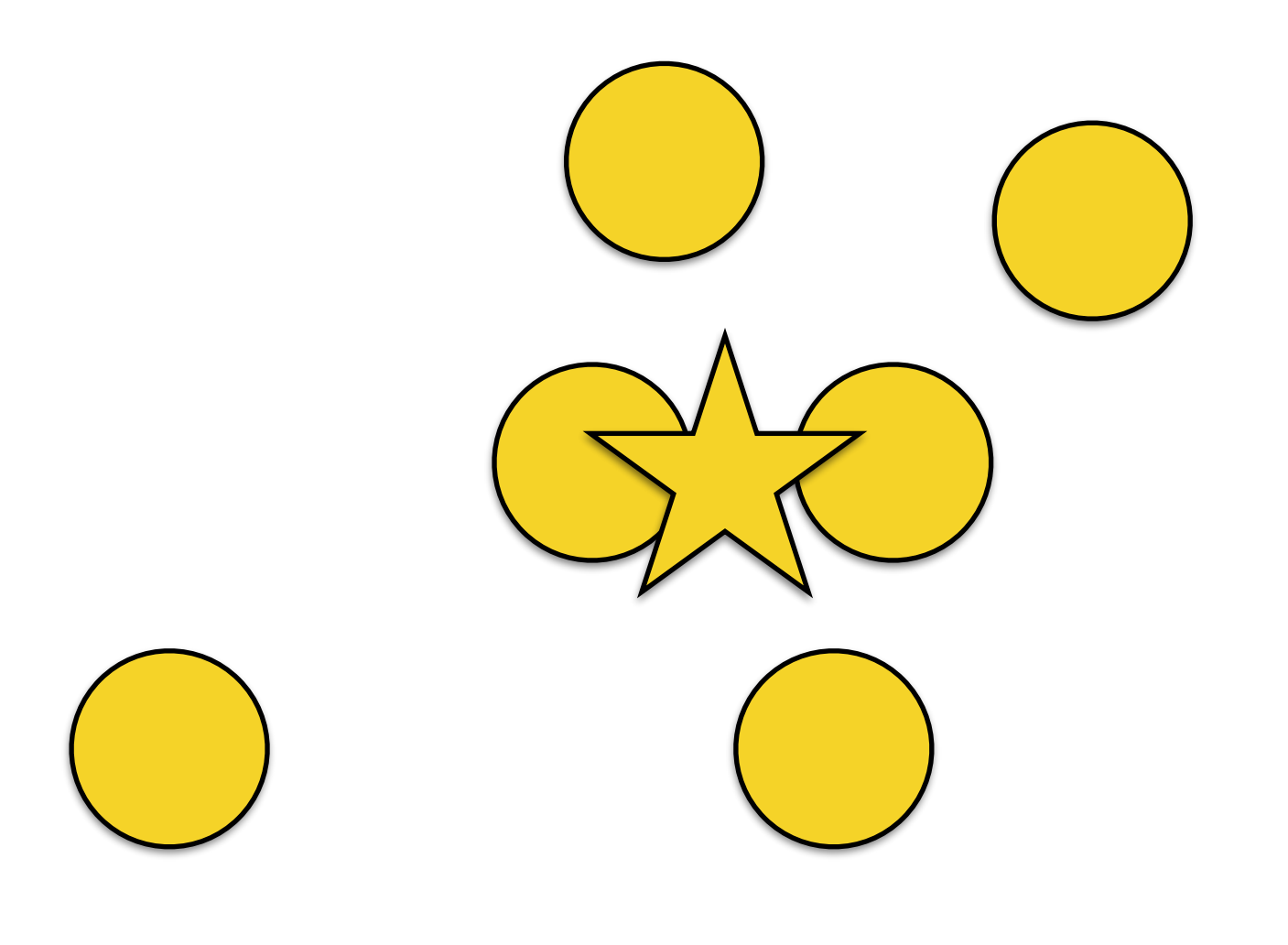

Even Iteration

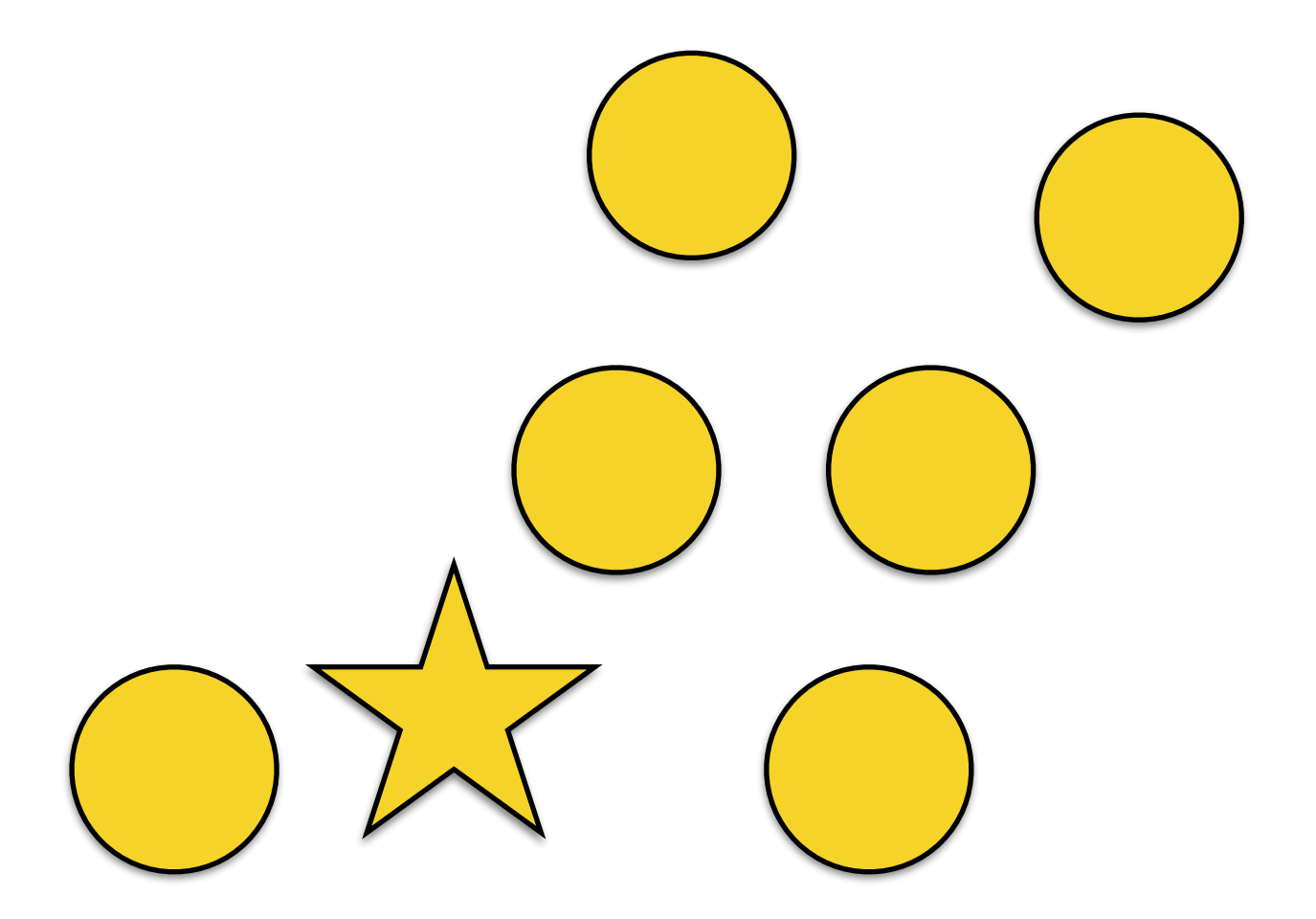

Odd Iteration

# *k*-Means: Advantages

- The method is fully automatic.
- This works for 2D and 3D volumes.
- This can "understand" neighbors in an implicit way.

# *k*-Means: Disadvantages

- We need to know how many objects (including the background) are in the image:
	- We may run k-means multiple times until a certain criterion is met; e.g., reaching the 80% of percentage of explained variance.
- Outliers:
	- better initialization (sampling).
- The method **may not** converge.
- We need to set a **maximum** number of iterations.

- This algorithms expands a painted initial mask until it reaches strong edges
- Therefore, we need to compute edges first!

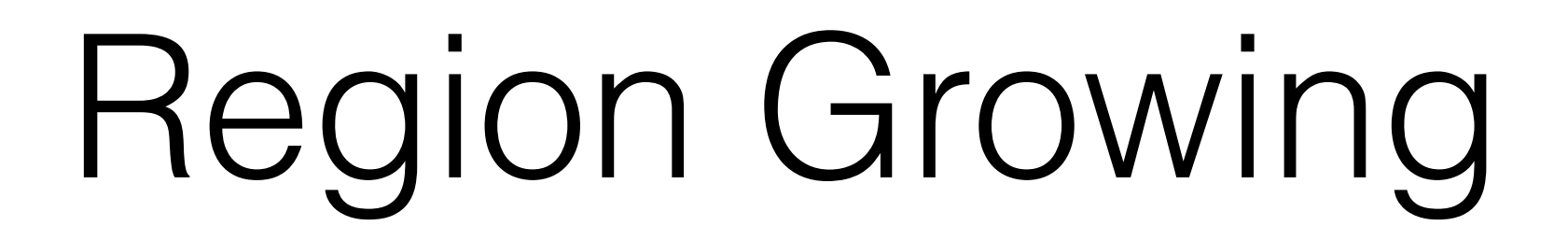

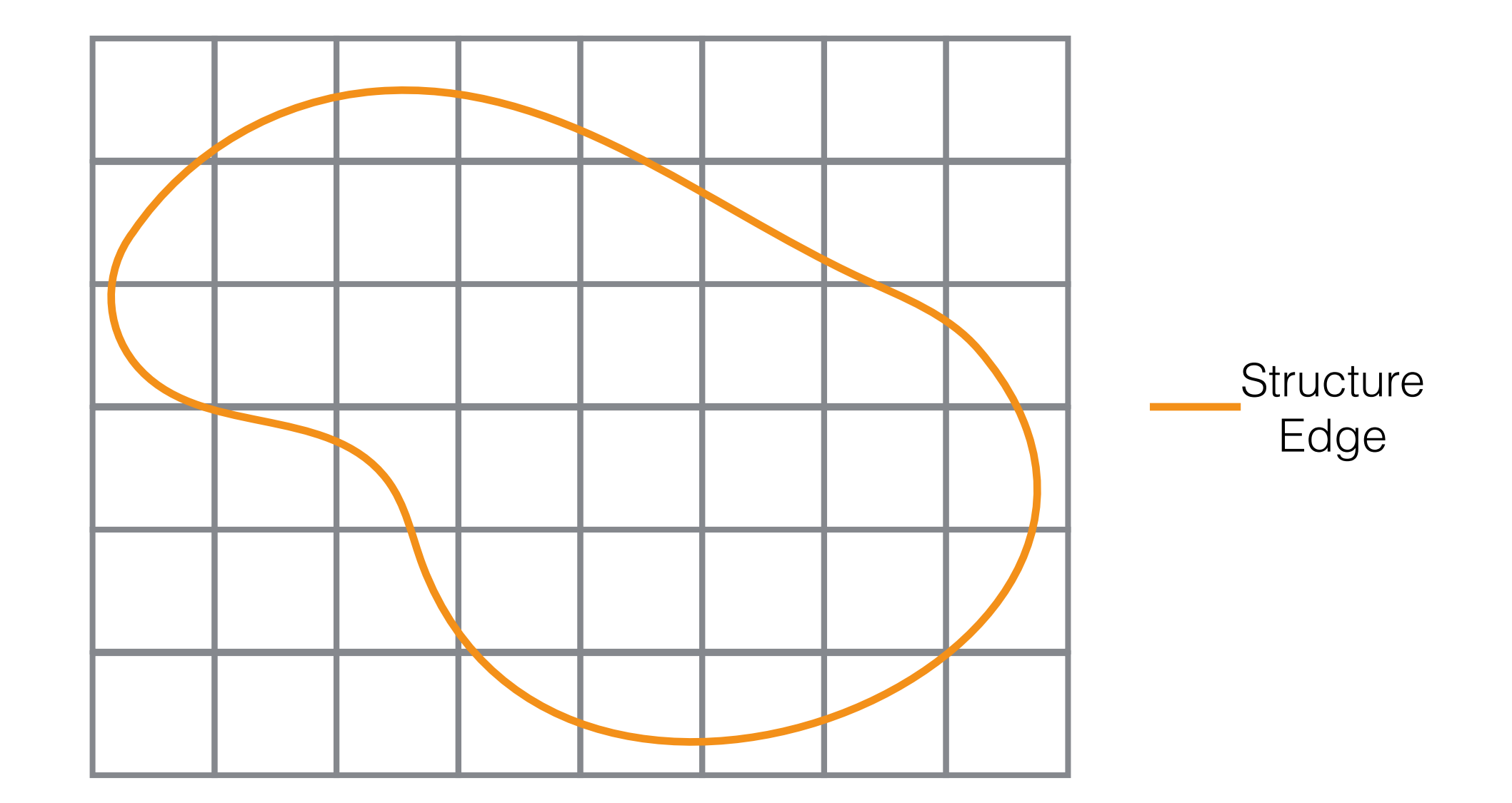

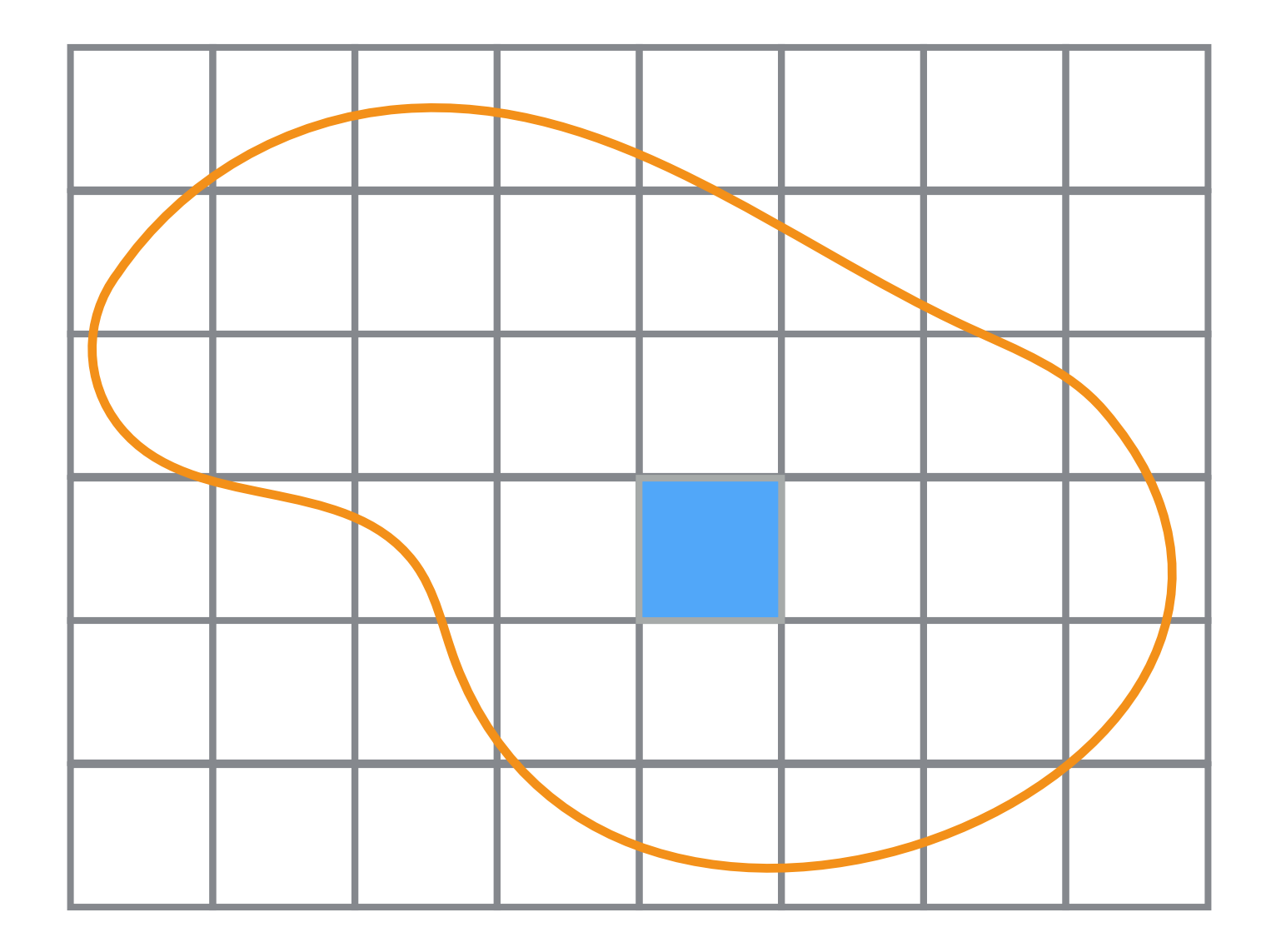

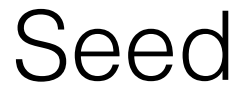

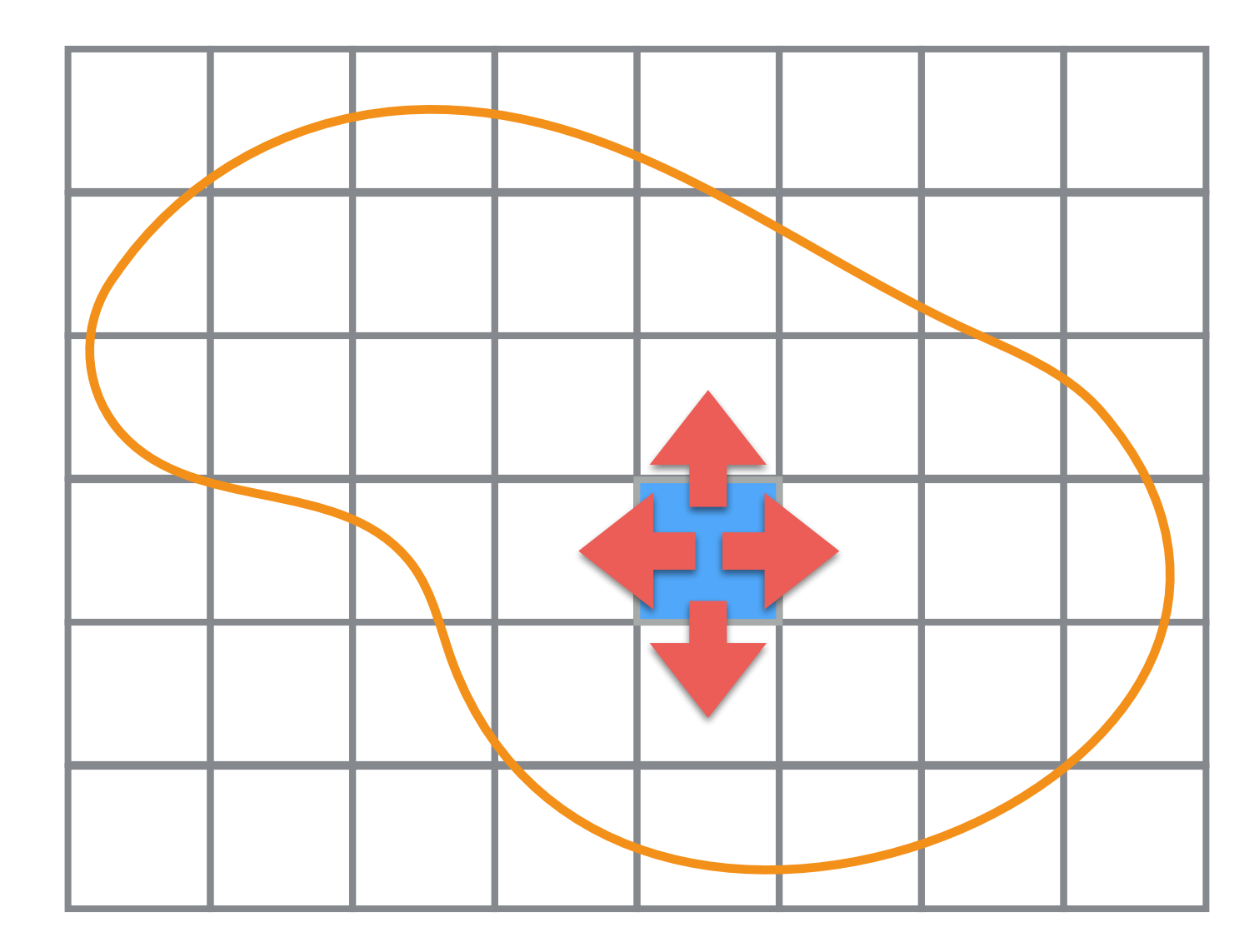

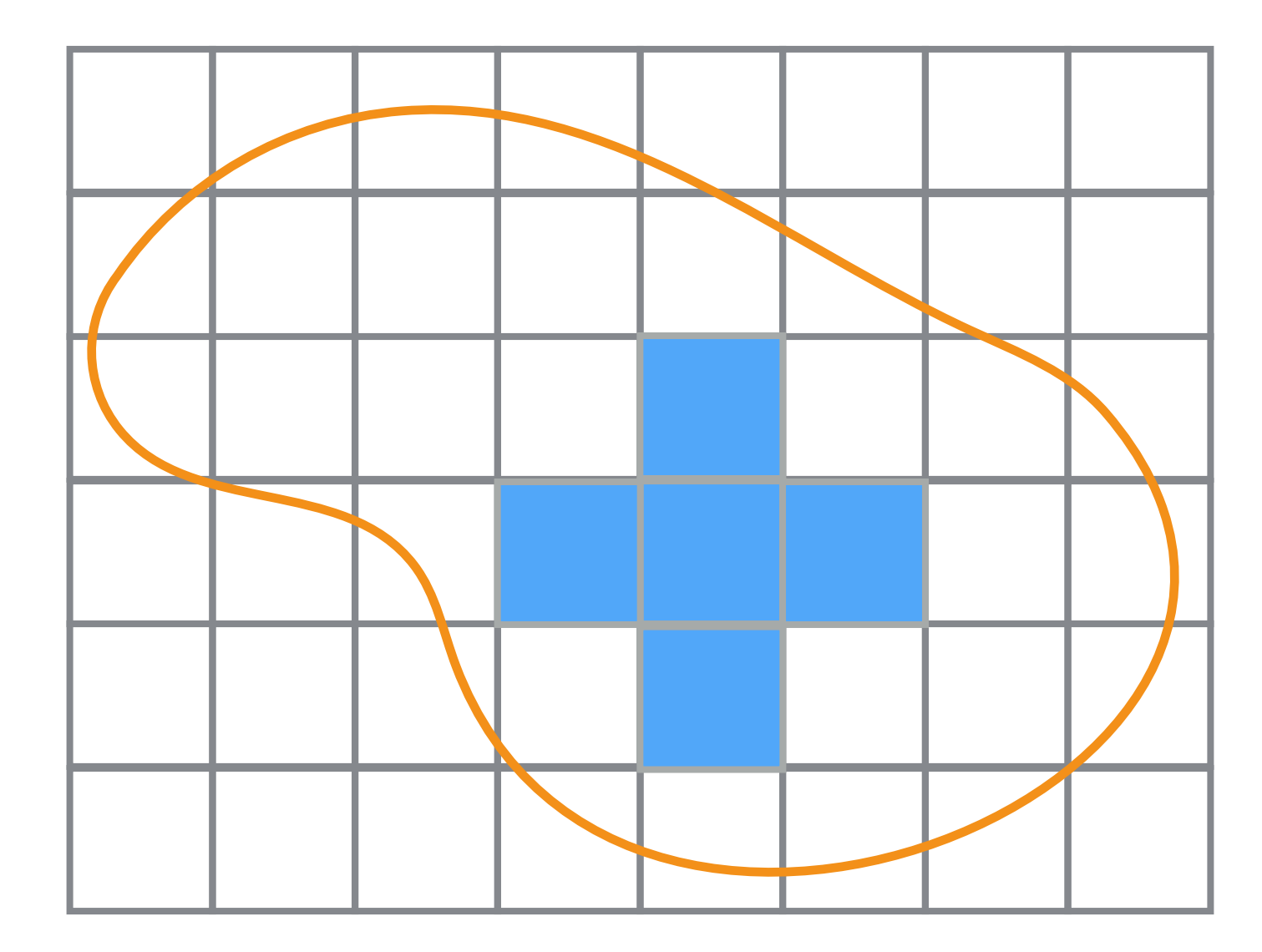

#### after a while…

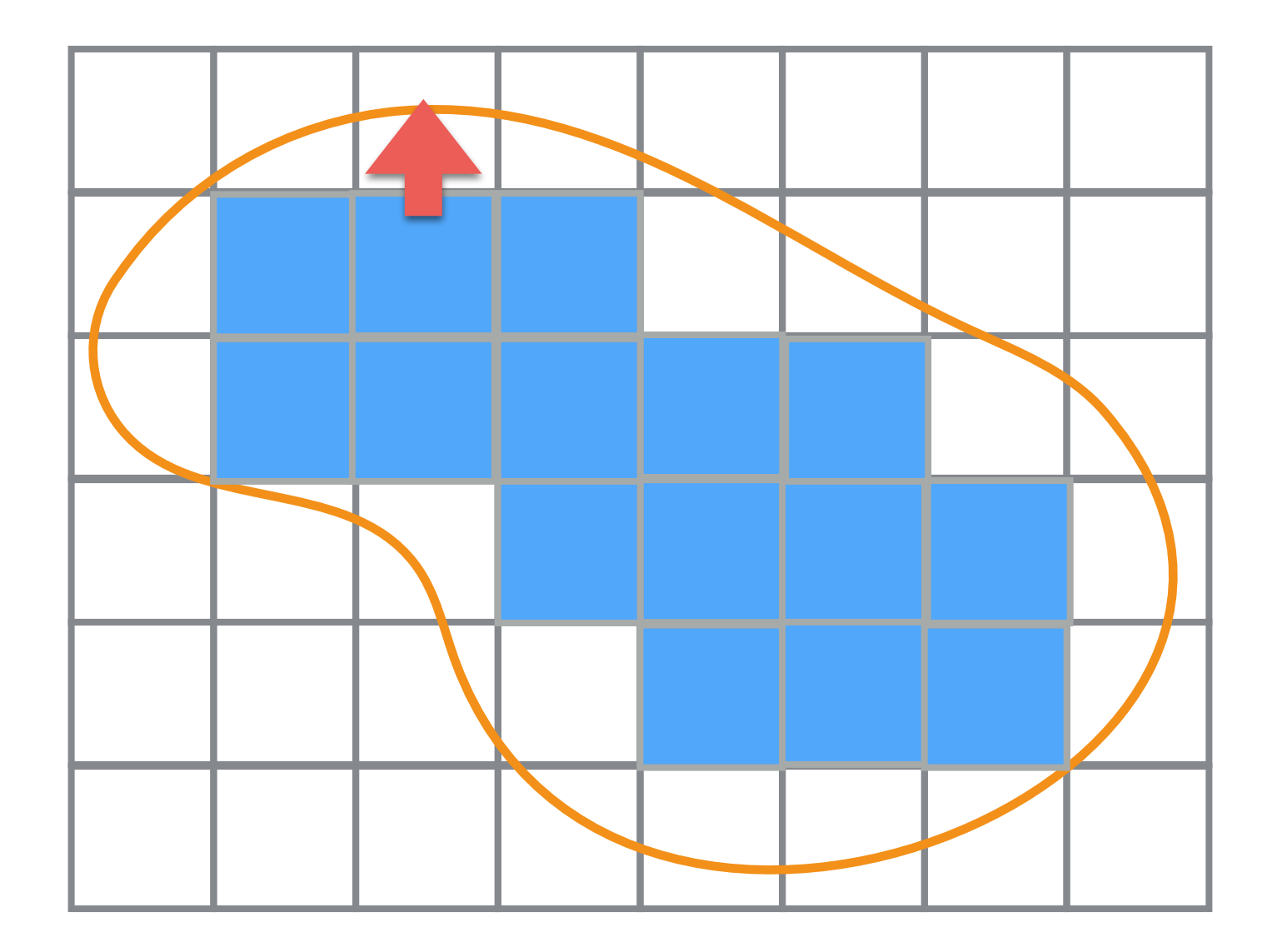

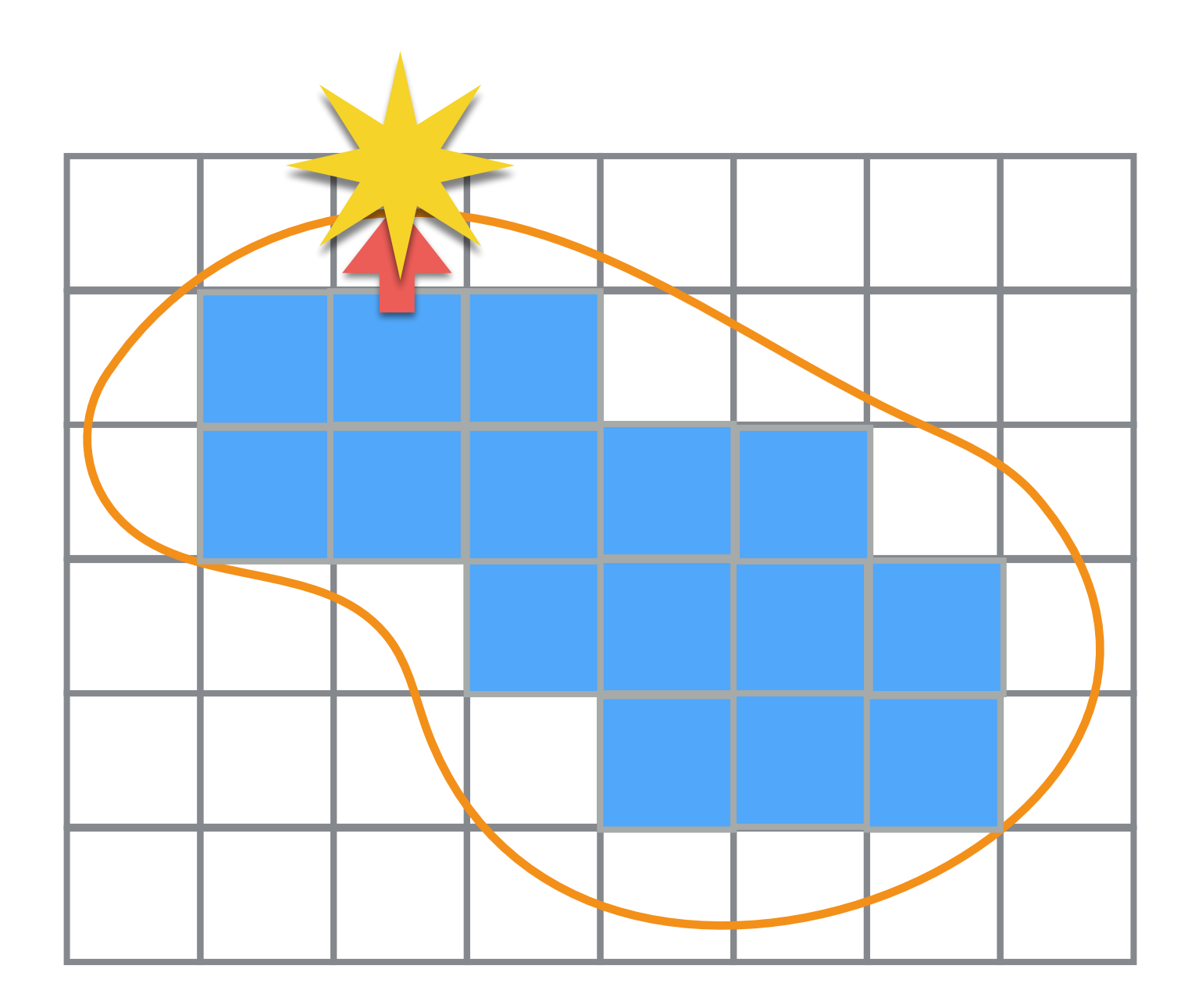

- It is straightforward to extend to 3D!
- This algorithm depends on:
	- The threshold of edge detection.
- It may be slow:
	- From an initial seed, the growing region needs to reach the farthest edge pixel/voxel.
		- Computational complexity is a function of the area/ volume of the object we want to segment.

#### Region Growing: Epic Fail

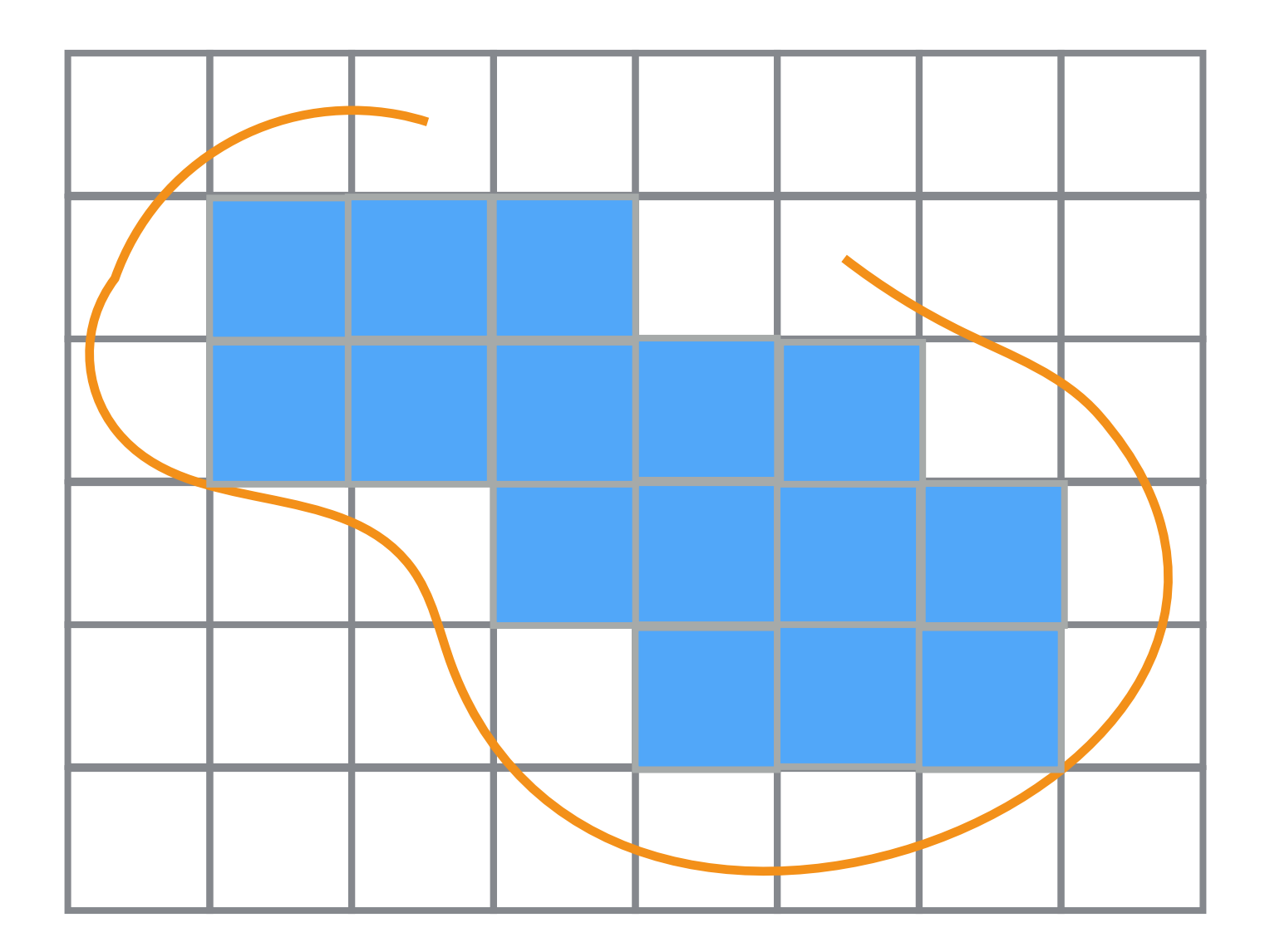

#### Region Growing: Epic Fail

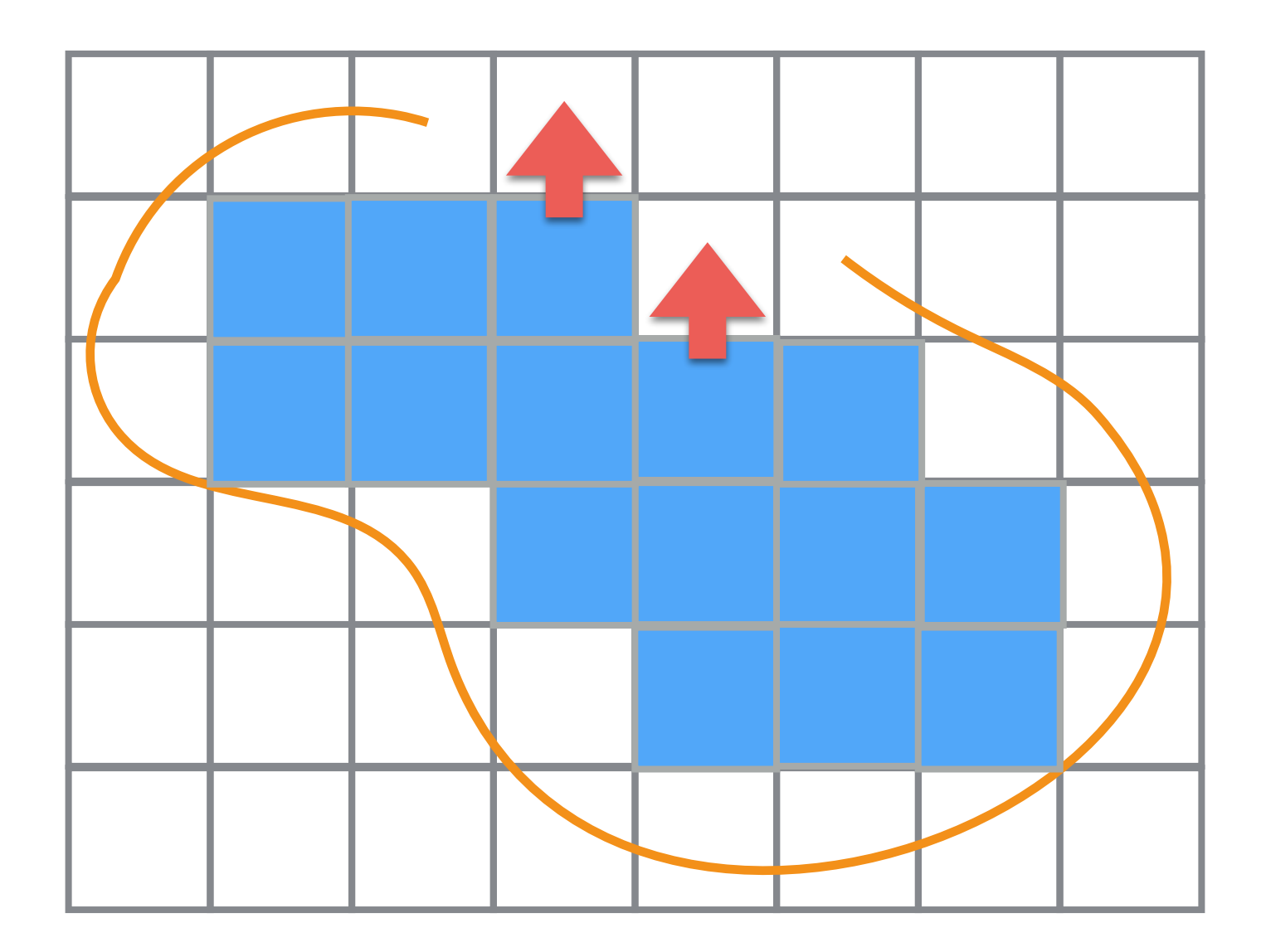

#### Region Growing: Epic Fail

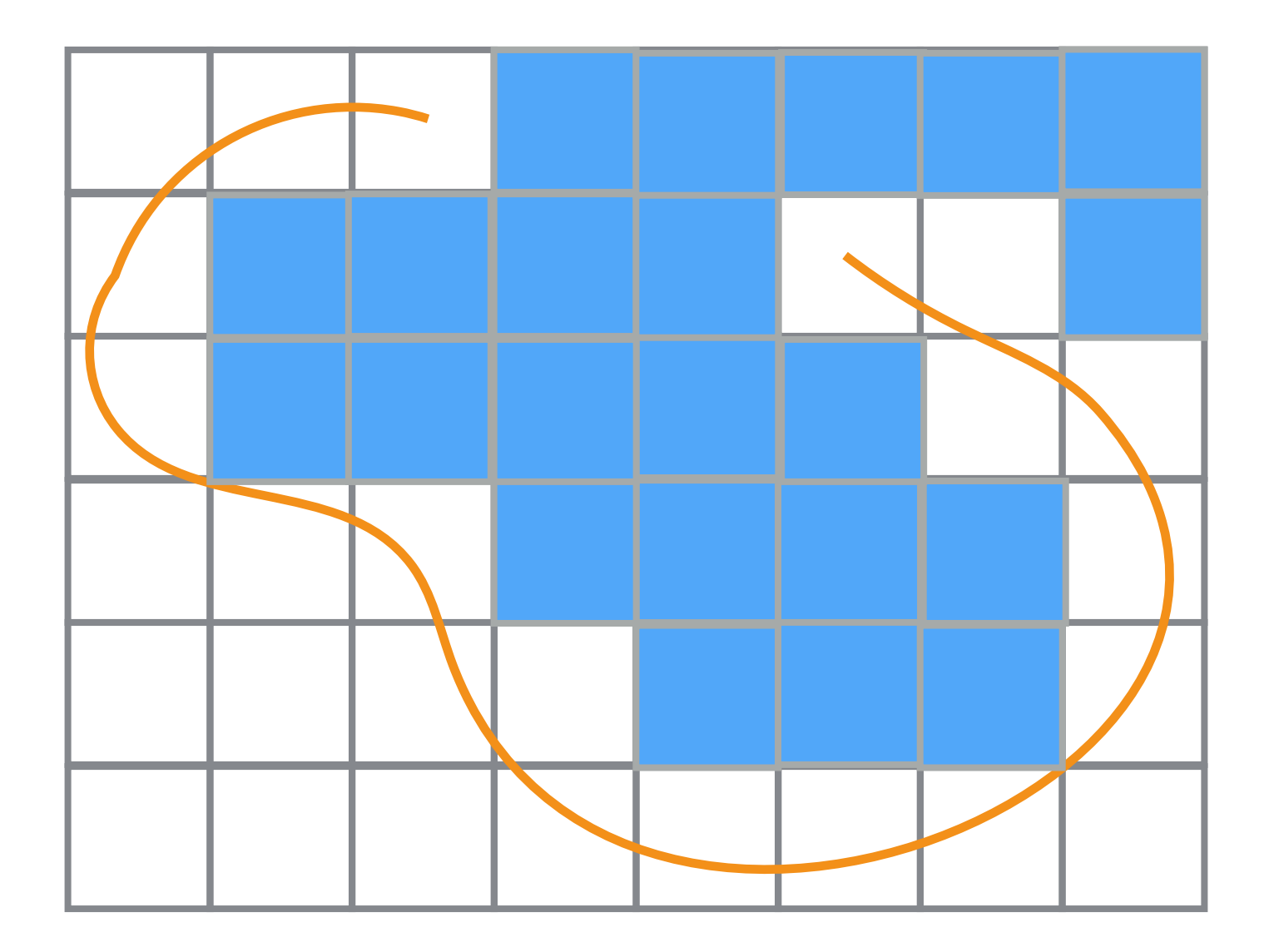

### Active Contour Model aka Snakes

• A snake is a parametric curve:

$$
\mathbf{v}(t) = [x(t); y(t)] \qquad t \in [0,1]
$$

• Typically, it is a spline (original paper), but for sake of simplicity let's assume a piecewise linear curve.

• The snake curve is defined by a set of control point that is defined as:

> $\mathbf{C} = {\mathbf{v}_i | i \in [1, n]}$   $\mathbf{v}_i = [x_i, y_i]$  $\mathbf{v}_i$   $\mathbf{v}_{i+1}$ **v***i*-1

• A first step, we draw a snake close to the boundary of the object we want to segment.

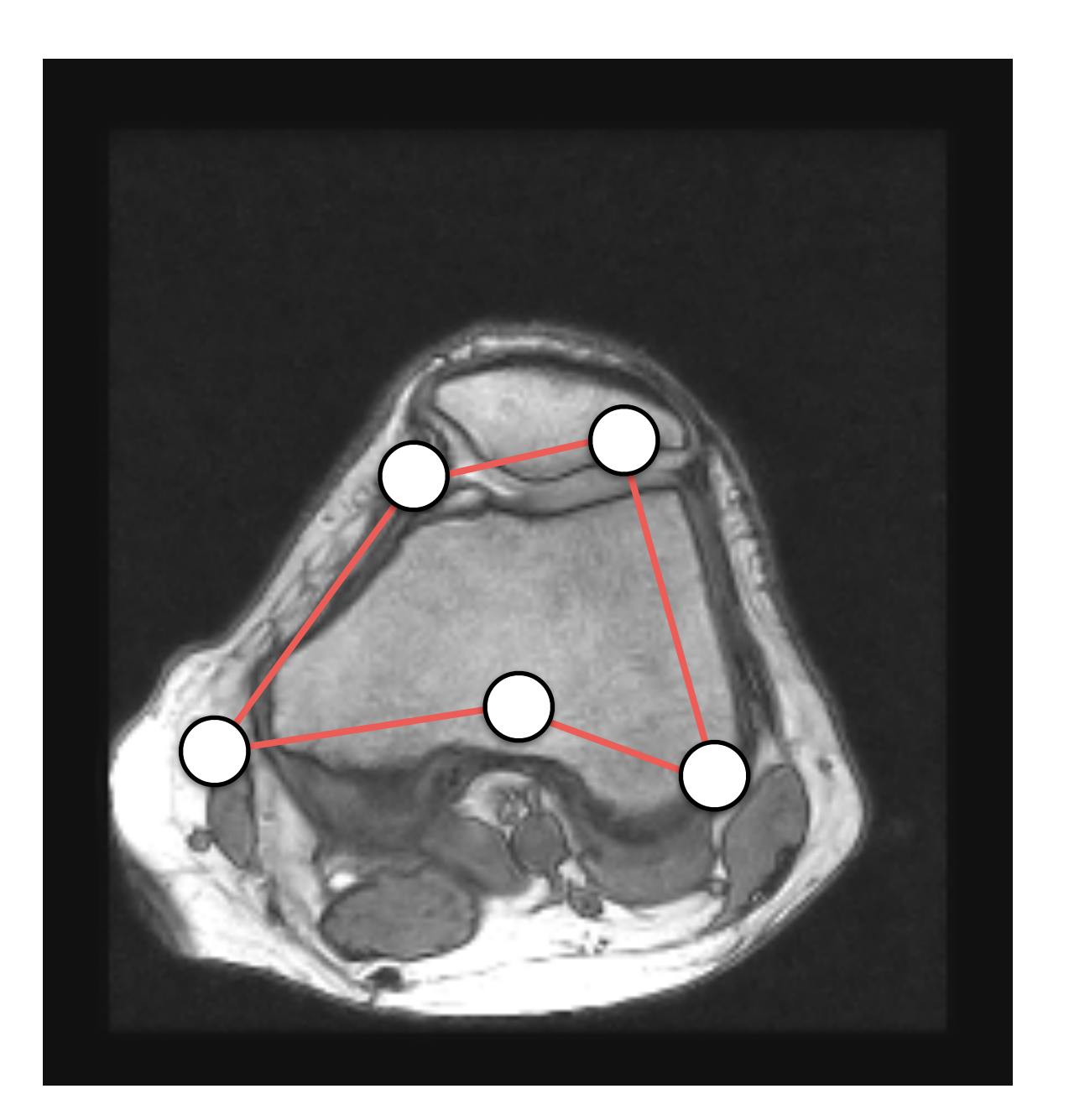

• Then, we *deform* its control points in order to move them towards the object's boundary.

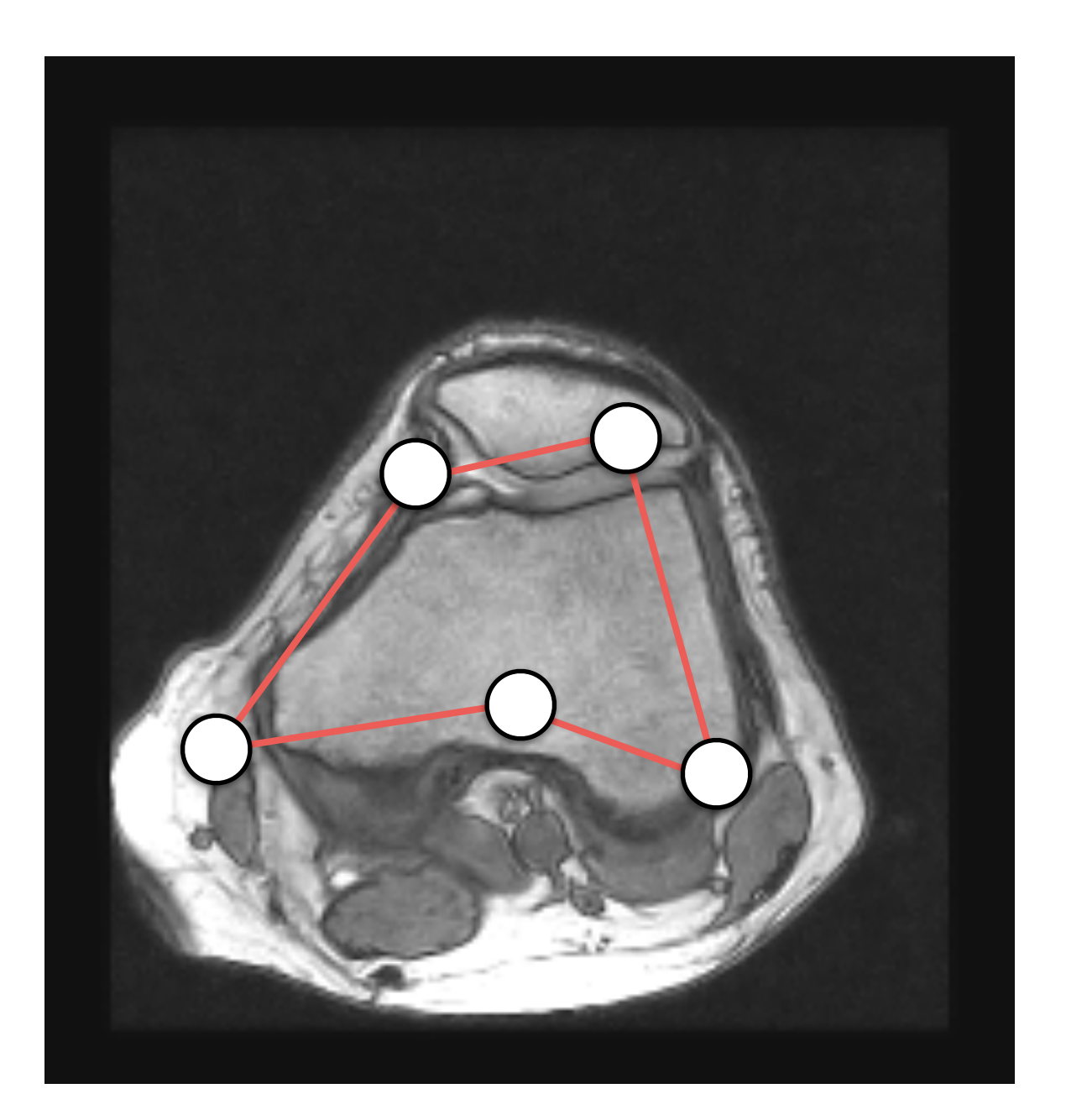

• Then, we *deform* its control points in order to move them towards the object's boundary.

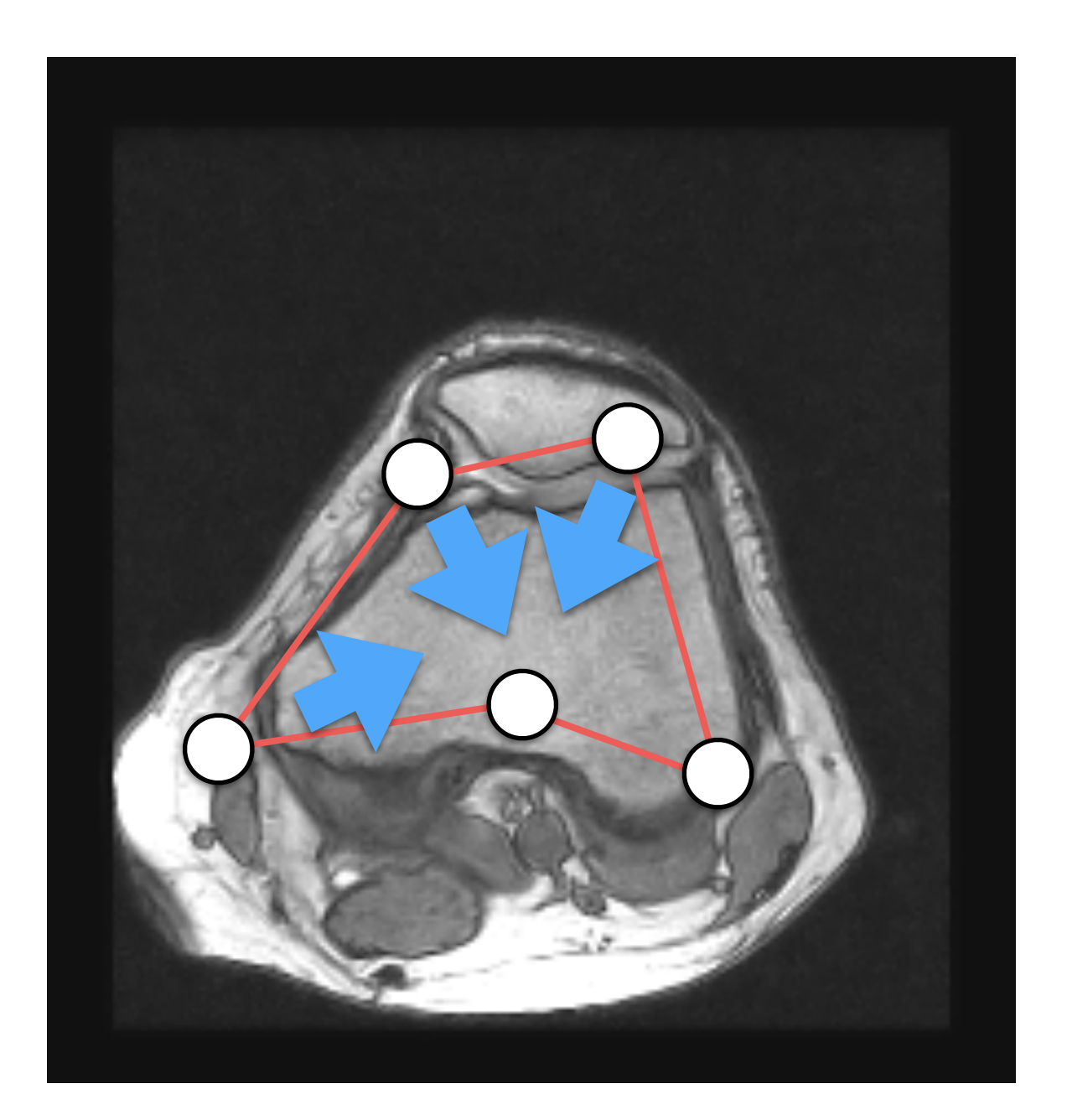

• Then, we *deform* its control points in order to move them towards the object's boundary.

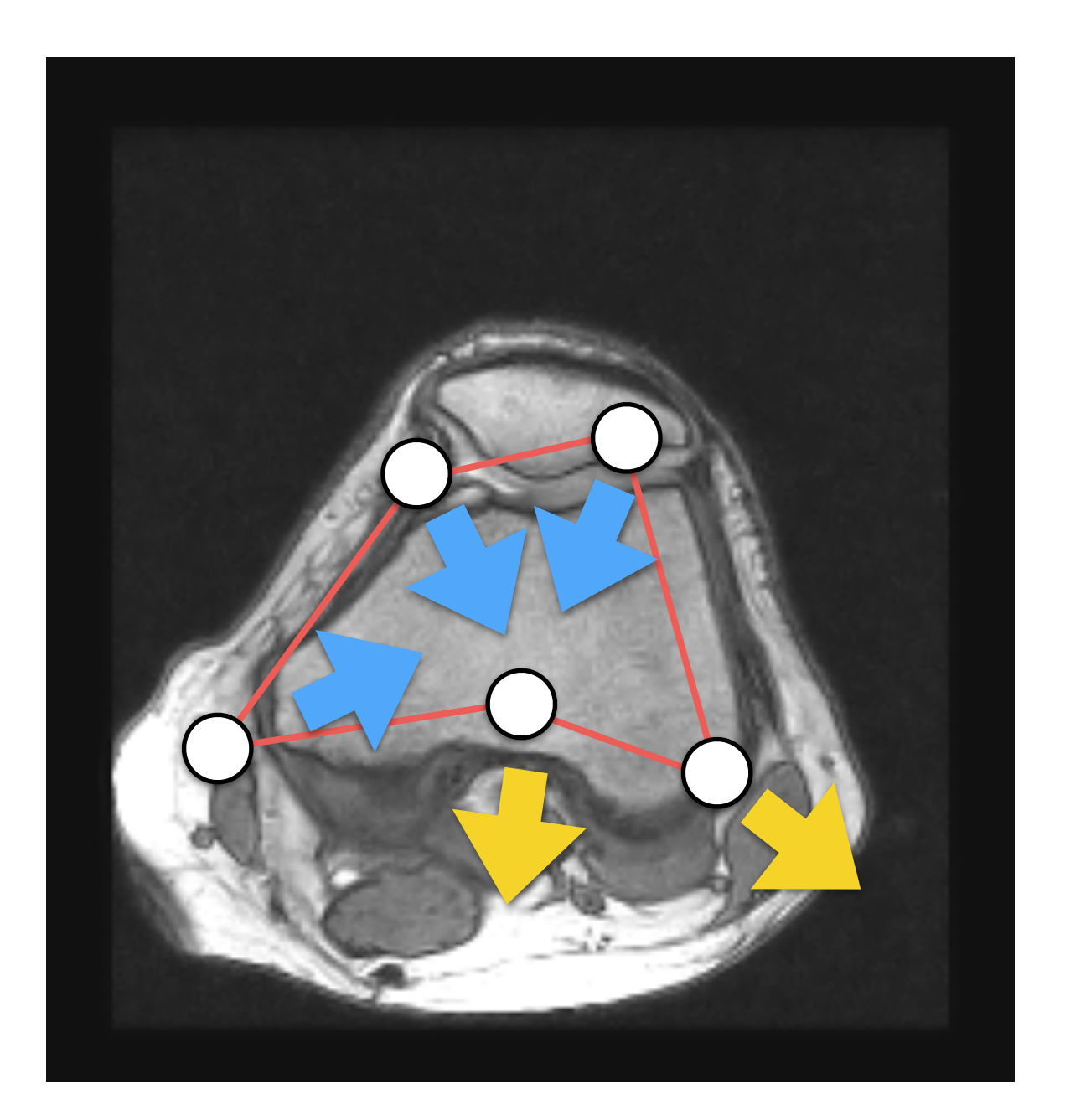

- How do we deform the control points?
- An energy function  $E$  is associated with the curve.
- We deform control points by minimizing  $E$ ; i.e., we solve an optimization problem.

- How do we define the energy function?
- The energy of a snake has three components:

$$
E = E_{\text{internal}} + E_{\text{external}} + E_{\text{constraint}}
$$

• This energy represents the internal energy of the cure due to bending. It is defined per point as

$$
E_{\text{internal}}(\mathbf{v}(t)) = \frac{1}{2} \left( \alpha(t) \left| \frac{d\mathbf{v}(t)}{dt} \right|^2 + \beta(t) \left| \frac{d^2\mathbf{v}(t)}{d^2t} \right|^2 \right)
$$

• The total energy is defined as

$$
E_{\text{internal}} = \int_0^1 E_{\text{internal}}(\mathbf{v}(t)) dt
$$

• This energy represents the internal energy of the cure due to bending. It is defined per point as

$$
E_{\text{internal}}(\mathbf{v}(t)) = \frac{1}{2} \left( \alpha(t) \left| \frac{d\mathbf{v}(t)}{dt} \right|^2 + \beta(t) \left| \frac{d^2\mathbf{v}(t)}{d^2t} \right|^2 \right)
$$
  
Elasticity

• The total energy is defined as

$$
E_{\text{internal}} = \int_0^1 E_{\text{internal}}(\mathbf{v}(t)) dt
$$

• This energy represents the internal energy of the cure due to bending. It is defined per point as

$$
E_{\text{internal}}(\mathbf{v}(t)) = \frac{1}{2} \left( \alpha(t) \left| \frac{d\mathbf{v}(t)}{dt} \right|^2 + \beta(t) \left| \frac{d^2\mathbf{v}(t)}{d^2t} \right|^2 \right)
$$

Elasticity Stiffless

• The total energy is defined as

$$
E_{\text{internal}} = \int_0^1 E_{\text{internal}}(\mathbf{v}(t)) dt
$$

• The first term is an elastic energy:

$$
\frac{d\mathbf{v}(t)}{dt} \approx \mathbf{v}_{i+1} - \mathbf{v}_i
$$

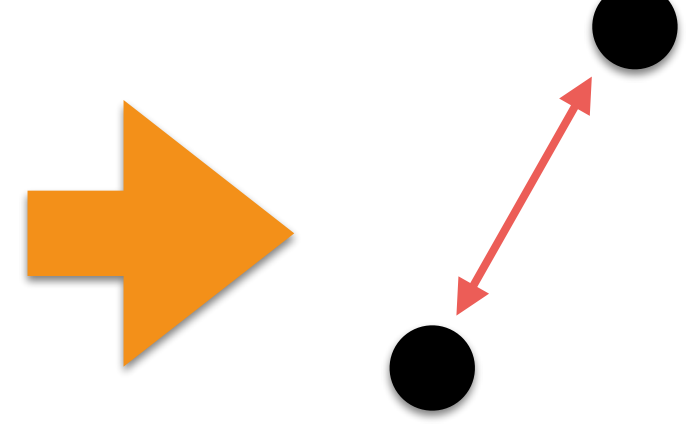

• The second term is a bending energy:

$$
\frac{d^2\mathbf{v}(t)}{d^2t} \approx \mathbf{v}_{i+1} - 2\mathbf{v}_i + \mathbf{v}_{i-1}
$$

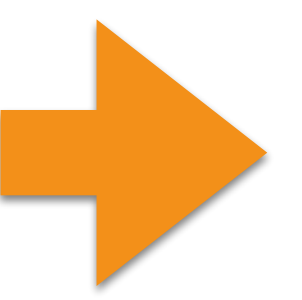

• The first term is an elastic energy:

$$
\frac{d\mathbf{v}(t)}{dt} \approx \mathbf{v}_{i+1} - \mathbf{v}_i
$$

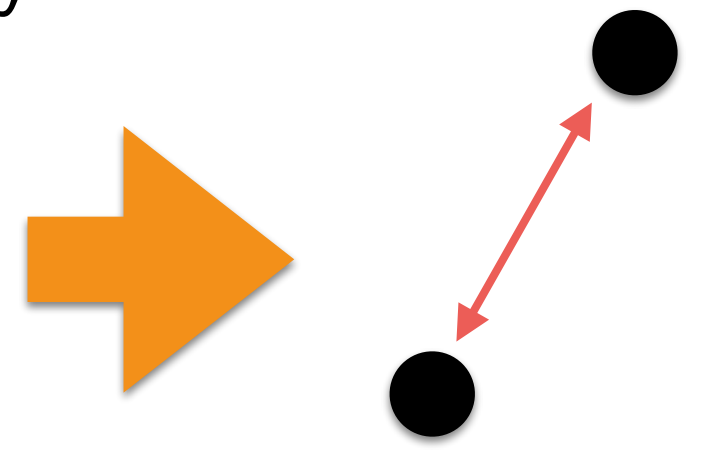

• The second term is a bending energy:

$$
\frac{d^2\mathbf{v}(t)}{d^2t} \approx \mathbf{v}_{i+1} - 2\mathbf{v}_i + \mathbf{v}_{i-1}
$$

• The first term is an elastic energy:

$$
\frac{d\mathbf{v}(t)}{dt} \approx \mathbf{v}_{i+1} - \mathbf{v}_i
$$

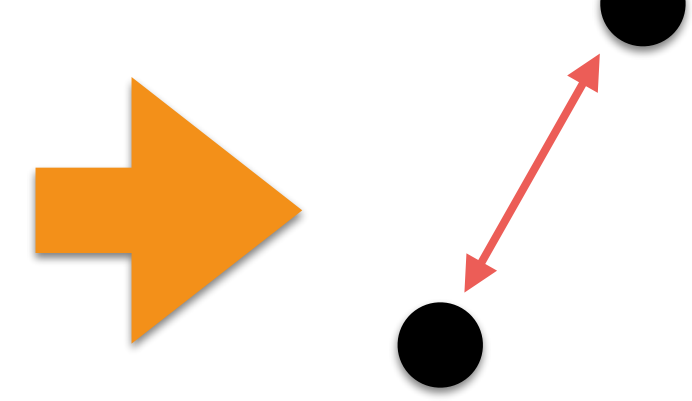

• The second term is a bending energy:

$$
\frac{d^2\mathbf{v}(t)}{d^2t} \approx \mathbf{v}_{i+1} - 2\mathbf{v}_i + \mathbf{v}_{i-1}
$$

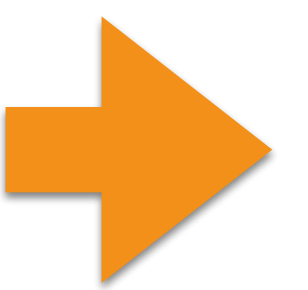
# Snakes: External Energy

- This energy determines how well the snake matches with the image locally!
- How can we achieve this?
	- Gradients magnitude

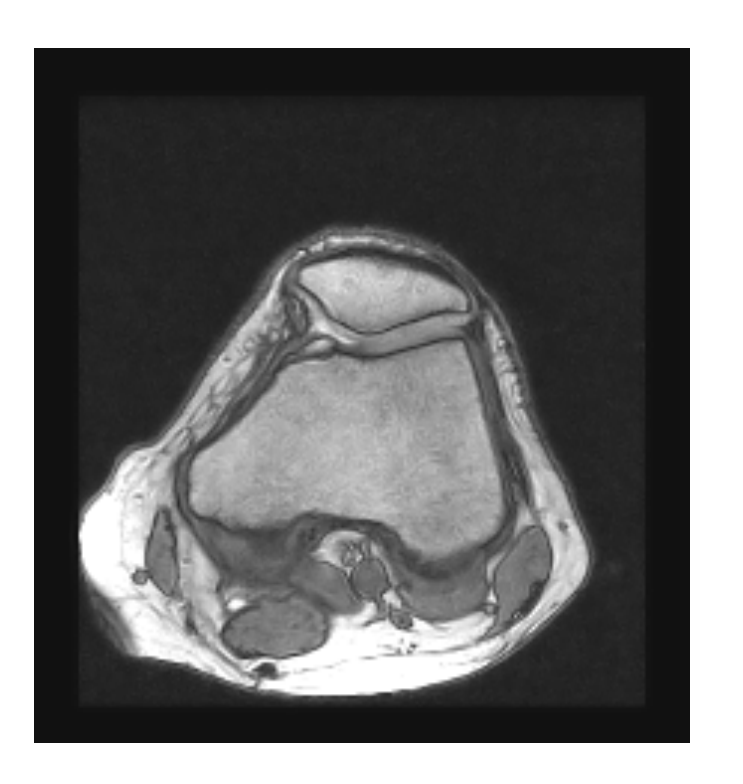

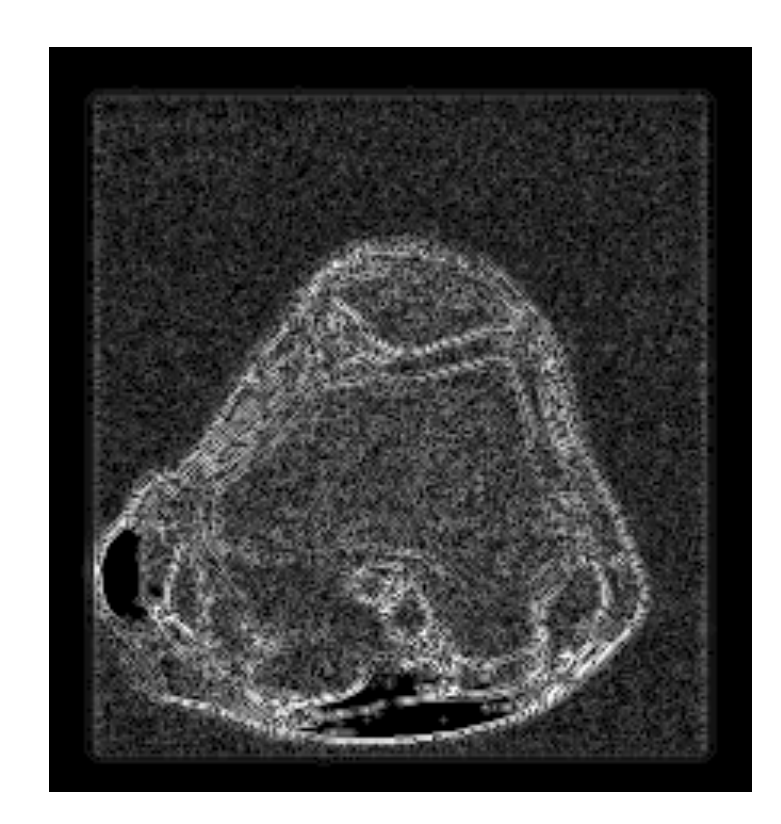

## Snakes: External Energy

• It is defined per point as

$$
E_{\text{external}}(\mathbf{v}(t)) = -\|\nabla I(\mathbf{v}(t))\|^2
$$

• The total energy is defined as

$$
E_{\text{external}} = \int_0^1 E_{\text{external}}(\mathbf{v}(t))dt
$$

- This energy is meant for interactive systems.
- The user interactively monitors the minimization, and she/he can push/pull vertices using the mouse cursor's position:

\n- Repulsion forces or "vulcano": 
$$
\frac{1}{r^2}
$$
\n

• Spring forces:  $-k||\mathbf{x}_1 - \mathbf{x}_2||^2$ 

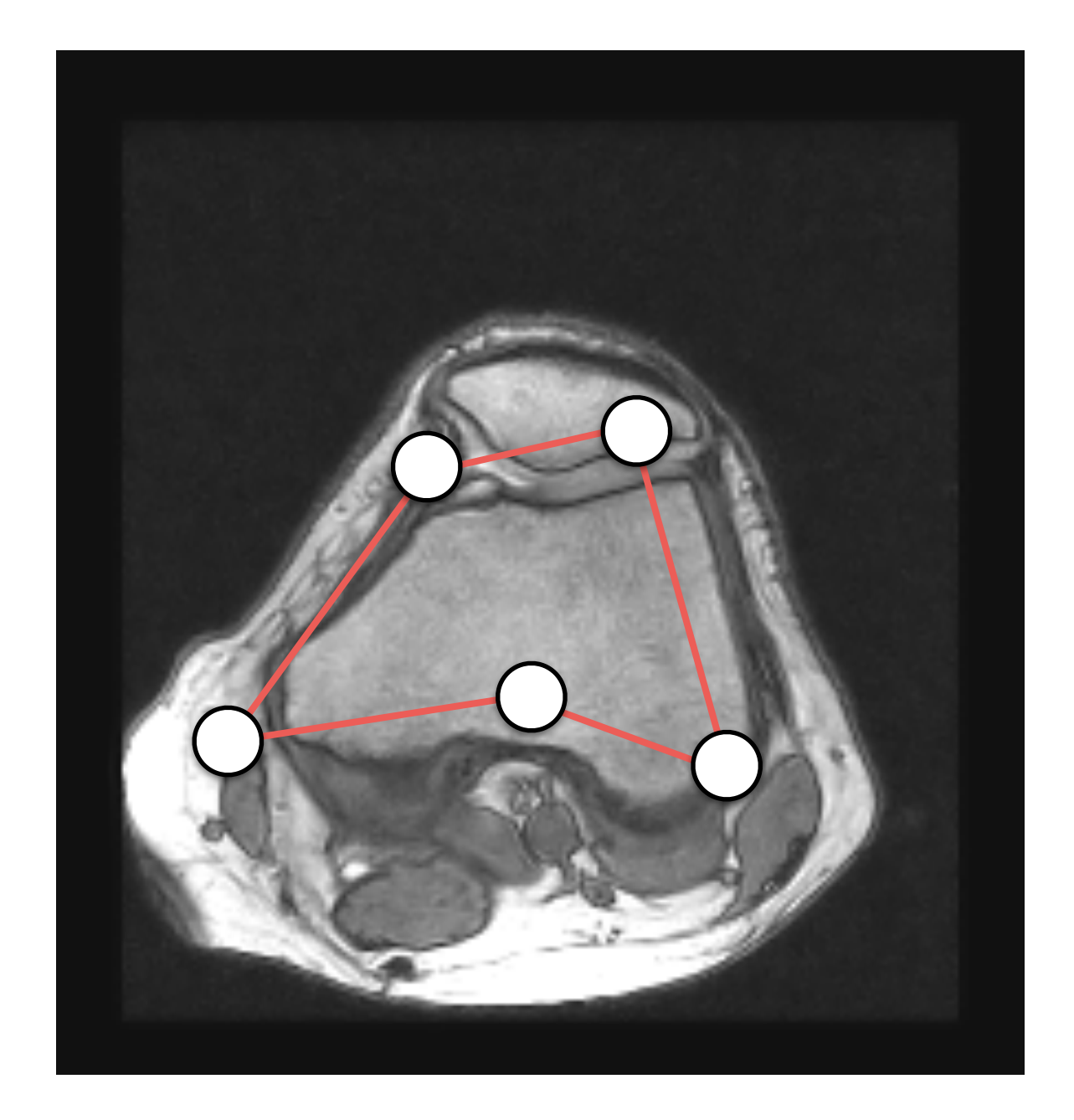

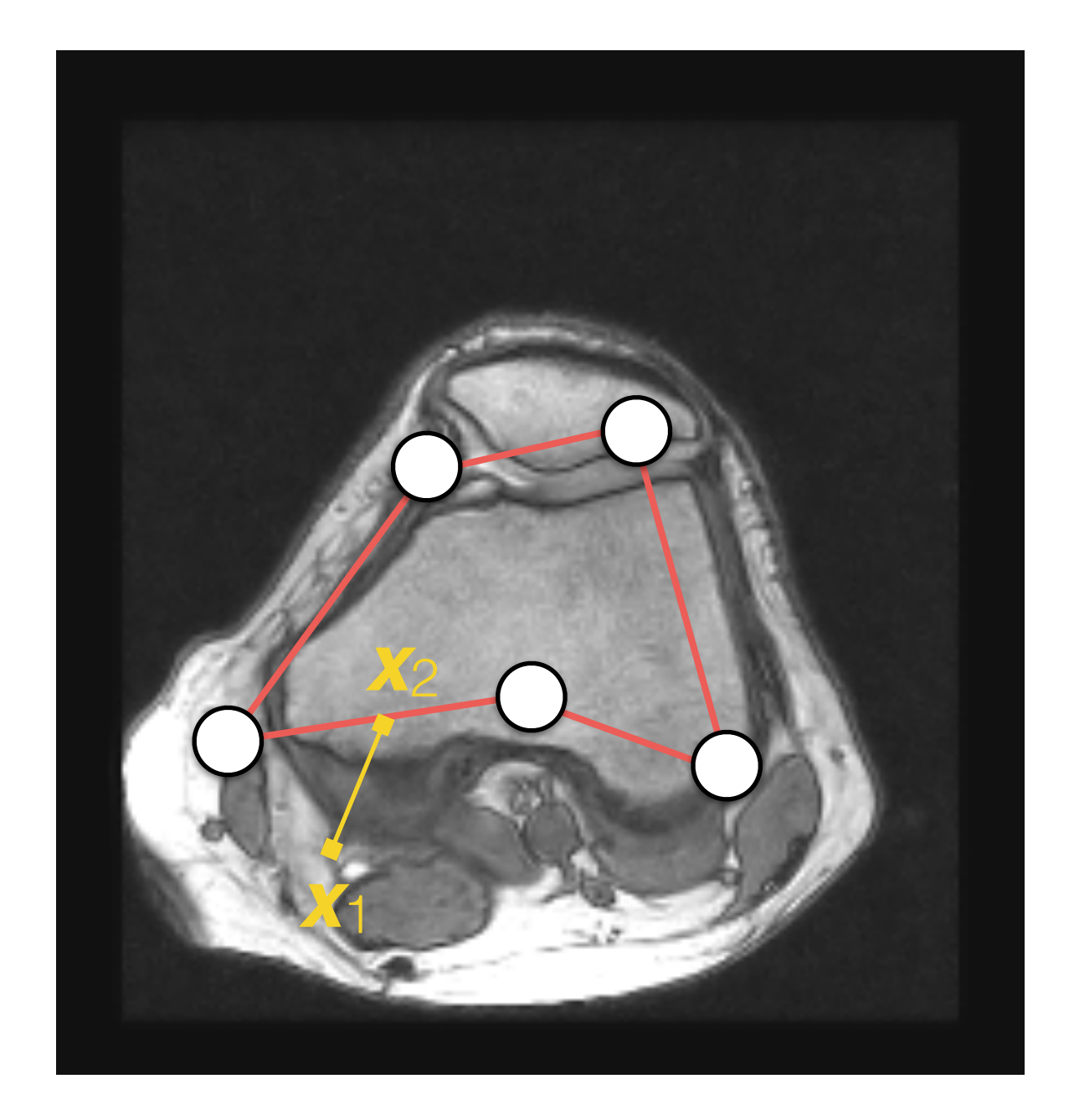

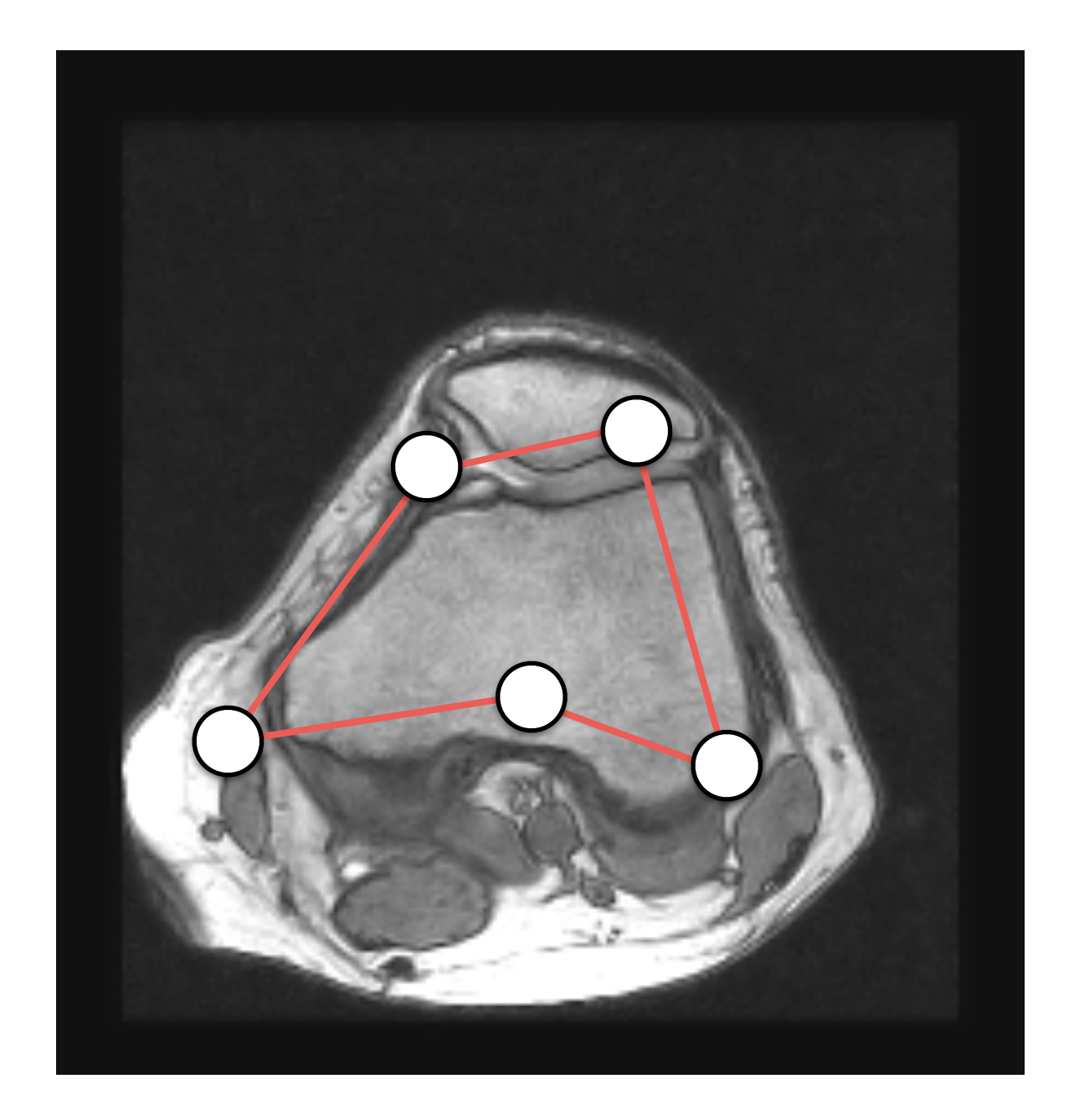

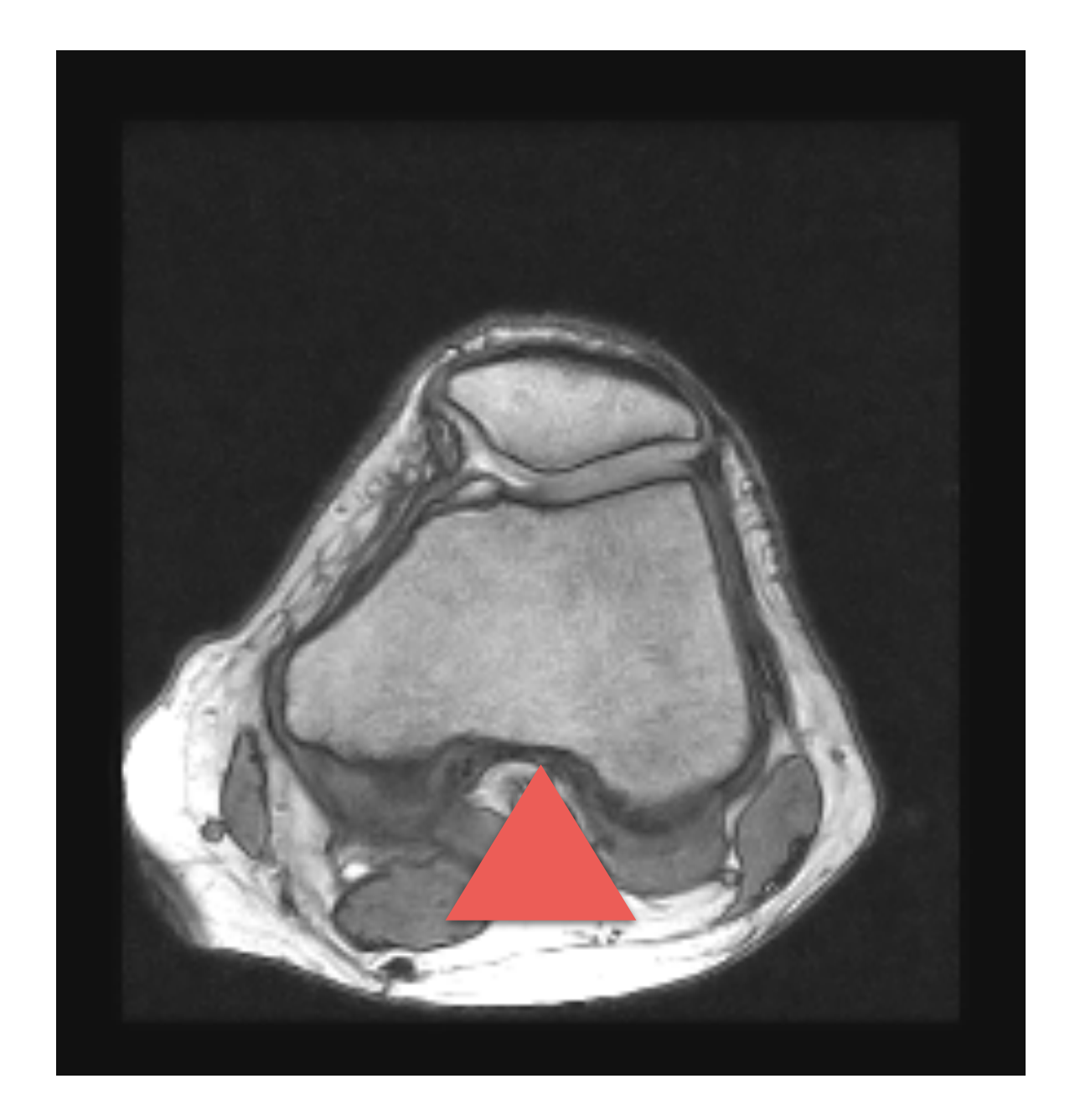

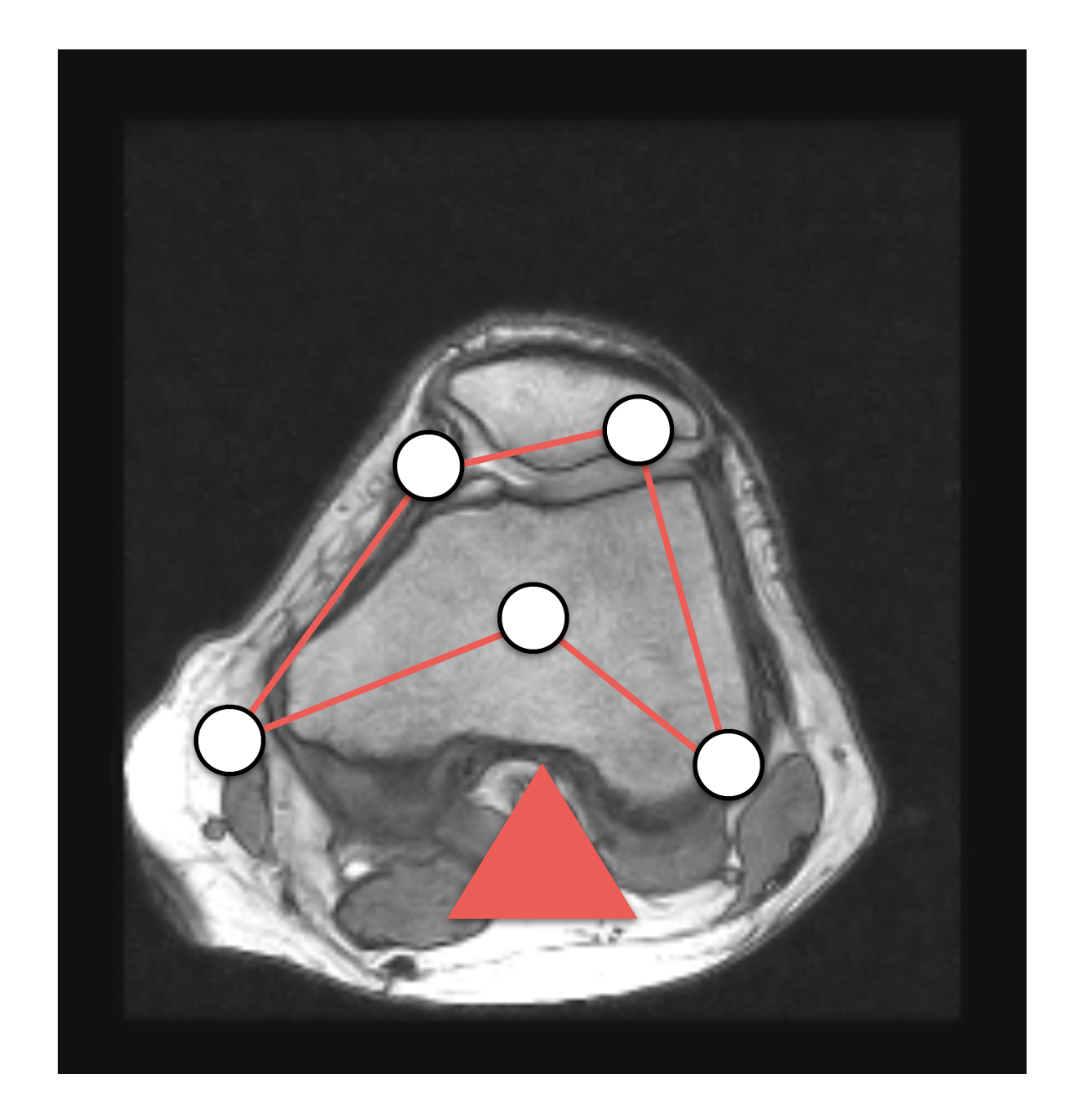

# How do we solve *E*?  $E = E_{\text{internal}} + E_{\text{external}} + E_{\text{constant}}$

$$
\mathbf{x}_j^{i+1} = \mathbf{x}_j^i - \alpha \frac{\partial}{\partial \mathbf{x}_j} f(\mathbf{x}^i)
$$

- $\bullet$   $\mathbf{X}^0$  is a "**good**" guess.
- It will find a **local minimum**!
- *f* has to be differentiable.

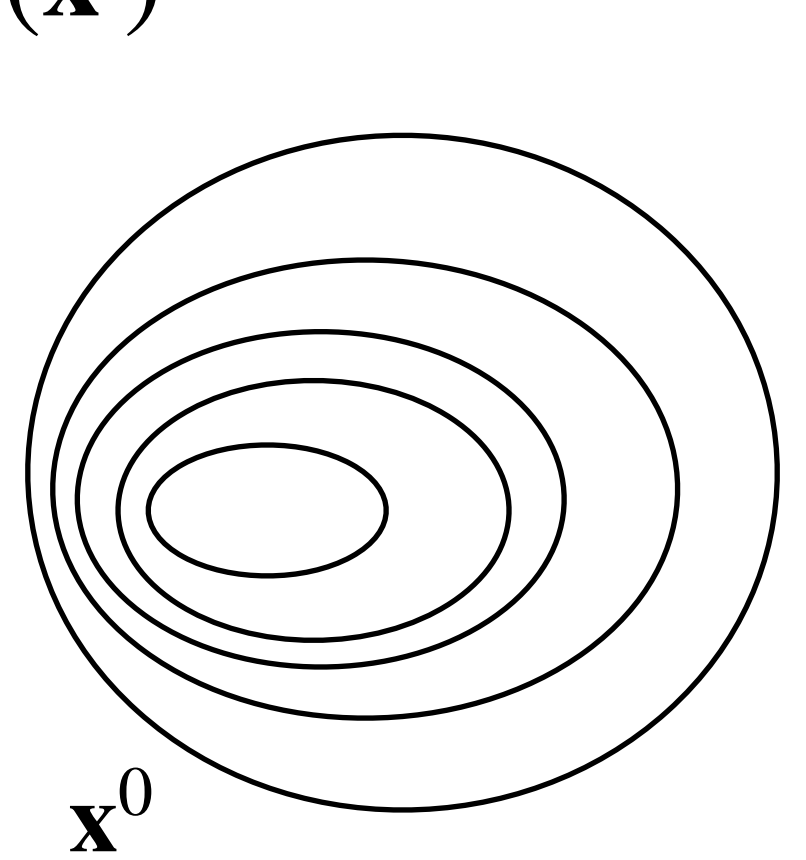

$$
\mathbf{x}_j^{i+1} = \mathbf{x}_j^i - \alpha \frac{\partial}{\partial \mathbf{x}_j} f(\mathbf{x}^i)
$$

- $\bullet$   $\mathbf{X}^0$  is a "**good**" guess.
- It will find a **local minimum**!
- *f* has to be differentiable.

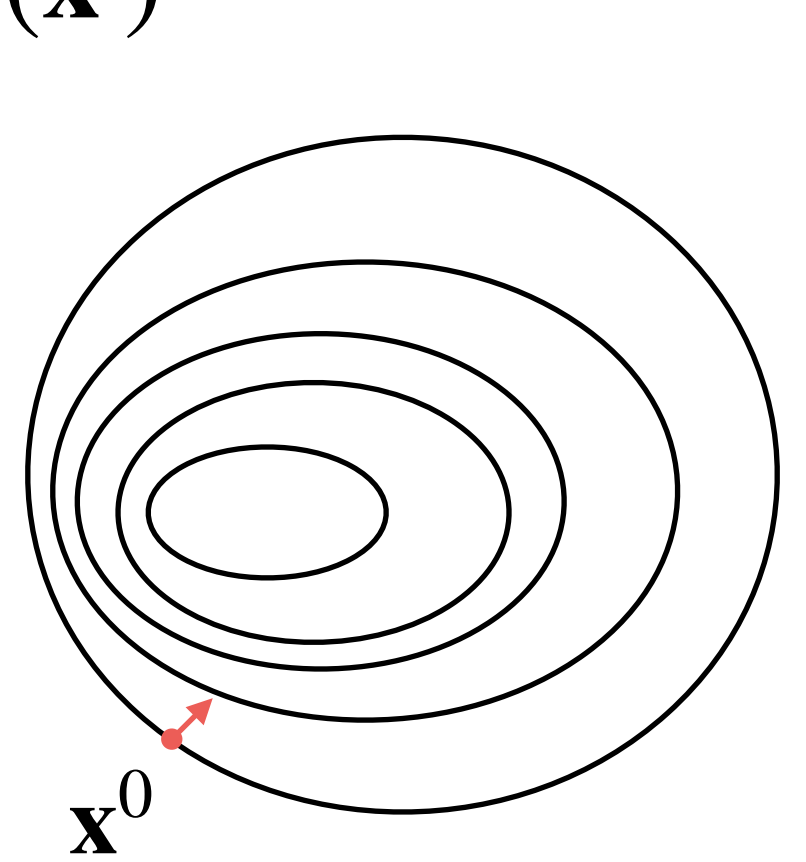

$$
\mathbf{x}_j^{i+1} = \mathbf{x}_j^i - \alpha \frac{\partial}{\partial \mathbf{x}_j} f(\mathbf{x}^i)
$$

- $\bullet$   $\mathbf{X}^0$  is a "**good**" guess.
- It will find a **local minimum**!
- *f* has to be differentiable.

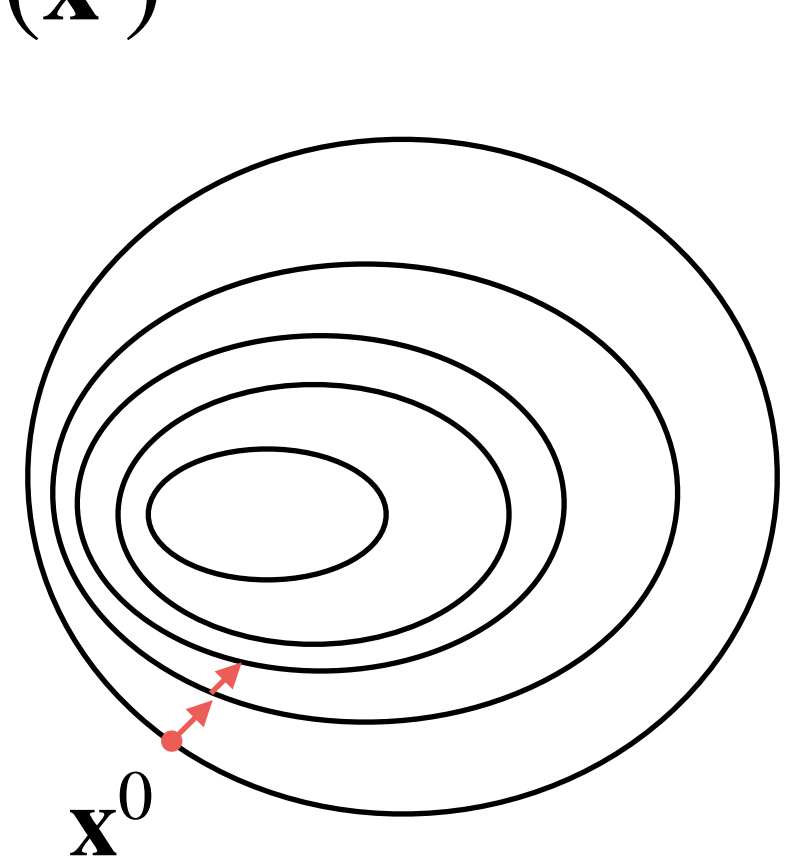

$$
\mathbf{x}_j^{i+1} = \mathbf{x}_j^i - \alpha \frac{\partial}{\partial \mathbf{x}_j} f(\mathbf{x}^i)
$$

- $\bullet$   $\mathbf{X}^0$  is a "**good**" guess.
- It will find a **local minimum**!
- *f* has to be differentiable.

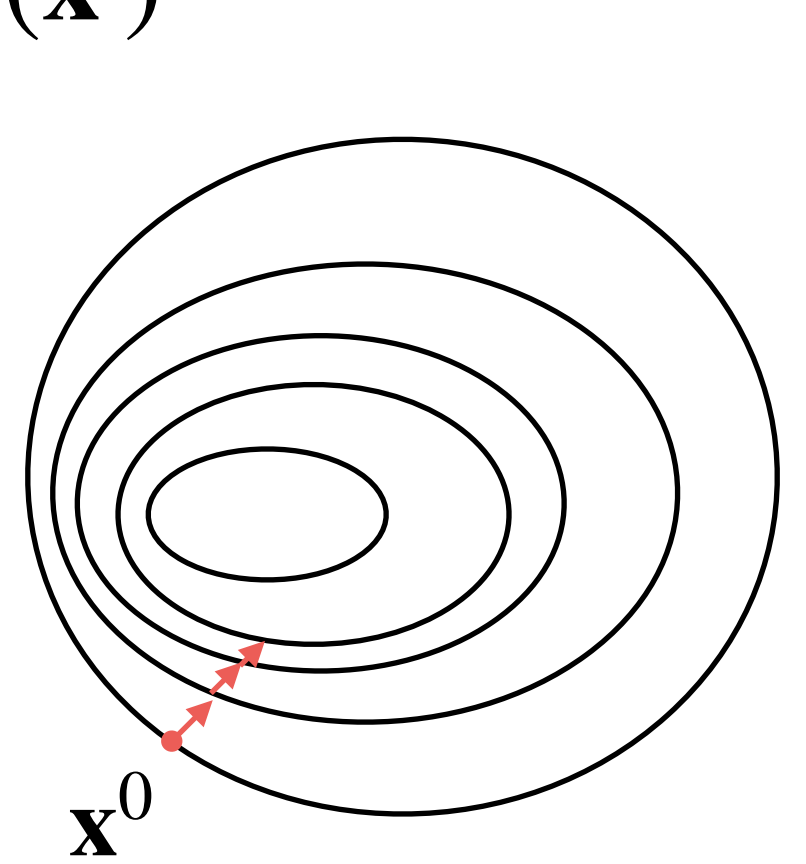

$$
\mathbf{x}_j^{i+1} = \mathbf{x}_j^i - \alpha \frac{\partial}{\partial \mathbf{x}_j} f(\mathbf{x}^i)
$$

- $\bullet$   $\mathbf{X}^0$  is a "**good**" guess.
- It will find a **local minimum**!
- *f* has to be differentiable.

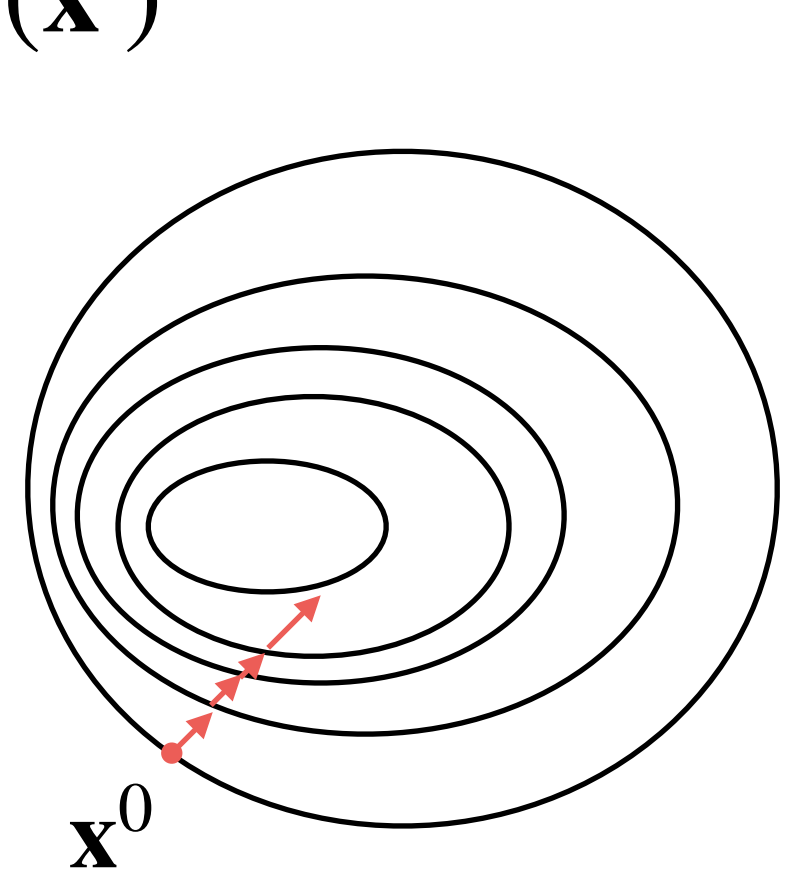

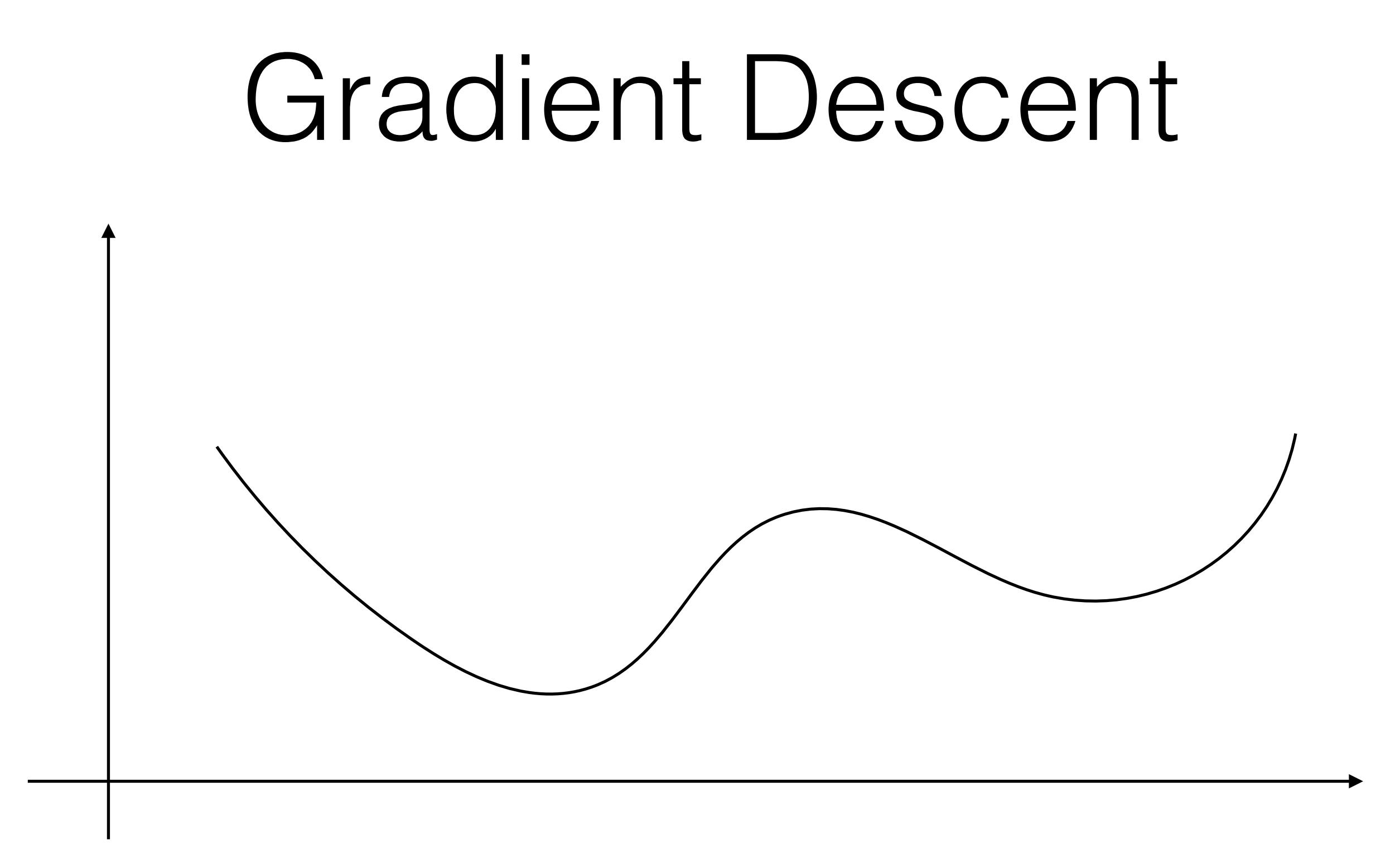

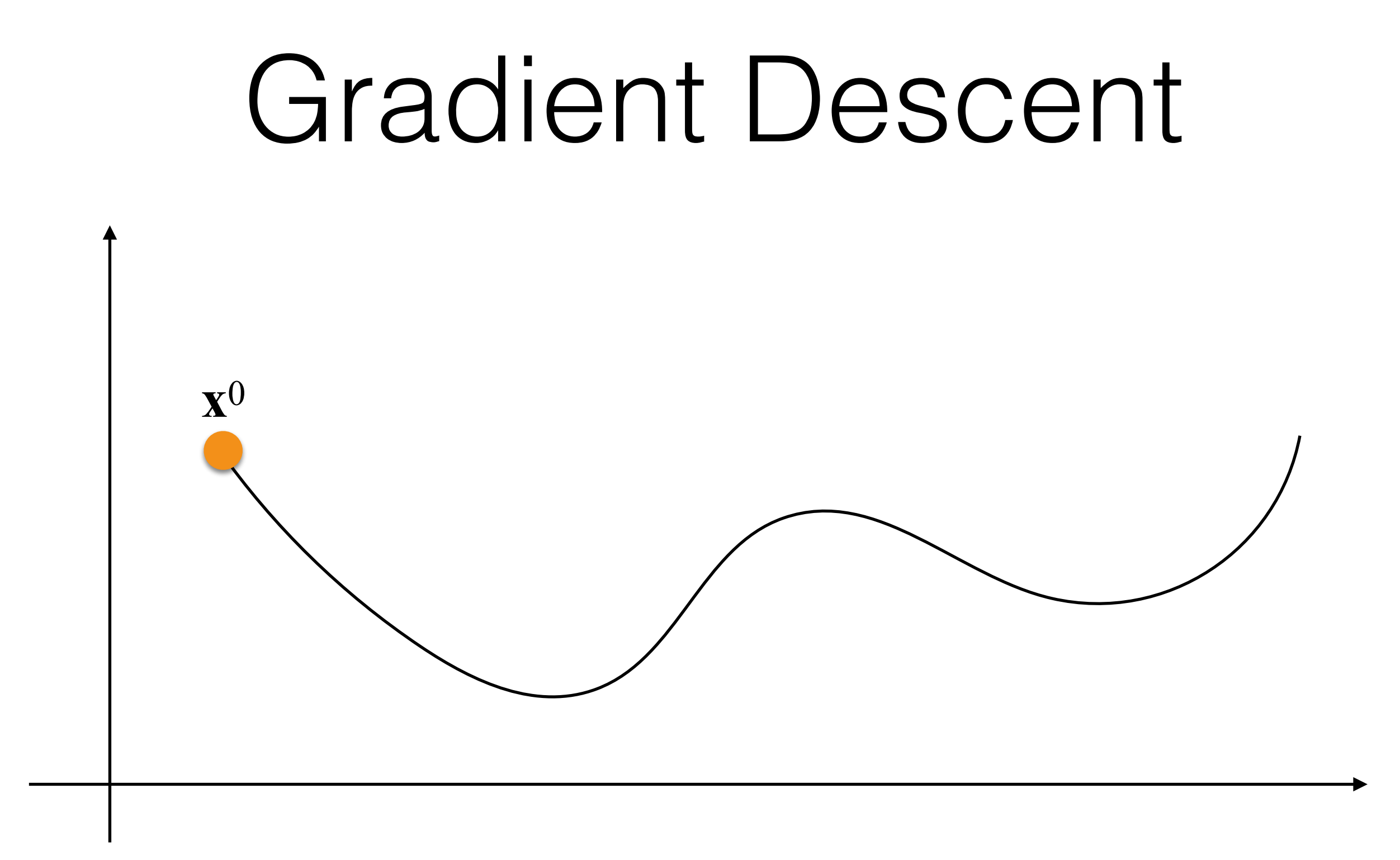

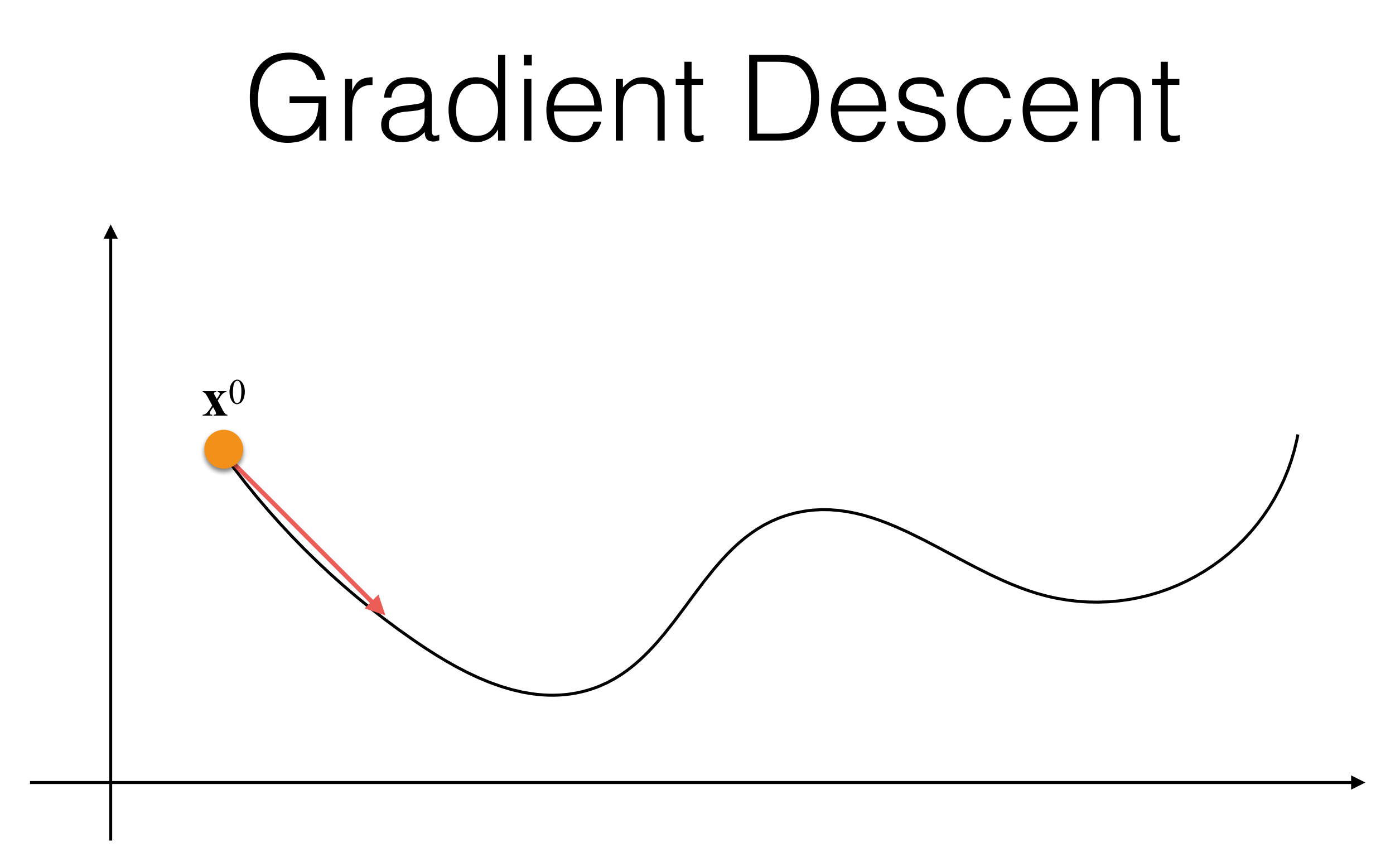

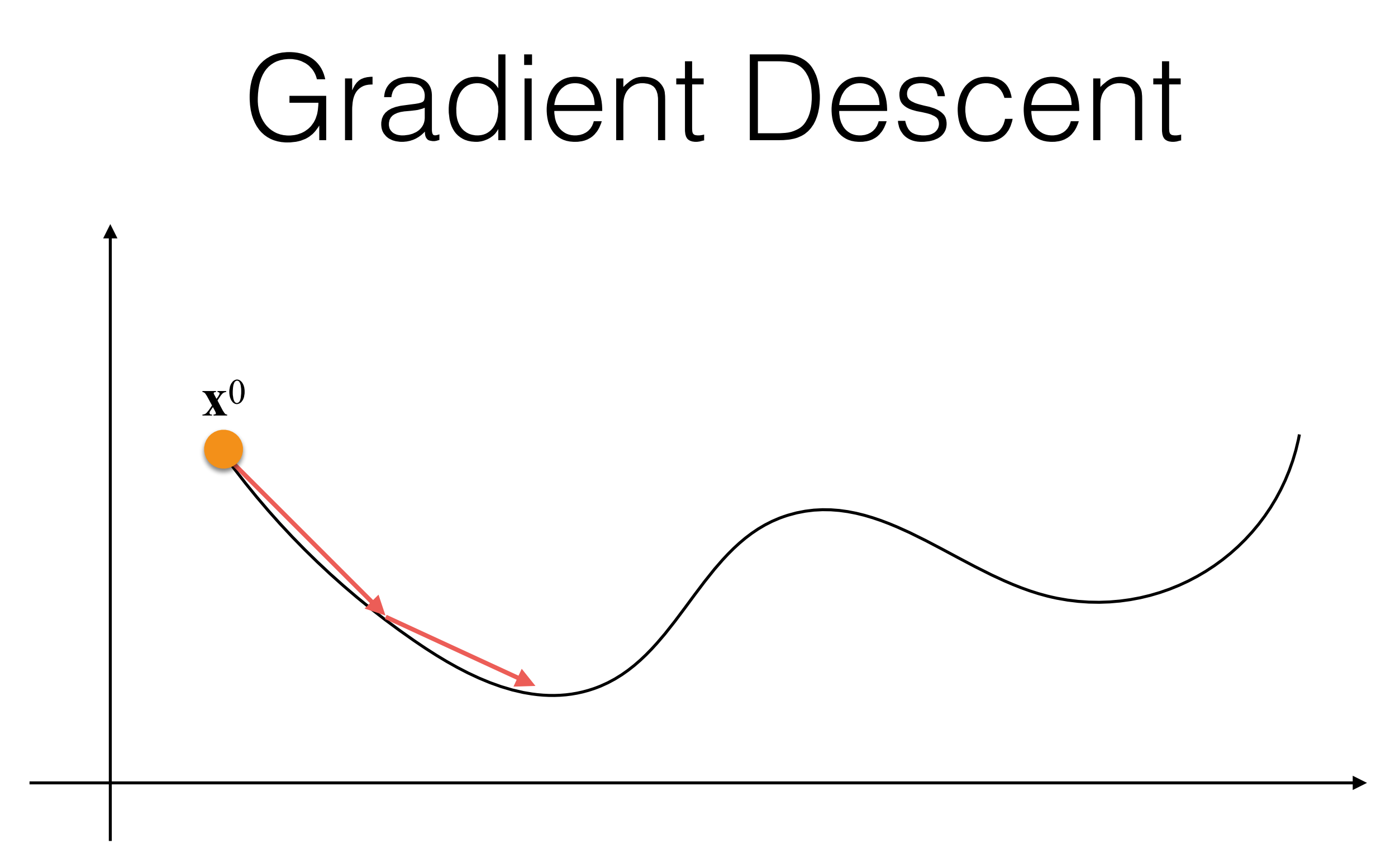

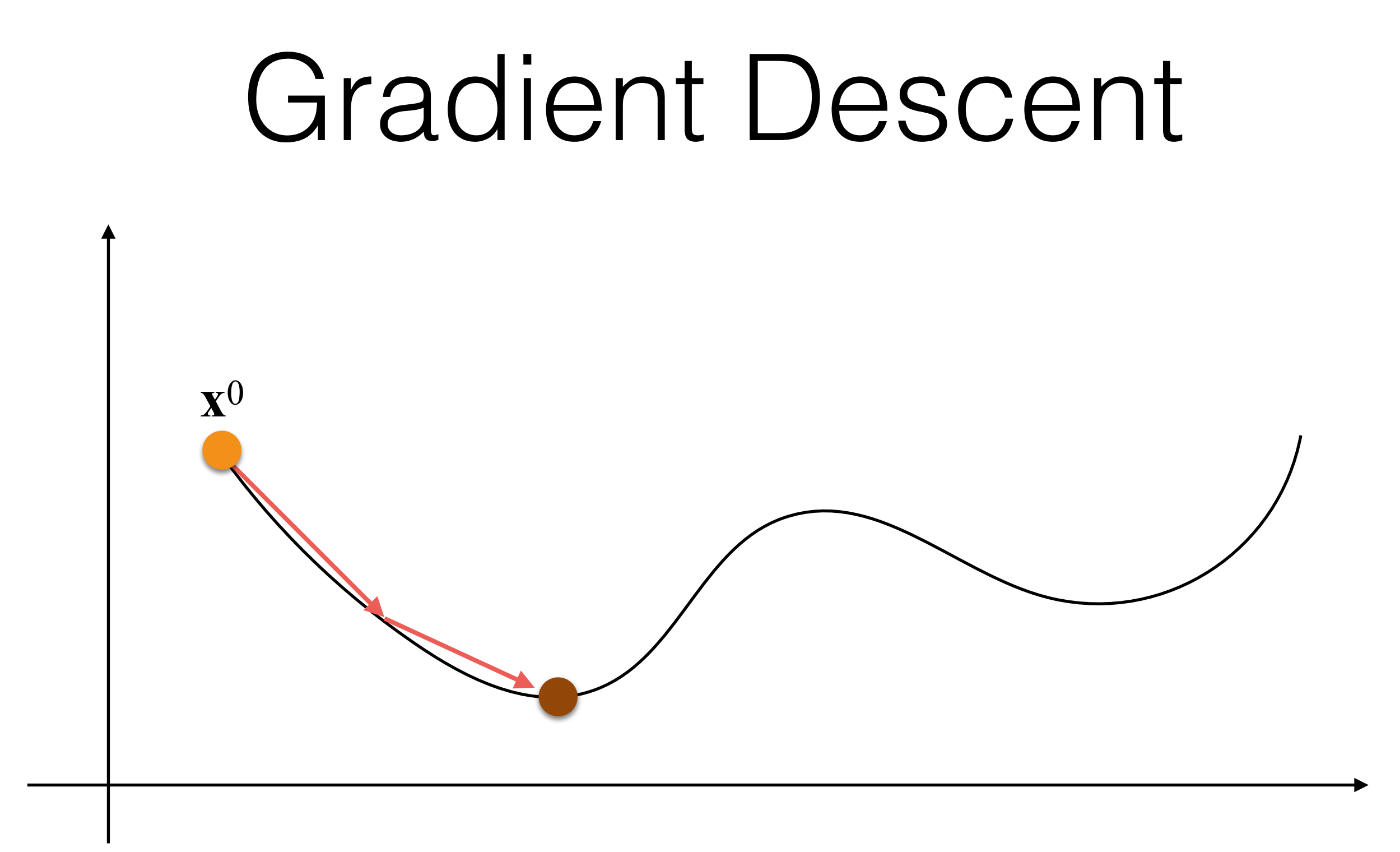

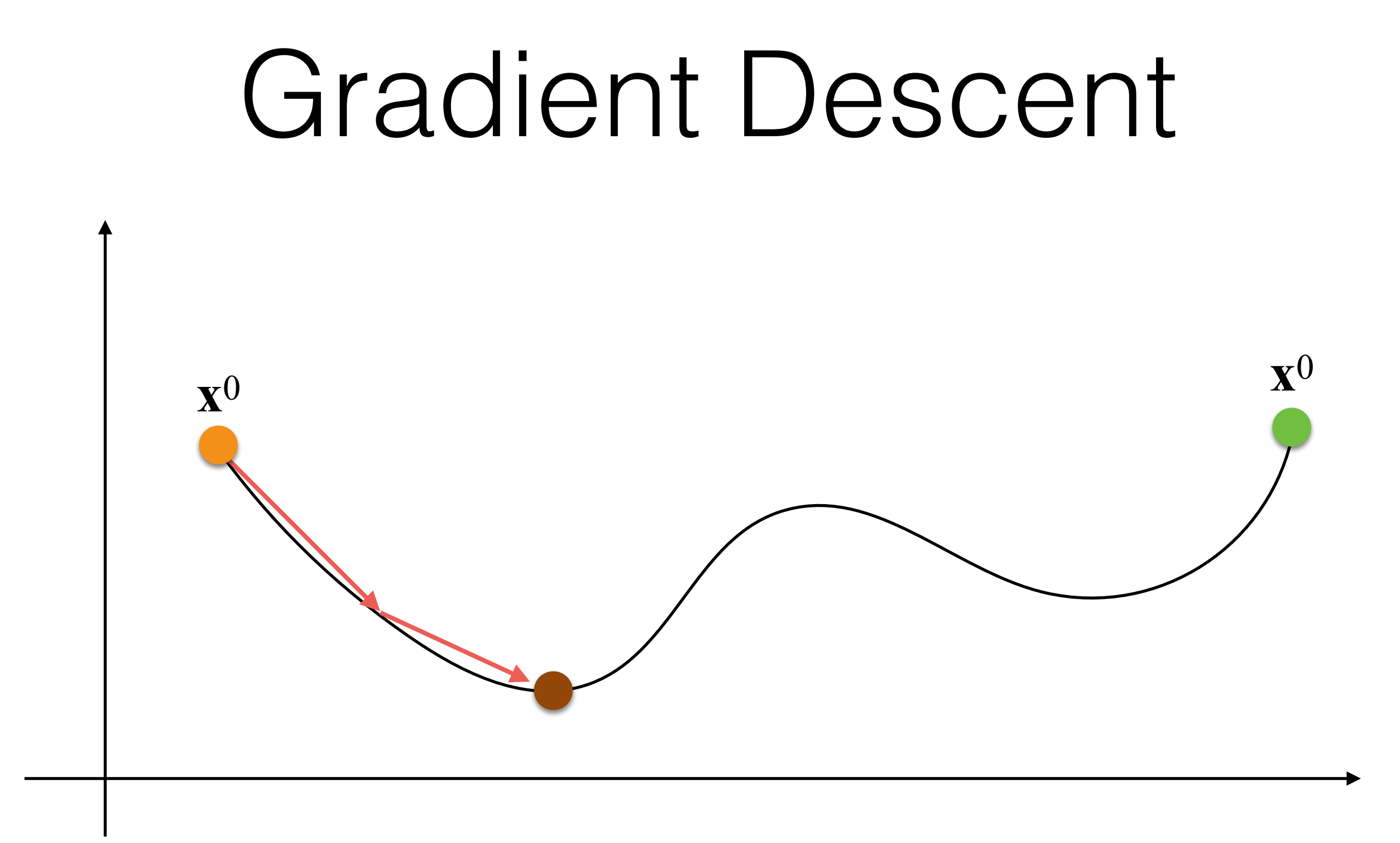

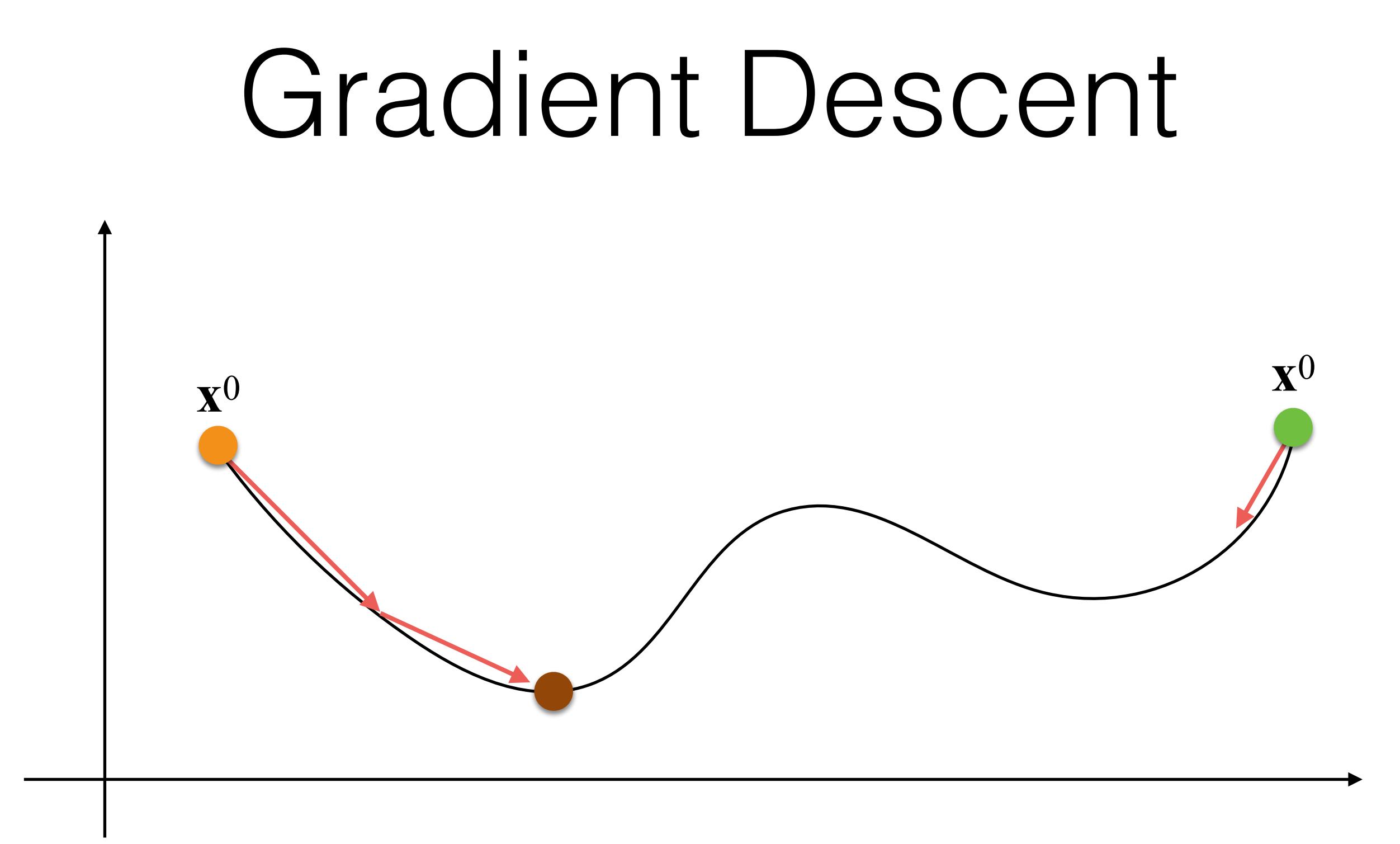

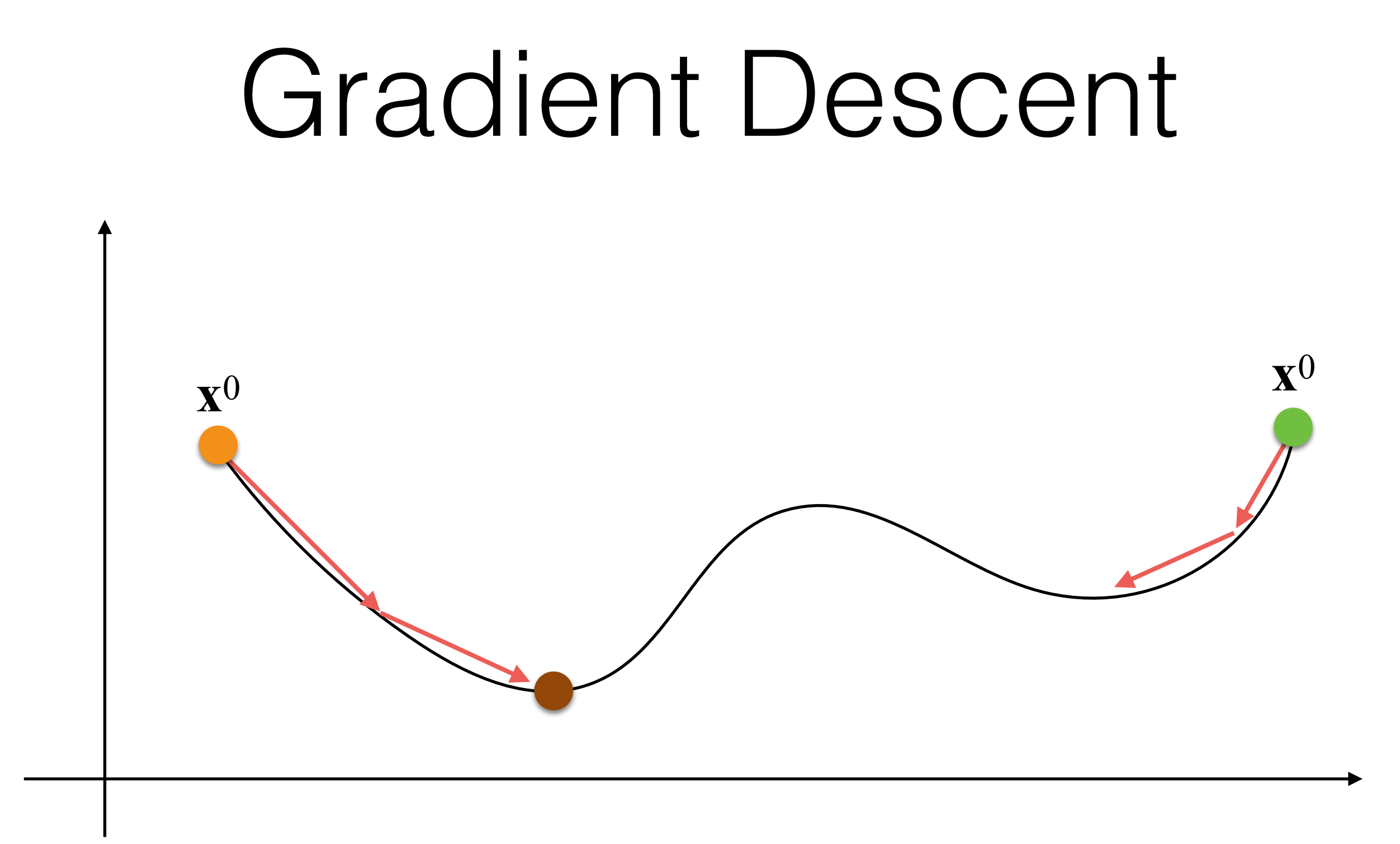

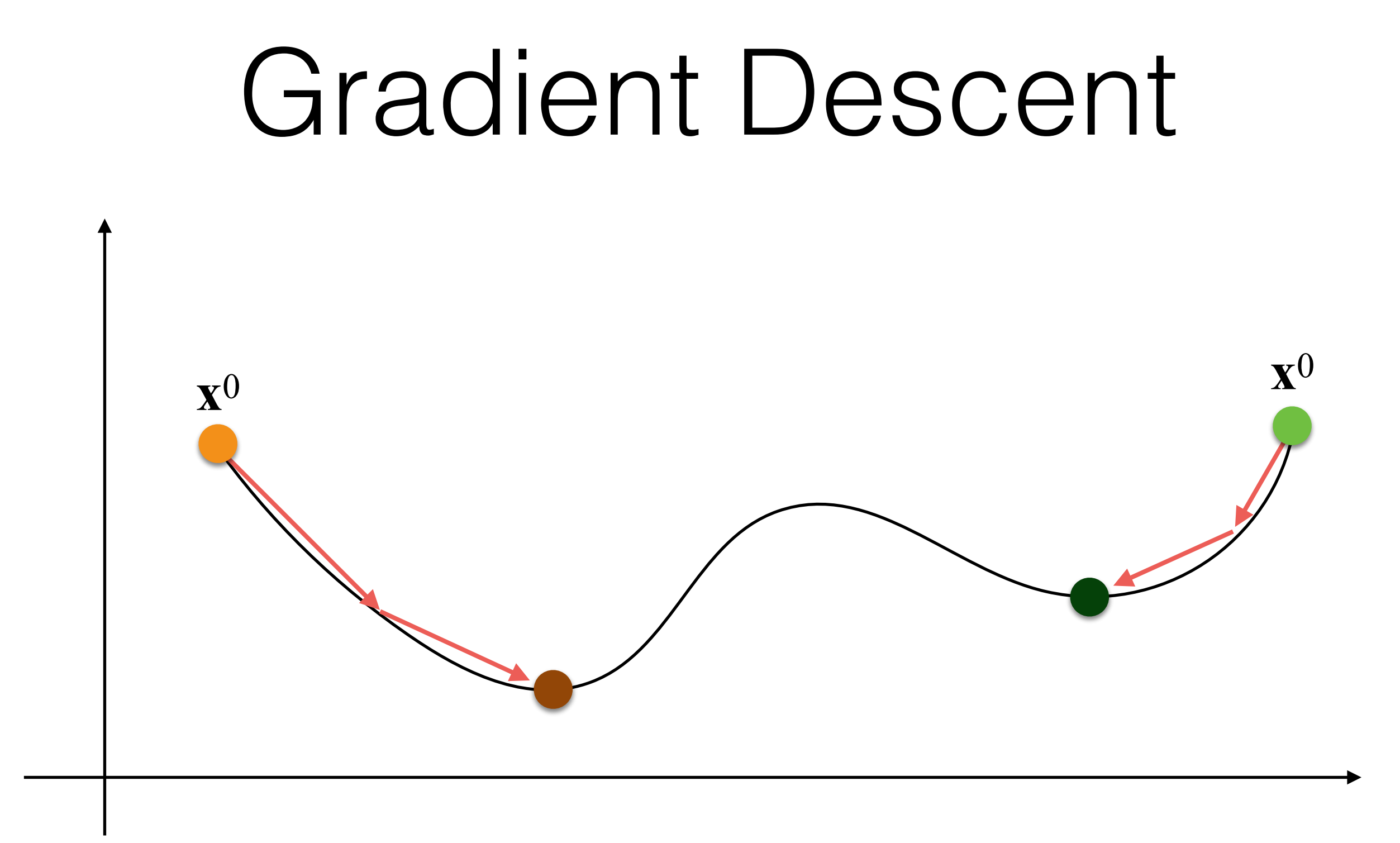

### Snakes: Gradient Descent

- What is our **x**<sup>0</sup> in the snake minimization?
- We need to click a few points in the image around our object of interest!

### Snakes An Example

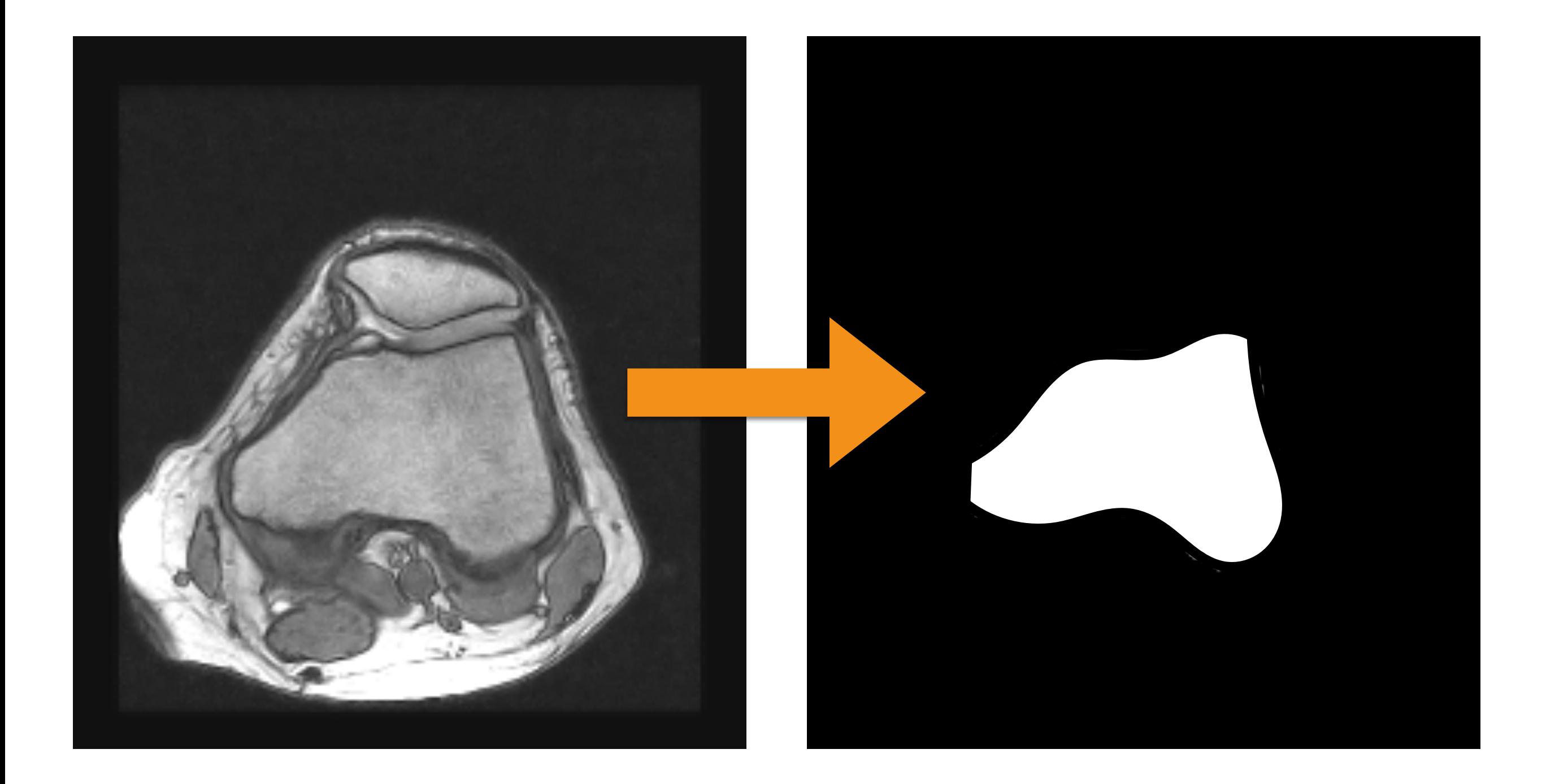

### Snakes

- Extension to the 3D case:
	- Instead of a curve we have a parametric surface; e.g., we can start using a sphere.
- Disadvantages:
	- We may have an over-smooth boundaries when using splines
	- How many *n* control points?
	- Not trivial to avoid self-intersection!

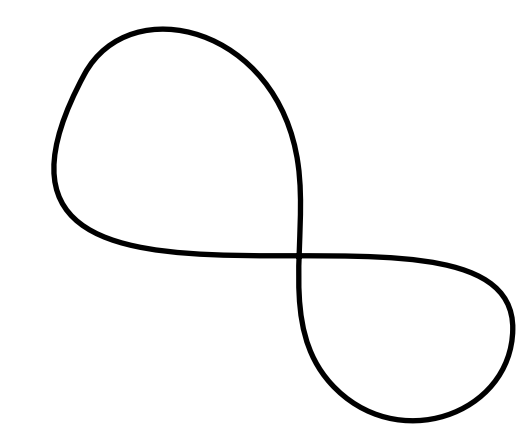

- Stroke-based algorithms are based on the idea to define with a stroke what is foreground (i.e., our object of interest) and what is background.
- These strokes are roughly painted.
	- However, they have to be placed in areas where we are 100% sure how to classify the image.

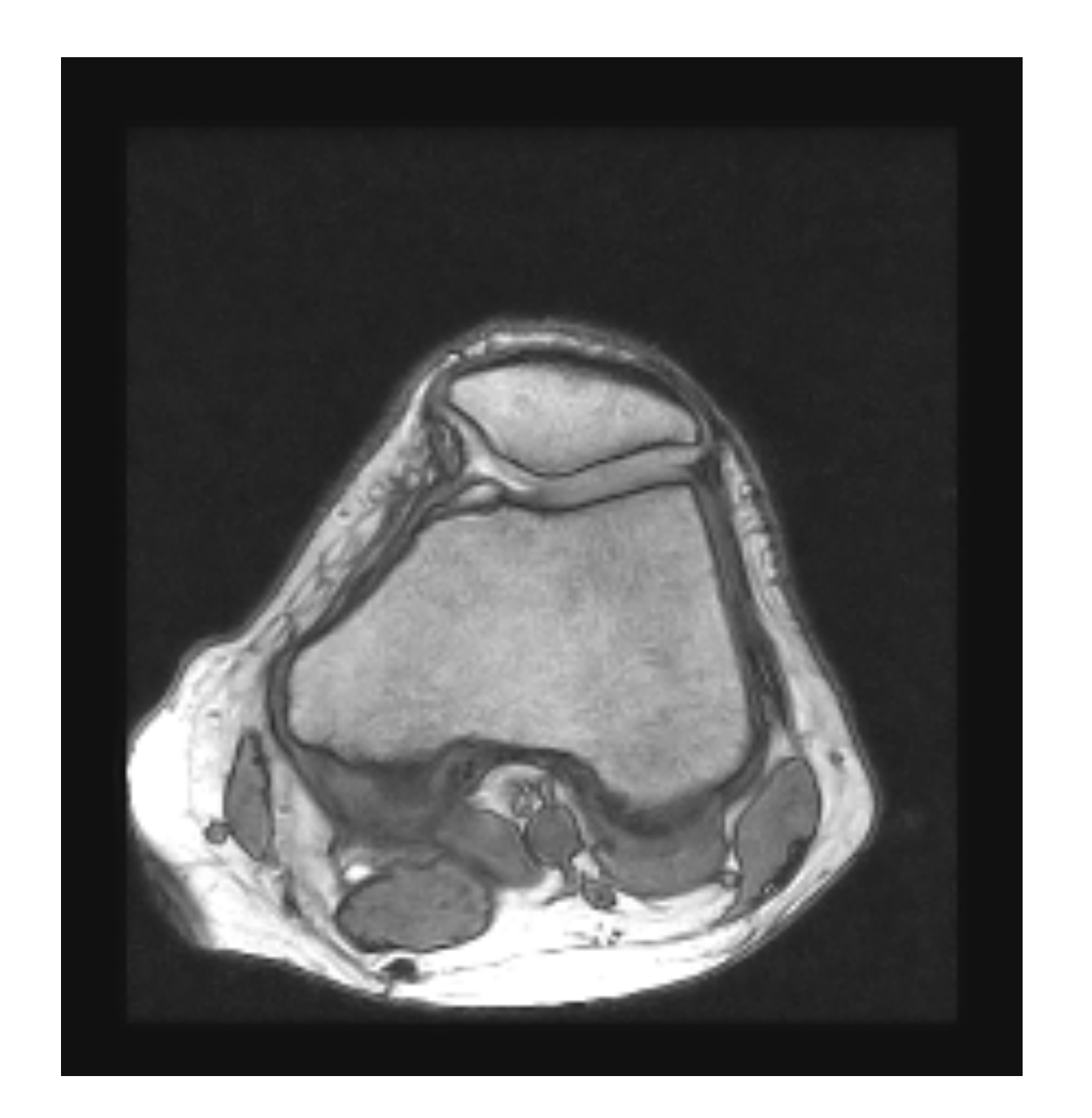

+1

-1

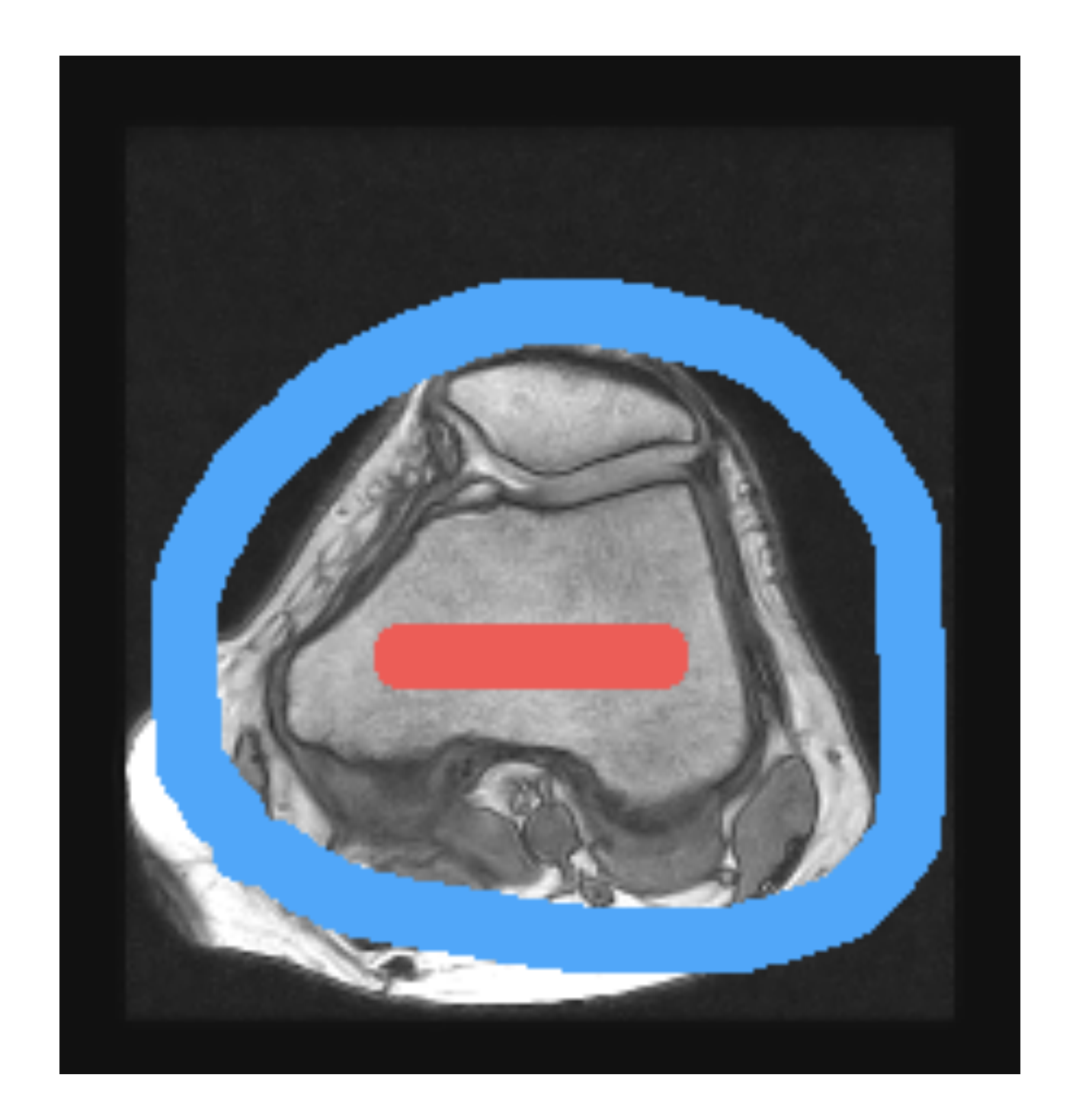

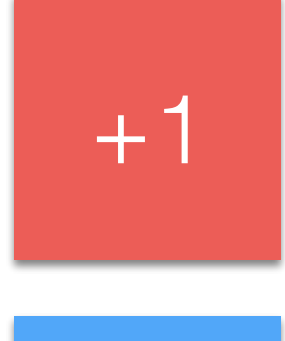

-1

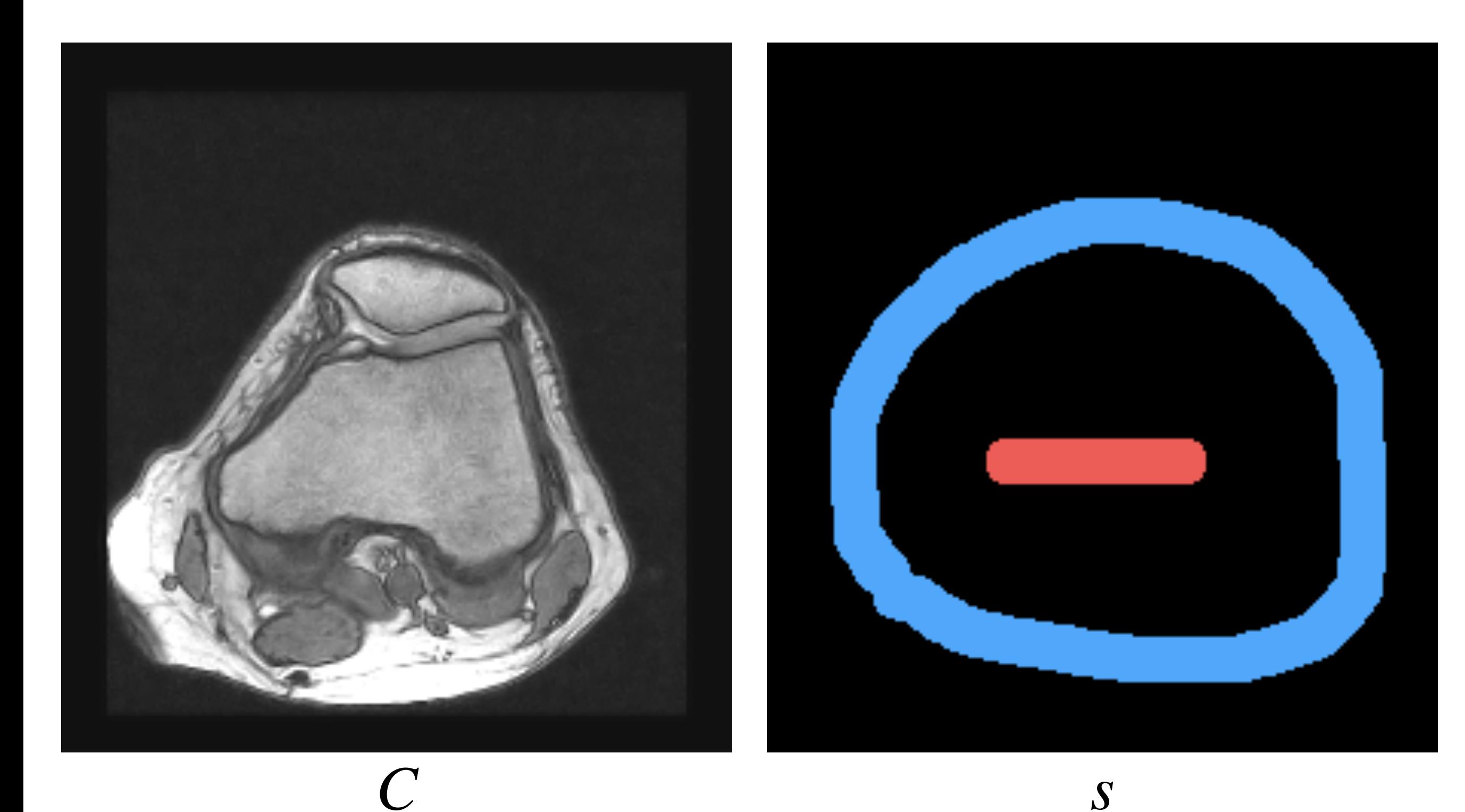

## Stroke-Based: Grow-Cut

- Grow-cut is a stroke-based method.
- The idea is to propagate the label of the current pixels if its neighbors are "similar".

## Stroke-Based: Grow-Cut

• For each pixel, we have:

 $\langle l_i; \theta_i; C_i \rangle$ 

• Initialization for pixels **not covered** by a stroke  $(s)$ :

$$
\langle l_i = 0; \theta_i = 0; C_i = I(x_i, y_i) > \forall_i s(x_i, y_i) = 0
$$

• Initialization for pixels **covered** by a stroke  $(s)$ :

$$
\langle l_i = s(x_i, y_i); \theta_i = 1; C_i = I(x_i, y_i) > \forall_i s(x_i, y_i) \neq 0
$$

## Stroke-Based: Grow-Cut

- For each pixel, we have: Label  $\langle l_i: \theta_i | C_i \rangle$  Intensity **Strength**
- Initialization for pixels **not covered** by a stroke  $(s)$ :

$$
\langle l_i = 0; \theta_i = 0; C_i = I(x_i, y_i) > \forall_i s(x_i, y_i) = 0
$$

• Initialization for pixels **covered** by a stroke  $(s)$ :

$$
\langle l_i = s(x_i, y_i); \theta_i = 1; C_i = I(x_i, y_i) > \forall_i s(x_i, y_i) \neq 0
$$

### Stroke-Based: A Single Grow-Cut Pass

- For each pixel *I* in the image:
	- We copy the previous status:

$$
\langle l_i^{t+1}, \theta_i^{t+1}, C_i^{t+1} \rangle = \langle l_i^t, \theta_i^t, C_i^t \rangle
$$

• For each neighbor *j* of *i*:

• if 
$$
g(C_i^t - C_j^t) \cdot \theta_j^t > \theta_i^t
$$
 then

$$
l_i^{t+1} = l_j^t
$$
  

$$
\theta_i^{t+1} = g(||C_i^t - C_j^t||_2) \cdot \theta_j^t
$$

### Stroke-Based: A Single Grow-Cut Pass

• Note that  $g$  is a decreasing function. For example:

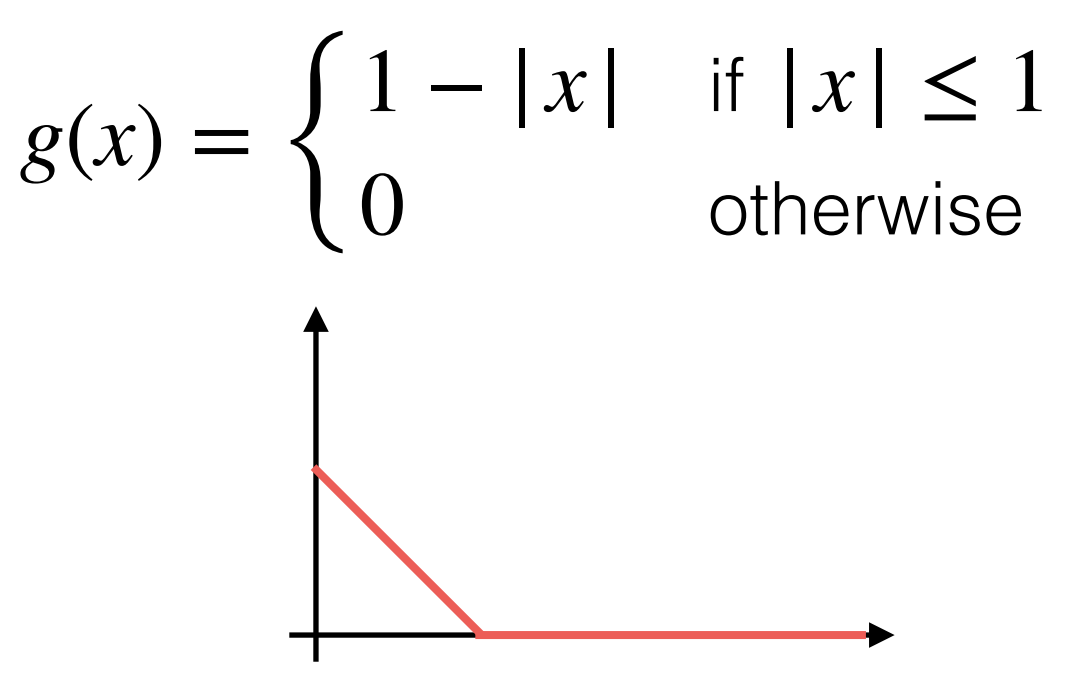

- This means that if the two pixels, which we compare, are close in intensity/color values they should have the same label *l*.
- They should also share the same label the neighbors have a higher strength!
# Example 1 Flat Area: Switching Labels

**Current neighbor**

$$
\langle l_j^t, \theta_j^t, C_j^t \rangle = \langle 0, 0.9, 1.0 \rangle
$$
  

$$
\langle l_i^t, \theta_i^t, C_i^t \rangle = \langle 1, 0.8, 1.0 \rangle
$$

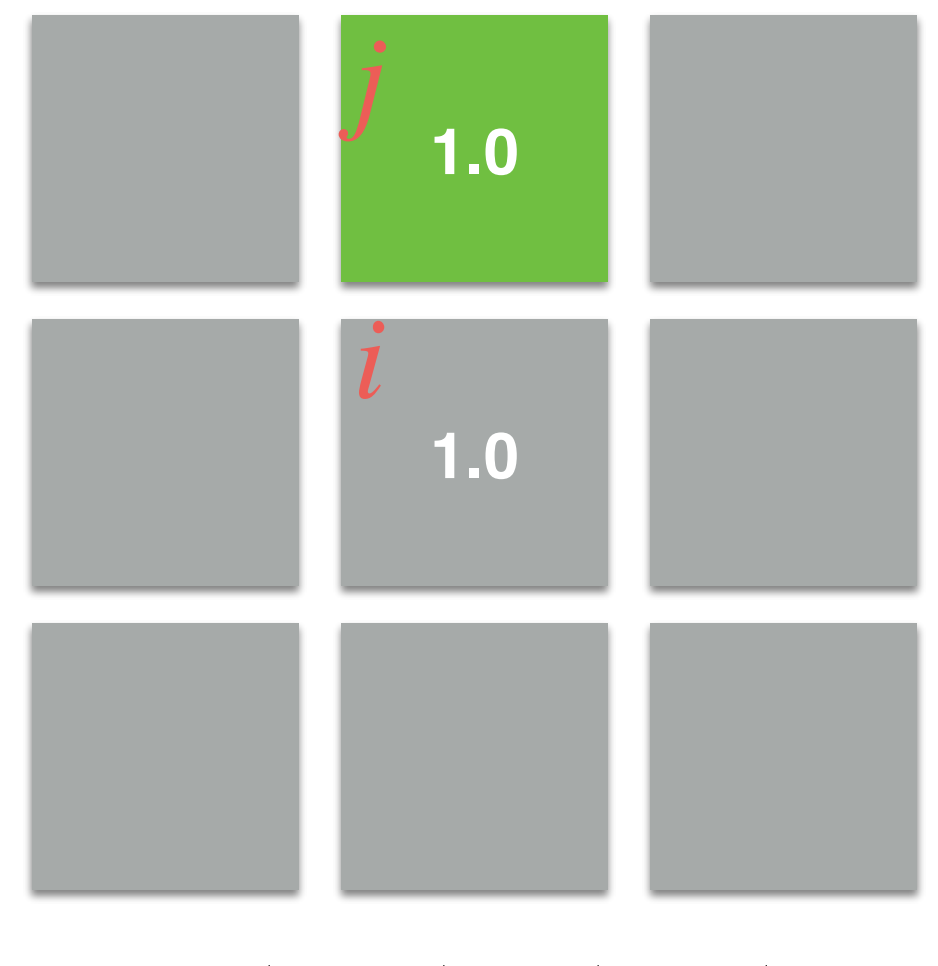

 $g(C_i^t - C_j^t) \cdot \theta_j^t > \theta_i^t$ 

**Current neighbor**

$$
\langle l_j^t, \theta_j^t, C_j^t \rangle = \langle 0, 0.9, 1.0 \rangle
$$
  

$$
\langle l_i^t, \theta_i^t, C_i^t \rangle = \langle 1, 0.8, 1.0 \rangle
$$

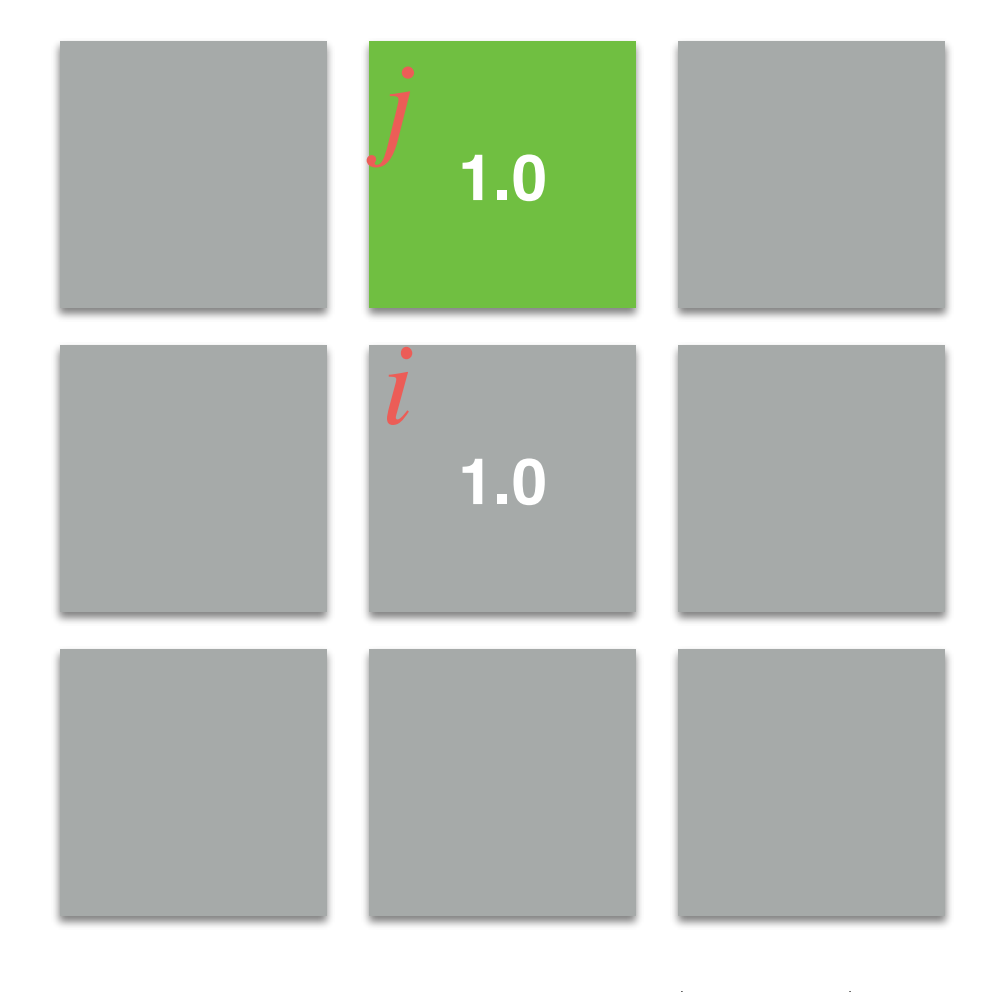

 $g(1.0 - 1.0) \cdot \theta_j^t > \theta_i^t$ 

**Current neighbor**

$$
\langle l_j^t, \theta_j^t, C_j^t \rangle = \langle 0, 0.9, 1.0 \rangle
$$
  

$$
\langle l_i^t, \theta_i^t, C_i^t \rangle = \langle 1, 0.8, 1.0 \rangle
$$

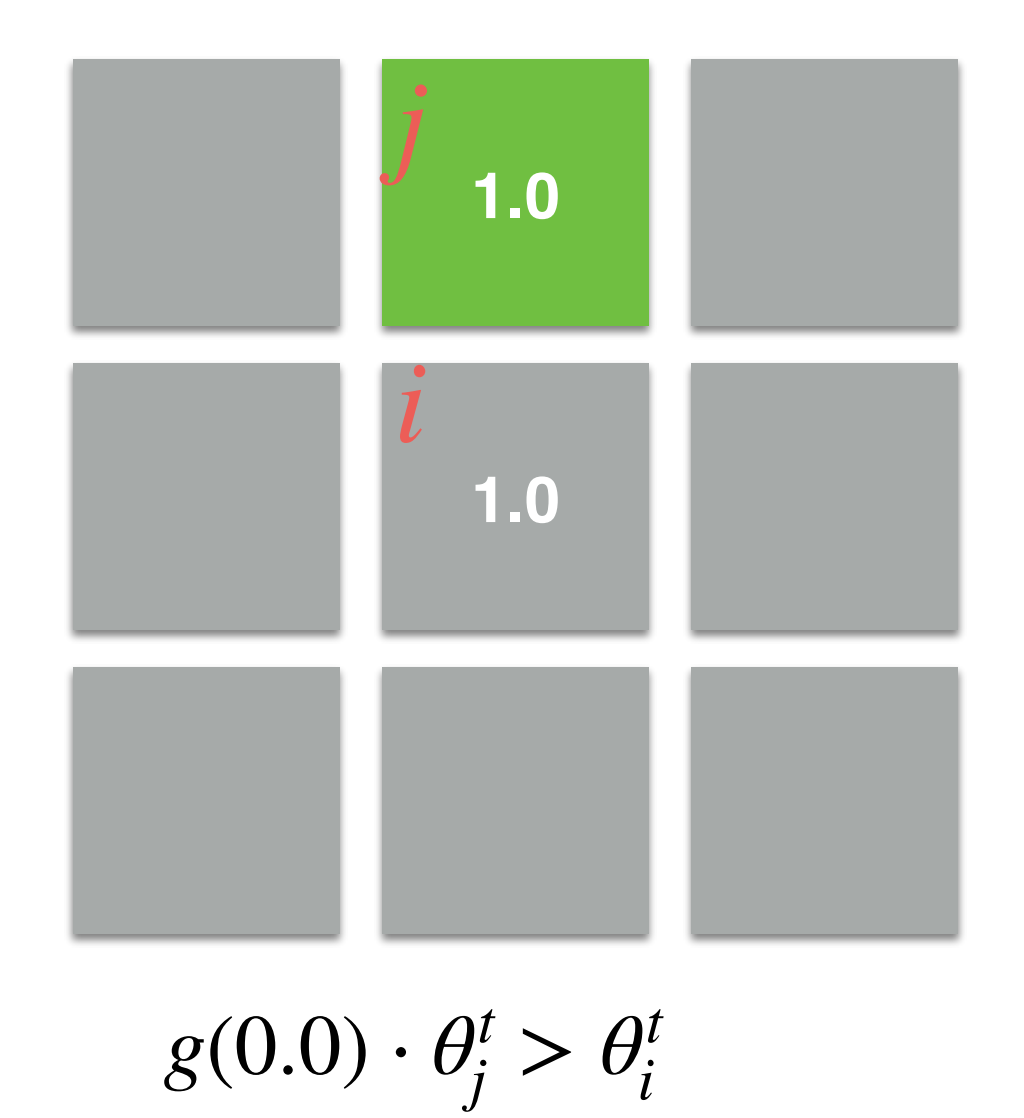

**Current neighbor**

$$
\langle l_j^t, \theta_j^t, C_j^t \rangle = \langle 0, 0.9, 1.0 \rangle
$$
  

$$
\langle l_i^t, \theta_i^t, C_i^t \rangle = \langle 1, 0.8, 1.0 \rangle
$$

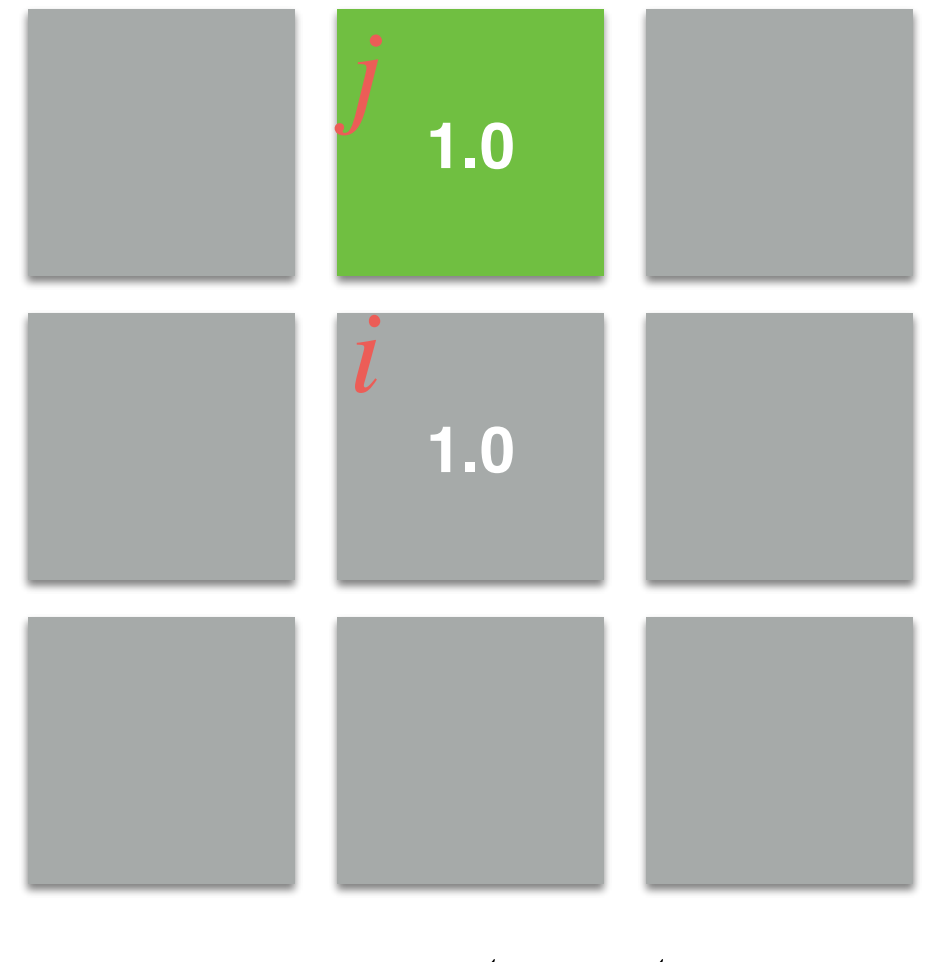

 $1.0 \cdot \theta_j^t > \theta_i^t$ 

**Current neighbor**

$$
\langle l_j^t, \theta_j^t, C_j^t \rangle = \langle 0, 0.9, 1.0 \rangle
$$
  

$$
\langle l_i^t, \theta_i^t, C_i^t \rangle = \langle 1, 0.8, 1.0 \rangle
$$

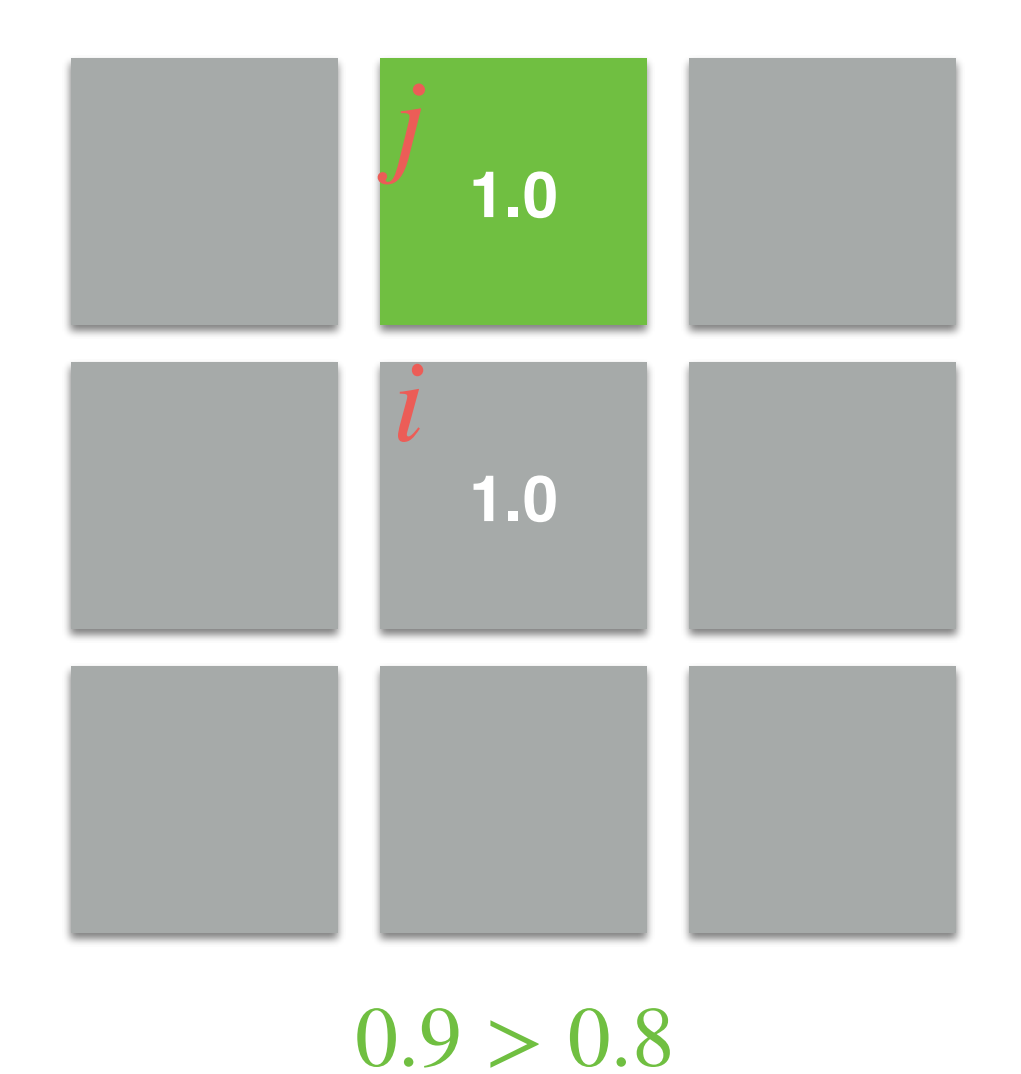

**Current neighbor**

$$
\langle l_j^t, \theta_j^t, C_j^t \rangle = \langle 0, 0.9, 1.0 \rangle
$$
  

$$
\langle l_i^t, \theta_i^t, C_i^t \rangle = \langle 1, 0.8, 1.0 \rangle
$$

**1.0 1.0** *i*

0.9 is greater than 0.8. So, so we assign the value  $l_j^t$  to  $l_i^{t+1}$ . *i*

 $0.9 > 0.8$  $l_i^{t+1} = l_j^t = 0!$ 

# Example 2 Edge: Maintaining Labels

**Current neighbor**

$$
\langle l_j^t, \theta_j^t, C_j^t \rangle = \langle 0, 0.9, 0.25 \rangle
$$
  

$$
\langle l_i^t, \theta_i^t, C_i^t \rangle = \langle 1, 0.8, 1.0 \rangle
$$

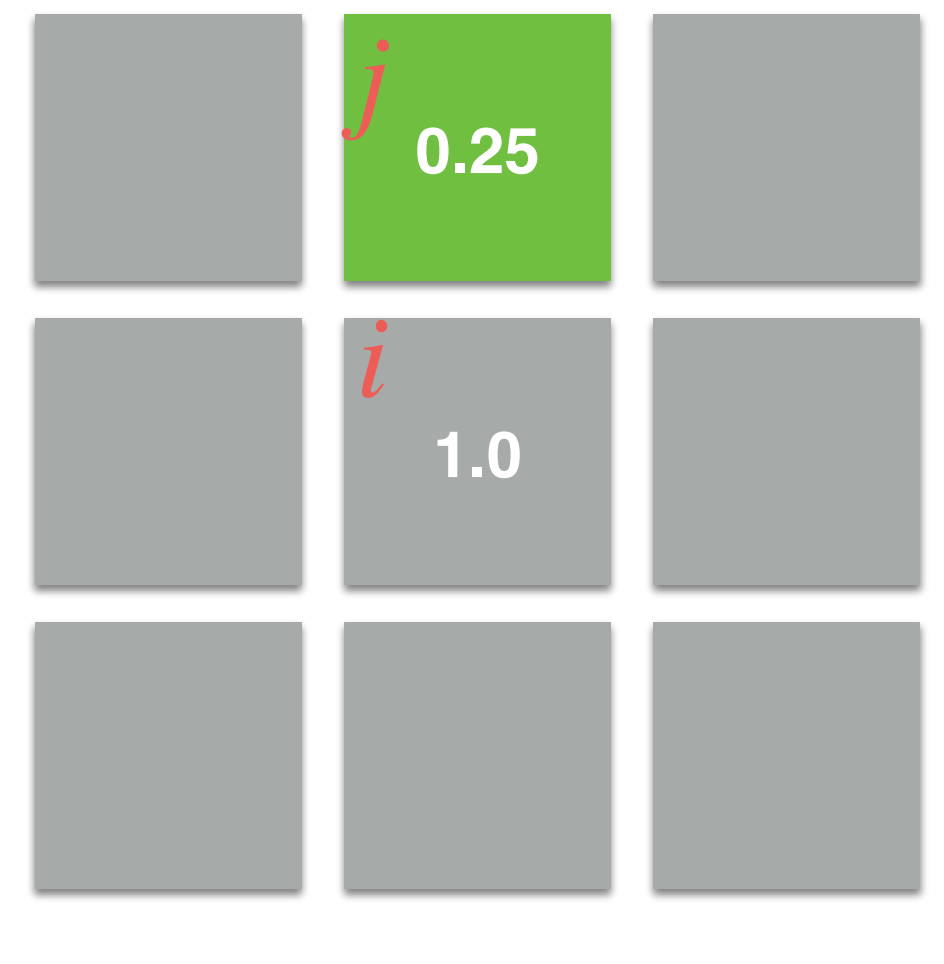

 $g(C_i^t - C_j^t) \cdot \theta_j^t > \theta_i^t$ 

**Current neighbor**

$$
\langle l_j^t, \theta_j^t, C_j^t \rangle = \langle 0, 0.9, 0.25 \rangle
$$
  

$$
\langle l_i^t, \theta_i^t, C_i^t \rangle = \langle 1, 0.8, 1.0 \rangle
$$

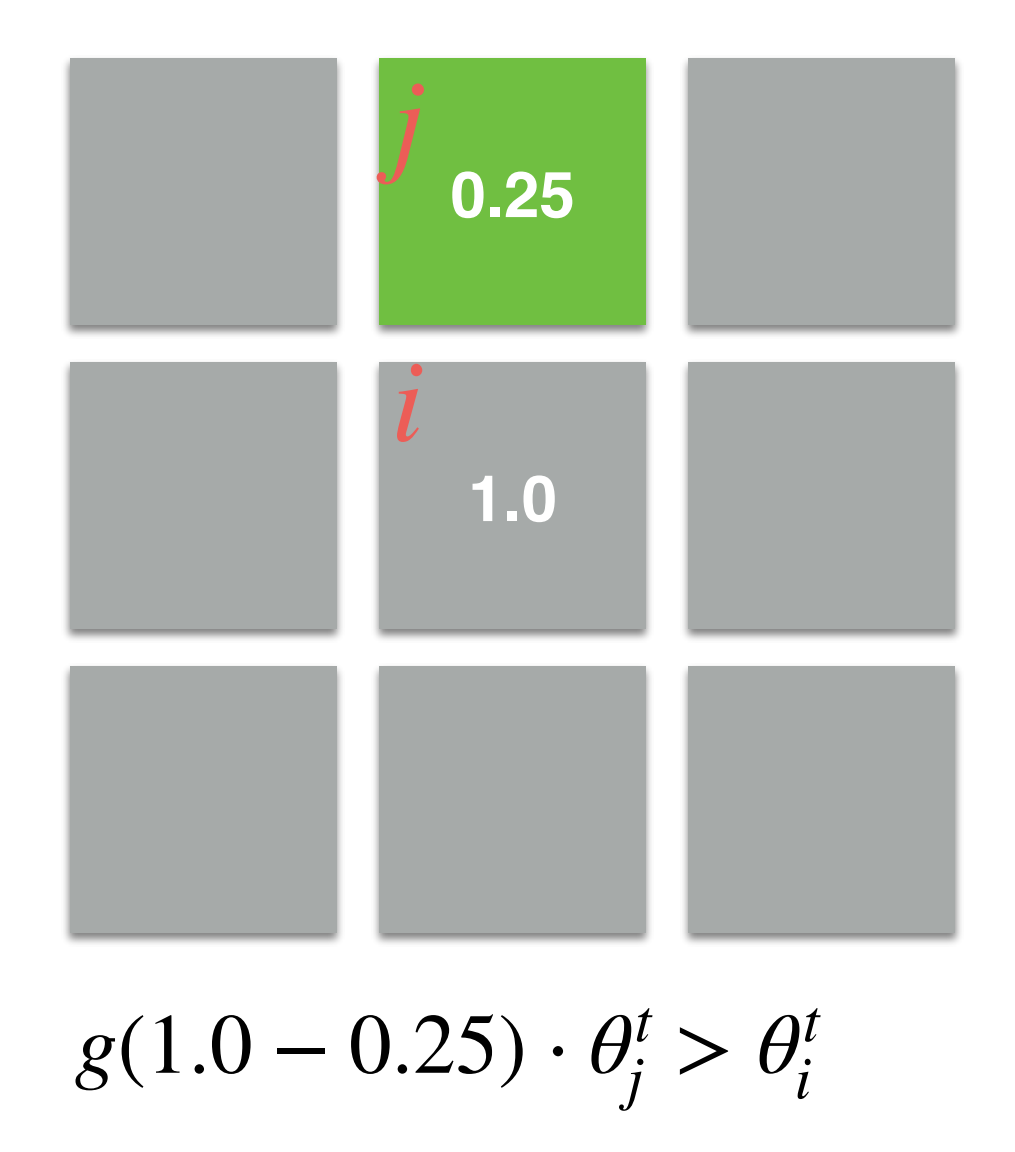

**Current neighbor**

$$
\langle l_j^t, \theta_j^t, C_j^t \rangle = \langle 0, 0.9, 0.25 \rangle
$$
  

$$
\langle l_i^t, \theta_i^t, C_i^t \rangle = \langle 1, 0.8, 1.0 \rangle
$$

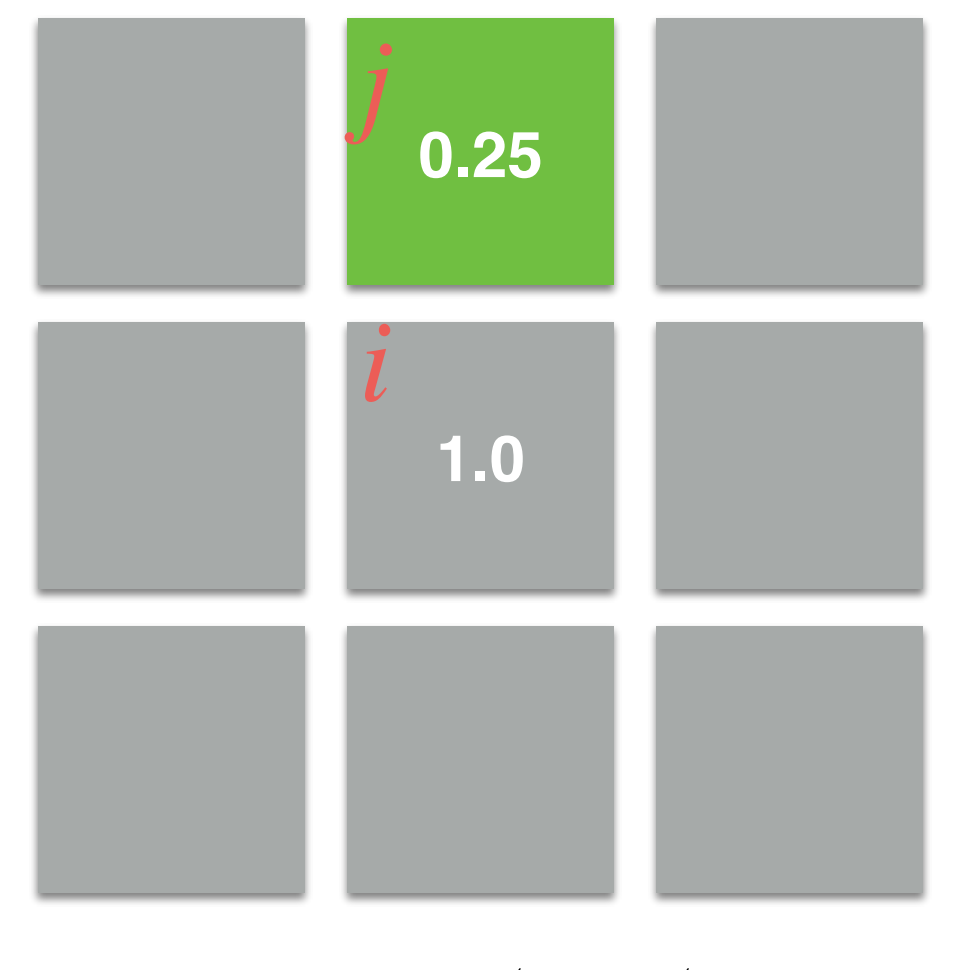

 $g(0.75) \cdot \theta_j^t > \theta_i^t$ 

**Current neighbor**

$$
\langle l_j^t, \theta_j^t, C_j^t \rangle = \langle 0, 0.9, 0.25 \rangle
$$
  

$$
\langle l_i^t, \theta_i^t, C_i^t \rangle = \langle 1, 0.8, 1.0 \rangle
$$

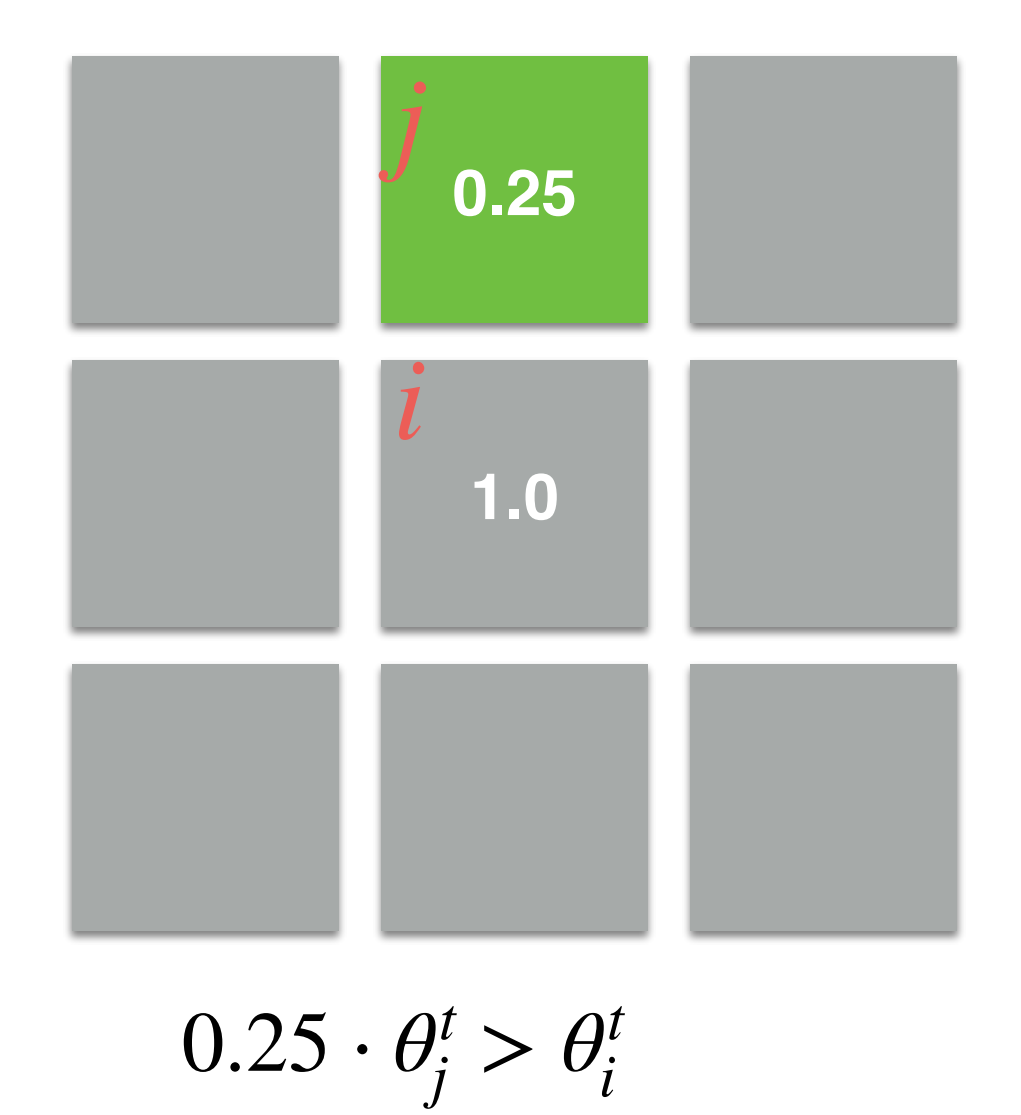

**Current neighbor**

$$
\langle l_j^t, \theta_j^t, C_j^t \rangle = \langle 0, 0.9, 0.25 \rangle
$$
  

$$
\langle l_i^t, \theta_i^t, C_i^t \rangle = \langle 1, 0.8, 1.0 \rangle
$$

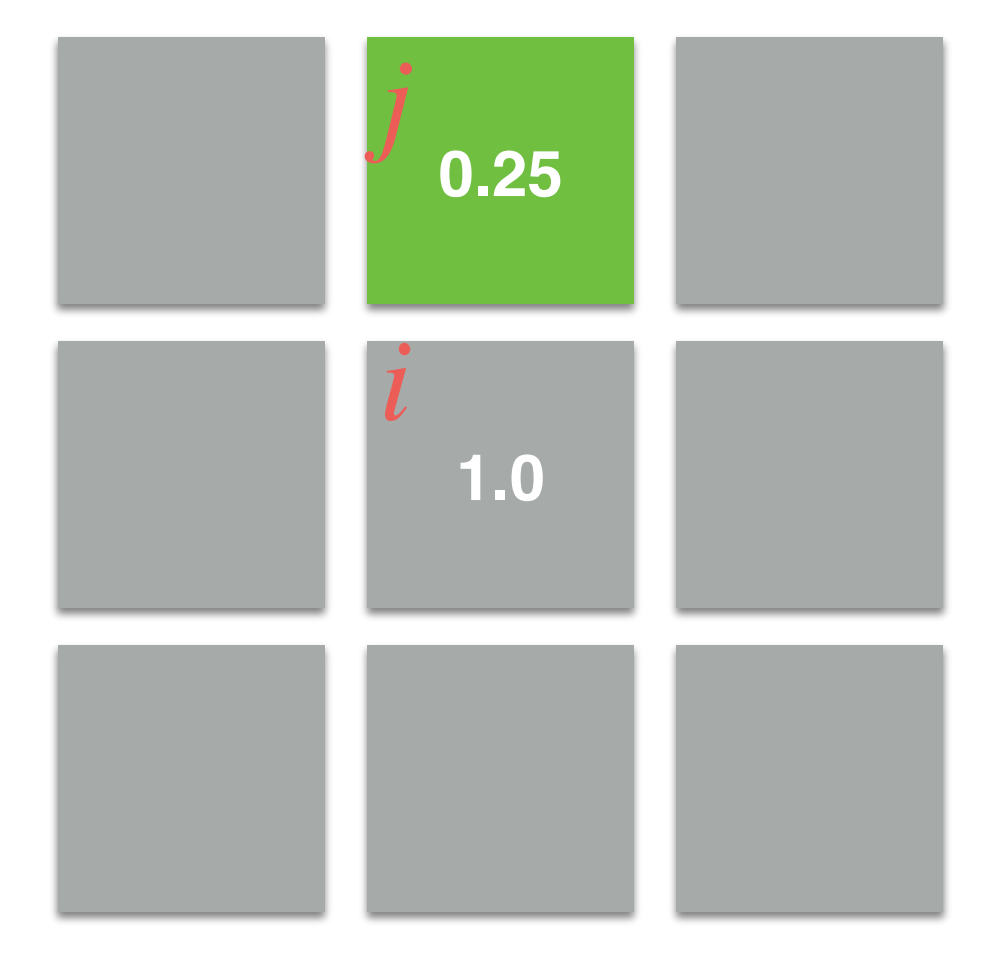

 $0.25 \cdot 0.9 > 0.8$  $0.225 > 0.8$ 

**Current neighbor**

$$
\langle l_j^t, \theta_j^t, C_j^t \rangle = \langle 0, 0.9, 0.25 \rangle
$$
  

$$
\langle l_i^t, \theta_i^t, C_i^t \rangle = \langle 1, 0.8, 1.0 \rangle
$$

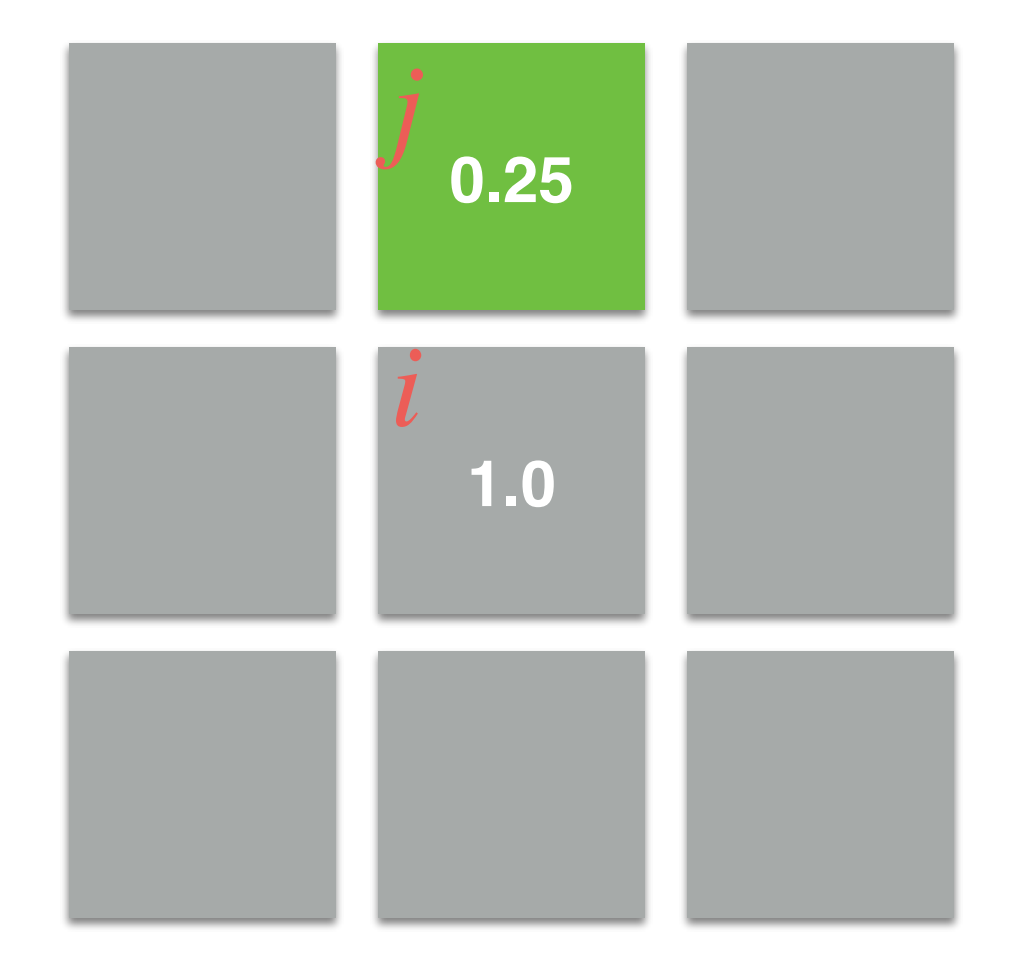

0.225 is not greater than 0.8. So,  $l_i^{t+1}$  for **this neighbor** remains the previous value! *i*

 $0.25 \cdot 0.9 > 0.8$  $0.225 > 0.8$ 

# Example 3 Flat Area: Maintaining Labels

**Current neighbor**

$$
\langle l_j^t, \theta_j^t, C_j^t \rangle = \langle 0, 0.7, 1.0 \rangle
$$
  

$$
\langle l_i^t, \theta_i^t, C_i^t \rangle = \langle 1, 0.8, 1.0 \rangle
$$

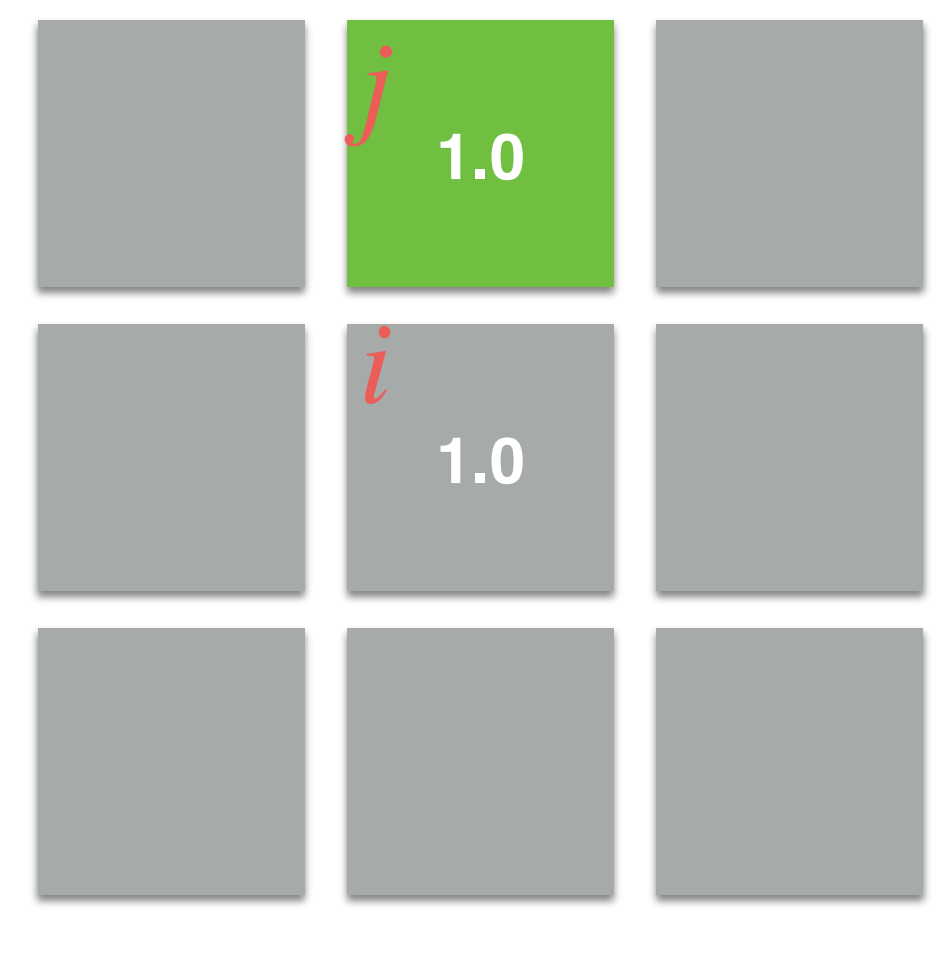

 $g(C_i^t - C_j^t) \cdot \theta_j^t > \theta_i^t$ 

**Current** 

$$
\langle l_j^t, \theta_j^t, C_j^t \rangle = \langle 0, 0.7, 1.0 \rangle
$$
  

$$
\langle l_i^t, \theta_i^t, C_i^t \rangle = \langle 1, 0.8, 1.0 \rangle
$$

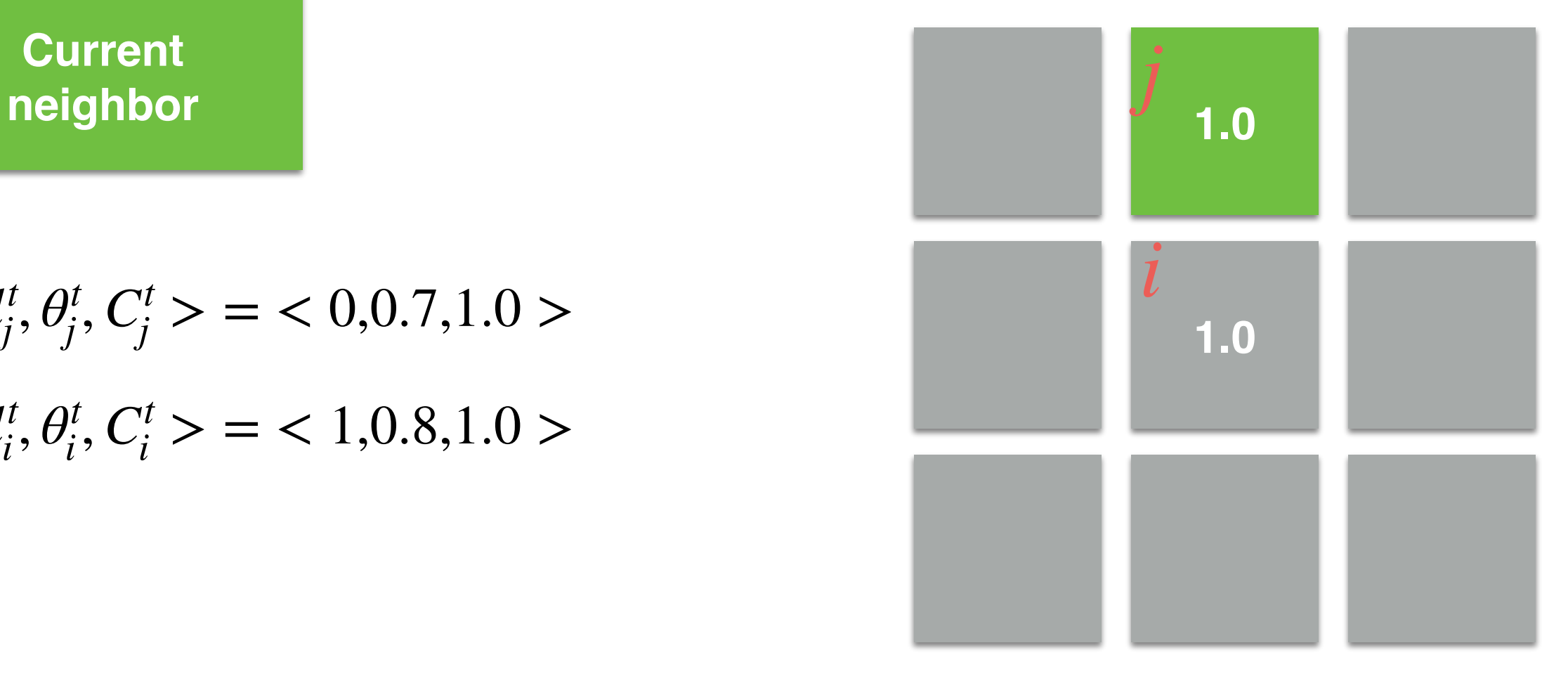

 $g(1.0 - 1.0) \cdot \theta_j^t > \theta_i^t$ 

**Current** 

$$
\langle l_j^t, \theta_j^t, C_j^t \rangle = \langle 0, 0.7, 1.0 \rangle
$$
  

$$
\langle l_i^t, \theta_i^t, C_i^t \rangle = \langle 1, 0.8, 1.0 \rangle
$$

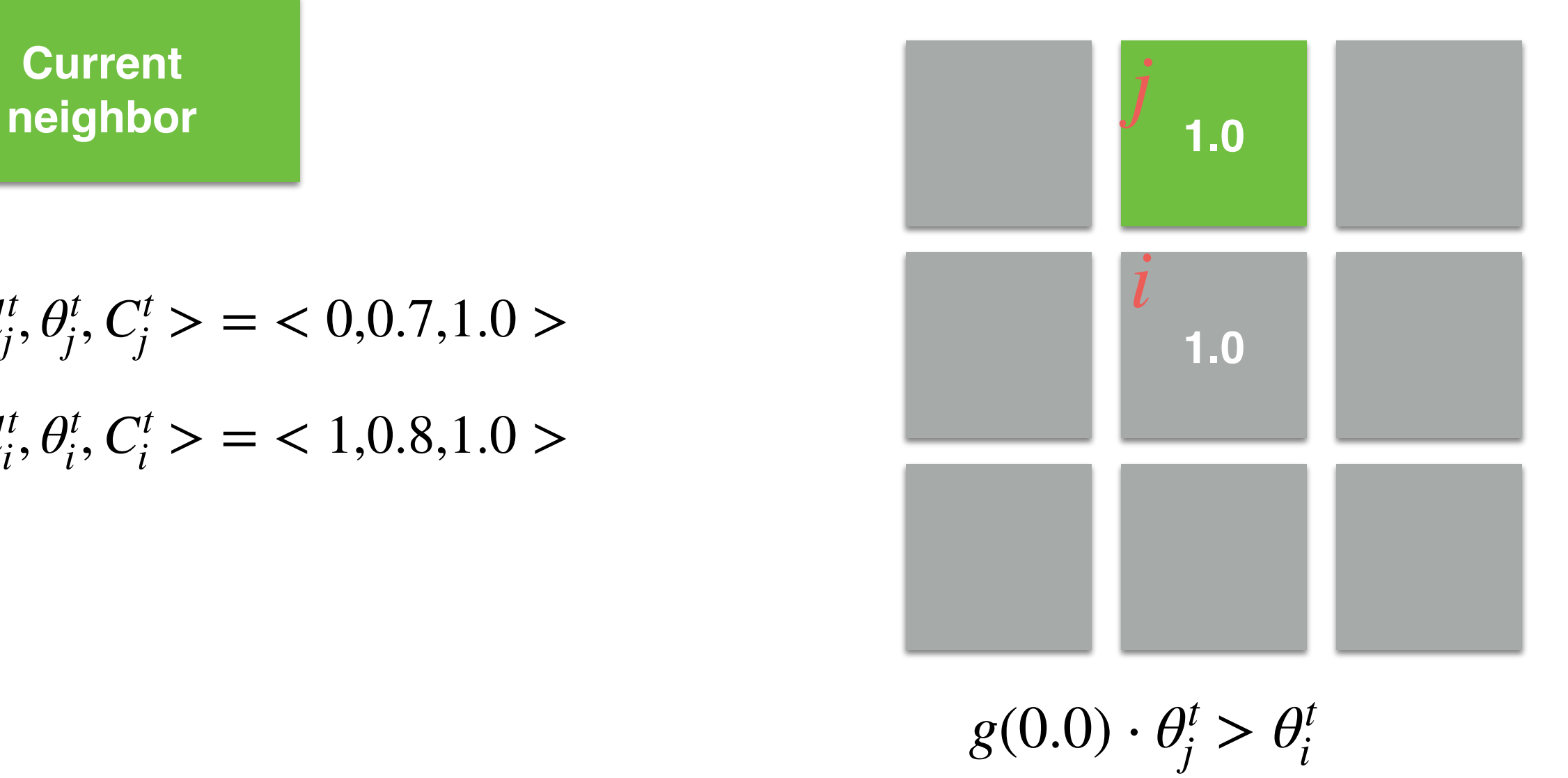

**Current** 

$$
\langle l_j^t, \theta_j^t, C_j^t \rangle = \langle 0, 0.7, 1.0 \rangle
$$
  

$$
\langle l_i^t, \theta_i^t, C_i^t \rangle = \langle 1, 0.8, 1.0 \rangle
$$

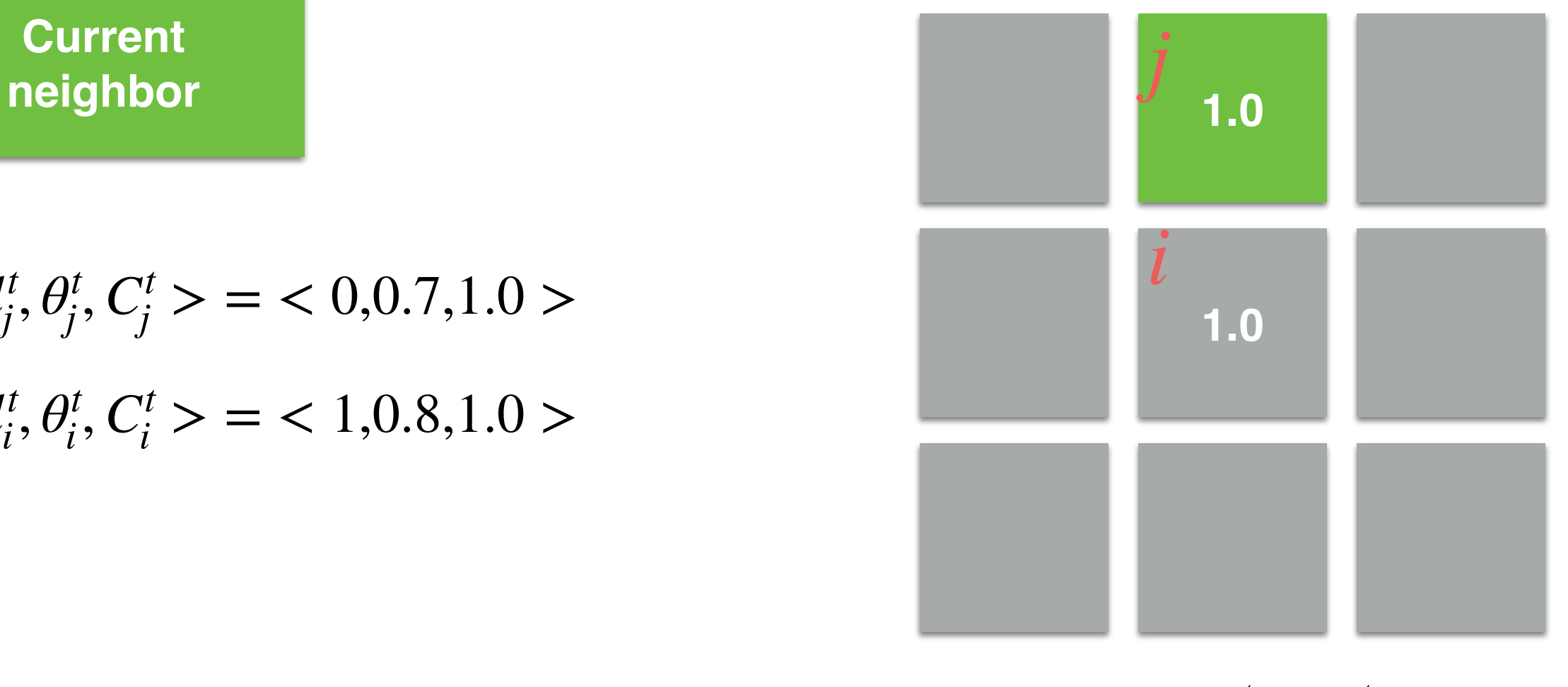

$$
1.0 \cdot \theta_j^t > \theta_i^t
$$

**Current neighbor**

$$
\langle l_j^t, \theta_j^t, C_j^t \rangle = \langle 0, 0.7, 1.0 \rangle
$$
  

$$
\langle l_i^t, \theta_i^t, C_i^t \rangle = \langle 1, 0.8, 1.0 \rangle
$$

0.7 is not greater than 0.8. So,  $l_i^{t+1}$  for **this neighbor** remains the previous value! *i*

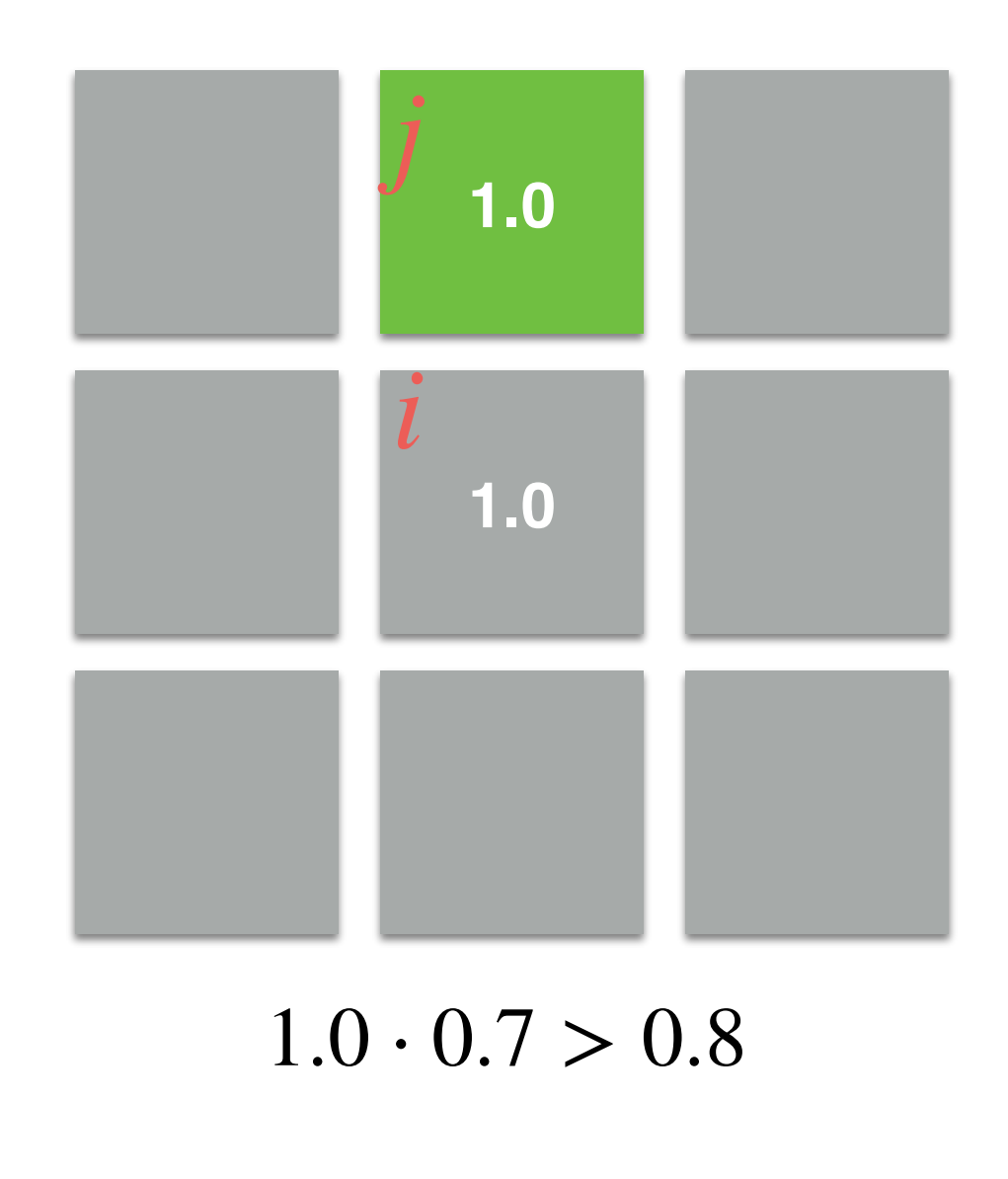

 $0.7 > 0.8$ 

# Example 4 Edges: Switching Labels

**Current neighbor**

$$
\langle l_j^t, \theta_j^t, C_j^t \rangle = \langle 0, 0.9, 0.25 \rangle
$$
  

$$
\langle l_i^t, \theta_i^t, C_i^t \rangle = \langle 1, 0.1, 1.0 \rangle
$$

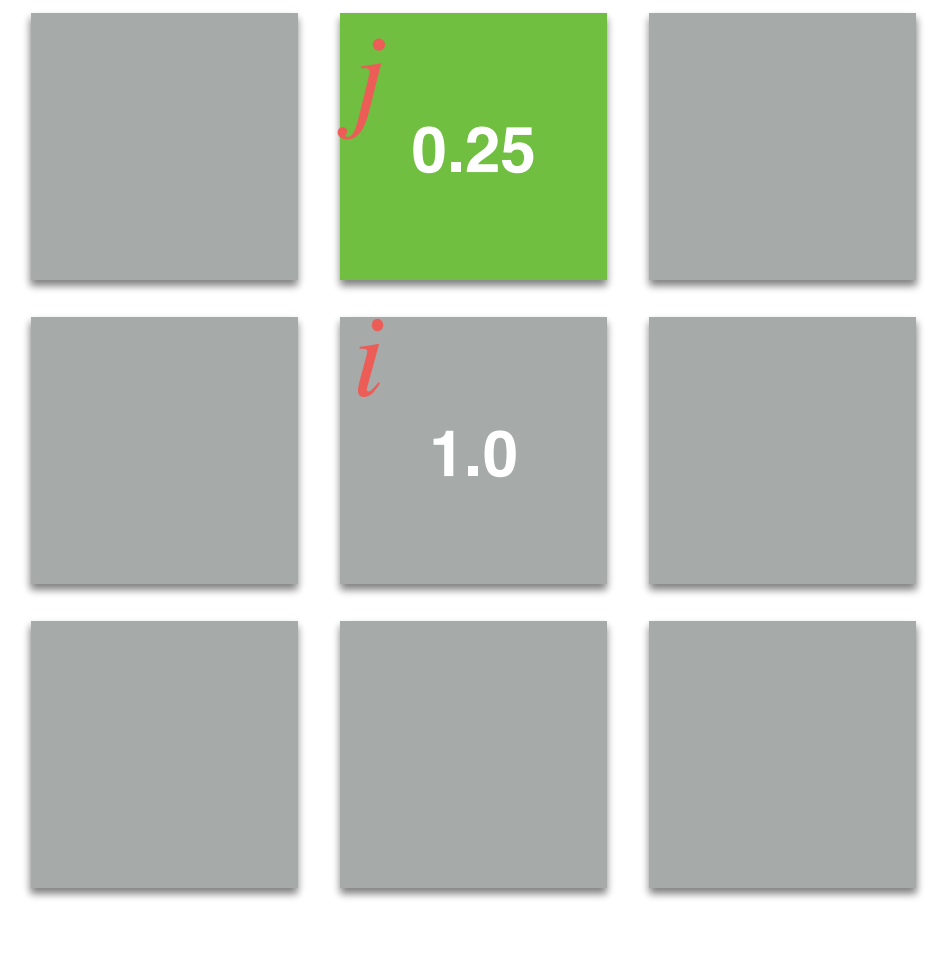

 $g(C_i^t - C_j^t) \cdot \theta_j^t > \theta_i^t$ 

**Current neighbor**

$$
\langle l_j^t, \theta_j^t, C_j^t \rangle = \langle 0, 0.9, 0.25 \rangle
$$
  

$$
\langle l_i^t, \theta_i^t, C_i^t \rangle = \langle 1, 0.1, 1.0 \rangle
$$

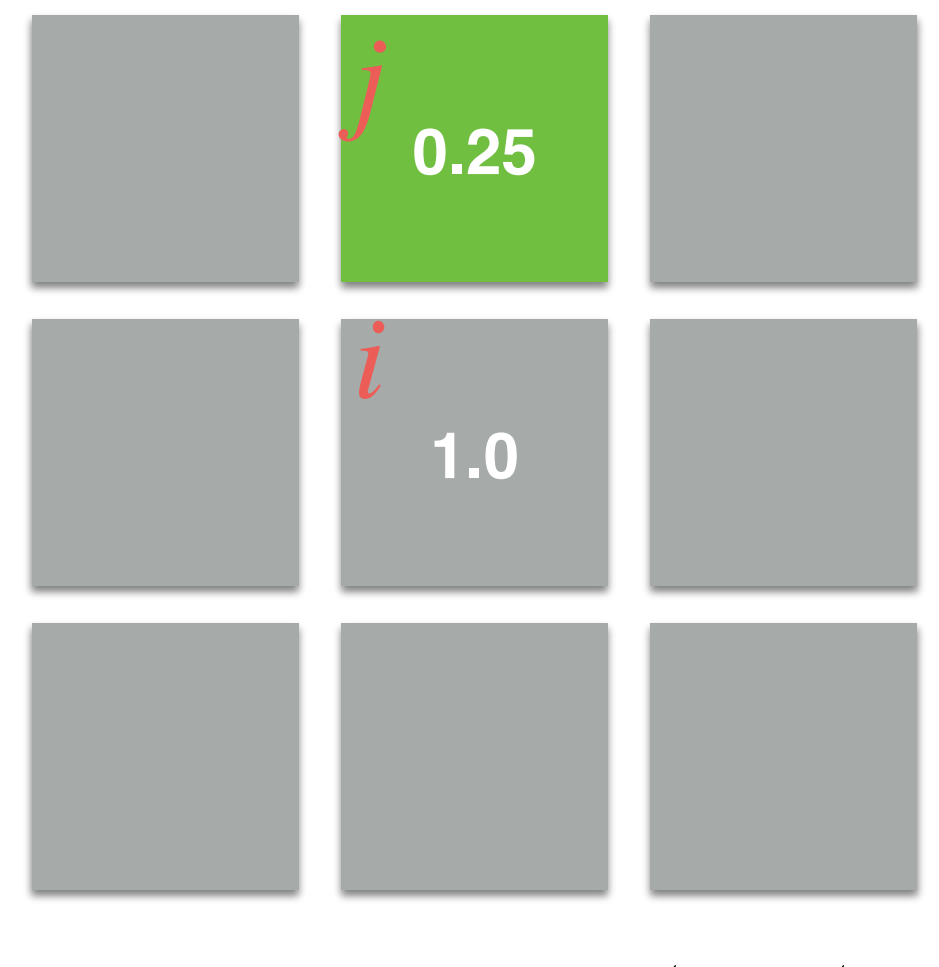

 $g(1.0 - 0.25) \cdot \theta_j^t > \theta_i^t$ 

**Current neighbor**

$$
\langle l_j^t, \theta_j^t, C_j^t \rangle = \langle 0, 0.9, 0.25 \rangle
$$
  

$$
\langle l_i^t, \theta_i^t, C_i^t \rangle = \langle 1, 0.1, 1.0 \rangle
$$

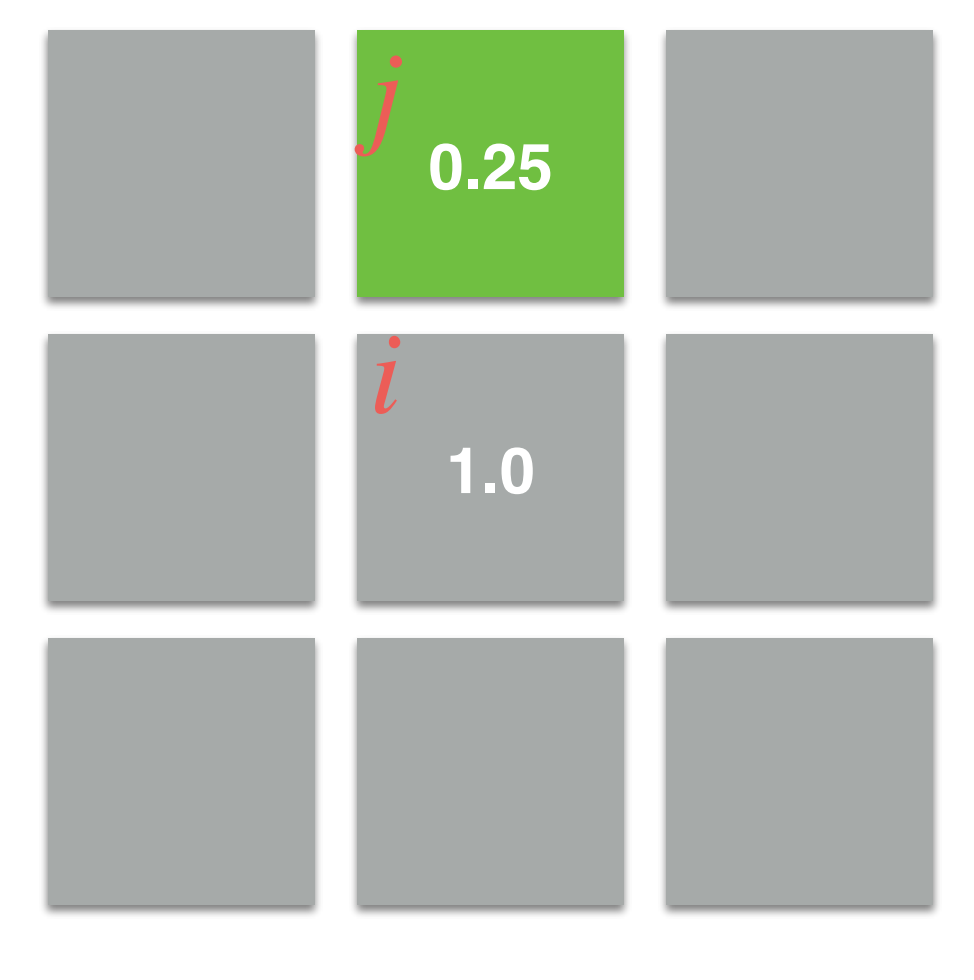

 $g(0.75) \cdot \theta_j^t > \theta_i^t$ 

**Current neighbor**

$$
\langle l_j^t, \theta_j^t, C_j^t \rangle = \langle 0, 0.9, 0.25 \rangle
$$
  

$$
\langle l_i^t, \theta_i^t, C_i^t \rangle = \langle 1, 0.1, 1.0 \rangle
$$

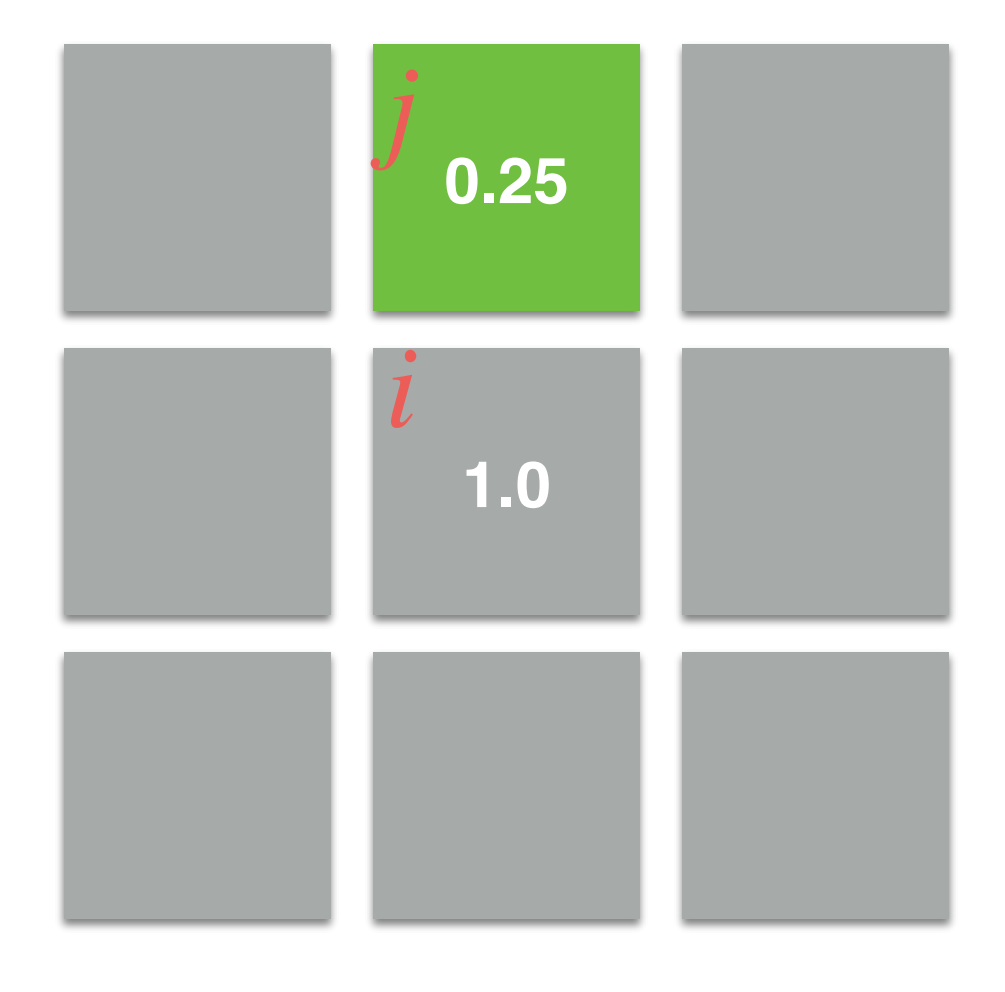

 $0.25 \cdot \theta_j^t > \theta_i^t$ 

**Current neighbor**

$$
\langle l_j^t, \theta_j^t, C_j^t \rangle = \langle 0, 0.9, 0.25 \rangle
$$
  

$$
\langle l_i^t, \theta_i^t, C_i^t \rangle = \langle 1, 0.1, 1.0 \rangle
$$

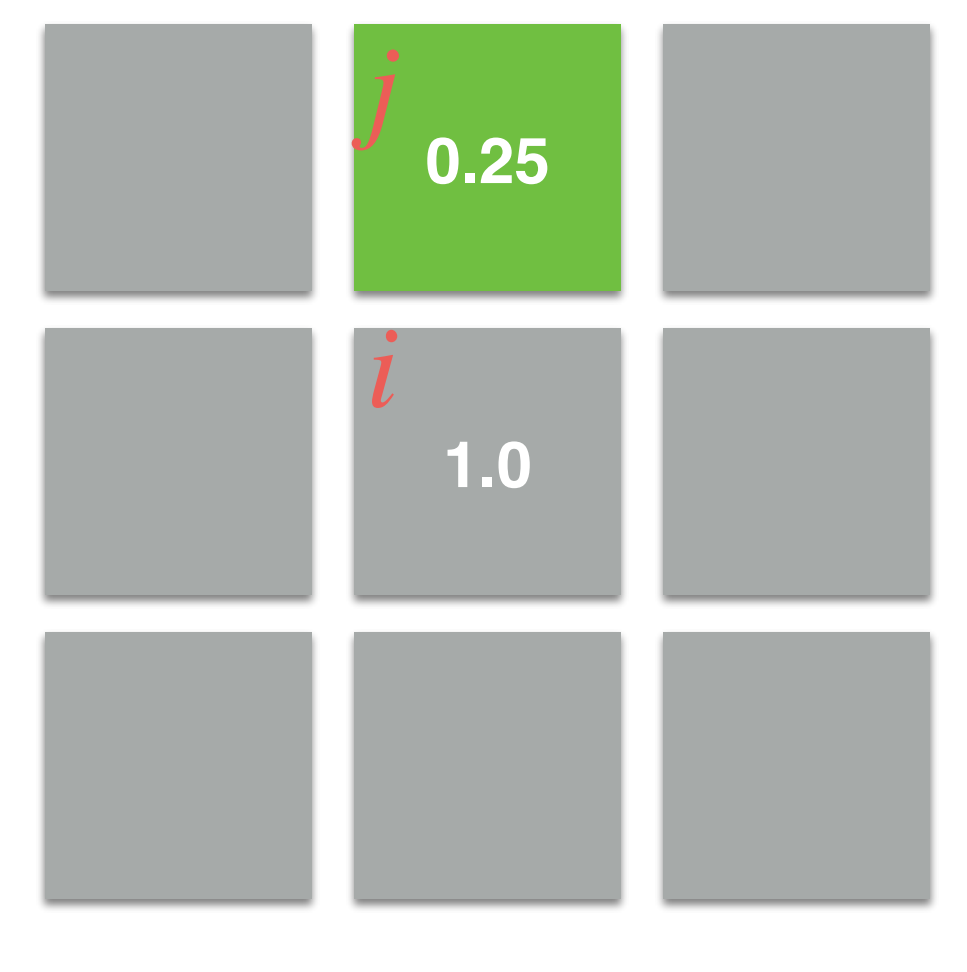

 $0.25 \cdot 0.9 > 0.1$ 

**Current neighbor**

$$
\langle l_j^t, \theta_j^t, C_j^t \rangle = \langle 0, 0.9, 0.25 \rangle
$$
  

$$
\langle l_i^t, \theta_i^t, C_i^t \rangle = \langle 1, 0.1, 1.0 \rangle
$$

0.225 is greater than 0.1. So, so we assign the value  $l_j^t$  to  $l_i^{t+1}$ . *i*

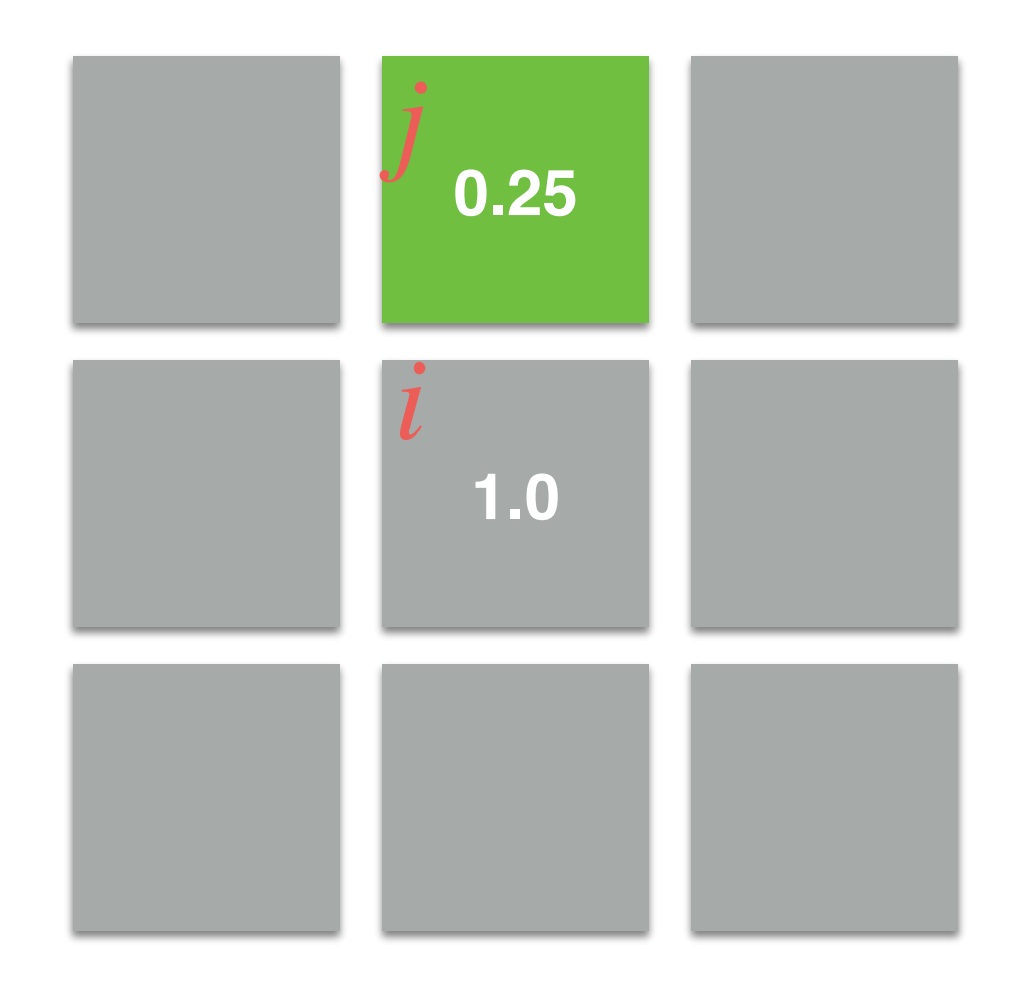

 $0.225 > 0.1$  $l_i^{t+1} = l_j^t = 0!$ 

# Stroke-Based: Grow-Cut

- Stopping criteria:
	- This process is iterated until either convergence; i.e., *no changes in the labels*!
	- Labels have been propagated for enough iterations; e.g., the *number of pixels of the diagonal*. This trick is helpful for reducing the total computational time.

# Stroke-Based: Grow-Cut

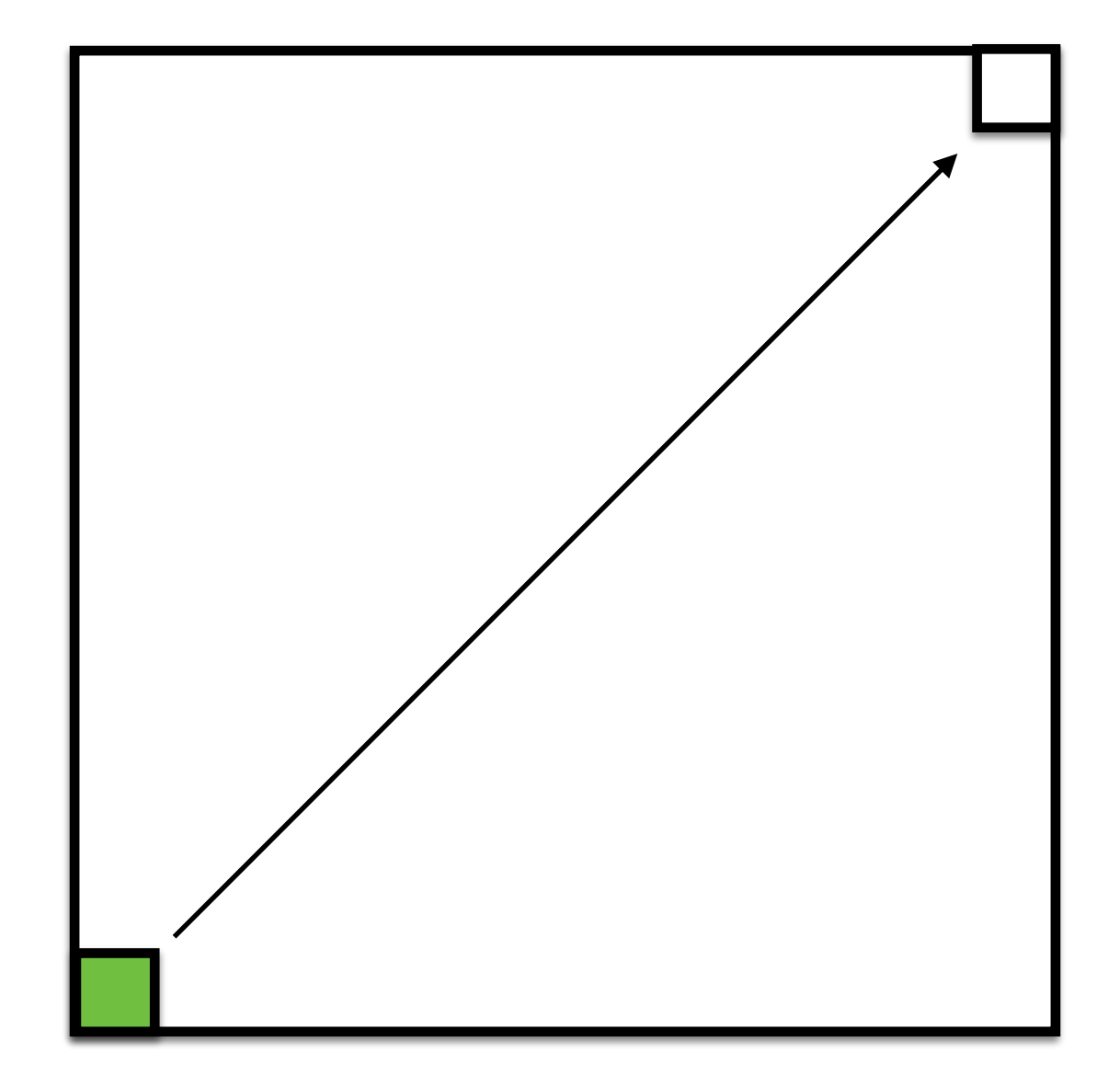

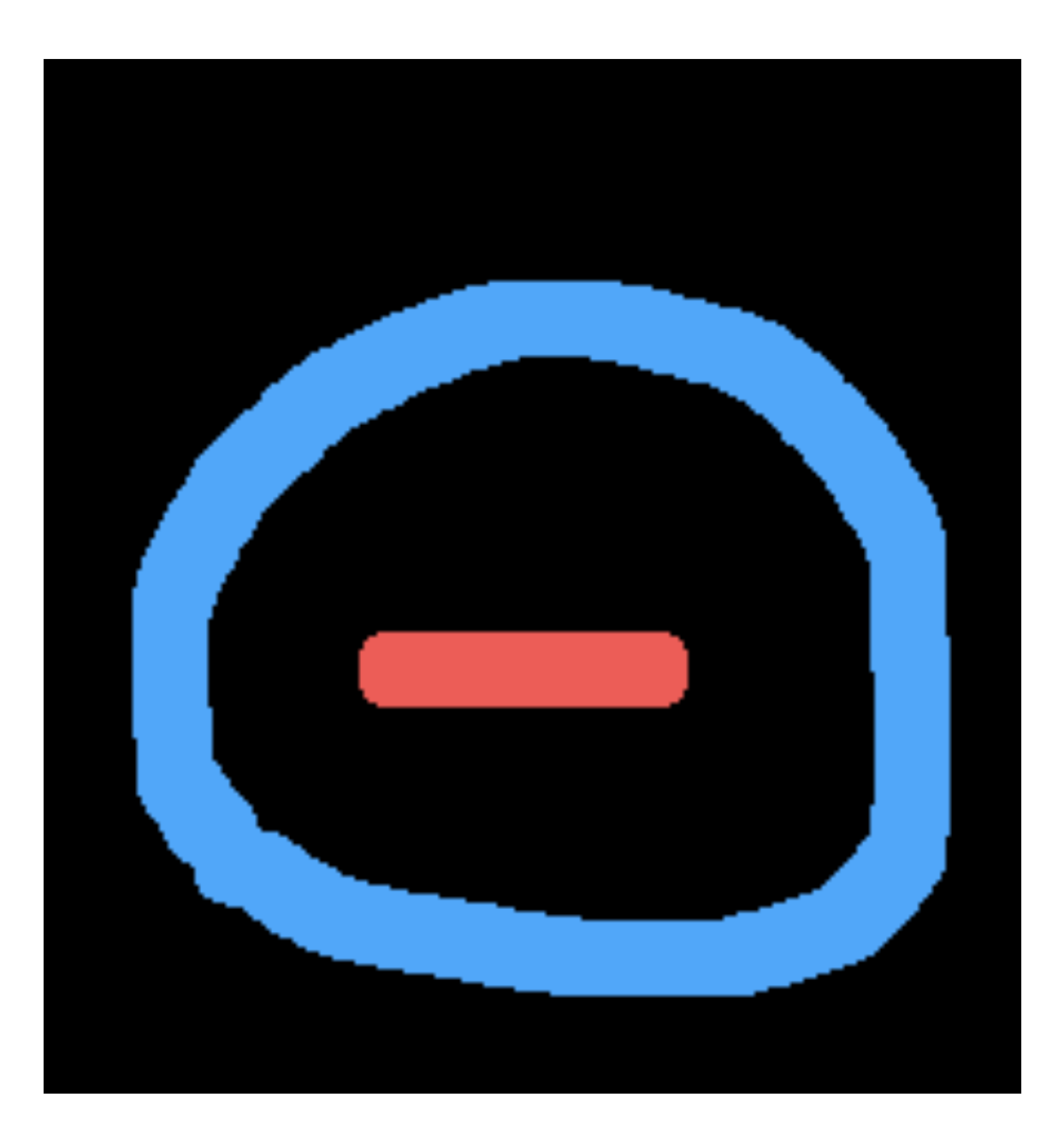

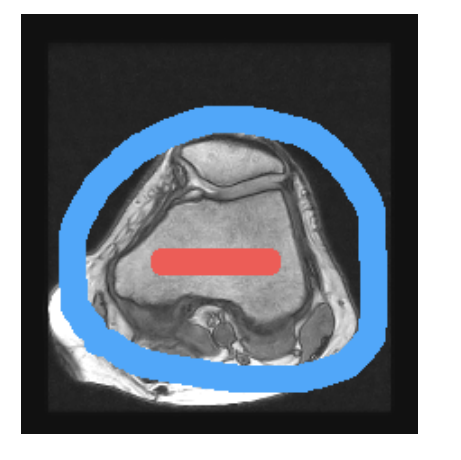

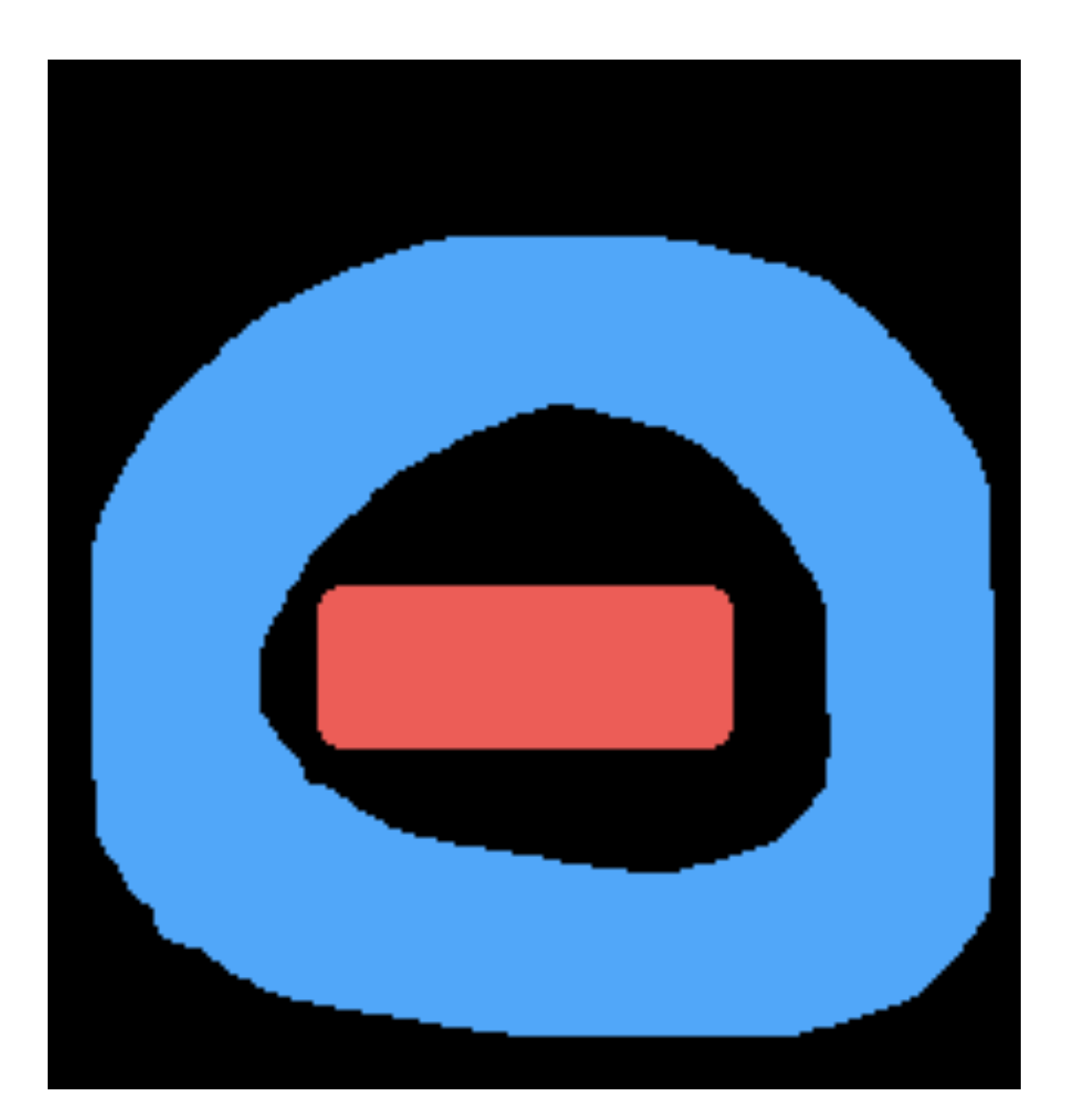

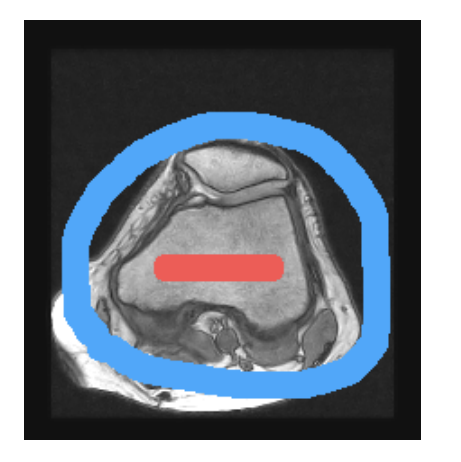

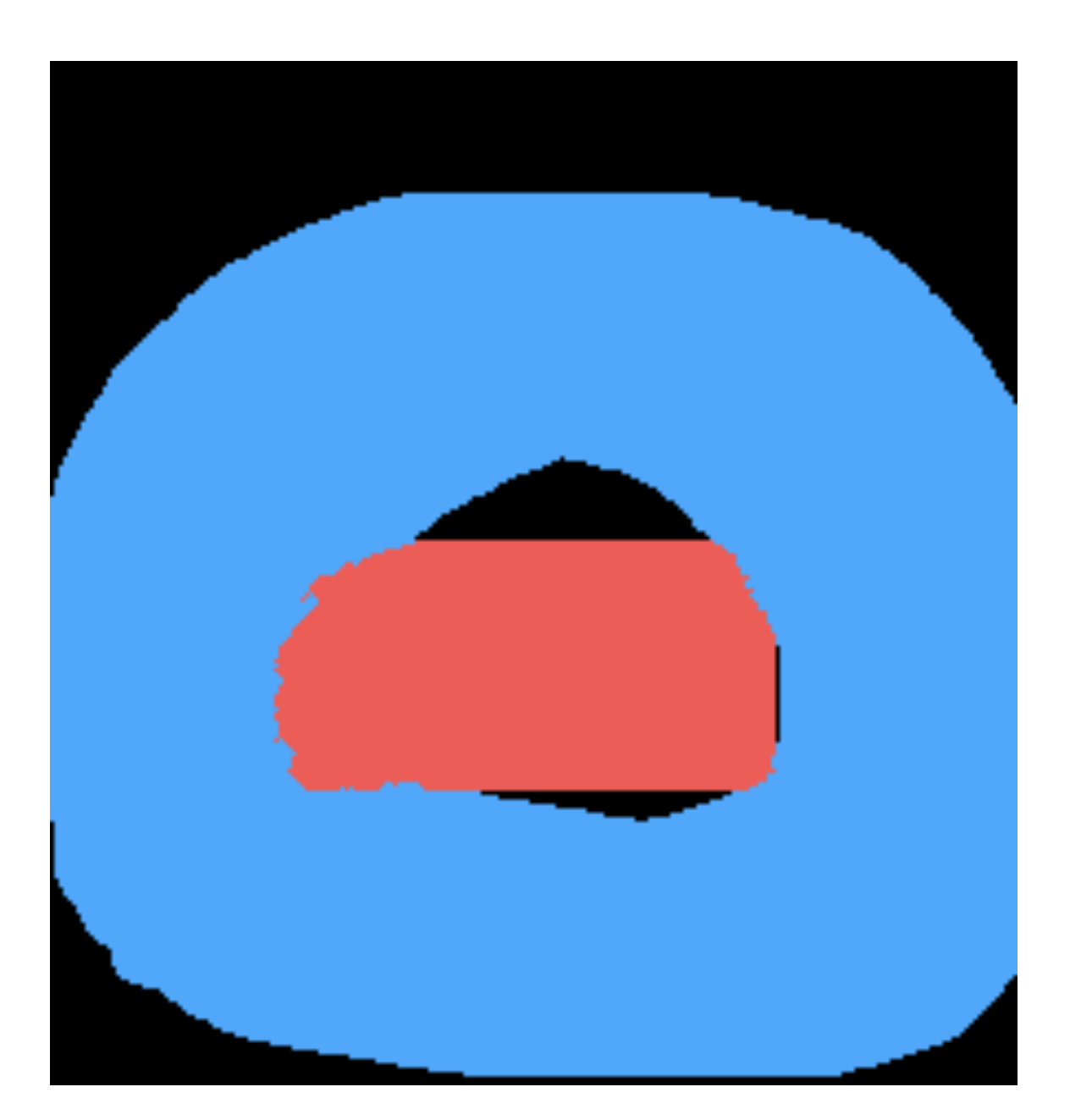

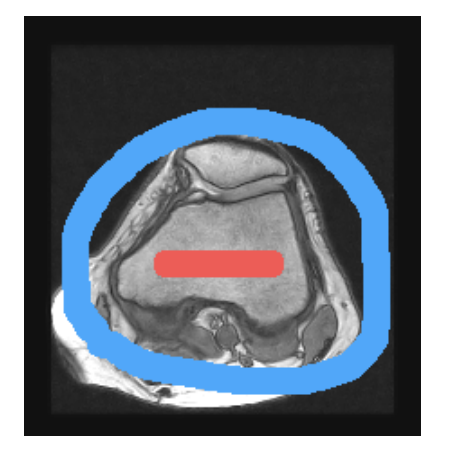

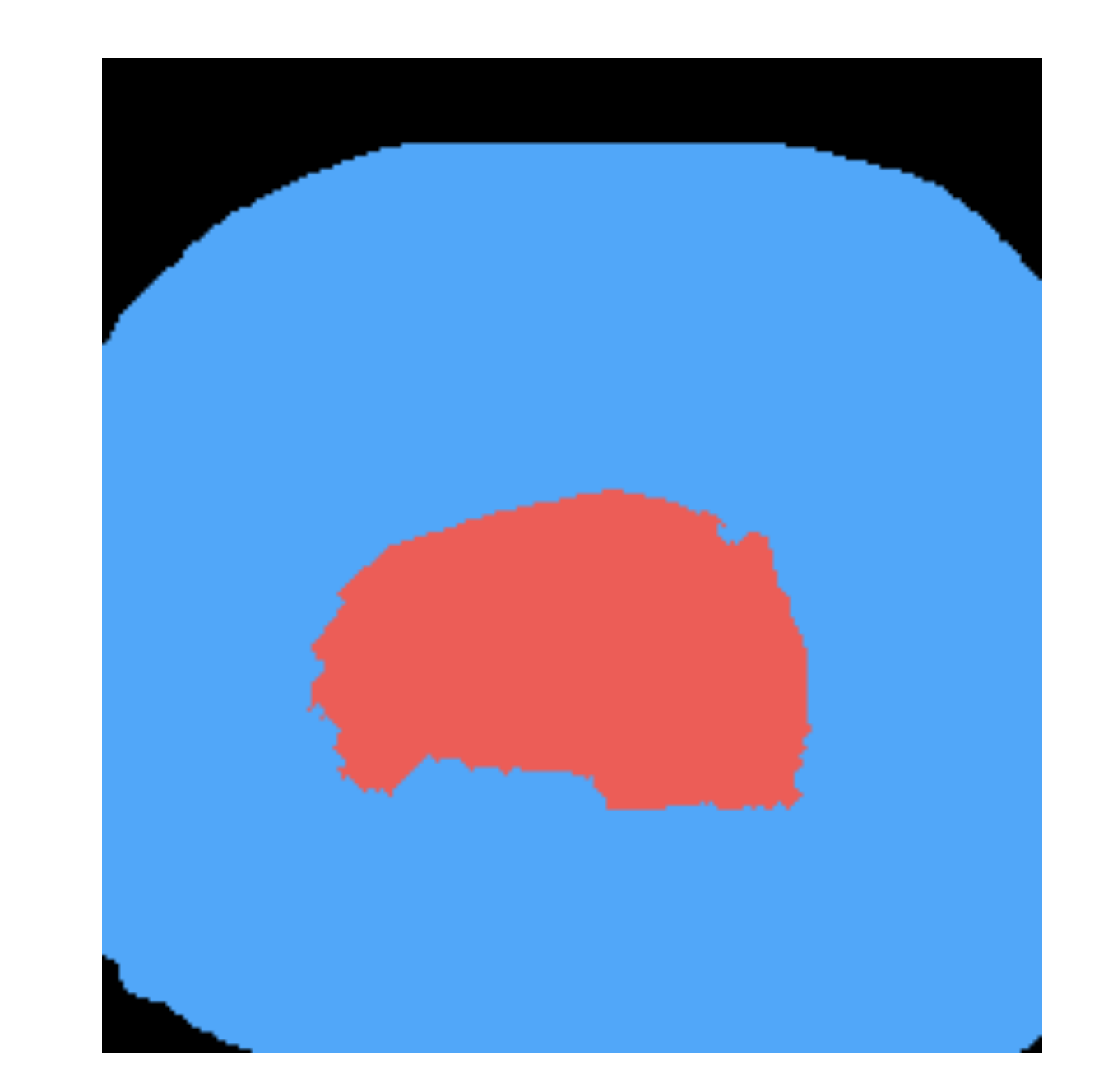

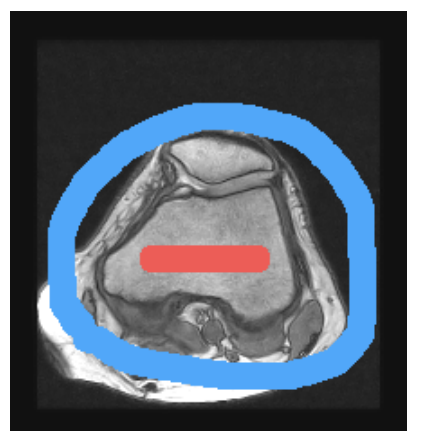

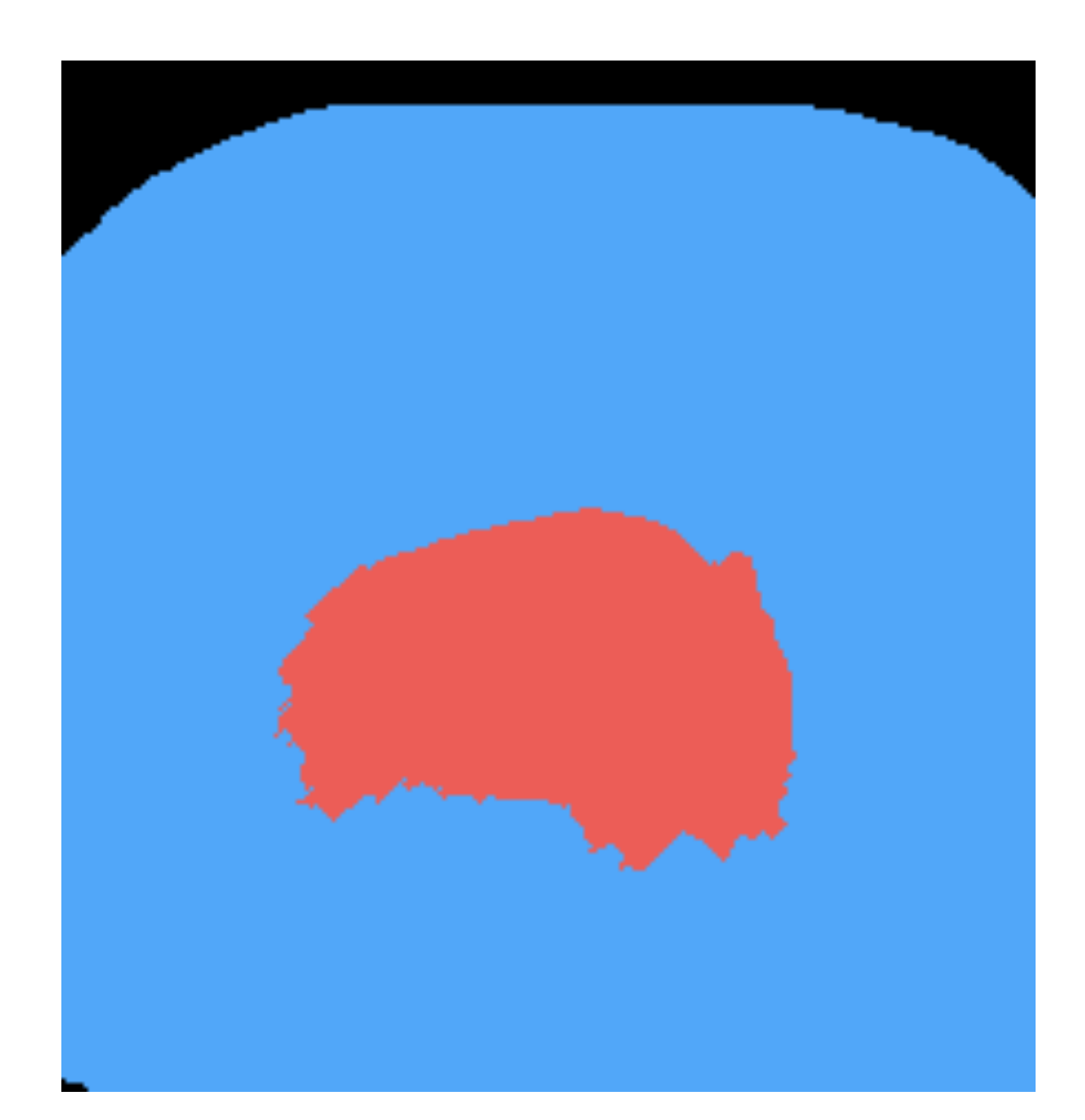

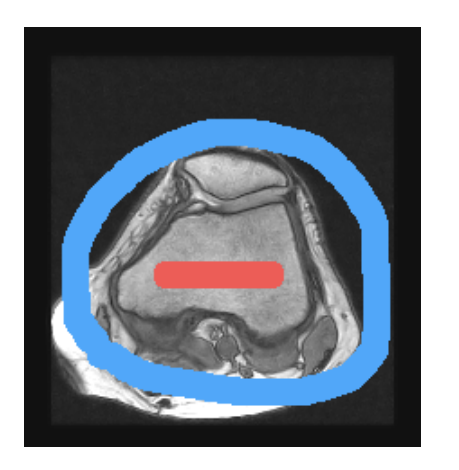

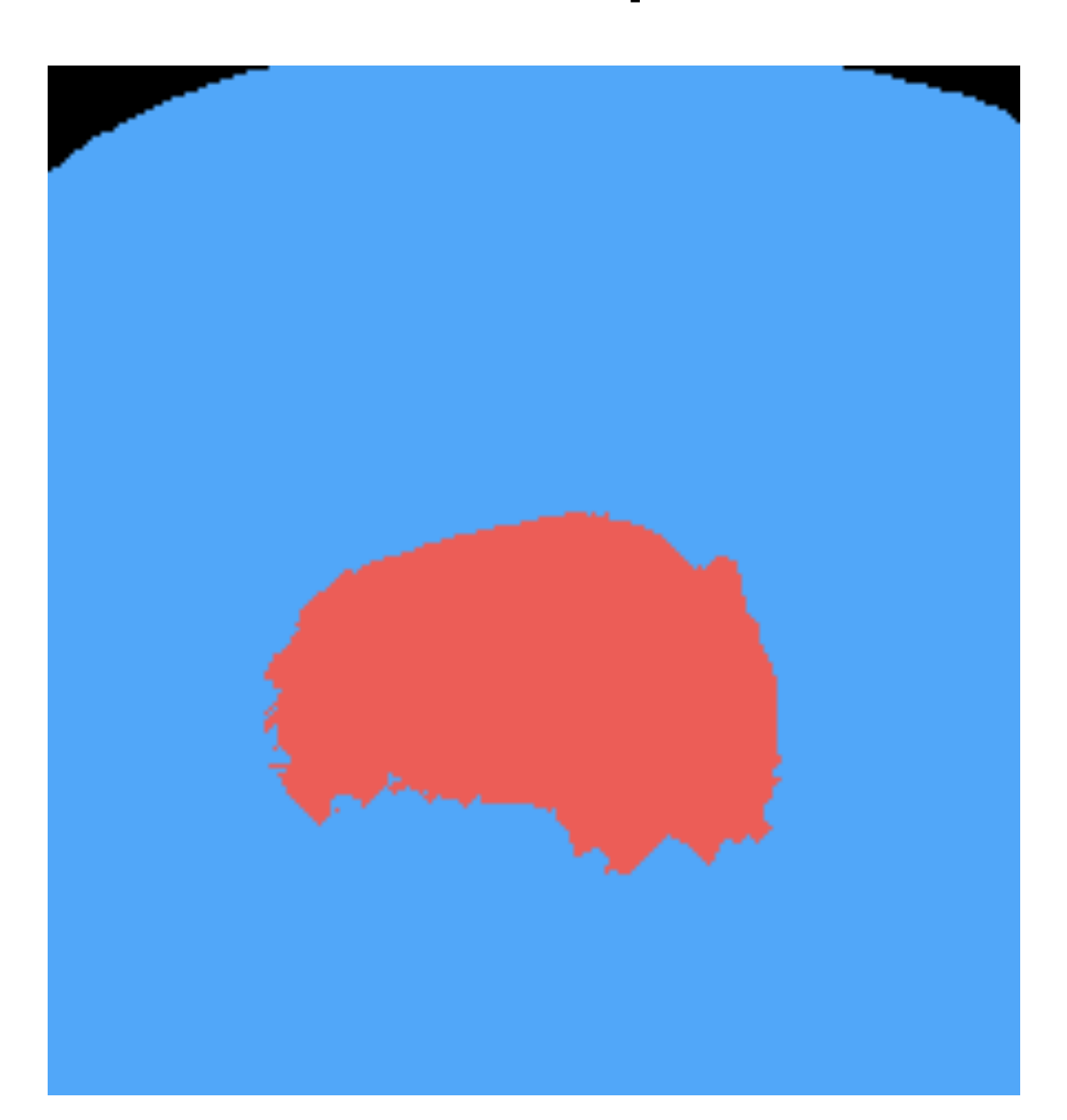

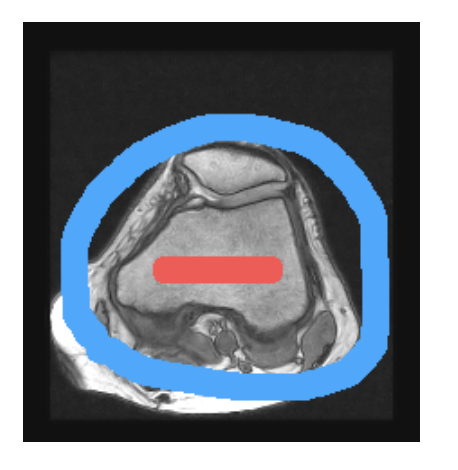

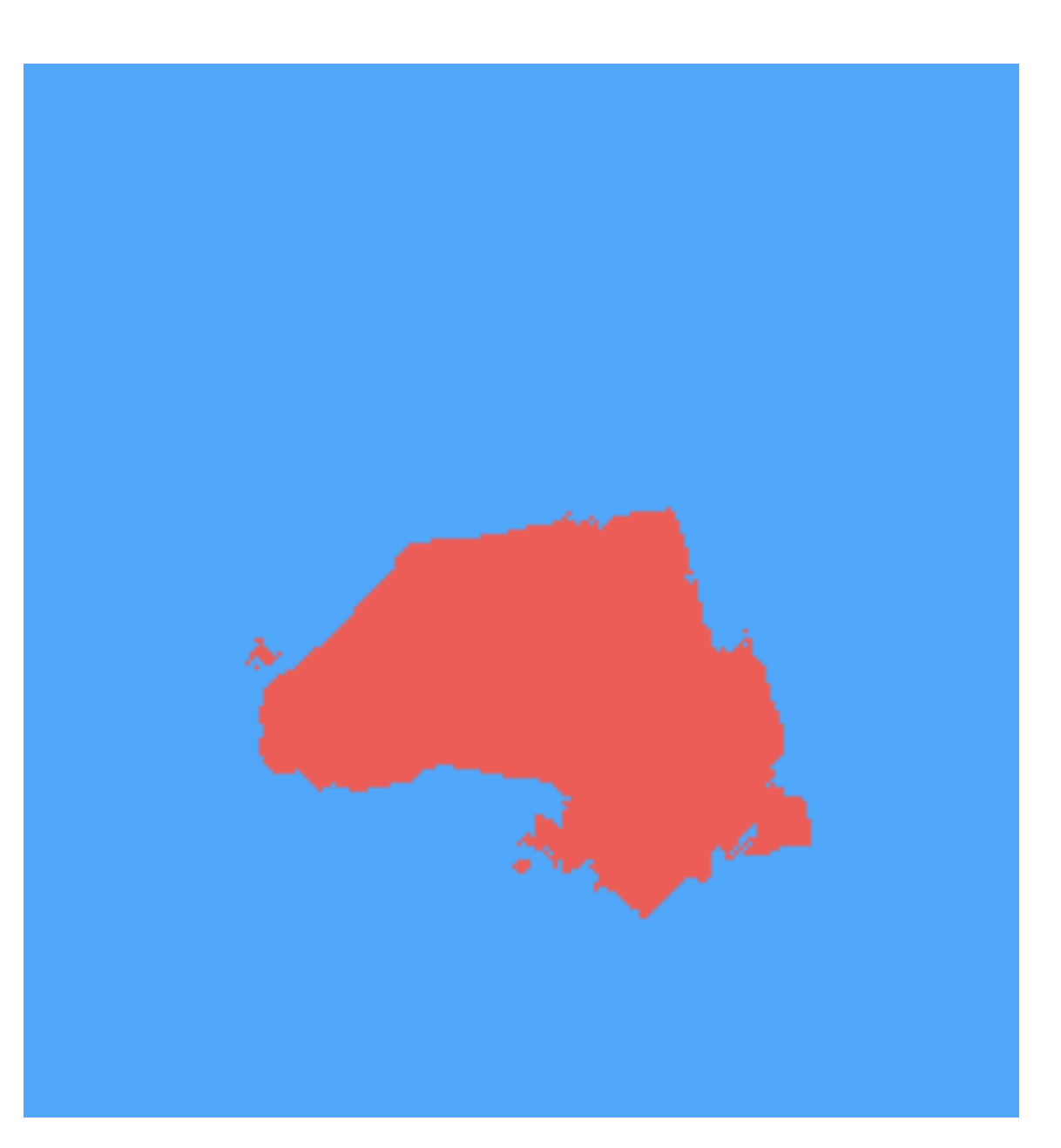

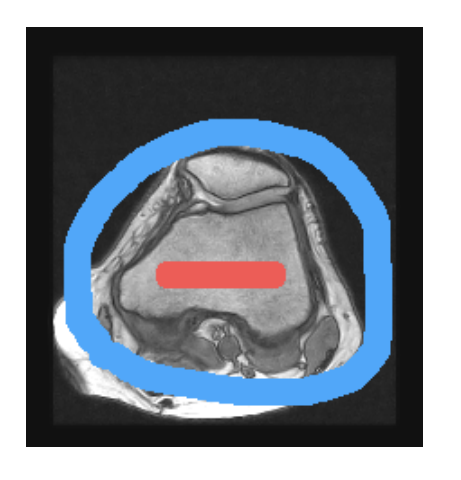
## Stroke-Based: Grow-Cut Example

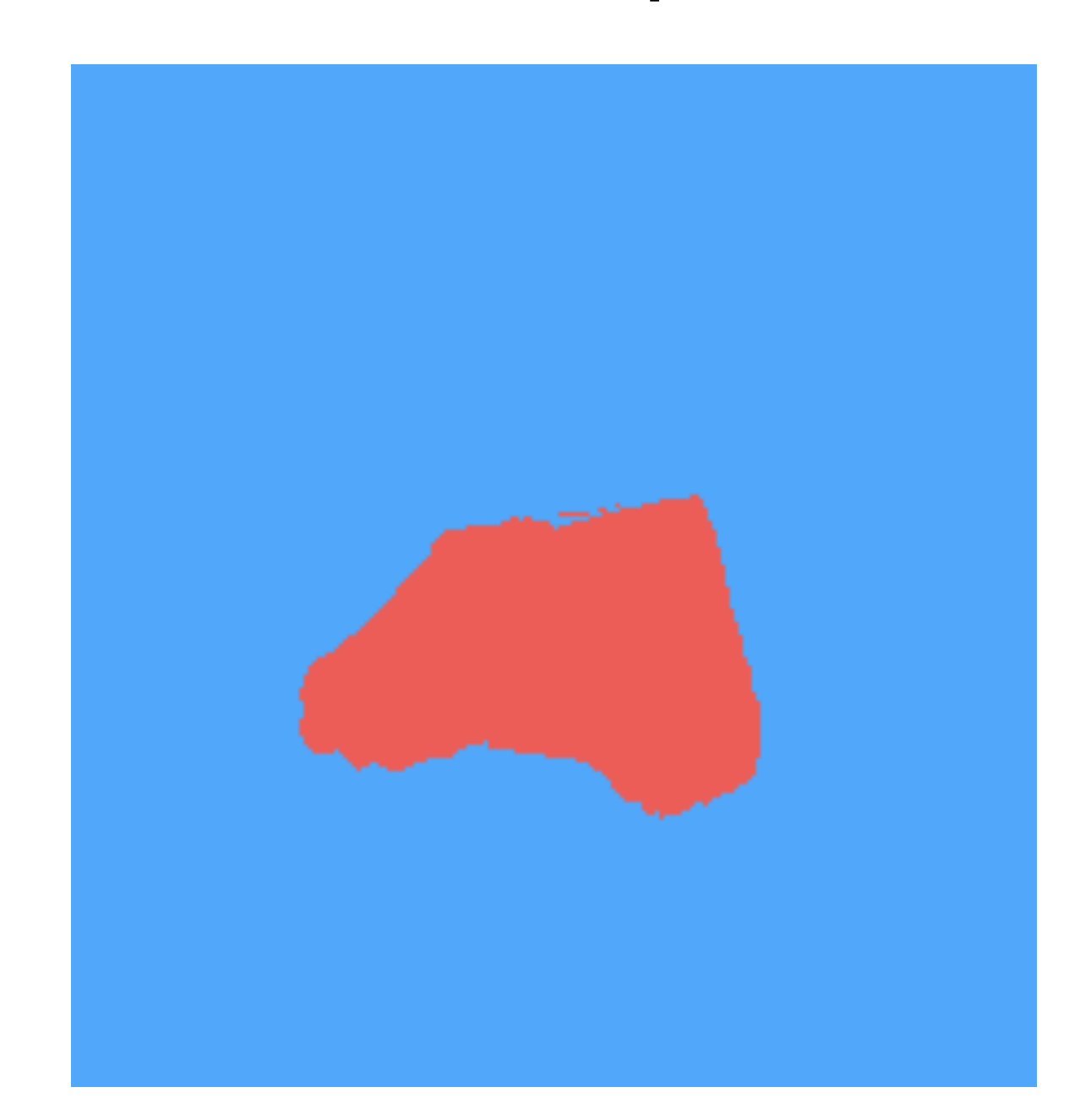

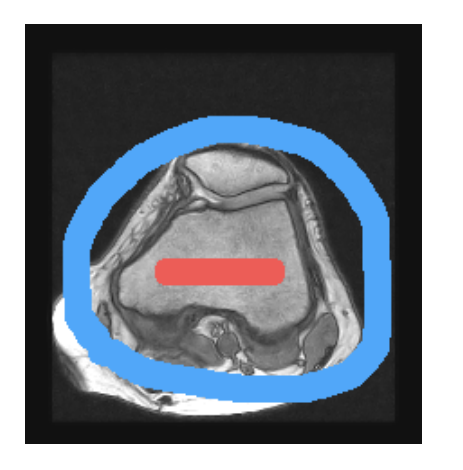

Iteration  $= 200$ 

## Stroke-Based: Grow-Cut Example

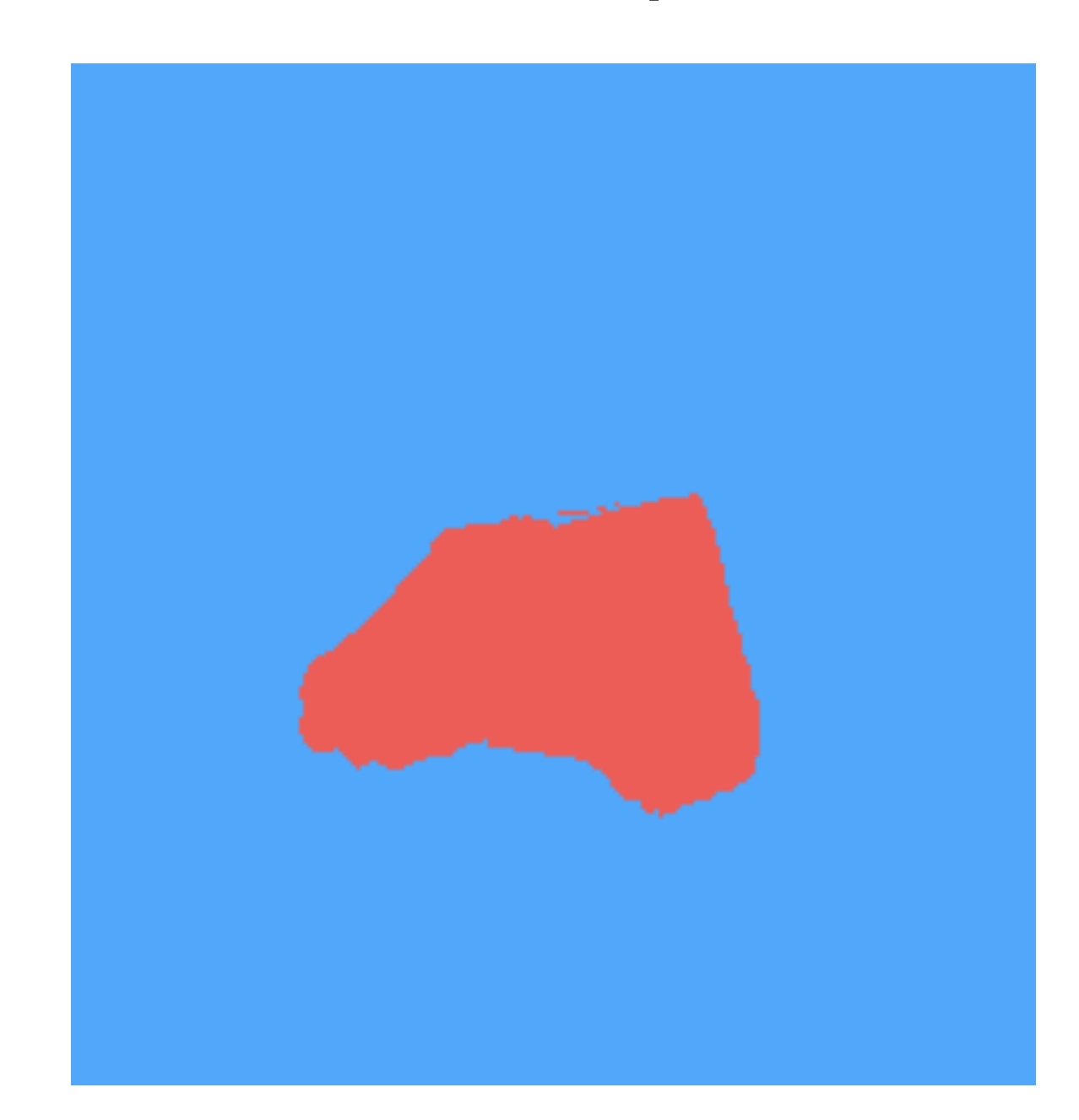

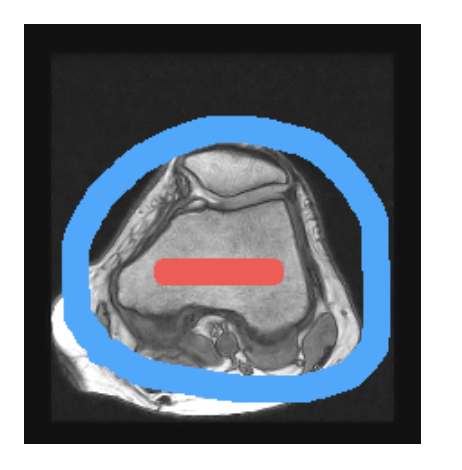

Iteration  $= 318$ 

## Stroke-Based: Grow-Cut

- This algorithm can be extended to 3D in a straightforward way, and it can be parallelized on the GPU.
- Disadvantages:
	- It is computationally slow!

that's all folks!